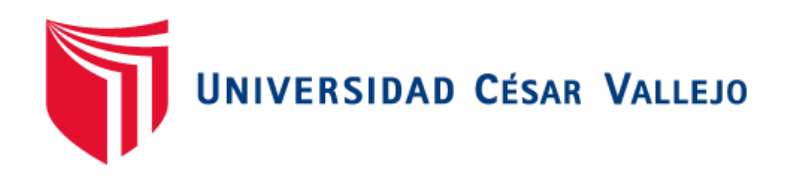

## FACULTAD DE INGENIERÍA ESCUELA PROFESIONAL DE INGENIERÍA DE SISTEMAS

## **Sistema e-commerce con inteligencia artificial para el proceso de ventas de la empresa MACO en la provincia de Tacna**

TESIS PARA OBTENER EL TÍTULO PROFESIONAL DE INGENIERO DE **SISTEMAS** 

### **AUTORES:**

Hidalgo Santillana, Víctor Omar (Orcid: 0000-0002-6922-5254) Laguado Gennell, Kenny (Orcid: 0000-0003-0677-7307)

### **ASESOR:**

Mag. Fermín Pérez Félix Armando (Orcid: 0000-0001-5606-7309)

## **LÍNEA DE INVESTIGACIÓN:**

Sistemas de información y comunicaciones

LIMA, PERÚ 2021

### **Dedicatoria**

<span id="page-1-0"></span>Dedicamos esta investigación a nuestras familias, por todo el apoyo incondicional y confianza durante el transcurso de la carrera.

### **Agradecimiento**

<span id="page-2-0"></span>Agradecemos a Dios, a nuestros padres, familiares, amigos, por apoyarnos en todo momento. Gracias a los profesores, por ser de guías en este camino profesional.

<span id="page-3-0"></span>**Página del jurado**

## Índice de contenidos

<span id="page-4-0"></span>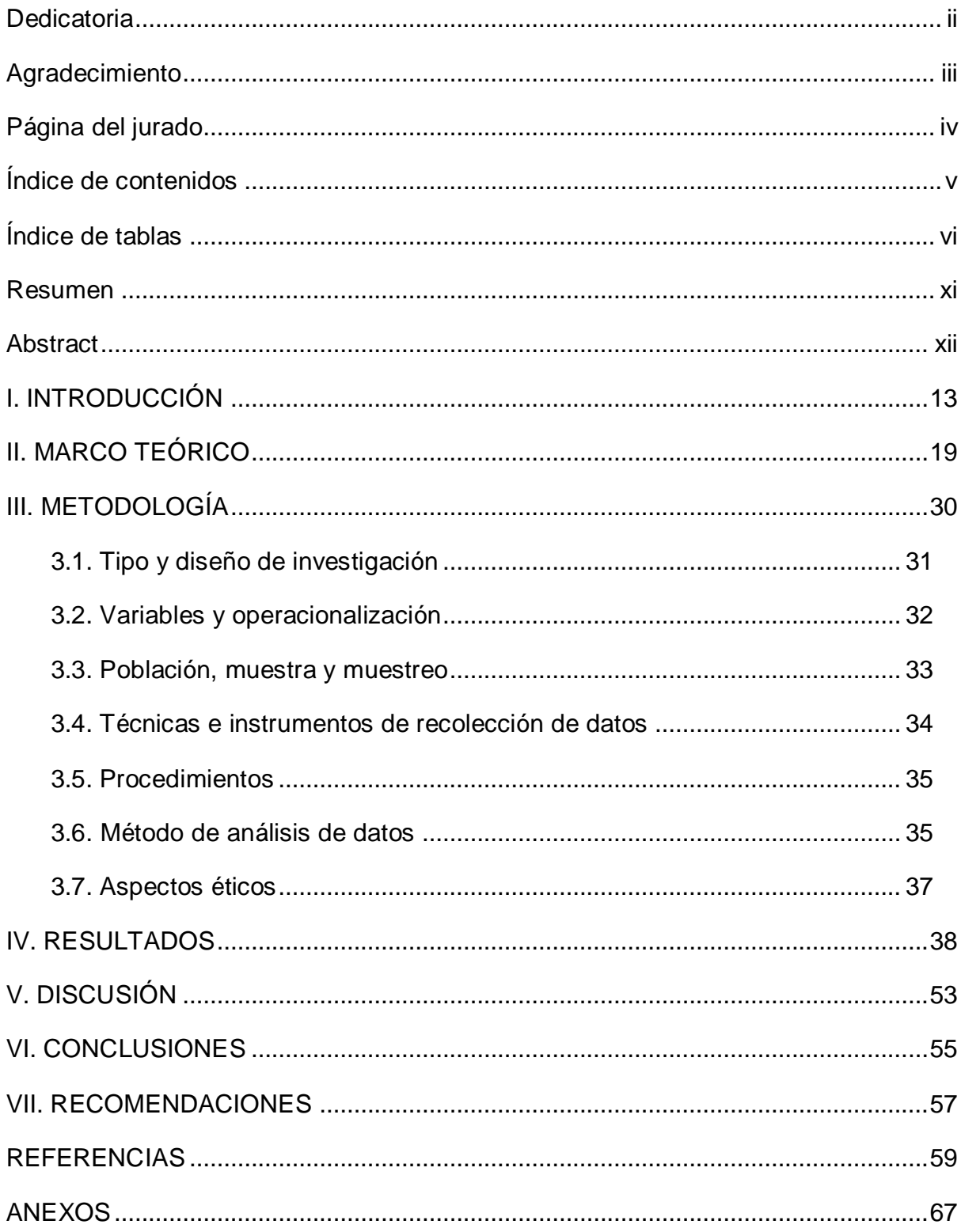

### Índice de tablas

<span id="page-5-0"></span>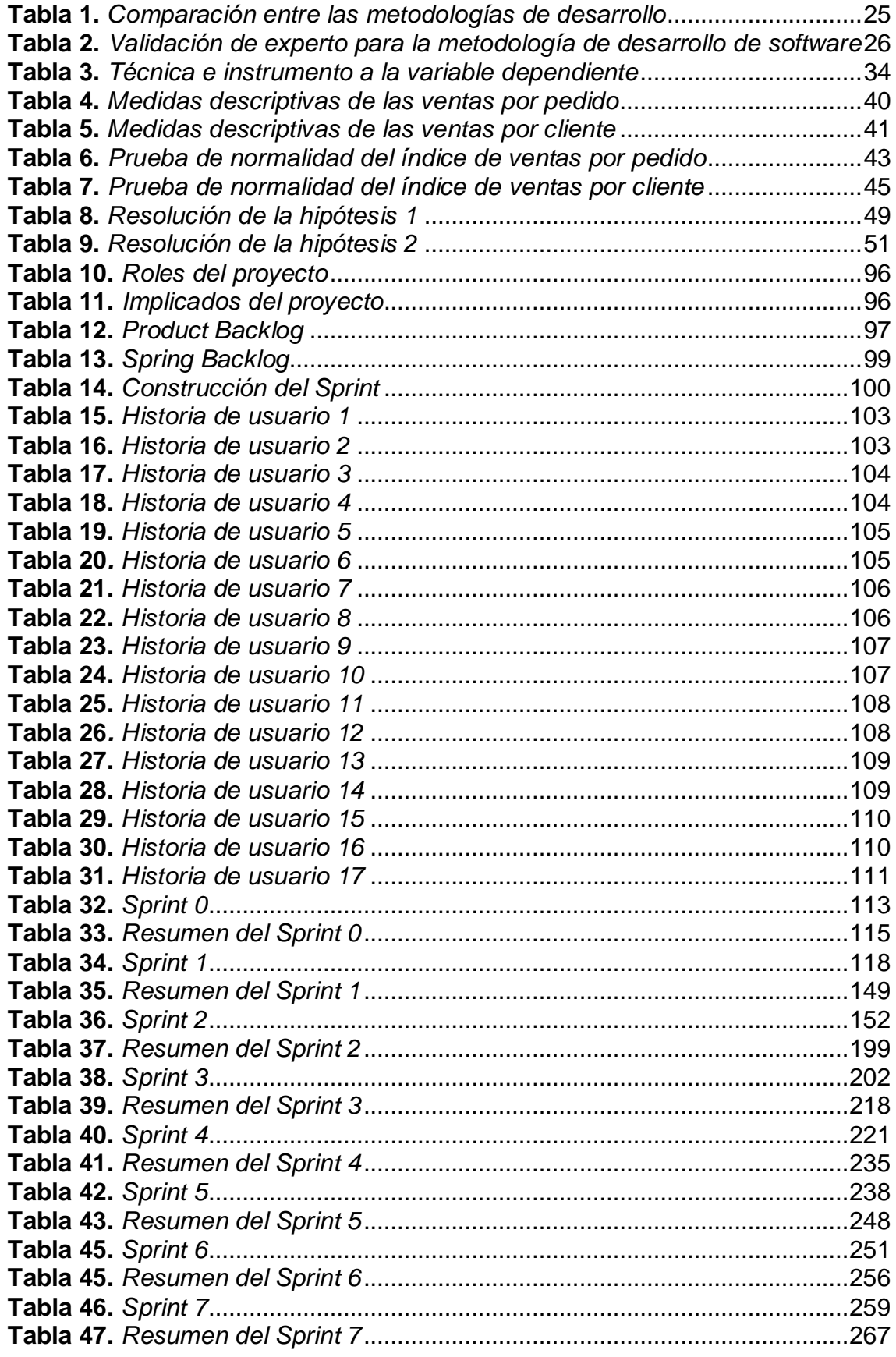

## Índice de figuras

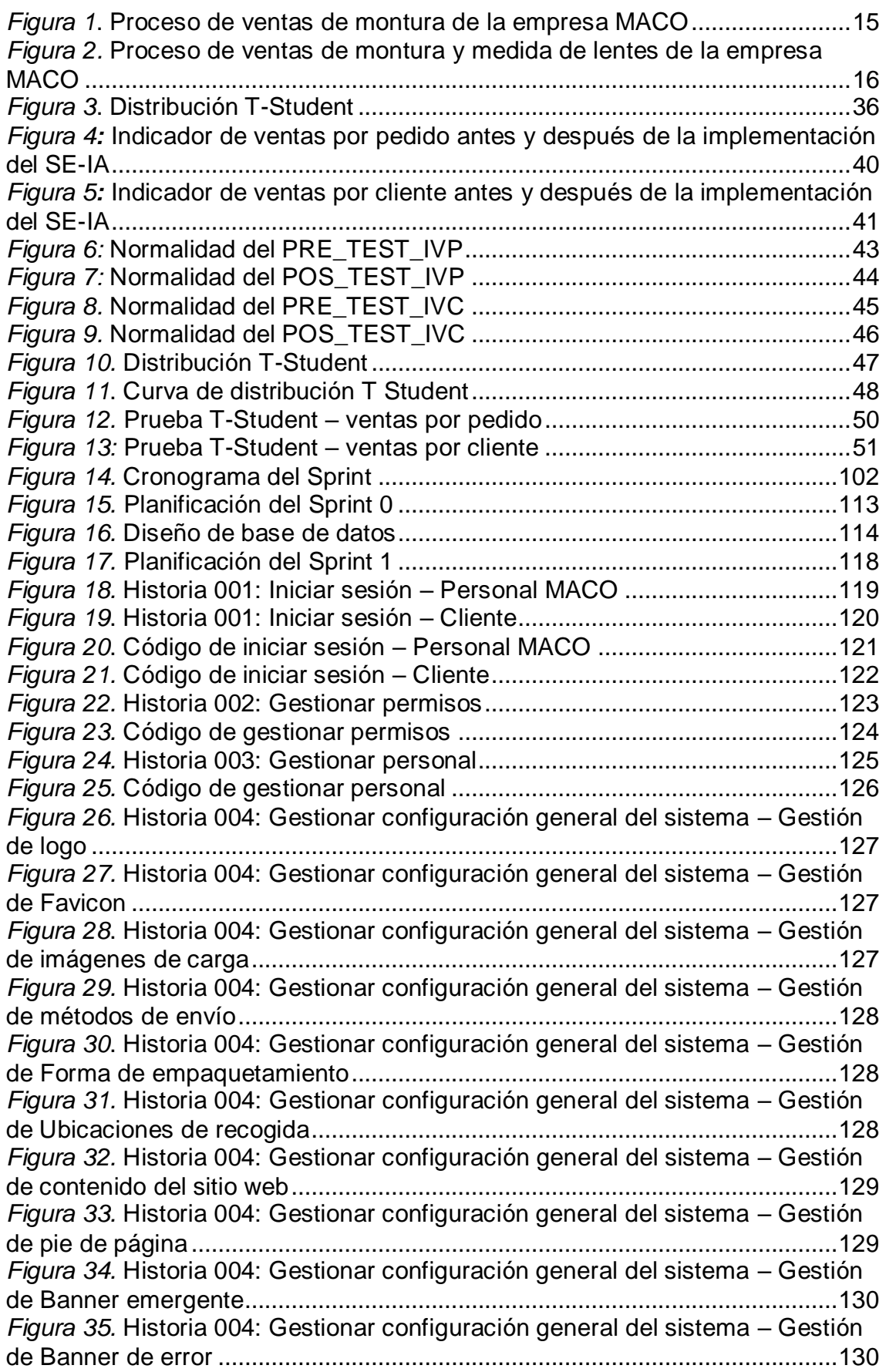

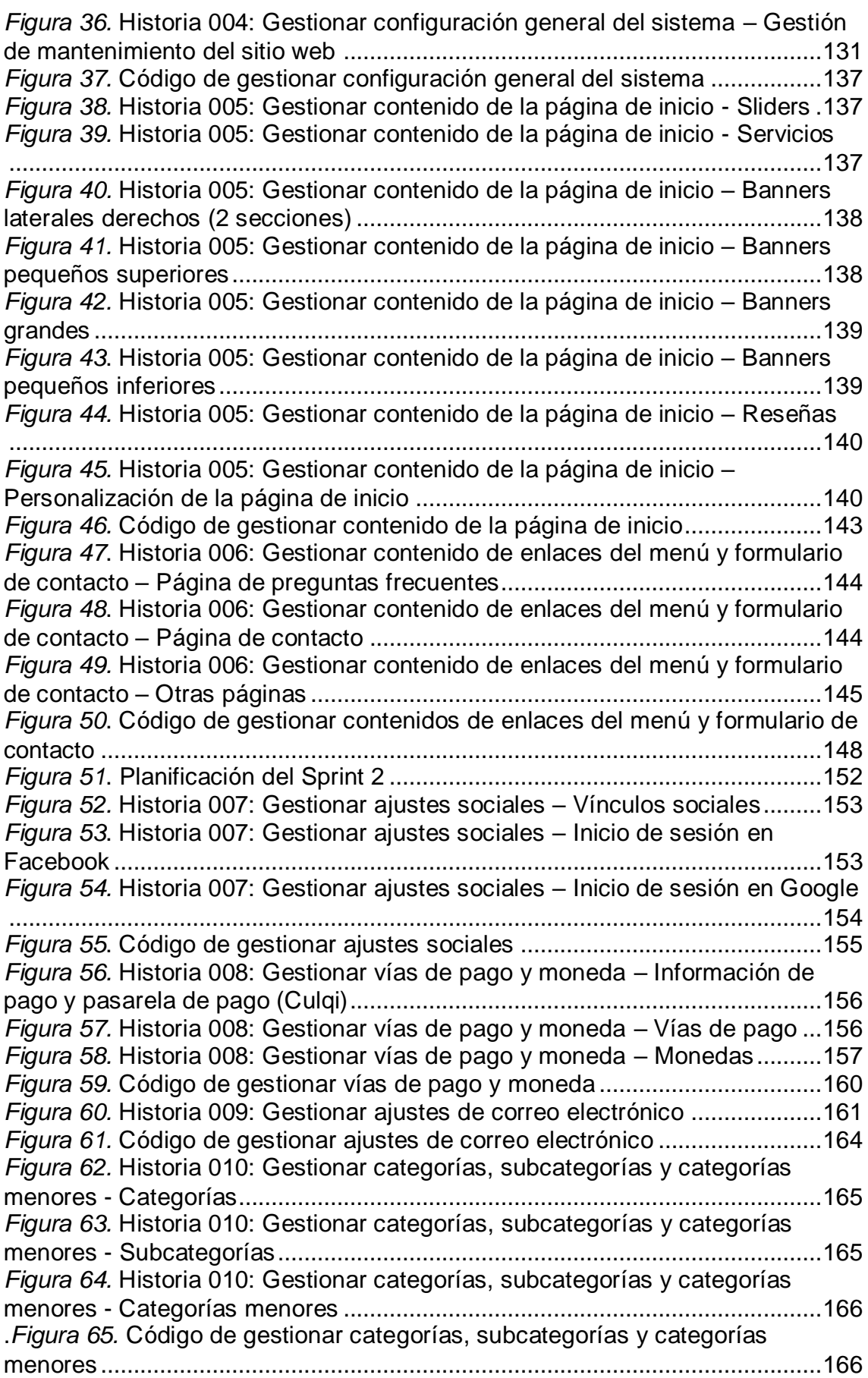

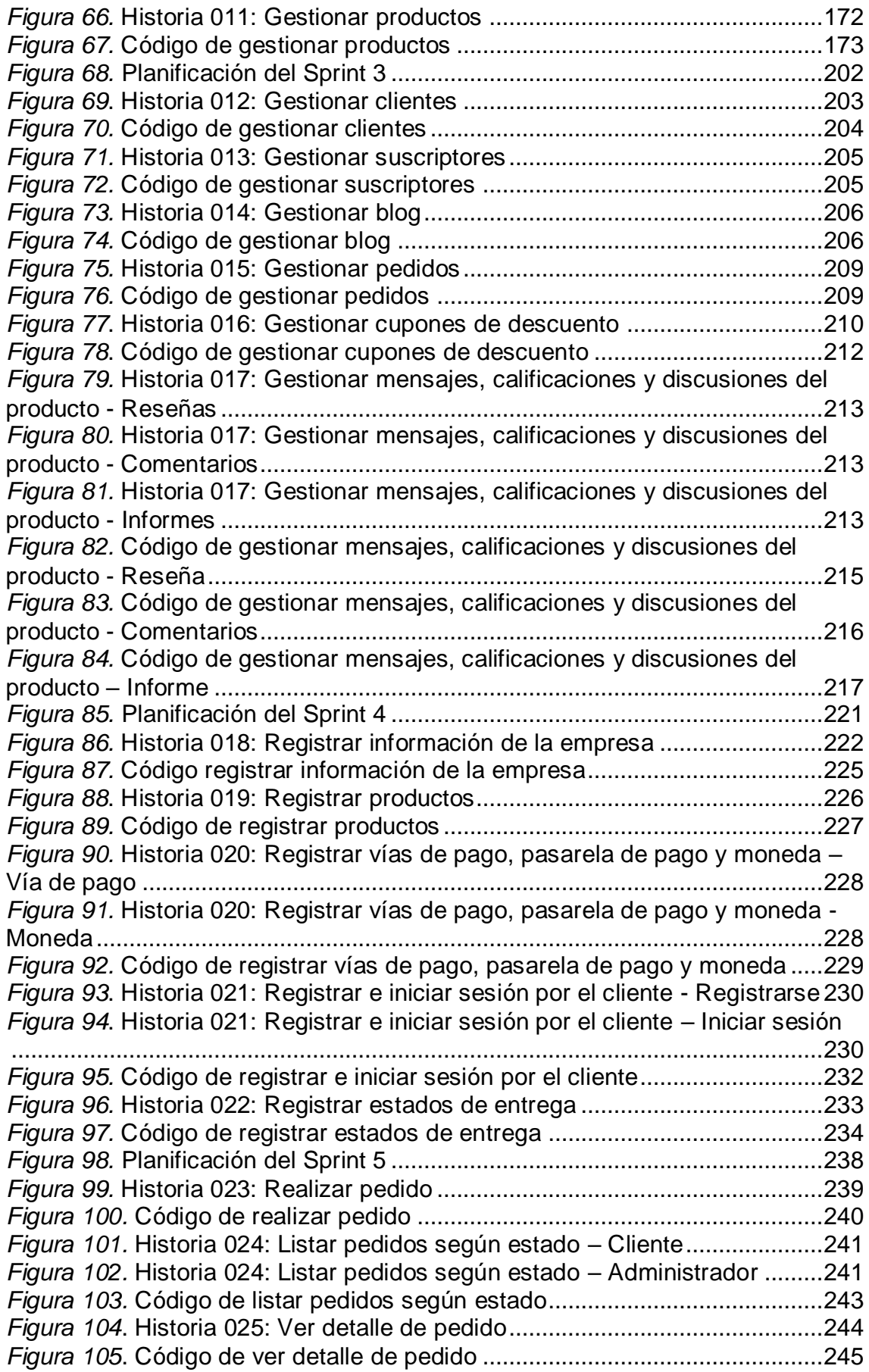

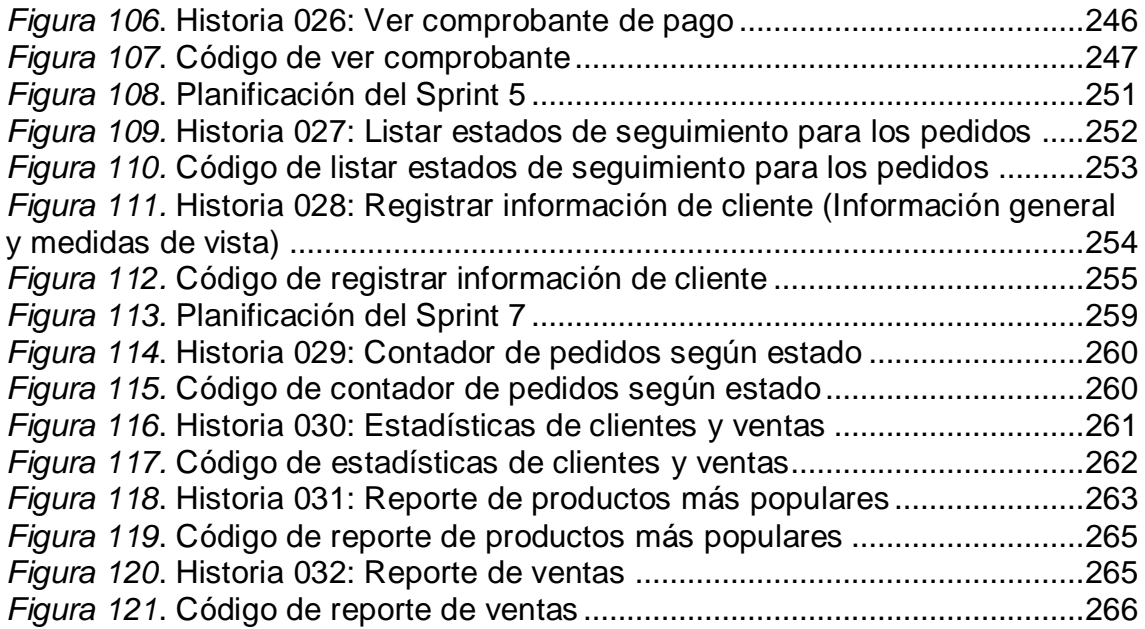

#### Resumen

<span id="page-10-0"></span>Esta investigación describe la implementación, desarrollo e influencia de un sistema e-commerce con inteligencia artificial en el proceso de ventas en la empresa MACO, dedicada al rubro optométrico, que se ha visto afectada por pandemia, y diversos problemas ocurridos en las actividades del área de ventas; Para ello se utilizó SCRUM como metodología de desarrollo y los lenguajes de programación PHP con framework Laravel y JavaScript, la arquitectura MVC y MYSQL como base de datos.

El tipo de la presente investigación es aplicada con enfoque cuantitativo explicativo y de diseño pre experimental. La población fue de 10 registros de ventas, en un periodo de 10 días. Los resultados muestran una mejoría en el índice de ventas por pedido, de 36.8% a 102.3%, y un incremento en el índice de ventas por cliente de 32.2% a 99.3%. Por tal motivo, se concluye que el sistema e-commerce con inteligencia artificial influyó en el proceso de ventas, en base a los datos obtenidos en el pre y pos test.

Palabras clave: E-commerce, inteligencia artificial, proceso de ventas, SCRUM.

#### Abstract

<span id="page-11-0"></span>This research describes the implementation, development and influence of an e-commerce system with artificial intelligence in the sales process in the MACO company, dedicated to the optometric field, which has been affected by a pandemic, and various problems that occurred in the activities of the area sales; For this, SCRUM was used as the development methodology and the PHP programming languages with Laravel and JavaScript framework, the MVC architecture and MYSQL as the database.

The type of the present investigation is applied with a quantitative-explanatory approach and a pre-experimental design. The population consisted of 10 sales records, in a period of 10 days. The results showed an improvement in the sales ratio per order, from 36.8% to 102.3%, and an increase in the sales ratio per customer from 32.2% to 99.3%. For this reason, it is concluded that the ecommerce system with artificial intelligence influenced the sales process, based on the data obtained in the pre and post test.

Keywords: E-commerce, artificial intelligence, sales process, SCRUM.

# <span id="page-12-0"></span>**I. INTRODUCCIÓN**

El desarrollo de la globalización generó enormes cambios en la utilización de las tecnologías y comunicaciones, las cuales, exigieron que las compañías deban utilizarlas para poder posicionarse en el mercado actual, no interesando el nivel de la organización. Las empresas deben alinearse buscando nuevas propuestas de valor, que permitan ser más óptimas en sus procesos, siendo una de las más indispensables, el proceso de ventas.

En el ámbito internacional, según Herrera y Tacuri (2017, p.18) las transacciones electrónicas en Ecuador se incrementaron un 25% referido a las compras que se hacen en sitios web nacionales.

La importancia de contar con sistemas para lograr optimizar los procesos llega a ser de vital importancia. Muchas empresas que realizan sus procesos de manera manual, en la mayoría de casos, generan pérdida de información o que la misma se encuentre incompleta para realizar un requerimiento, produciendo retrasos con los clientes, así como la falta de análisis de información en las ventas que permitan tomar decisiones gerenciales. (Huamán y Huayanca, 2017, p. 3).

Para la Cámara Peruana de Comercio Electrónico CAPECE (2021, p.8), el retail e-commerce o venta minorista de bienes físicos ha logrado una mayor participación incrementándose en 250% en el 2020, apoyados por los canales online. Sin embargo, menciona que el sector de viajes y turismo es el más afectado con una caída del -75% de participación, debido a la falta de turistas.

En el ámbito local, la empresa MACO, cuya actividad económica es la venta de monturas de lentes y medidas de la vista, ha sido golpeada no solo por la pandemia, sino también por diversos problemas en el proceso de ventas. Según la gerente general, el proceso de ventas puede ser realizado dos maneras, la primera es a través de la venta de montura sin la medición de vista, y la segunda es incluyendo la medición de vista. El primer proceso inicia cuando el cliente visita físicamente el negocio solicitando una cotización de montura, seguidamente, el personal de ventas registra y entrega el prospecto en base a los requerimientos del cliente, esperando su aprobación. En caso de que el cliente acepte el prospecto, el vendedor se comunica con el especialista a fin de que atienda al cliente, en caso solo sea la compra de montura de lentes, no interviene el

especialista, como se explica en la figura 1.

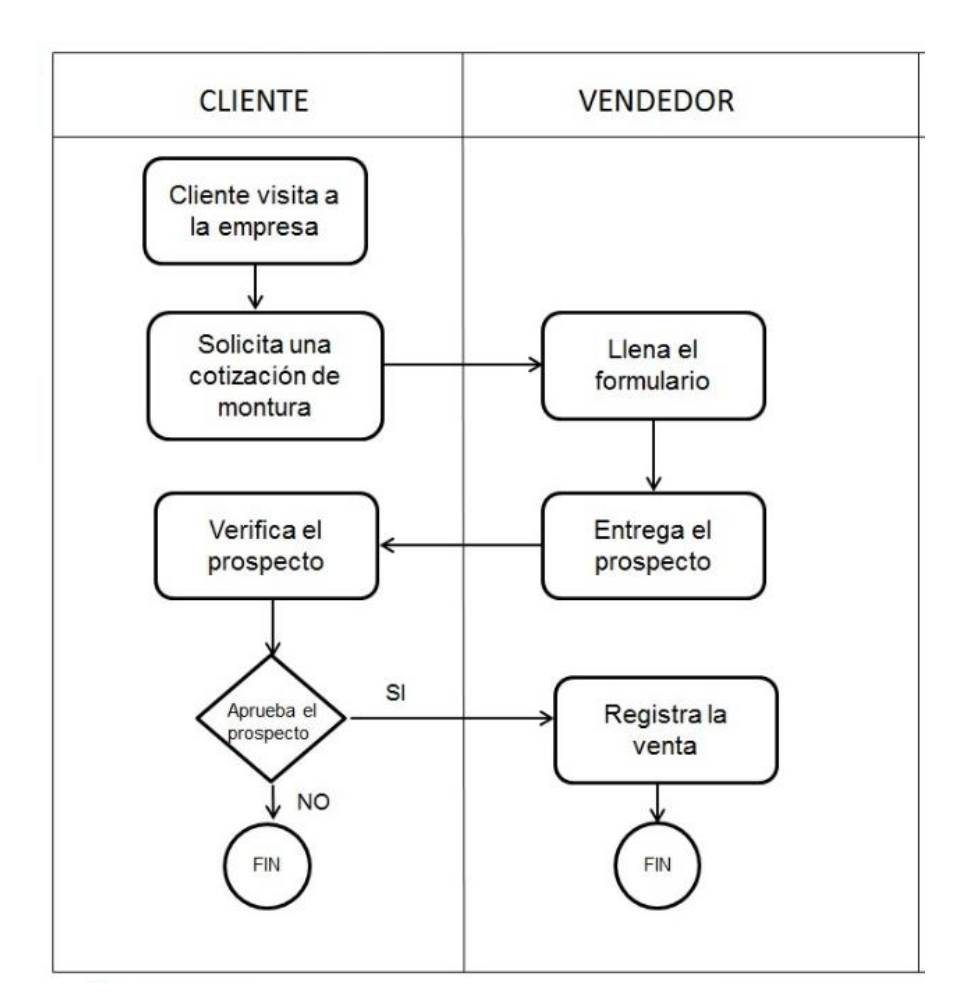

*Figura 1*. Proceso de ventas de montura de la empresa MACO Fuente: Elaboración propia

<span id="page-14-0"></span>En base a lo descrito, la empresa MACO tenía problemas con efectuar los pedidos, esencialmente por la búsqueda de registros en el cuaderno físico de apuntes del vendedor, que en diversos momentos no era registrado en su oportuno tiempo o era llenado de forma incorrecta, lo que conllevaba a una disminución del índice de ventas por pedido del 33%, tal como se muestra en el Anexo 2.

El segundo proceso inicia cuando el cliente visita físicamente el negocio solicitando una cotización de montura y a la vez la medida de su vista, seguidamente, el personal de ventas registra y entrega el prospecto en base a los requerimientos del cliente, esperando su aprobación. En caso de que el cliente

acepte el prospecto, el vendedor se comunica con el especialista el cual se encarga de realizar la medición de la vista del cliente y se comunica con un intermediario para realizar el biselado de las lunas para la montura (Ver Figura 2).

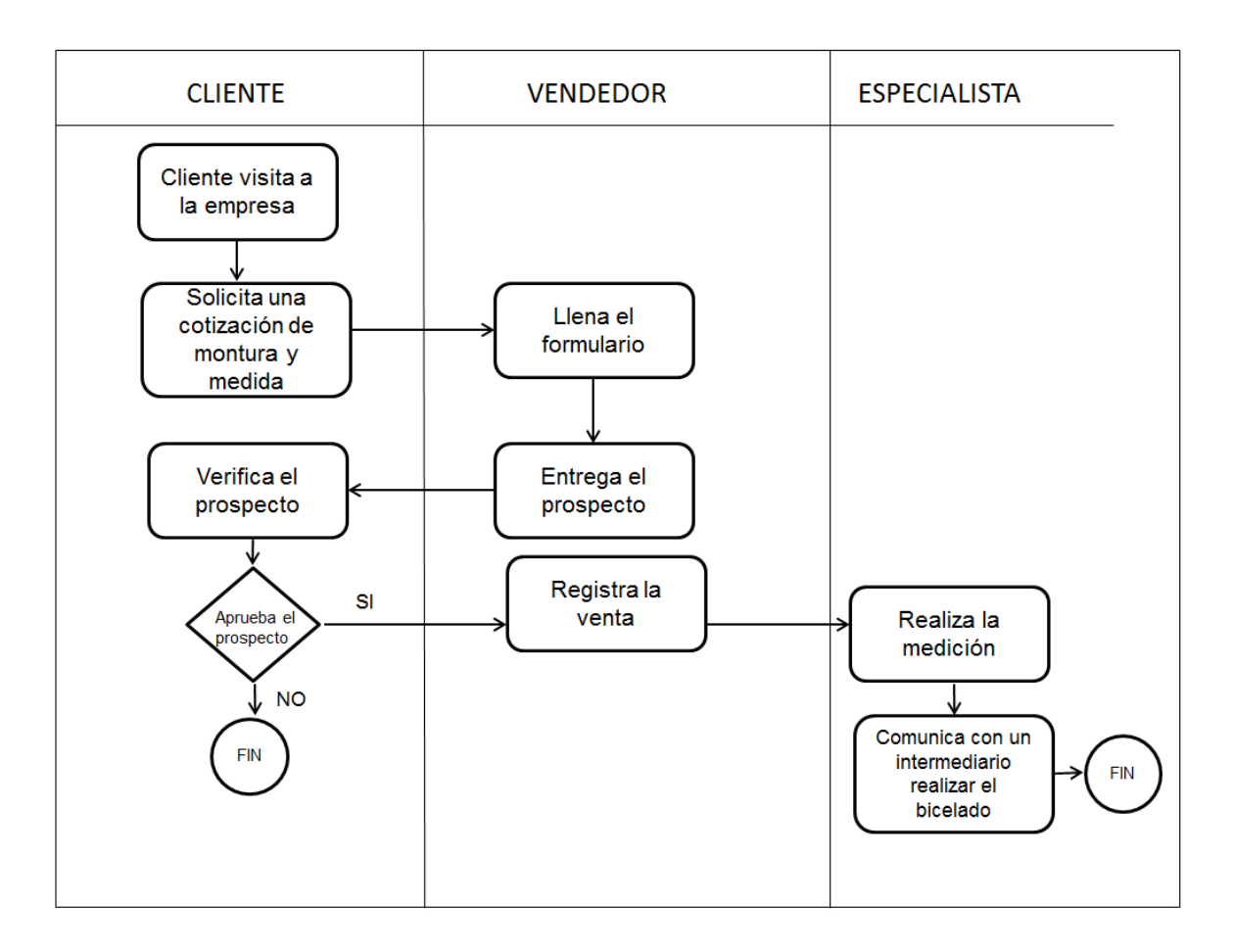

<span id="page-15-0"></span>*Figura 2.* Proceso de ventas de montura y medida de lentes de la empresa MACO Fuente: Elaboración propia

En base a lo descrito, la empresa MACO tenía dificultades con concretizar las ventas, principalmente por el llenado manual del formulario que realizaba el vendedor en referencia a la montura a vender y/o tipo de lentes a elaborar, sumado al registro manual en comunicarse con el intermediario para realizar el biselado, lo que provocaba más trabajo de lo habitual, en consecuencia, una disminución del índice de ventas por cliente del 25%, como se indica en el Anexo 3.

Por lo tanto, frente a la problemática, se propuso como alternativa de solución, la implementación de un sistema e-commerce con inteligencia artificial que tuviera la capacidad de mejorar el proceso de ventas de la empresa MACO en la provincia de Tacna, con el propósito de generar mayor rentabilidad.

Para la formulación del problema, se describió el problema general: ¿Cómo influye un sistema e-commerce con inteligencia artificial en el proceso de ventas de la empresa MACO? Sumado a ello, el primer problema específico fue: ¿Cómo influye un sistema e-commerce con inteligencia artificial en el índice de ventas por pedido en la empresa MACO? y el segundo problema específico fue: ¿Cómo influye un sistema e-commerce con inteligencia artificial en el índice de ventas por cliente en la empresa MACO?

Asimismo, el presente proyecto se basa en las siguientes justificaciones: En el aspecto tecnológico, se espera que, con el nuevo canal de ventas a través del sistema e-commerce y el uso de inteligencia artificial que permita medir la montura del lente de acuerdo al rostro del individuo, se lograría generar una atracción hacia un nuevo mercado de clientes, estableciendo una nueva forma de compra que agilice el trabajo al equipo de ventas, garantizando así, la comodidad de los clientes al realizar una compra. Como justificación económica, los clientes actuales y el nuevo nicho de mercado de la empresa MACO, no tienen el riesgo de exponerse de manera presencial, debido a que cuentan con la disponibilidad de hacer sus compras por e-commerce, y el vendedor sólo aceptaría el pedido sin necesidad de registrarlo, ahorrándose costes de personal. Asimismo, al tener mayores ventas, se podrá contratar personal para un posterior servicio post-venta, cuando la situación se normalice. En el aspecto operacional, el desarrollo del sistema e-commerce, tiene como valor agregado el uso de inteligencia artificial, además de ello, contará con opciones fáciles de usar, contando con instrucciones básicas tanto para el cliente como para el vendedor, en caso tenga dudas referentes a la aplicación.

Por consiguiente, el objetivo general de la investigación fue determinar la influencia de un e-commerce con inteligencia artificial en el proceso de ventas de la empresa MACO. Además, el primer objetivo específico fue: Determinar la influencia de un sistema e-commerce con inteligencia artificial en las ventas por pedido en la empresa MACO y el segundo objetivo específico fue: Determinar la

17

influencia de un e-commerce con inteligencia artificial en las ventas por cliente de la empresa MACO.

Por último, la hipótesis general de la investigación fue: Un e-commerce con inteligencia artificial mejora el proceso de ventas de la empresa MACO. Sumado a ello, la primera hipótesis específica fue: Un e-commerce con inteligencia artificial mejora el índice de ventas por pedido de la empresa MACO y la segunda hipótesis específica fue: Un e-commerce con inteligencia artificial mejora el índice de ventas por cliente de la empresa MACO.

<span id="page-18-0"></span>**II. MARCO TEÓRICO**

La investigación incluye los trabajos previos internacionales:

Herrera del Valle, Guillermo y Tacuri Méndez, Leonel (2017), sustentaron la tesis "Creación de un modelo de negocios e-commerce para los locales de venta de ropa ubicados en la bahía", realizada en la Universidad de Guayaquil, para obtener el grado de Ingeniero de Sistemas Administrativo computarizado. Su propósito fue crear un modelo de negocios e-commerce con el fin de lograr ampliar el mercado, así como, incrementar las ventas. Se realizó una investigación de mercados a través de encuestas, teniendo como población los clientes de los locales de la bahía con una muestra de 108 personas. Además, se concluyó que los comercios digitales forman parte de un excelente medio de innovación enfocada a la experiencia del consumidor en su compra, sumado a los indicadores de las campañas de marketing que consiga atraer al consumidor. Los resultados de implementar el e-commerce fueron positivos, debido a que el proyecto de inversión mostró un VAN positivo, comparando del año 1 al año 3, se mostró un incremento del 78.75%. El aporte de esta investigación es entender la importancia de un e-commerce en los modelos de negocios.

Asimismo, Periolo, Luis (2014), sustentó la tesis "El desarrollo del e-commerce como alternativa estratégica en una pyme comercializadora de neumáticos por mayor y menor", realizada en la Universidad Nacional del Litoral, para lograr el grado de magíster en Administración de empresas. Su finalidad fue medir la factibilidad de un sistema de ventas y promoción por internet para un público de negocios del modelo business to business, en una pequeña y mediana empresa, que se dedica a comercializar neumáticos al por mayor y menor en la región de Santa Fe, Argentina. Se realizó una investigación de evaluación de factibilidad. Además, se evidenció que el sistema e-commerce generó beneficios en la estructura organizativa y comercial de la empresa, demostrando una mayor fortaleza para relacionar actividades y poner a disposición en tiempo real. Los resultados de implementar el e-commece presentaron como nivel de ventas promedio de la empresa a un 0.3% del total de ventas. El aporte de esta investigación fue comprender la importancia y beneficios de desarrollar un comercio electrónico para el proceso de ventas.

Además, se presentan los trabajos previos nacionales descritos en el presente estudio:

Ramos Cairo, Jean (2017), sustentó la tesis denominada "E-commerce para el proceso de ventas de la empresa tendencias siglo XXI", para obtener el grado de Ingeniero de Sistemas, realizado en la Universidad César Vallejo. Su propósito fue hallar la influencia de un E- Commerce en el proceso de venta en la empresa Tendencias S. XXI. La investigación fue de tipo aplicada y de estudio pre experimental, siendo sus indicadores el índice de ventas por pedido e índice de ventas por cliente. Su población y muestra fueron de 20 reportes de venta, teniendo como instrumento las fichas de registro. Por otro lado, la metodología de desarrollo para el sistema fue SCRUM, recomendada por los expertos. Se concluyó que el índice de ventas por pedido aumentó de un 0.52 a 0.74, mientras que el índice de ventas por cliente aumentó de un 0.55 a 0.61, evidenciando que con la implementación del comercio electrónico mejora el proceso de ventas de la organización. El aporte de este estudio fue la comprensión de la realidad problemática y la solución que se propuso, así como la metodología de desarrollo de software aplicada.

Además, Almeyda Zapata, Llulian (2020), sustentó la tesis "Sistema web para la gestión documental en la I.E. 5082 Sarita Colonia", para obtener el grado de Ingeniero de Sistemas, realizado en la Universidad César Vallejo. Tuvo como finalidad establecer la influencia de un sistema web sobre la gestión documental de la IE. 5082 Sarita Colonia. La investigación fue de tipo aplicada, con método de investigación hipotético explicativo, y diseño experimental, siendo sus indicadores el nivel de servicio y localización de documentos. Su población fue de 144 documentos con una muestra de 105 documentos para el indicador nivel de servicio y población de 135 documentos con una muestra de 101 documentos para el indicador localización de documentos, conformada en 21 días, teniendo como instrumento las fichas de registro.

Por ello, sus resultados fueron: que el desarrollo del sistema web aumentó el nivel del servicio de un 53% a 92%, así como la localización de documentos creció de un 53% a 94%, logrando automatizar que las actividades de la directora y

21

secretaria, puedan ser realizadas de forma rápida, sencilla y eficiente. El aporte de este trabajo fueron los resultados positivos que demuestra implementar el sistema e-commerce y su optimización en el proceso de gestión documental.

Asimismo, Meza Velasquez, Alain y Ramos More, María. (2018), sustentaron la tesis "Sistema Inteligente Basado en Redes Neuronales para mejorar la identificación de rostros de delincuentes en el distrito de Laredo - 2018", realizada en la Universidad César Vallejo, para obtener el grado de Ingeniero de Sistemas. Tuvo la finalidad de hallar la mejora en la identificación de rostros de delincuentes a través del desarrollo de un sistema inteligente apoyado en redes neuronales en el distrito de Laredo. Además, se concluyó que el sistema de redes neuronales a través de la inteligencia artificial permite reducir el tiempo en el reconocimiento de rostros de los delincuentes, teniendo una mayor tasa de interés de retorno (TIR) que la del banco de crédito, demostrando que el proyecto es aceptable. El aporte de esta investigación fue las ventajas de contar con sistemas de inteligencia artificial.

También, Mondragón Contreras, Sergio (2018), sustentó la tesis "Sistema de inteligencia artificial para el control de androides autónomos", realizada en la Universidad Tecnológica de los Andes, para obtener el grado de Ingeniero de sistemas e informática. Su propósito fue emular mediante el sistema de inteligencia artificial el monitoreo de Androides. Además, tuvo como resultado la creación de un prototipo de sistema de inteligencia artificial que controla androides autónomos, ya que, últimamente se han creado androides como el Atlas de Dynamic Boston, las cuales manejan redes neuronales que permiten procesar información habitual para sistemas con inteligencia artificial, la cual, al acompañarse de algoritmos, gestionará su correcto funcionamiento. Además, se demostró que se puede desarrollar un sistema autónomo que copia algunos comportamientos humanos basados en redes neuronales.

También, la presente investigación incluye las teorías relacionadas:

La variable independiente, sistema e-commerce, denominado comercio electrónico, es definido como cualquier mecanismo de negociación comercial en que el cliente y empresa, interactúan de forma electrónica desarrollado

22

principalmente en la compra y venta de información, productos y servicios mediante internet (Sanabria et. al, 2016, p. 136).

Según Rojas (2017, p.10) el e-commerce es definido como la comercialización de bienes o servicios a través de las redes informáticas por procedimientos especialmente diseñados para recibir o colocar pedidos.

Para la Organización para la Cooperación y el Desarrollo Económicos, OCDE (2019), el e-commerce tiene lugar mediante diversas relaciones comerciales, que involucran alguna posible unión entre consumidores, empresas o gobiernos (p.16).

Asimismo, Callejo Rodríguez, Irene (2018, p.40), con relación a los módulos del ecommerce, se encuentra la compra y transacciones de pago, en donde se emplea métodos como PayPal, mercadopago y transferencias bancarias. Además, existen funcionalidades del desarrollo front end, que es la sección visual donde interactúa el usuario, las cuales se encuentran los apartados de menú vertical, horizontal, multilingüe, contacta con nosotros, login y registro, carrusel de imágenes, multidivisas, logos; y, funcionalidades de gestión del back end, en donde se encuentra la gestión de transporte, clientes, y de catálogo.

Además, la implementación de las aplicaciones que se emplean en el ecommerce, es ensencial emplear tecnologías apropiadas que corresponden a los módulos del mismo, considerando en el desarrollo web al Front end y al back end, el cual se incluye en la base de datos. Asimismo, se debe tomar las buenas prácticas como el control de las versiones del sistema, debido a que, se desarrollan grupos y seguimiento del trabajo. (Nieto Rodrigo, Jorge y Marín-Roig Ramón, 2016, p.13).

Asimismo, Tupia y Andrade (2021) indican que implementar un sistema para el comercio electrónico automatiza y mejora los procesos de gestión comercial para las Micro y Pequeñas empresas. Este prototipo puede ser implementado por diferentes microempresas que quieran tener una nueva forma o método de ventas online y mejoras en su área comercial, sobre todo, para el aumento de sus clientes y producción. Además, el comercio electrónico, se está incrementando en

latinoamérica y a nivel mundial por las ventajas que brinda y también porque permite minimizar costos y tiempo, así como, difundir los productos, gestionar ventas a distancia y porque impulsa la seguridad en los modos de pago.

Además, Leovin, Tji y Dewayani (2020, p.2) indican que, para registrar las ventas y compras, es más adecuado emplear un software como un sistema de ventas, debido a que es vital que tenga la capacidad de procesar datos, almacenarlos y transformarlos en información para la toma de decisiones.

Con el fin de poder implementar un comercio electrónico, se debe considerar la vinculación de un sistema de pagos en línea, entre las más conocidas, es Culqui. Según Ordoñez y Zatta (2016, p.30) "es una plataforma en la nube con alta escalabilidad y múltiples canales de pago, esta ha sido la última empresa en entrar con una pasarela de pagos muy parecida a PayU, teniendo como estrategia los precios más bajos en comparación a PayU y Alignet".

Por otro lado, todo proyecto de software necesita de forma indispensable una metodología como parte del desarrollo con el objetivo de planificar, controlar, ejecutar y asegurar el éxito del sistema y sus requerimientos, entre ellas se cuenta con: Rational Unified Process (RUP).

RUP es un proceso de desarrollo de software desarrollado por la empresa Rational Software, perteneciente a IBM, y que junto al lenguaje unificado de modelado UML, constituye la metodología estándar más utilizada para el análisis, diseño y documentación de sistemas orientado a objetos (Huamán y Huancaya, 2017).

Otra de las metodologías más usadas es Scrum, considerada como uno de los métodos más ágiles y comerciales. También, es definido como un método adaptable, iterativo, veloz, flexible y eficiente, creado para generar de forma rápida el desarrollo durante el proyecto. Scrum asegura la transparencia de la comunicación y desarrolla un entorno de responsabilidad colectiva y progreso continuo. El marco de Scrum permite apoyar el desarrollo de productos y servicios en cualquier tipo de industrias y proyectos, así como su complejidad. Una de las ventajas de Scrum es la utilización de equipos multifuncionales y auto

24

estructurados, que pueden dividir su trabajo en ciclos cortos y concentrados, llamados Sprints (Tridibesh Satpathy, 2016, p. 2).

Menzinsky et al. (2016, p.12) señala que esta metodología se caracteriza por tomar una táctica de desarrollo incremental, así como enfocarse en la calidad del producto conjuntamente con el conocimiento del equipo, realizando retroalimentación a cada una de las diferentes fases de la implementación.

Existen tres roles principales en Scrum, que son los responsables de cumplir los objetivos del proyecto. Los roles principales son el propietario del producto, el Scrum Master y el equipo Scrum. Además, cada uno de los roles tienen permisos únicos, los cuales no son compartidos entre ellos.

Otra metodología ágil destinada a equipos de desarrollo de software es XP. Según Meléndez et al. (2016, p.26), es una metodología ágil de aplicaciones enfocadas a la simplicidad, comunicación y feedback del código desarrollado, y esta posee 3 principales objetivos: satisfacción del cliente, optimizar el trabajo en equipo y reducir el riesgo sobre las variables costo, tiempo, calidad y alcance.

A continuación, en la Tabla 1, se describe la comparación de las diferentes metodologías:

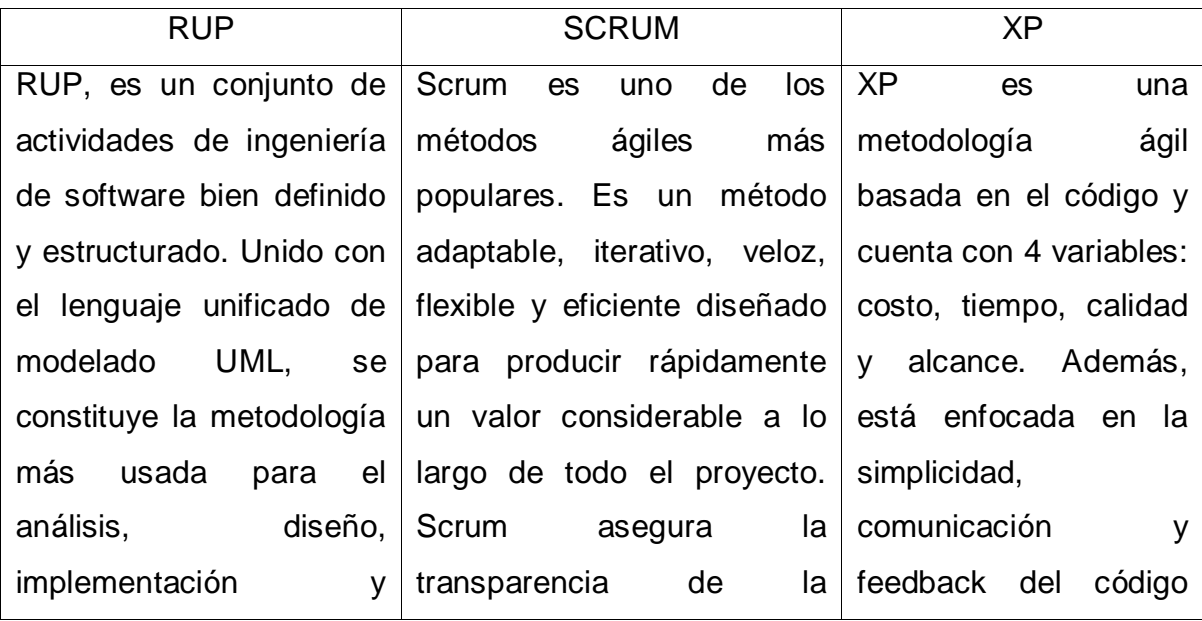

<span id="page-24-0"></span>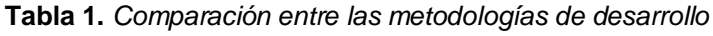

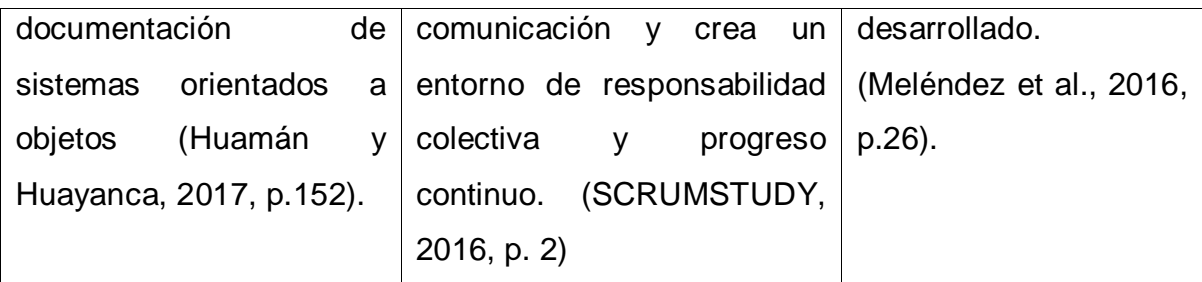

Fuente: elaboración propia

En el presente estudio, se desarrolló la validación del juicio de expertos con la finalidad de definir la metodología de desarrollo (ver Anexo 8).

<span id="page-25-0"></span>**Tabla 2.** *Validación de experto para la metodología de desarrollo de software*

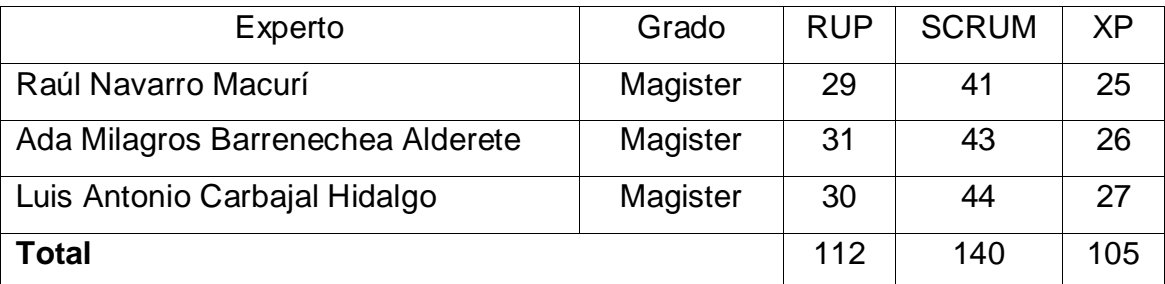

Fuente: elaboración propia

En base a los puntajes obtenidos en la Tabla 2, se refleja que la metodología de desarrollo con más alta puntuación fue SCRUM, por tal motivo, fue la que se empleó en el trabajo de investigación.

Por otra parte, la variable dependiente, proceso de ventas, es la secuencia de actividades que una empresa cuenta a partir del momento que logra la atención del cliente potencial hasta concretar la negociación final. Asimismo, otros autores argumentan al respecto:

Según Acosta et al. (2018, p.11), el proceso de ventas es un conjunto de fases que empieza desde la preparación para atender a los clientes considerados potenciales hasta el cierre, donde el vendedor confirma o no la venta.

Para Plazas (2017, p.17), un proceso de ventas son medios, en los cuales la empresa identifica y proporciona valor a sus clientes, sin intervenir a las áreas funcionales individuales que pueden estar involucradas.

Asimismo, un proceso de ventas son el conjunto de pasos que permiten establecer la conversión de un cliente potencial en efectivo, y en establecer las tareas clave de la red de ventas para poder avanzar este proceso. Existen diferentes indicadores que reflejan el comportamiento del proceso comercial, entre ellos el índice de ventas por pedido e índice de ventas por cliente (Ramos, 2018, p.23).

La medición del desempeño de una empresa utilizando el método Balanced Scorecard tiene cuatro perspectivas: financiera, del cliente, negocio interno, del crecimiento y aprendizaje. En el caso de la perspectiva del cliente, existe el indicador adquisición de clientes, que tiene como finalidad medir el grado en que la compañía es capaz para atraer nuevos clientes comparando el número de clientes de un año a otro (Malik, 2019, p.3). Siguiendo este tipo de indicador, se tomó de ejemplo el índice de ventas por cliente.

Para Pérez (2018, citado por Gutarra, p. 23), uno de los indicadores del proceso de ventas es el índice de ventas por pedido, que permite calcular las ventas por cada cliente, lo cual a través de aplicaciones informáticas permite que el vendedor pueda localizar no sólo pedidos, sino también código de los productos.

Los tres campos de evaluación representativos para el proceso de ventas son el costo, volumen y rentabilidad de las ventas. El volumen comprende cinco factores que permiten que la empresa desarrolle y pueda representar su participación en el mercado. Los indicadores referidos a este proceso, se realizan en función a la naturaleza cuantitativa (resultados) y cualitativas (comportamientos), siendo los indicadores en referencia a la naturaleza de resultados, las ventas por cliente y ventas por pedido que reflejan medidas objetivas (Acosta et al., 2018, p. 47). Por tal razón, se consideró para el presente estudio, la dimensión de Volumen de Ventas, teniendo como indicadores, el índice de ventas por pedido e índice de ventas por cliente.

Según Portela (2018, p.19), los indicadores en el proceso de ventas reflejan cálculos entre magnitudes que guardan relación, entre sus tipos, se encuentran las métricas históricas, presupuestadas, sectoriales y competidores, las cuales se agrupan en productividad, eficiencia y eficacia.

Asimismo, la inteligencia artificial es aplicada en la interacción entre humanos y robots, lo cual es un desafío para este tipo de inteligencia, pues, a pesar de que ambos comparten un mismo espacio, el robot debe aprender a reconocer, comprender y participar en situaciones de comunicación. Además, debe representar y manipular los estados de creencias simbólicos, la acción conjunta, y la ejecución consiente del ser humano. Para lograr una mejor interacción, se debe dar una integración cognitiva y una conexión entre símbolos multidimensional e interactivo (Lemaignan, 2017).

Existen diversas librerías relacionadas a la inteligencia artificial, sin embargo, pocas de estas son desarrolladas en código abierto, por tal motivo, se buscaron librerías de diferentes lenguajes de programación que permitan comunicar la inteligencia artificial con el e-commerce.

Según Markus et al. (2014), la librería iploc.js es usada en sistemas biométricos, estimación de la mirada y enfoque ocular por ordenador, comprensión en modelos de videos faciales, análisis de la atención de personas con objetivos de marketing y publicidad.

Por otro lado, la librería pico.js, que es una modificación del método estándar de Viola-Jones, tiene componentes como el procedimiento para instanciar la función de clasificación de regiones a partir de los datos en cascada, procedimiento para ejecutar el clasificador en una imagen para detectar rostros, procedimiento para agrupar las detecciones obtenidas y el módulo de memoria temporal. Por tal motivo, se optó usar esta librería de código abierto como parte del desarrollo, que permitirá detectar el rostro del usuario, antes de localizar las pupilas y ojos, siendo el único requisito tener una cámara web o imagen disponible.

El algoritmo Viola-Jones es un método robusto que sirve principalmente para la detección de rostros con alta velocidad aplicada en tiempo real, además, utiliza AdaBoost para seleccionar y mejorar diversas características realizando un esquema de clasificación en cascada optimizando su rendimiento (Tran et al., 2021, p.220).

Para Jauhari et al. (2021, p.1), el algoritmo Viola-Jones es un método para

28

obtener resultados rápidos, precisos y eficientes en la detección de rostros en las imágenes ajustando el valor umbral formando el clasificador de cascada para determinar el área de la cara en la imagen. Además, se puede evaluar la precisión del sistema a través de la modificación de valores de los parámetros a fin que el diseño produzca una mayor eficiencia para las imágenes faciales.

La detección de rostros consta de diversos procesos, para ello, las características de un objeto como el color, la forma y textura son usadas como detector. El proceso inicia con el entrenamiento en las características de Haarlike usando el aprendizaje de AdaBoost en el algoritmo Viola-Jones, luego, se guarda en un archivo JSON a fin de ser utilizado como un detector en un sistema de detección de rostros. Como segundo proceso, se lleva a cabo el proceso de prueba de los detectores que han sido entrenados, obteniendo el valor de recuerdo y precisión, luego de ello, el sistema detecta rostros en una imagen logrando optimizar aún más su precisión (Fachrurrozi, 2021, p.2150).

Según Ajjour (2020), el algoritmo Viola-Jones es capaz de administrar una alta tasa de fotogramas en una computadora antigua usando AdaBoost como un algoritmo de aprendizaje que recopila características críticas de un conjunto de características potenciales generando la imagen integral que es un cálculo referido a la imagen original que permite la extracción más rápida.

# <span id="page-29-0"></span>**III. METODOLOGÍA**

### <span id="page-30-0"></span>3.1. Tipo y diseño de investigación

Para este trabajo de estudio, se aplicó una investigación aplicada con diseño de estudio pre experimental, en base a lo siguiente:

Tipo de investigación

"La investigación aplicada es un proceso que logra convertir el conocimiento teórico que es originado de la investigación básica en conceptos, prototipos y productos". (Lozada, 2014, p.38).

El tipo de investigación del presente proyecto es aplicada, ya que brindó una solución al problema, utilizando los conocimientos anteriores para la resolución de problemas nuevos, siguiendo un orden estructurado.

Se utilizó el enfoque cuantitativo, dado que es un grupo de procesos secuenciales y demostrativos. Cada fase precede a la siguiente, donde no se puede evadir pasos. El orden es muy estricto y parte de una idea que va limitándose, una vez definido, traza los objetivos y preguntas de investigación, revisa la literatura y establece un marco teórico o punto de vista. También, busca, determinar la hipótesis y variables a partir del problema y elaborar un plan de prueba; las variables se calculan en un contexto dado, para estudiar los resultados de medición obtenidos mediante procedimientos estadísticos y determinar un conjunto de conclusiones (Hernández et al., 2014, p. 4).

### Diseño de Investigación

El diseño experimental es aplicado cuando el investigador intenta determinar el posible efecto de una causa que se manipula intencionalmente de una o más variables independientes (Hernández et al., 2014, p.130).

Según Hernández et al. (2014, p.141), "el estudio pre experimental tiene dos tipos de diseño: el estudio de caso con una sola medición y el diseño de preprueba y posprueba con un solo grupo. En el diseño de preprueba y posprueba con un solo grupo se efectúa una prueba previa al estímulo experimental, luego se administra el tratamiento y posteriormente se emplea una prueba posterior al estímulo. Para este estudio, se empleó el diseño experimental pre experimental, principalmente porque está enfocado en la realización del trabajo de medición pre test y pos test, para posteriormente sean comparados sus resultados.

Este diseño estuvo compuesto por:

### $G: O1 X O2$

Dónde:

G: Grupo Experimental: Evaluación previa a la prueba del grupo de investigación (grupo experimental)

O1: Evaluación pre test: Toma de datos al inicio, sin el tratamiento X.

- X: Sistema e-commerce: Implementación del sistema e-commerce
- O2: Evaluación pos test: Toma de datos al final, luego del tratamiento X.

### <span id="page-31-0"></span>3.2. Variables y operacionalización

La variable independiente: Sistema e-commerce, consiste en la compra y venta de bienes o servicios mediante internet por métodos especialmente diseñados para recibir o colocar pedidos (Sanabria et al., 2016, p. 136). Por otro lado, la variable dependiente: proceso de ventas, es el conjunto de pasos que permiten establecer la conversión de un cliente potencial en efectivo, y en establecer las tareas clave de la red de ventas para poder avanzar este proceso. (Ramos, 2017, p.23)

El sistema e-commerce permitió optimizar los registros manuales que se maneja dentro de la empresa MACO en la provincia de Tacna. Además, aumentó el índice de ventas por pedido generando registros que permitan dar seguimiento y monitoreo a los clientes. Asimismo, aumentó el índice de ventas por cliente a través del uso de inteligencia artificial.

Para la dimensión volumen de ventas, se utilizó los siguientes indicadores: índice de ventas por pedido e índice de ventas por cliente.

En base a las escalas de medición, se distinguen en cuatro niveles de medida que son nominales, ordinales, de intervalo y de razón.

La escala de razón tiene como origen un cero verdadero y en ella, la razón entre

dos puntos de la escala es independiente de la unidad de medida (Dagnino, 2014, p. 111). Por tal motivo, para el presente estudio, se eligió la escala de razón.

A continuación, en el Anexo 5, se muestra la matriz de operacionalización de variables.

<span id="page-32-0"></span>3.3. Población, muestra y muestreo

### Población

Según Valderrama (2015) "la población o universo estadístico es un grupo limitado o ilimitado de componentes, personas u objetos, que tienen propiedades recurrentes, capaz de ser vistos." (p.182)

Para el actual trabajo de investigación, se limitó en 10 registros de ventas diarios para el pre test y 10 registros de ventas diarios posteriores para el pos test, para el indicador índice de ventas por pedido y para el indicador índice de ventas por cliente, a la empresa MACO en la provincia de Tacna.

### Muestra

Según Valderrama (2015) "la muestra es un subgrupo que representa un universo o población, debido a que muestra firmemente las propiedades de la gente cuando se desarrolle la técnica correcta de muestreo." (p.184).

Según López y Fachelli (2015) "el muestreo es el conjunto de actividades de selección que forma una parte propia de la población, que otorga calcular la estimación de los factores de la población" (p.6).

La muestra se basa en la lógica del investigador, en caso de tener una población de 100 personas habrá que tomar el 30%, es decir, 30 personas (López y Fachelli, 2014, p.33). Se tomó la población como muestra, debido a que la empresa evalúa sus registros de ventas de forma diaria realizando el arqueo de caja, asimismo, al ser una población pequeña, se consideró que es significativa para la muestra.

Según Otzen y Manterola (2017, p. 228), una muestra puede ser determinada por dos técnicas de muestreo, las cuales son probabilístico y no probabilístico. La técnica de muestreo probabilístico da a conocer la probabilidad de un individuo y este es agregado en la muestra mediante una selección al azar, mientras que la técnica de muestreo no probabilístico se define en base a ciertas características y criterios que el investigador considere pertinente en ese momento.

Para el presente estudio, se aplicó el muestreo no probabilístico, por ello se seleccionó directa e indirectamente los 10 registros de ventas pre test y pos test de la empresa MACO.

<span id="page-33-0"></span>3.4. Técnicas e instrumentos de recolección de datos

Para Flores y Tiglia (2018, p. 34), la técnica de fichaje ayuda a realizar la selección y recolección información para su procesamiento.

Según Ñaupas (2018, p. 311), el fichaje es una técnica de estudio, auxiliar de la recopilación de documentos, y el instrumento que se emplea para recoger los datos son las fichas, estas pueden ser de registro, de estudio documental o de investigación.

Además, se elaboraron fichas de registro para el indicador de ventas por pedido y el indicador ventas por cliente, que se utilizaron para registrar los datos, realizados en la empresa MACO.

A continuación, en la Tabla 3, se muestra la técnica y el instrumento empleado en este estudio para la obtención de los datos:

<span id="page-33-1"></span>

| VARIABLE          | <b>DIMENSIÓN</b> | <b>INDICADOR</b>                | <b>TÉCNICAS</b> | <b>INSTRUMENTOS</b>                |
|-------------------|------------------|---------------------------------|-----------------|------------------------------------|
| Variable          | Volumen de       | índice de ventas                | Fichaje         | Ficha de registro (ver             |
| dependiente:      | ventas           | por pedido                      |                 | Anexo 2)                           |
| Proceso de ventas |                  | Indice de ventas<br>por cliente | Fichaje         | Ficha de registro (ver<br>Anexo 3) |
|                   |                  |                                 |                 |                                    |

**Tabla 3.** *Técnica e instrumento a la variable dependiente*

Fuente: elaboración propia

Por otro lado, la validez tiene el objetivo de asegurar que el instrumento realmente mide la variable de estudio.

Para Escobar y Cuervo (2008, citado por Galicia et al., 2017, p.44), el juicio de

expertos son criterios informados por personas calificadas en el tema con alta trayectoria que son reconocidas como expertos y pueden brindar información, valoraciones y evidencias.

Para la investigación, con el fin de medir la confiabilidad del instrumento de investigación, se realizó la validación de juicio de expertos a través de tres expertos para conocer las bondades y necesidades en relación con lo que solicitaron los clientes (Ver Anexo 6 y 7).

Por otro lado, se empleó la técnica de recolección de datos: Encuesta. Estas fueron elaboradas con la finalidad de conocer el método de pago a aplicar en el ecommerce con inteligencia artificial a los clientes de la empresa MACO en la provincia de Tacna (Ver Anexo 9).

#### <span id="page-34-0"></span>3.5. Procedimientos

El procedimiento para la obtención de la información se aplicó de la siguiente manera:

Inicialmente, se realizó una reunión con la gerente general para efectuar la entrevista. Una vez realizada la entrevista, se procedió a identificar la problemática del trabajo de investigación e identificación del objeto de estudio, posteriormente, la gerente general aceptó que la tesis se titule "Sistema ecommerce con inteligencia artificial para el proceso de ventas" y sea realizado en la empresa MACO (Ver Anexo 1). Luego, se solicitó los primeros 10 días de Enero 2021 para el registro de los datos, en fichas de registros, de los indicadores índice de ventas por pedido e índice de ventas por cliente.

### <span id="page-34-1"></span>3.6. Método de análisis de datos

Los datos extraídos de los instrumentos de medición fueron procesados y evaluados a través de la estadística, y a partir de ello, se comprobó las hipótesis del estudio.

La prueba de normalidad es aplicada para verificar si los resultados obtenidos del estudio cumplen con una distribución normal. La distribución normal tiende aparecer cuando, luego de que un muestreo es representativo, se adquieren los valores de alguna variable continua (Garrido et al., 2018).

Según Romero (2016, p. 43), la prueba Shapiro-Wilks se basa en las distintas pruebas de normalidad, que determinan si los datos tienen un comportamiento normal, y solamente se utiliza en muestras menores a 50 valores, siendo una prueba de contraste de bondad de ajuste a una distribución normal.

En el presente trabajo de estudio, se utilizó la prueba de Shapiro-Wilks, debido a que la muestra fue inferior a 50.

Por otro lado, la distribución Z generalmente se conceptualiza al grado en que un dato obtenido del estudio, se distancia de la media. Según Rendón et al. (2016), en una distribución normal, el 95% de los datos analizados se encuentran dentro de más menos dos desviaciones estándar a partir de la media.

Asimismo, la distribución T – Student, por lo general, es aplicado a trabajos de investigación con pequeñas muestras, y en los casos de desconocer la desviación estándar del universo de estudio. Para Sánchez et al. (2018, p.57), este tipo de distribución alternativa es aplicada cuando el tamaño de la muestra es pequeño, menor a 30 casos. En la Figura 3, se muestra su estructura:

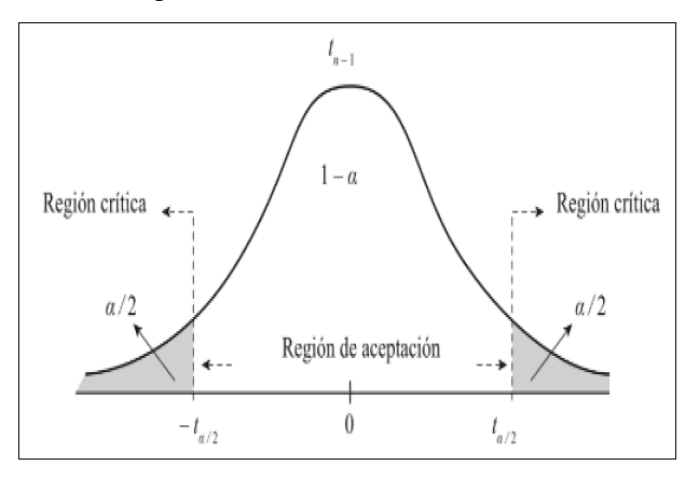

*Figura 3*. Distribución T-Student Fuente: Elaboración propia

<span id="page-35-0"></span>En base a lo descrito, se utilizó la distribución T-Student, debido a que la muestra del presente trabajo de investigación es menor a 30.
#### 3.7. Aspectos éticos

Los autores se comprometieron a que toda la información proporcionada por la empresa MACO no fuera modificada y solo fuera empleada para el desarrollo del presente estudio. Adicionalmente, se mantuvo reserva y confidencialidad total, respeto por la propiedad intelectual, discreción en las fuentes y referencias aplicadas.

Además, toda la información no perteneciente al investigado, fue citada y referenciada según la norma ISO de la editorial de la UCV como herramienta de asesoramiento para la redacción de referencias (libros, periódicos, trabajos de titulación, etc.), Lo cual permitió, una redacción adecuada y confiable, respetando la autoría e integridad de los trabajos empleados para el desarrollo de la investigación. Asimismo, se consideró la Resolución de Consejo Universitario N° 0126-2017/UCV.

# **IV. RESULTADOS**

El presente estudio se efectuó en dos fases; antes de la implementación del sistema e-commerce con inteligencia artificial y después de la implementación del sistema e-commerce con inteligencia artificial. Esto, con la finalidad de determinar que la hipótesis planteada por el investigador es acertada, la cual es de naturaleza pre experimental. La primera fase, estuvo conformada por el empleo del pre test, el cual tuvo como objetivo realizar el cálculo de cada indicador (en función de las variables planteadas) antes de la implementación del sistema ecommerce con inteligencia artificial (SE-IA). Posterior a eso, en la segunda fase se empleó el pos test el cual tuvo como objetivo realizar el cálculo de cada indicador (en función de las variables planteadas) después de la implementación del sistema e-commerce con inteligencia artificial. Todo ello, posibilitó la comparación de los datos conseguidos en cada una de las fases de la presente investigación. Todos los resultados fueron procesados y analizados por el programa de cálculo de estadísticas SPSS Statistics V.25, con la finalidad de obtener la prueba de normalidad, con respecto al tamaño muestral y, determinar si las hipótesis propuestas por el investigador fueron aceptadas o rechazadas.

#### Análisis descriptivo

Durante el desarrollo de la investigación, se buscó implementar un sistema ecommerce con inteligencia artificial, con la finalidad de determinar si este tenía influencia en la mejora del proceso de ventas en general, las ventas por pedido y las ventas por cliente, de la empresa MACO, en la provincia de Tacna.

Inicialmente, se empleó un pre test, que permitió evaluar el estado de las ventas antes de la implementación del sistema e-commerce con inteligencia artificial; para luego emplear un pos test que permitió evaluar, de la misma forma, el estado de las ventas, luego de la implementación del sistema e-commerce con inteligencia artificial. Los resultados descriptivos para el primer y segundo indicador, respectivamente, se exponen en las Tablas 4 y 5.

Indicador: Índice de ventas por pedido.

Respecto a las ventas por pedido, los resultados descriptivos se muestran en la siguiente tabla, esta describe los estadísticos mínimos, máximos, la media, la desviación estándar y la varianza.

|                        | N  | Mínimo        | Máximo | <b>Media</b> | Desv. t. | Var.   |  |
|------------------------|----|---------------|--------|--------------|----------|--------|--|
| PRE TEST IVP           | 10 | $\mathcal{P}$ | 72.    | 36.80        | 21.39    | 457.51 |  |
| POS TEST IVP           | 10 | 83            | 116    | 102.30       | 11.69    | 136.68 |  |
| N válido (según lista) | 10 |               |        |              |          |        |  |

**Tabla 4.** *Medidas descriptivas de las ventas por pedido*

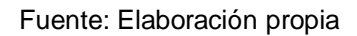

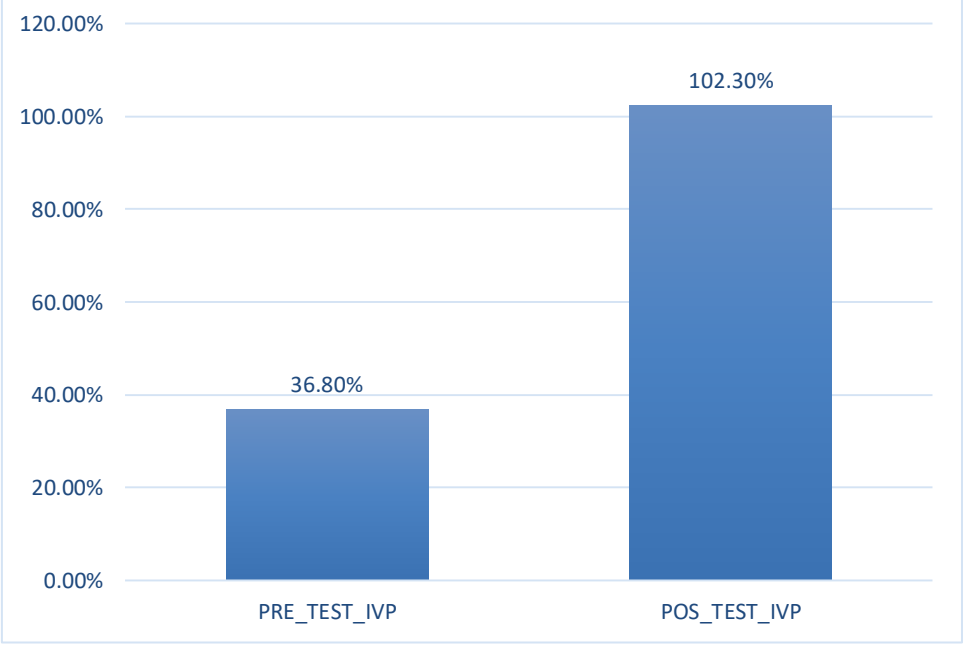

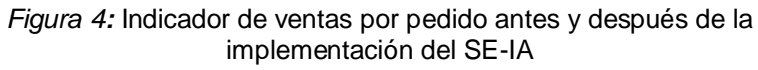

Fuente: Elaboración propia.

Respecto al índice de ventas por pedido, la prueba pre test evidenció una media del 36.8%, con un valor mínimo de 2 y un valor máximo de 72, mientras que la prueba pos test evidenció una media del 102.3%, con un valor mínimo de 83 y un valor máximo de 116. Estos resultados evidenciaron en primera instancia, que hay una diferencia en los estados antes y después de la implementación del sistema e-commerce con inteligencia artificial en la empresa MACO, en la provincia de Tacna.

Indicador: Índice de ventas por cliente.

Respecto a las ventas por cliente, los resultados descriptivos se muestran en la siguiente tabla, que describe los estadísticos mínimos, máximos, la medía, la desviación estándar y la varianza.

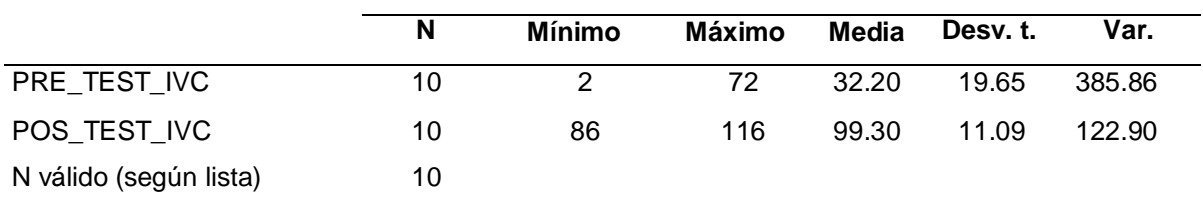

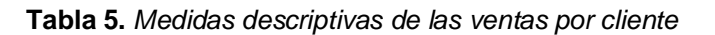

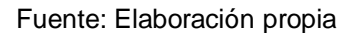

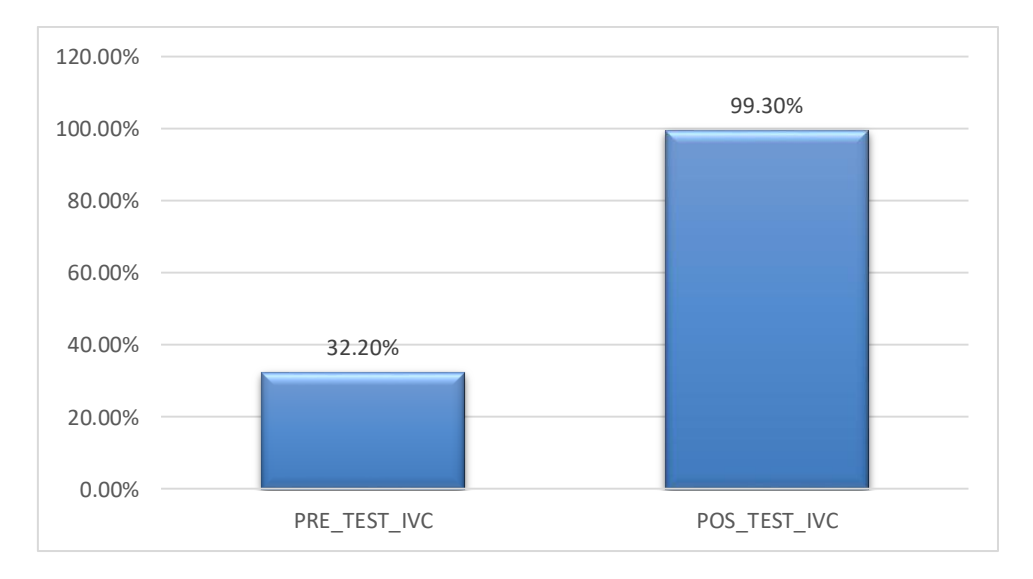

*Figura 5:* Indicador de ventas por cliente antes y después de la implementación del SE-IA

Fuente: Elaboración propia.

Con respecto al índice de ventas por cliente, la prueba pre test evidenció una media del 32.2%, con un valor mínimo de 2 y un valor máximo de 72, mientras que la prueba pos test evidenció una media del 99.30%, con un valor mínimo del 86 y un valor máximo de 116. Estos resultados evidencian en primera instancia, que hay una diferencia en los estados antes y después de la implementación del sistema e-commerce con inteligencia artificial en la empresa MACO, en la provincia de Tacna.

### Análisis inferencial

Como parte del análisis inferencial, se realizó la prueba de normalidad, tanto para el indicador "índice de ventas por pedido", como para el indicador "índice de ventas por clientes" mediante el método Shapiro-Wilk, dado que la muestra (registros) eran inferiores a 50 elementos, sólo fueron analizados 10 elementos (Hernández et al., 2014). Para la prueba referida anteriormente, los datos de los indicadores fueron registrados en el programa de cálculo de estadísticas SPSS Statistics V.25, y fueron sometidos a una confiabilidad del 95%, bajo las siguientes condiciones:

Si:

- Sig. < 0.05 acepta una distribución anormal.
- Sig. ≥ 0.05 acepta una distribución normal.

Dónde:

Sig.: P-valor o nivel crítico del contraste.

En ese sentido, los resultados obtenidos fueron:

Indicador: índice de ventas por pedido.

Con la finalidad de elegir la prueba que mejor se adecue a la hipótesis del investigador debido a la naturaleza de la investigación (pre experimental); los datos que se exponen a continuación, exponen la naturaleza de la distribución de los datos del *"indicador de ventas por pedido*", es decir, si estos poseen una distribución normal o anormal.

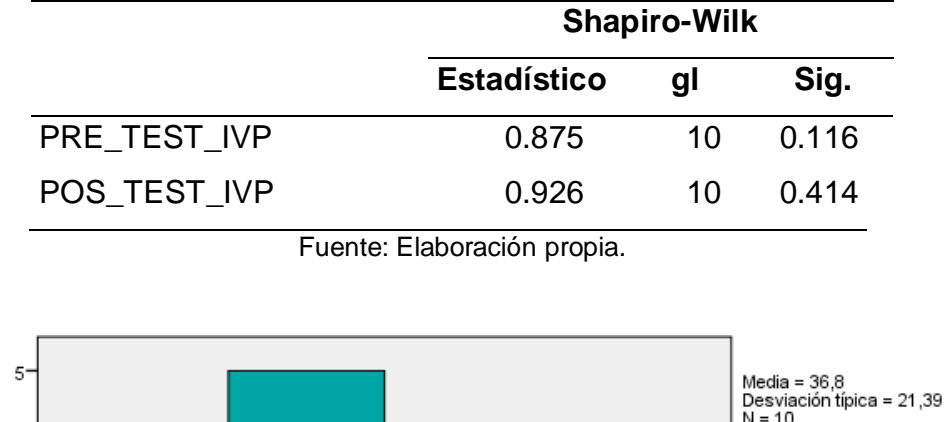

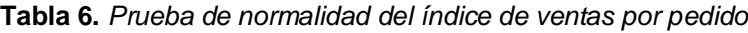

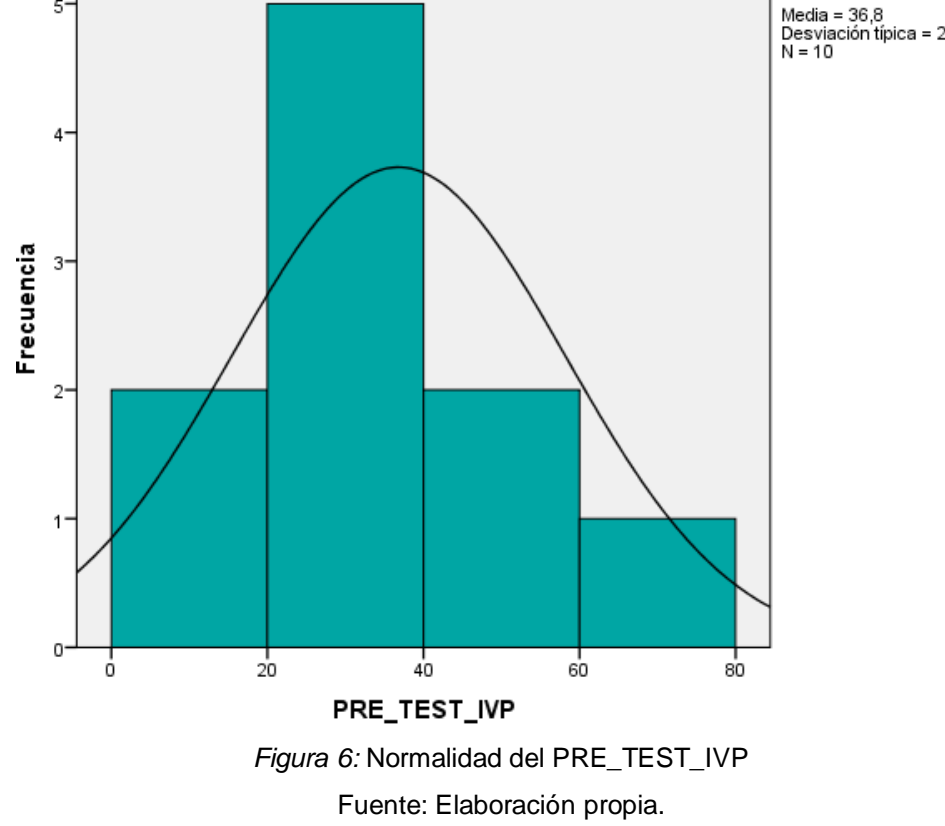

43

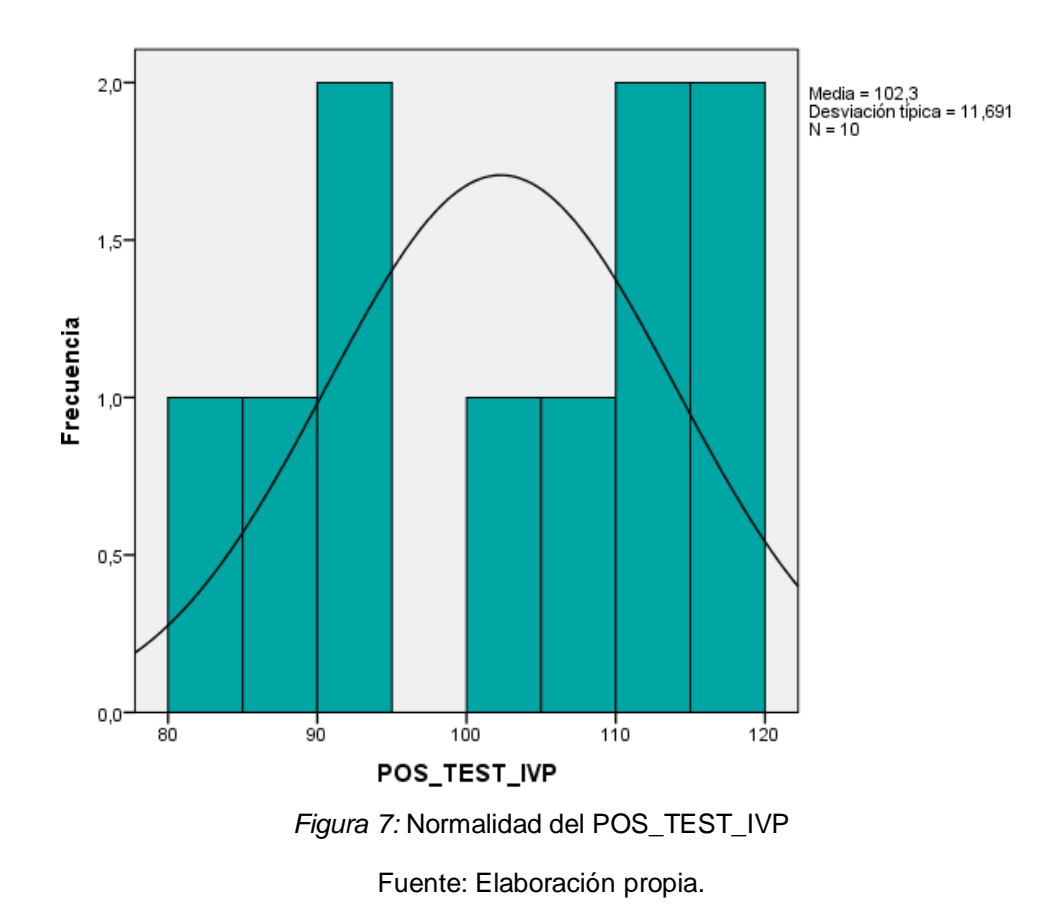

En la Tabla 6, se muestran los resultados de la prueba de normalidad Shapiro-Wilk, la cual indicó que la Sig. del *"indicador de ventas por pedid*o" en el pre test fue 0.116, el cual fue mayor a 0.05. Por consiguiente, el *"indicador de ventas por pedido"*, antes, presentó una distribución normal. Por otro lado, la Sig. del *"indicador de ventas por pedid*o" en el pos test fue 0.414, el cual fue mayor a 0.05. Por consiguiente, el *"indicador de ventas por pedido"*, luego, presentó una distribución normal. Lo que permitió sostener que el pos test, la distribución que presentaron los datos del *"indicador de ventas por pedido"*, fueron de tipo normal.

Indicador: Índice de ventas por cliente.

Con la finalidad de elegir la prueba que mejor se adecue a la hipótesis del investigador, debido a la naturaleza de la investigación (pre experimental); los datos que se exponen a continuación, exponen la naturaleza de la distribución de los datos del *"Indicador de ventas por cliente*", es decir, si estos poseen una distribución normal o anormal.

|              |                    | <b>Shapiro-Wilk</b> |       |  |  |
|--------------|--------------------|---------------------|-------|--|--|
|              | <b>Estadístico</b> | gl                  | Sig.  |  |  |
| PRE TEST IVC | 0.830              | 10                  | 0.034 |  |  |
| POS TEST IVC | 0.941              | 10                  | 0.567 |  |  |

**Tabla 7.** *Prueba de normalidad del índice de ventas por cliente*

Fuente: Elaboración propia.

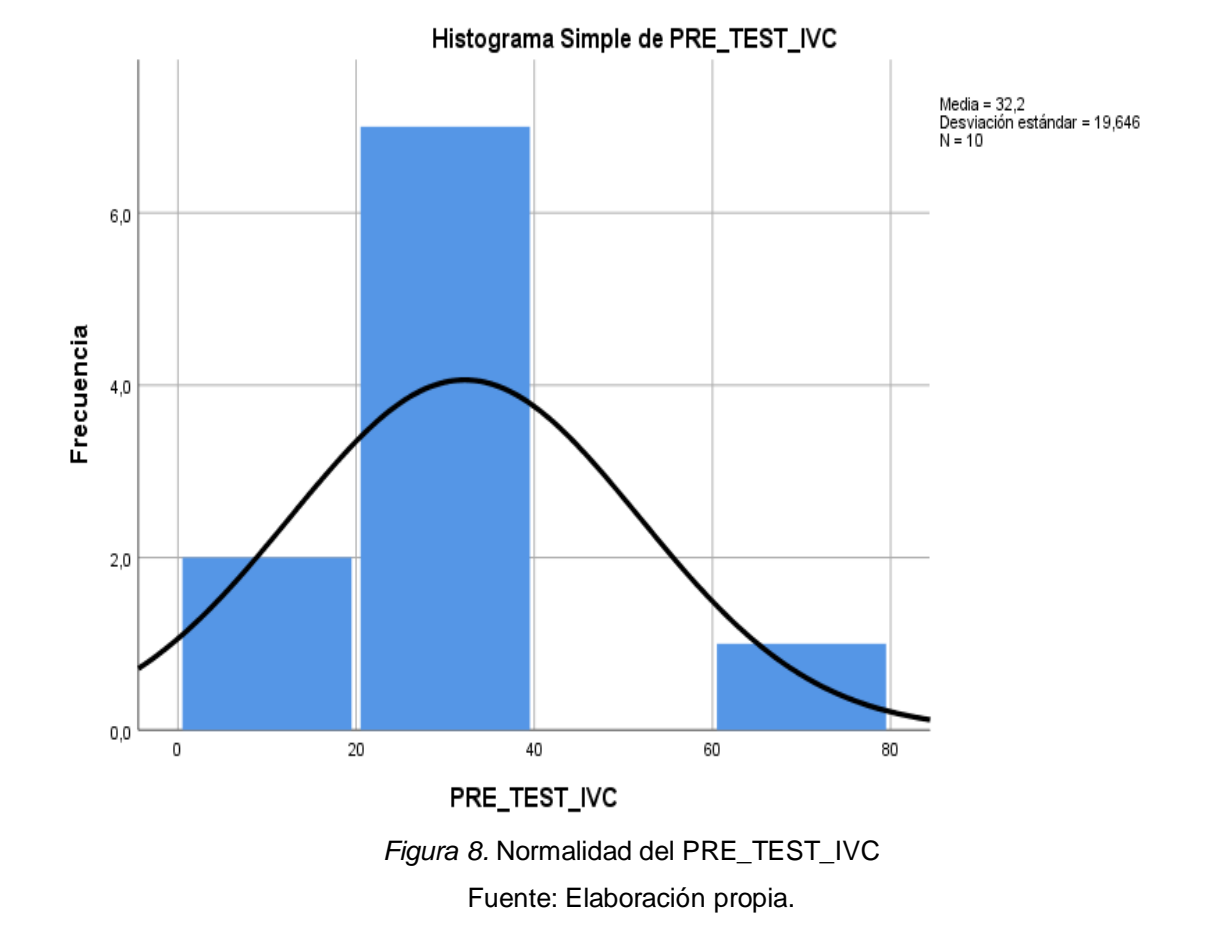

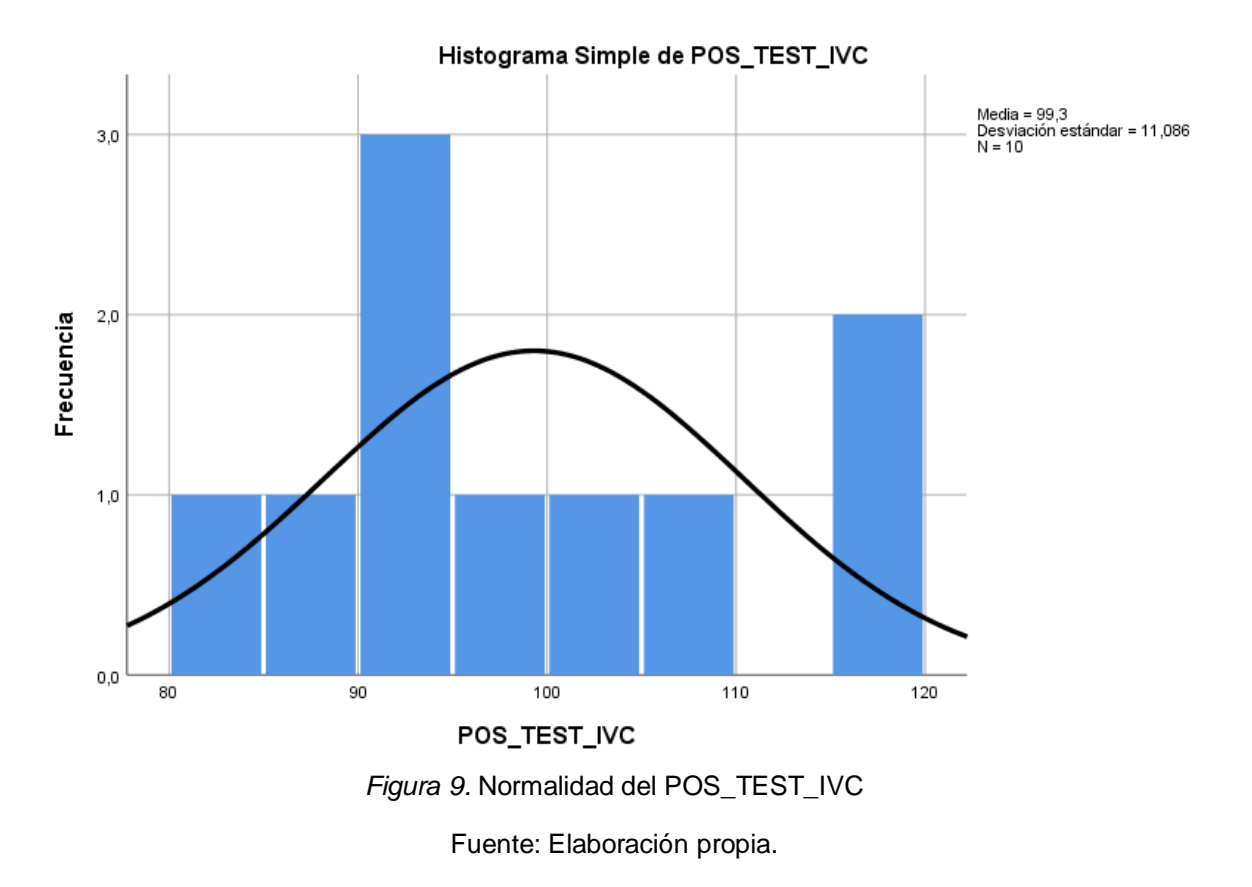

En la Tabla 7, se muestran los resultados de la prueba de normalidad Shapiro-Wilk, la cual indicó que la Sig. del *"indicador de ventas por cliente"* en el pre test fue 0.034 el cual fue menor a 0.05. Por consiguiente, el *"indicador de ventas por cliente"*, antes, presentó una distribución anormal. Por otro lado, la Sig. del *"indicador de ventas por cliente"* en el pos test fue 0.567, el cual fue mayor a 0.05. Por consiguiente, el *"indicador de ventas por cliente"*, luego, presentó una distribución normal. Lo que permitió sostener que al final (actual), la distribución que presentaron los datos del *"indicador de ventas por cliente"*, fueron de tipo normal.

### Prueba de Hipótesis

Para la prueba inferencial, primero se tomó en cuenta la distribución de los valores T-Student, ya que fue importante a la hora de determinar si la hipótesis del investigador fue aceptada o rechazada.

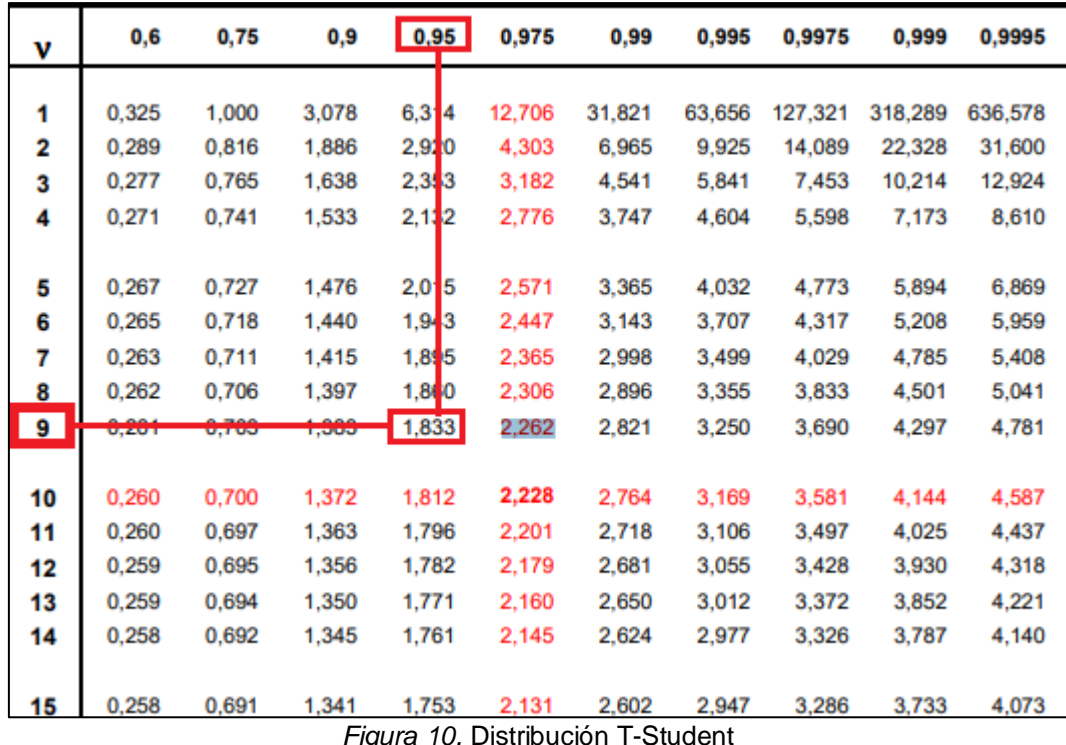

#### Fuente: Elaboración propia

Se escogió el estadístico T de Student, ya que esto permitió determinar el grado de aceptación de la hipótesis planteada, en función al valor T definido para el presente estudio. Asimismo, se considera una distribución de probabilidad que surge del problema de estimar la media de una población normalmente distribuida cuando el tamaño de la muestra es pequeño, en este caso, fueron de 10 días. Así, a continuación, se presentó la curva de distribución T de Student y, sus respectivos rangos de rechazo y aceptación. Esto quiere decir, que si el valor T – Student para las hipótesis salió entre los valores de la zona de aceptación, se aceptó la hipótesis nula planteada. Sin embargo, si el valor T –Student para las hipótesis sale entre los valores de la Zona de rechazo, se aceptará la hipótesis alterna del investigador planteada.

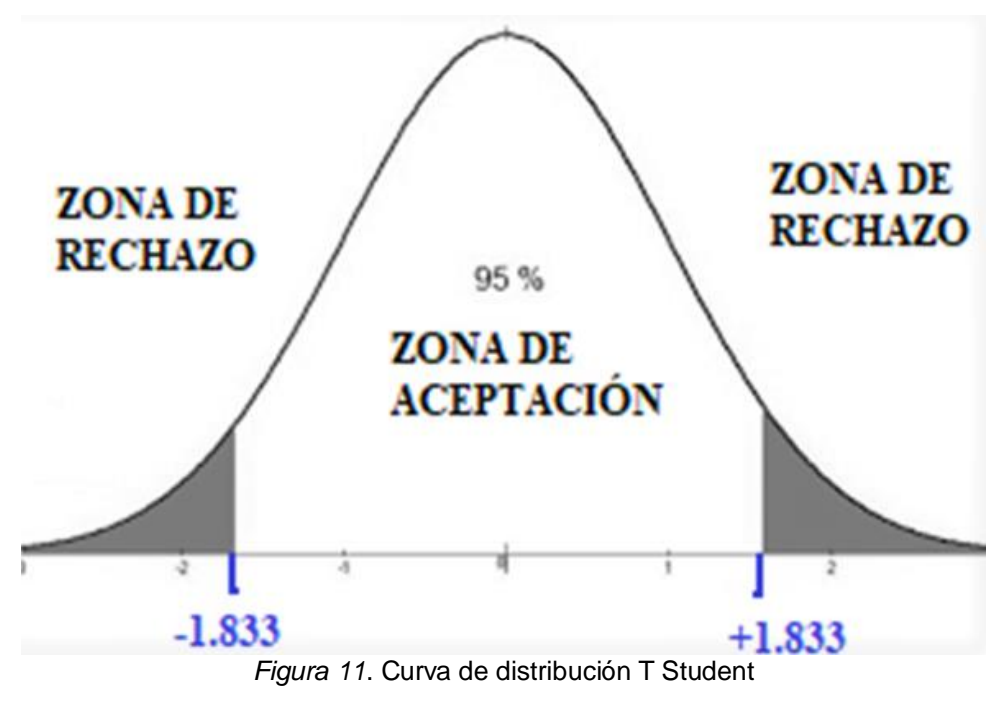

Fuente: Elaboración propia

### H1: HIPÓTESIS ESPECÍFICA 1

Donde:

Hipótesis Estadísticas

- IVPa: Índice de ventas por pedido antes de emplear el e-commerce con IA.
- IVPd: Índice de ventas por pedido después de emplear el e-commerce con IA

Hipótesis específica nula 1 (H10): El sistema e-commerce con inteligencia artificial no incrementa las ventas por pedido, de la empresa MACO en la provincia de Tacna.

$$
HE1_0: IVPd \leq IVPa
$$

El índice de ventas por pedido antes del sistema e-commerce con IA es mejor que el índice de ventas por pedido después del sistema e-commerce con IA.

Hipótesis específica alternativa 1 (HE1a): El sistema e-commerce con inteligencia artificial incrementa las ventas por pedido, de la empresa MACO en la provincia de Tacna.

$$
\mathsf{HE1a:IVPd} > \mathsf{IVPa}
$$

El índice de ventas por pedido después del sistema e-commerce con IA es mejor que el índice de ventas por pedido antes del sistema e-commerce con IA.

Para obtener los resultados en la contrastación, de las hipótesis, de las variables planteadas, se utilizó la prueba T-Student, puesto que los datos calculados en la prueba de normalidad (pos test), evidenciaron una distribución de datos normal. El valor T de contraste se evidencia a continuación.

|                             | Media  |             | gl | Sig. (bilateral) |
|-----------------------------|--------|-------------|----|------------------|
| PRE_TEST_IVP                | 36.80  |             |    |                  |
| POS_TEST_IVP                | 102.30 | $-10.245$ 9 |    | .000             |
| Fuente: Elaboración propia. |        |             |    |                  |

**Tabla 8.** *Resolución de la hipótesis 1*

En base a los resultados de la distribución T- Student, el valor T de contraste, que se observa es -10.245, el cual es menor al valor -1.833. En ese sentido, la información referida en la tabla 8, da por conformidad que el valor T, al ser menor que el valor -1.833, se ubicó en la zona de rechazo. Eso quiere decir que no se rechazó la hipótesis del investigador, la cual posee una confianza del 95%. Asimismo, y reforzando lo anteriormente mencionado, a continuación, en la Figura 12, permitió observar que el valor T obtenido se sitúa en la zona de rechazo.

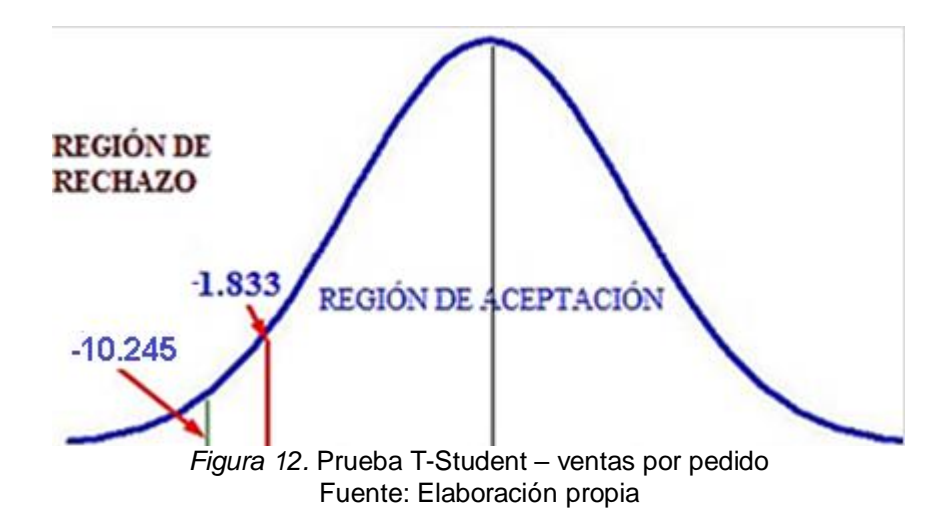

Así, con respecto a la Hipótesis específica 1, se puede sostener que, el sistema ecommerce con inteligencia artificial incrementó las ventas por pedido, de la empresa MACO en la provincia de Tacna.

H1: HIPÓTESIS ESPECÍFICA 2

Donde:

Hipótesis Estadísticas

- IVCa: Índice de ventas por cliente antes de emplear el e-commerce con IA.
- IVCd: Índice de ventas por cliente después de emplear el e-commerce con IA.

Hipótesis especifica nula 2 (HE2<sub>0</sub>): El sistema e-commerce con inteligencia artificial no incrementa las ventas por cliente, de la empresa MACO en la provincia de Tacna.

### HE20: IVCd ≤ IVCa

El índice de ventas por cliente antes del sistema e-commerce con IA es mejor que el índice de ventas por cliente después del sistema e-commerce con IA.

Hipótesis específica alternativa 2 (HE2a): El sistema e-commerce con inteligencia artificial incrementa las ventas por pedido, de la empresa MACO en la provincia de Tacna.

$$
\mathsf{HE2a}\text{: } \mathsf{IVCd} > \mathsf{IVCa}
$$

El índice de ventas por cliente después del sistema e-commerce con IA es mejor que el índice de ventas por cliente antes del sistema e-commerce con IA.

Para obtener los resultados en la contrastación, de las hipótesis, de las variables planteadas, se utilizó la prueba T-Student, puesto que los datos calculados en la prueba de normalidad (pos test), evidenciaron una distribución de datos normal. El valor T de contraste se evidencia a continuación.

|                            | Media |          | gl | Sig. (bilateral) |  |
|----------------------------|-------|----------|----|------------------|--|
| PRE TEST IVC               | 32.20 |          | 9  | .000             |  |
| POS_TEST_IVC               | 99.30 | $-9.524$ |    |                  |  |
| Fuente: Elebergeián propio |       |          |    |                  |  |

**Tabla 9.** *Resolución de la hipótesis 2*

Fuente: Elaboración propia.

En base a los resultados de la distribución T- Student, el valor T de contraste, que se observa es -9.524, el cual es menor al valor -1.833. En ese sentido, la información referida en la Tabla 9, da por conformidad que el valor T, al ser menor que el valor -1.833, se ubicó en la zona de rechazo. Eso quiere decir que no se rechazó la hipótesis del investigador, la cual posee una confianza del 95%. Asimismo, y reforzando lo anteriormente mencionado, a continuación, la figura 13, permite observar que el valor T obtenido se sitúa en la zona de rechazo.

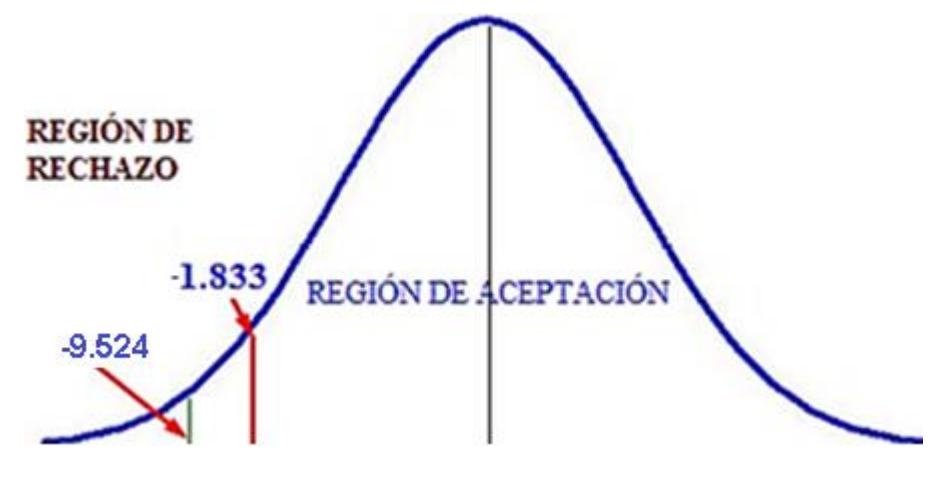

*Figura 13:* Prueba T-Student – ventas por cliente Fuente: Elaboración propia

Así con respecto a la Hipótesis específica 2, se puede sostener que: El sistema ecommerce con inteligencia artificial, incrementó las ventas por cliente, de la empresa MACO en la provincia de Tacna.

**V. DISCUSIÓN**

El presente estudio obtuvo como resultado que el sistema e-commerce con inteligencia artificial mejoró el indicador ventas por pedido del proceso de ventas en la empresa MACO de un 36.80% a 102.30%, incrementando en un 65.50%.

De la misma manera, Ramos Cairo, Jean (2017), en su tesis "E-commerce para el proceso de ventas de la empresa tendencias siglo XXI" obtuvo como resultado que el e-commerce aumentó el indicador de ventas por pedido de 52% a 74%.

Además, se tuvo como resultado que el e-commerce con inteligencia artificial mejoró el indicador ventas por cliente del proceso de ventas en la empresa MACO de un 32.20% a 99.30%, equivalente a un incremento de 67.10%.

De forma similar Jean Ramos, referenciado anteriormente, concluyó que el ecommerce para el proceso de ventas, incrementó el indicador ventas por cliente de un 55% a 61%.

Por lo tanto, los resultados del presente trabajo evidencian que, la implementación del sistema e-commerce con inteligencia artificial en el proceso de ventas, permite que los clientes (usuarios) interactúen con el sistema de forma más independiente y automatizada hasta concretizar la venta, sin la presencia de los vendedores, realizando su compra personalizada en cualquier momento del día.

Finalmente, de acuerdo a los resultados expuestos, el presente estudio demostró que el sistema e-commerce con inteligencia artificial en el proceso de ventas de la empresa MACO en la provincia de Tacna, mejoró el indicador de ventas por pedido en 65.50% y el indicador de ventas por cliente en 67.10%.

# **VI. CONCLUSIONES**

Finalmente, en base al capítulo de resultados, las conclusiones a las que la presente investigación fueron las siguientes:

PRIMERO: Se determinó que el índice de ventas por pedido mejoró en 65.5%. Teniendo en un principio 36.80% y después un 102.30%. Por lo tanto, se evidencia que el sistema e-commerce con inteligencia artificial mejoró el índice de ventas por pedido en el proceso de ventas en la empresa MACO.

SEGUNDO: Se determinó que el índice de ventas por cliente mejoró en 67.10%. Teniendo en un principio 32.20% y después un 99.30%. Por lo tanto, se evidencia que el sistema e-commerce con inteligencia artificial mejoró el índice de ventas por cliente en el proceso de ventas en la empresa MACO.

TERCERO**:** Se concluye que el sistema e-commerce con inteligencia artificial mejoró el proceso de ventas en la empresa MACO, lo que permitió lograr los objetivos del presente estudio.

**VII. RECOMENDACIONES**

La presente investigación con base en sus resultados y sus conclusiones, recomienda lo siguiente:

- **1.** La empresa de estudio ha tenido buena respuesta en la implementación del SE-IA, ante esto, se recomienda que siga invirtiendo en tecnologías para su negocio implementando también tecnología de machine learning y automatización de procesos robóticos en pequeña escala.
- **2.** La empresa de estudio ha tenido buena respuesta en la implementación del SE-IA, ante esto, se recomienda que amplié el uso de herramientas de IA para su sistema e-commerce como son: Doofinder, Freshchat, Personali, Sizmek y Salesforce, todo ello a fin de seguir mejorando sus procesos de venta.
- **3.** Por último, se recomienda que la empresa de estudio, también emplee soluciones de IA en los procesos logísticos, que permitan aumentar la experiencia del usuario. Por ejemplo, las soluciones de la empresa Omnichannel basadas en la IA de Sephora que emplean la relación de IA, aprendizaje automático, procesamiento de lenguaje natural y visión computarizada para disminuir las diferencias entre las experiencias de los clientes en las tiendas físicas y tienda en línea.

# **REFERENCIAS**

ACOSTA, Marjorie, SALAS, Luci, JIMÉNEZ, María y GUERRA, Ana. 1° ed. España: Editorial Área de Innovación y Desarrollo, S.L., 2018. Fecha de consulta 01 de junio del 2021. Disponible en [https://www.3ciencias.com/wp](https://www.3ciencias.com/wp-content/uploads/2018/02/La-administracion-de-ventas.pdf)[content/uploads/2018/02/La-administracion-de-ventas.pdf](https://www.3ciencias.com/wp-content/uploads/2018/02/La-administracion-de-ventas.pdf)

ALMEYDA, Llulian. Sistema web para la gestión documental en la I.E. 5082 Sarita Colonia. Tesis (Licenciado en Ingeniería de Sistemas). Lima: Universidad César Vallejo, 2020. 330 pp. Disponible en: <https://repositorio.ucv.edu.pe/handle/20.500.12692/53768>

AJJOUR, Firas y BASSAM, Mhd (2020). Face recognition for online users authentication. 98(5):14. Disponible en [https://www.semanticscholar.org/paper/FACE-RECOGNITION-FOR-ONLINE-](https://www.semanticscholar.org/paper/FACE-RECOGNITION-FOR-ONLINE-USERS%E2%80%99-AUTHENTICATION-Ajjour-Kurdy/abd888239728780b1abfbefe5b629c6dc7c364c8#paper-header)[USERS%E2%80%99-AUTHENTICATION-Ajjour-](https://www.semanticscholar.org/paper/FACE-RECOGNITION-FOR-ONLINE-USERS%E2%80%99-AUTHENTICATION-Ajjour-Kurdy/abd888239728780b1abfbefe5b629c6dc7c364c8#paper-header)[Kurdy/abd888239728780b1abfbefe5b629c6dc7c364c8#paper-header](https://www.semanticscholar.org/paper/FACE-RECOGNITION-FOR-ONLINE-USERS%E2%80%99-AUTHENTICATION-Ajjour-Kurdy/abd888239728780b1abfbefe5b629c6dc7c364c8#paper-header)

CALLEJO Rodríguez, Irene. Ecommerce Prestashop. Tienda Online Numismática. (Tesis para obtener el grado de Magister en Ingeniería Informática). Universidad Oberta de Catalunya, 2018, 80 pp. Disponible en [http://openaccess.uoc.edu/webapps/o2/bitstream/10609/72453/7/icallejorTFM011](http://openaccess.uoc.edu/webapps/o2/bitstream/10609/72453/7/icallejorTFM0118memoria.pdf) [8memoria.pdf](http://openaccess.uoc.edu/webapps/o2/bitstream/10609/72453/7/icallejorTFM0118memoria.pdf)

CAPECE (2020). Cámara Peruana de Comercio Electrónico. Observatorio ecommerce. Reporte Oficial de la Industria e-commerce en Perú. Crecimiento de Perú y Latinoamérica 2009-2019. Lima: Observatorio e-commerce. Disponible en [https://www.capece.org.pe/wp-content/uploads/2021/03/Observatorio-](https://www.capece.org.pe/wp-content/uploads/2021/03/Observatorio-Ecommerce-Peru-2020-2021.pdf)[Ecommerce-Peru-2020-2021.pdf](https://www.capece.org.pe/wp-content/uploads/2021/03/Observatorio-Ecommerce-Peru-2020-2021.pdf)

DAGNINO, Jorge (2014). Tipos de datos y escalas de medida. Revista Chilena de Anestesia. Vol. 43, pp. 109-111. Disponible en <https://revistachilenadeanestesia.cl/PII/revchilanestv43n02.06.pdf>

ROJAS, Alexánder (2017). Fundamentos de comercio digital. Banco Interamericano de Desarrollo, pp. 1-48. Disponible en <http://repositorio.promperu.gob.pe/handle/123456789/4109>

FLORES, Henry y TIGLIA, Maria. Resilencia y sus características en los padres de familia, Chota. (Tesis para optar el título de licenciado en educación: filosofía y teología). Lima: Universidad Católica Santo Toribio de Mogrovejo, 2018. 60 pp.. Disponible en de la contracte de la contracte de la contracte de la contracte de la contracte de la contracte d

[http://tesis.usat.edu.pe/bitstream/20.500.12423/1102/1/TL\\_FloresCordovaHenryH](http://tesis.usat.edu.pe/bitstream/20.500.12423/1102/1/TL_FloresCordovaHenryHan_TigliaAlvaMariaYsolina.pdf.pdf) [an\\_TigliaAlvaMariaYsolina.pdf.pdf](http://tesis.usat.edu.pe/bitstream/20.500.12423/1102/1/TL_FloresCordovaHenryHan_TigliaAlvaMariaYsolina.pdf.pdf)

GALICIA, Liliana, BALDERRAMA, Jorge y NAVARRO, Rubén (2017). Validez de contenido por juicio de expertos: propuesta de una herramienta virtual.Disponible en<http://www.scielo.org.mx/pdf/apertura/v9n2/2007-1094-apertura-9-02-00042.pdf>

GARRIDO, Edgardo, GÓNZALES, Laura, CABRERA, Jairo, ROJAS, Jamil, ARIAS, María y TELLO, Matthew. Normal y lognormal: dos distribuciones de frecuencias y una Teoría Neutral Unificada para estudiar los bosques tropicales. Fecha de consulta 30 de diciembre del 2020. Disponible en [http://www.scielo.org.pe/scielo.php?script=sci\\_arttext&pid=S1727-](http://www.scielo.org.pe/scielo.php?script=sci_arttext&pid=S1727-99332018000200014) [99332018000200014](http://www.scielo.org.pe/scielo.php?script=sci_arttext&pid=S1727-99332018000200014)

HERNÁNDEZ, Roberto, FERNÁNDEZ, Carlos, y BAPTISTA, Pilar. Metodología de la investigación [en línea]. 6ta Edición. México DF: Mc Graw Hill, 2014 [fecha de consulta: 05 de enero del 2021]. Disponible en [https://www.uca.ac.cr/wp](https://www.uca.ac.cr/wp-content/uploads/2017/10/Investigacion.pdf)[content/uploads/2017/10/Investigacion.pdf](https://www.uca.ac.cr/wp-content/uploads/2017/10/Investigacion.pdf)

HERRERA, Guillermo y TACURI, Leonel. Creación de un modelo de negocios ecommerce para los locales de venta de ropa ubicados en la bahía. Tesis (Licenciatura en Sistemas administrativos computarizados). Guayaquil: Universidad de Guayaquil, 2017, 147 pp. Disponible en <http://repositorio.ug.edu.ec/handle/redug/23906>

JAUHARI, A., ANAMISA, D. y NEGARA, Y. (2021). Detection system of facial patterns with masks in new normal based on the Viola Jones method. Journal of Physics: Conference Series, Volume 1836. Disponible en <https://iopscience.iop.org/article/10.1088/1742-6596/1836/1/012035>

LEMAIGNAN, Séverin, WARNIER, Mathieu, SISBOT, E. Akin, CLODIC, Aurélie y ALAMI, Rachid. Artificial cognition for social human–robot interaction: An implementation (2017), Volume 247, ISSN 0004-3702, https://doi.org/10.1016/j.artint.2016.07.002. [Fecha de consulta 17 de mayo del 2021]. Disponible en

<https://www.sciencedirect.com/science/article/pii/S0004370216300790>

LEOVIN, Andreas, JAP, Tjibeng y DEWAYANI, Ery (2020). Business to Business E-Commerce Sales System Using Web-Based Quotation: a case study on Company X. IOP Conference Series: Materials Science and Engineering. [Fecha de consulta: 31 de enero del 2021]. Disponible en: <https://iopscience.iop.org/article/10.1088/1757-899X/1007/1/012156/pdf>

LÓPEZ, Pedro y FACHELLI, Sandra. Metodología de la investigación social cuantitativa. 1era Edición. España Barcelona: Edición Digital Creative Commons, 2015 [fecha de consulta: 30 de abril del 2021]. Disponible en [https://ddd.uab.cat/pub/caplli/2017/185163/metinvsoccua\\_cap2-4a2017.pdf](https://ddd.uab.cat/pub/caplli/2017/185163/metinvsoccua_cap2-4a2017.pdf)

LOZADA, José (2014). Investigación Aplicada. Definición, Propiedad Intelectual e Industrial. [Fecha de consulta: 31 de enero del 2021]. Disponible en <https://dialnet.unirioja.es/servlet/articulo?codigo=6163749>

MALIK, Nuke, ADRIANSYAH, Gusti, FATIH, Ahmad, DWI, Asri, PANJI, Bambang, DESTRI, Christina, HERAWATI, Dheasy, ALI, Mukti, DWI, Fajar y DESTI, Fentisari (2021). Performance Measurement in CV. Sinar Energi Gemilang with Balanced Scorecard Method. Journal of Physics: Conference Series. Disponible en [https://www.mendeley.com/catalogue/5633aaf5-df64-3ca7-9bdc-](https://www.mendeley.com/catalogue/5633aaf5-df64-3ca7-9bdc-658d6793d748/)[658d6793d748/](https://www.mendeley.com/catalogue/5633aaf5-df64-3ca7-9bdc-658d6793d748/)

MARKUS, Nenad, FRIJAK, Miroslav, PANDZIC, Igor, AHNLBERG, Jörgen y FORCHHEIMER, Robert (2014). Eye pupil localization with an ensemble of randomized trees. Pattern Recognition, (47), 2, 578-587. Disponible en [https://citeseerx.ist.psu.edu/viewdoc/download?doi=10.1.1.647.129&rep=rep1&typ](https://citeseerx.ist.psu.edu/viewdoc/download?doi=10.1.1.647.129&rep=rep1&type=pdf) [e=pdf](https://citeseerx.ist.psu.edu/viewdoc/download?doi=10.1.1.647.129&rep=rep1&type=pdf)

MENZINSKY, Alexander, LÓPEZ, Gertrudis y PALACIO, Juan (2016). Scrum Manager. [Fecha de consulta: 03 de juniodel 2021]. Disponible en [https://www.scrummanager.net/files/sm\\_proyecto.pdf](https://www.scrummanager.net/files/sm_proyecto.pdf)

MEZA, Alain y RAMOS, Maria. Sistema Inteligente Basado en Redes Neuronales para mejorar la identificación de rostros de delincuentes en el distrito de Laredo - 2018. Lima: Universidad César Vallejo, 2018. 113 pp. Disponible en: [https://repositorio.ucv.edu.pe/bitstream/handle/20.500.12692/35964/meza\\_va.pdf?](https://repositorio.ucv.edu.pe/bitstream/handle/20.500.12692/35964/meza_va.pdf?sequence=1&isAllowed=y) [sequence=1&isAllowed=y](https://repositorio.ucv.edu.pe/bitstream/handle/20.500.12692/35964/meza_va.pdf?sequence=1&isAllowed=y)

ÑAUPAS, Humberto. Metodología de la investigación cuantitativa - cualitativa y redacción de la tesis. 5ta Edición. Ediciones de la U, 2018 [fecha de consulta: 17 de junio del 2021]. Disponible en [http://www.ebooks7-](http://www.ebooks7-24.com/stage.aspx?il=&pg=&ed) [24.com/stage.aspx?il=&pg=&ed=](http://www.ebooks7-24.com/stage.aspx?il=&pg=&ed)

HUAMÁN, Joselyn y HUAYANCA, José. Desarrollo e implementación de un sistema de información para mejorar los procesos de compras y ventas en la empresa Humaju. Tesis (Título Profesional de Ingeniero de Sistemas). Lima: Universidad Autónoma del Perú, 2017, 162 pp. Disponible en [http://repositorio.autonoma.edu.pe/bitstream/AUTONOMA/392/1/HUAMAN%20VA](http://repositorio.autonoma.edu.pe/bitstream/AUTONOMA/392/1/HUAMAN%20VARAS%20JOSELYN%20%20-%20HUAYANCA%20QUISPE%20CARLOS.pdf) [RAS%20JOSELYN%20%20-%20HUAYANCA%20QUISPE%20CARLOS.pdf](http://repositorio.autonoma.edu.pe/bitstream/AUTONOMA/392/1/HUAMAN%20VARAS%20JOSELYN%20%20-%20HUAYANCA%20QUISPE%20CARLOS.pdf)

MELÉNDEZ, Sintya, GAITAN, Maria y PÉREZ, Neldin (2016). Metodología ágil de desarrollo de software programación extrema. Universidad Nacional Autonoma de Nicaragua, Managua. Facultad de Ciencias e Ingeniería. Disponible en <https://repositorio.unan.edu.ni/1365/1/62161.pdf>

MONDRAGÓN, Sergio. Sistema de inteligencia artificial para el control de androides autónomos. Tesis (Título Profesional de Ingeniero de Sistemas e Informática). Lima: Universidad Tecnológica de los Andes, 2018. 105 pp. Disponible en [http://repositorio.utea.edu.pe/bitstream/handle/utea/132/Tesis-](http://repositorio.utea.edu.pe/bitstream/handle/utea/132/Tesis-Sistema%20de%20inteligencia%20artificial%20para%20el%20control%20de%20androides%20autonomos.pdf?sequence=1&isAllowed=y)[Sistema%20de%20inteligencia%20artificial%20para%20el%20control%20de%20a](http://repositorio.utea.edu.pe/bitstream/handle/utea/132/Tesis-Sistema%20de%20inteligencia%20artificial%20para%20el%20control%20de%20androides%20autonomos.pdf?sequence=1&isAllowed=y) [ndroides%20autonomos.pdf?sequence=1&isAllowed=y](http://repositorio.utea.edu.pe/bitstream/handle/utea/132/Tesis-Sistema%20de%20inteligencia%20artificial%20para%20el%20control%20de%20androides%20autonomos.pdf?sequence=1&isAllowed=y)

NIETO Rodrigo, Jorge y MARÍN-ROIG Ramón, José. Desarrollo de una aplicación web, con Front-end y Back-end, para compraventa de segunda mano. (Tesis para obtener el grado en Ingeniería de Sistemas de Telecomunicaciones), 2016. 47 pp. España: Universidad Politécnica de Valencia. Disponible en: [https://riunet.upv.es/bitstream/handle/10251/75120/NIETO%20-](https://riunet.upv.es/bitstream/handle/10251/75120/NIETO%20-%20Desarrollo%20de%20una%20aplicaci%c3%b3n%20web%2c%20con%20Front-end%20y%20Back-end%20para%20compraventa%20de%20segunda%20mano.pdf?sequence=1&isAllowed=y) [%20Desarrollo%20de%20una%20aplicaci%c3%b3n%20web%2c%20con%20Fro](https://riunet.upv.es/bitstream/handle/10251/75120/NIETO%20-%20Desarrollo%20de%20una%20aplicaci%c3%b3n%20web%2c%20con%20Front-end%20y%20Back-end%20para%20compraventa%20de%20segunda%20mano.pdf?sequence=1&isAllowed=y) [nt-end%20y%20Back-](https://riunet.upv.es/bitstream/handle/10251/75120/NIETO%20-%20Desarrollo%20de%20una%20aplicaci%c3%b3n%20web%2c%20con%20Front-end%20y%20Back-end%20para%20compraventa%20de%20segunda%20mano.pdf?sequence=1&isAllowed=y)

[end%20para%20compraventa%20de%20segunda%20mano.pdf?sequence=1&is](https://riunet.upv.es/bitstream/handle/10251/75120/NIETO%20-%20Desarrollo%20de%20una%20aplicaci%c3%b3n%20web%2c%20con%20Front-end%20y%20Back-end%20para%20compraventa%20de%20segunda%20mano.pdf?sequence=1&isAllowed=y) [Allowed=y](https://riunet.upv.es/bitstream/handle/10251/75120/NIETO%20-%20Desarrollo%20de%20una%20aplicaci%c3%b3n%20web%2c%20con%20Front-end%20y%20Back-end%20para%20compraventa%20de%20segunda%20mano.pdf?sequence=1&isAllowed=y)

OCDE (2019). Panorama del comercio electrónico: políticas, tendencias y modelos de negocio. [Fecha de consulta: 31 de enero del 2021]. Disponible en <https://www.oecd.org/sti/Panorama-del-comercio-electro%CC%81nico.pdf>

ORDOÑEZ, José y ZATTA, José. Plan de negocio para la implementación del servicio de pasarela de pagos para comercio electrónico en el perú. Tesis (Magister en Administración de Empresas). Lima: Universidad Peruana de Ciencias Aplicadas, 2016, 92 pp. Disponible en [https://repositorioacademico.upc.edu.pe/bitstream/handle/10757/620928/TESIS\\_P](https://repositorioacademico.upc.edu.pe/bitstream/handle/10757/620928/TESIS_PASARELA_PAGOS_CE_JO_AZ_v1.7.pdf?sequence=5&isAllowed=y) [ASARELA\\_PAGOS\\_CE\\_JO\\_AZ\\_v1.7.pdf?sequence=5&isAllowed=y](https://repositorioacademico.upc.edu.pe/bitstream/handle/10757/620928/TESIS_PASARELA_PAGOS_CE_JO_AZ_v1.7.pdf?sequence=5&isAllowed=y)

OTZEN, Tamara y MANTEROLA, Carlos. Técnicas de muestreo sobre una población a estudio, v.35, p. 227-232, 2017. Disponible en [https://www.scielo.cl/scielo.php?script=sci\\_arttext&pid=S0717-](https://www.scielo.cl/scielo.php?script=sci_arttext&pid=S0717-95022017000100037) [95022017000100037](https://www.scielo.cl/scielo.php?script=sci_arttext&pid=S0717-95022017000100037)

PEDROSA, Ignacio, JUARROS, Joel, ROBLES, Adán, BASTEIRO, Julia y GARCÍA, Eduardo (2015). Pruebas de bondad de ajuste en distribuciones simétricas, ¿qué estadístico utiliza? Fecha de consulta 20 de febrero del 2021. Disponible en<https://www.redalyc.org/pdf/647/64739086029.pdf>

PERIOLO, Luis. El desarrollo del e-commerce como alternativa estratégica en una pyme comercializadora de neumáticos por mayor y menor. Tesis (Magister en Administración de empresas). Santa Fe: Universidad Nacional del Litoral, 2014. 183 pp. Disponible en<https://bibliotecavirtual.unl.edu.ar:8443/handle/11185/504>

PLAZAS, Hernando. 1° ed. Diseño de Procesos. Colombia: Fondo editorial Areandino, 2018. Fecha de consulta 01 de junio del 2021. Disponible en <https://core.ac.uk/download/pdf/326423726.pdf>

PORTELA, Eladio (2018). Métricas en un programa de fidelización. Fecha de

consulta 01 de junio del 2021. Disponible en [https://cdn5.icemd.com/app/uploads/2018/12/metricas\\_programa\\_fidelizacion.pdf](https://cdn5.icemd.com/app/uploads/2018/12/metricas_programa_fidelizacion.pdf)

RAMOS, Cairo. E-commerce para el proceso de ventas de la empresa tendencias siglo XXI. Tesis (Título profesional de Ingeniero de sistemas). Perú. Universidad César Vallejo, 2017. Disponible en <https://repositorio.ucv.edu.pe/handle/20.500.12692/1756>

RENDÓN, Mario, VILLASIS, Miguel. y NOVALES, Maria (2016). Estadística descriptiva. Revista Alergia México. Disponible en <https://www.redalyc.org/pdf/4867/486755026009.pdf>

ROMERO, Manuel (2016). Pruebas de bondad de ajuste a una distribución normal. Fecha de consulta 25 de febrero del 2021. Disponible en <https://dialnet.unirioja.es/descarga/articulo/5633043.pdf>

SANABRIA, Vivian, TORRES, Luisa y LÓPEZ, Laura (2016). Comercio electrónico y nivel de ventas en las MiPyMEs del sector comercio, industria y servicios de Ibagué, pp. 132-154. Disponible en [http://www.scielo.org.co/scielo.php?script=sci\\_arttext&pid=S0120-](http://www.scielo.org.co/scielo.php?script=sci_arttext&pid=S0120-81602016000100010) [81602016000100010](http://www.scielo.org.co/scielo.php?script=sci_arttext&pid=S0120-81602016000100010)

SÁNCHEZ, Hugo, REYES, Carlos y MEJÍA, Katia (2018). Manual de términos en investigación científica, tecnológica y humanística. Disponible en [https://www.urp.edu.pe/pdf/id/13350/n/libro-manual-de-terminos-en](https://www.urp.edu.pe/pdf/id/13350/n/libro-manual-de-terminos-en-investigacion.pdf)[investigacion.pdf](https://www.urp.edu.pe/pdf/id/13350/n/libro-manual-de-terminos-en-investigacion.pdf)

TRAN, Hong, DONG, Chunhua, NAGHEDOLFEIZI, Masoud y ZENG, Xiangyan (2021). Using cross-examples in viola-jones algorithm for thermal face detection. Proceedings of the 2021 ACM Southeast Conference. Association for Computing Machinery, New York, NY, USA, 219–223. Disponible en <https://doi.org/10.1145/3409334.3452083>

TRIDIBESH, Satpathy (2016). SCRUM BODY OF KNOWLEDGE (SBOK™GUIDE) Third Edition, USA: s.n. 2016. 12 pp. Disponible en [http://www.cs.vsu.ru/~svv/spm/SBOK\\_Guide\\_3rd\\_edition\\_English\\_Sample.pdf](http://www.cs.vsu.ru/~svv/spm/SBOK_Guide_3rd_edition_English_Sample.pdf)

TUPIA, Anthony y ANDRADE, Laberiano (2021). Implementation of an ecommerce System for the Automation and Improvement of Commercial Management at a Business Level. [Fecha de consulta: 31 de marzo del 2021]. Disponible en [https://thesai.org/Downloads/Volume12No1/Paper\\_77-](https://thesai.org/Downloads/Volume12No1/Paper_77-Implementation_of_an_e_Commerce_System.pdf) [Implementation\\_of\\_an\\_e\\_Commerce\\_System.pdf](https://thesai.org/Downloads/Volume12No1/Paper_77-Implementation_of_an_e_Commerce_System.pdf)

VALDERRAMA, S. (2015). Pasos para elaborar Proyectos de Investigación Científica: Cuantitativa, Cualitativa y Mixta. Lima: San Marcos de Aníbal Jesús Paredes Galván.

## **ANEXOS**

#### ANEXOS

Anexo 1. Carta de aceptación al desarrollo del sistema e-commerce a la empresa MACO

Anexo 2. Fichas de registro de las ventas por pedido antes del sistema ecommerce con inteligencia artificial

Anexo 3. Fichas de registro de las ventas por cliente antes del sistema ecommerce con inteligencia artificial

- Anexo 4. Matriz de consistencia
- Anexo 5. Matriz de operacionalización de variables
- Anexo 6. Validación de instrumento ventas por pedido
- Anexo 7. Validación de instrumento ventas por cliente
- Anexo 8. Validación de la metodología de desarrollo de software
- Anexo 9. Encuesta para decidir el método de pago

Anexo 10. Fichas de registro de las ventas por pedido después del sistema ecommerce con inteligencia artificial

Anexo 11. Fichas de registro de las ventas por cliente después del sistema ecommerce con inteligencia artificial

Anexo 12. Desarrollo del sistema e-commerce con inteligencia artificial para el proceso de ventas de la empresa MACO en la provincia de Tacna

### Anexo 1: Carta de aceptación al desarrollo del sistema e-commerce a la empresa **MACO**

### **CARTA DE ACEPTACIÓN**

Yo, Gargurevich Alcántara Patricia Lidia, con DNIN° 08795488, en calidad de dueña del negocio de la empresa MACO en la Provincia de Tacna, dejo constancia que los estudiantes, Hidalgo Santillana, Víctor Omar y Laguado Gennell, Kenny, realizarán la implementación de un Sistema E-commerce con Inteligencia Artificial para el Proceso de Ventas de la Empresa MACO en la Provincia de Tacna, lo cual permitirá evidenciar el trabajo de campo.

Dicha investigación será realizada en el año 2021-l del décimo ciclo académico de la facultad de ingeniería.

Se expide el presente documento para los fines pertinentes.

GARGUREVICH ALCANTARA, PATRICIA LIDIA DNI: 08795488

### Anexo 2: Ficha de registro de las ventas por pedido antes del sistema ecommerce con inteligencia artificial

**Índice de pedidos:** Este índice marca cuantos pedidos fueron realizados durante el estudio, lo cual se determinó el índice de ventas por pedido de los 10 registros de venta.

### **Unidad de medida:** unidades

**Fórmula:** Índice de pedidos = (Ventas totales / Número de pedidos) \* 100

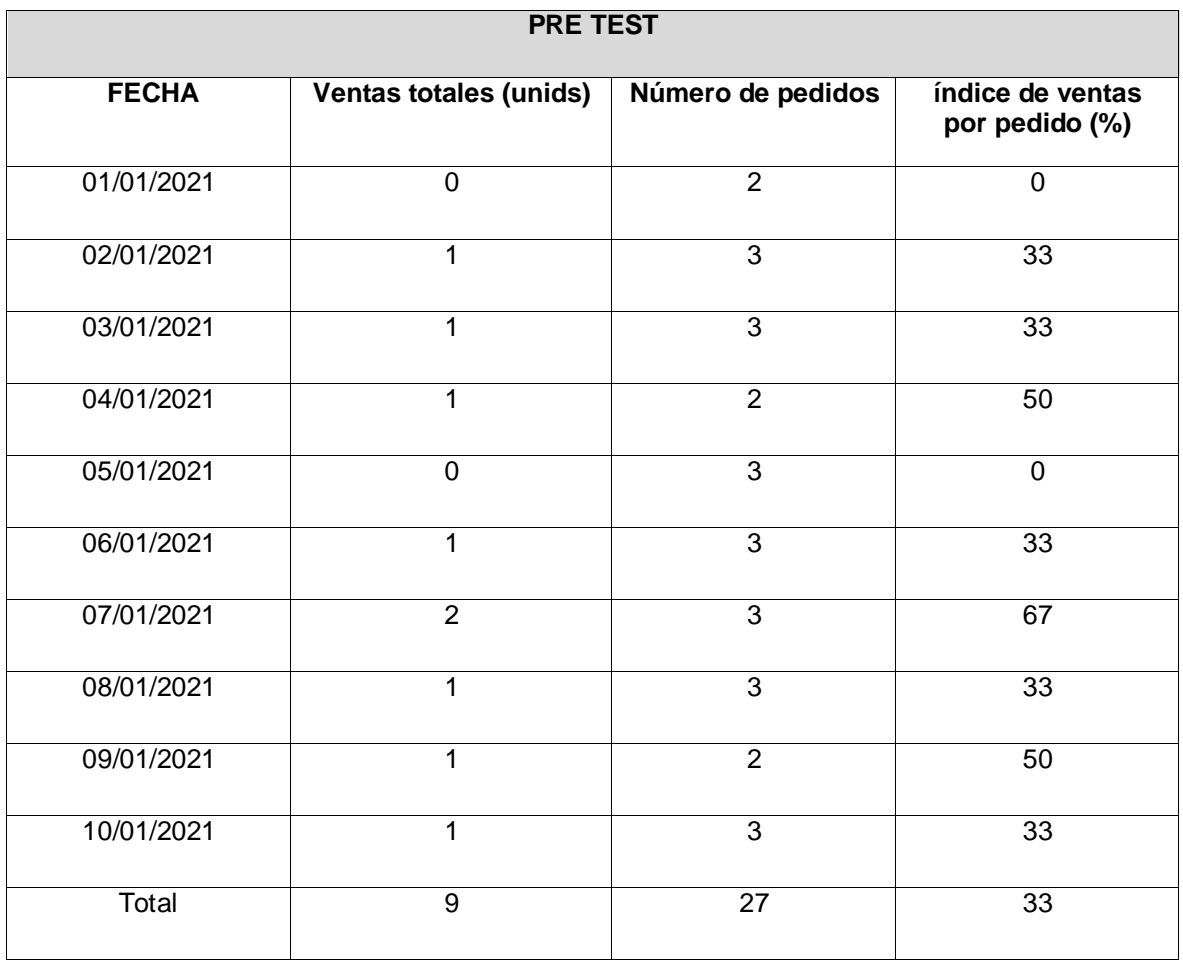

Anexo 3: Fichas de registro de las ventas por cliente antes del sistema ecommerce con inteligencia artificial

Índice de ventas por cliente: Este índice marca cuantas ventas por cliente fueron realizadas durante el estudio, lo cual se determinó el índice de ventas por cliente de los 10 registros de venta.

Unidad de medida: unidades

Fórmula: Índice de ventas por cliente = (Ventas totales/ Número de clientes) \* 100

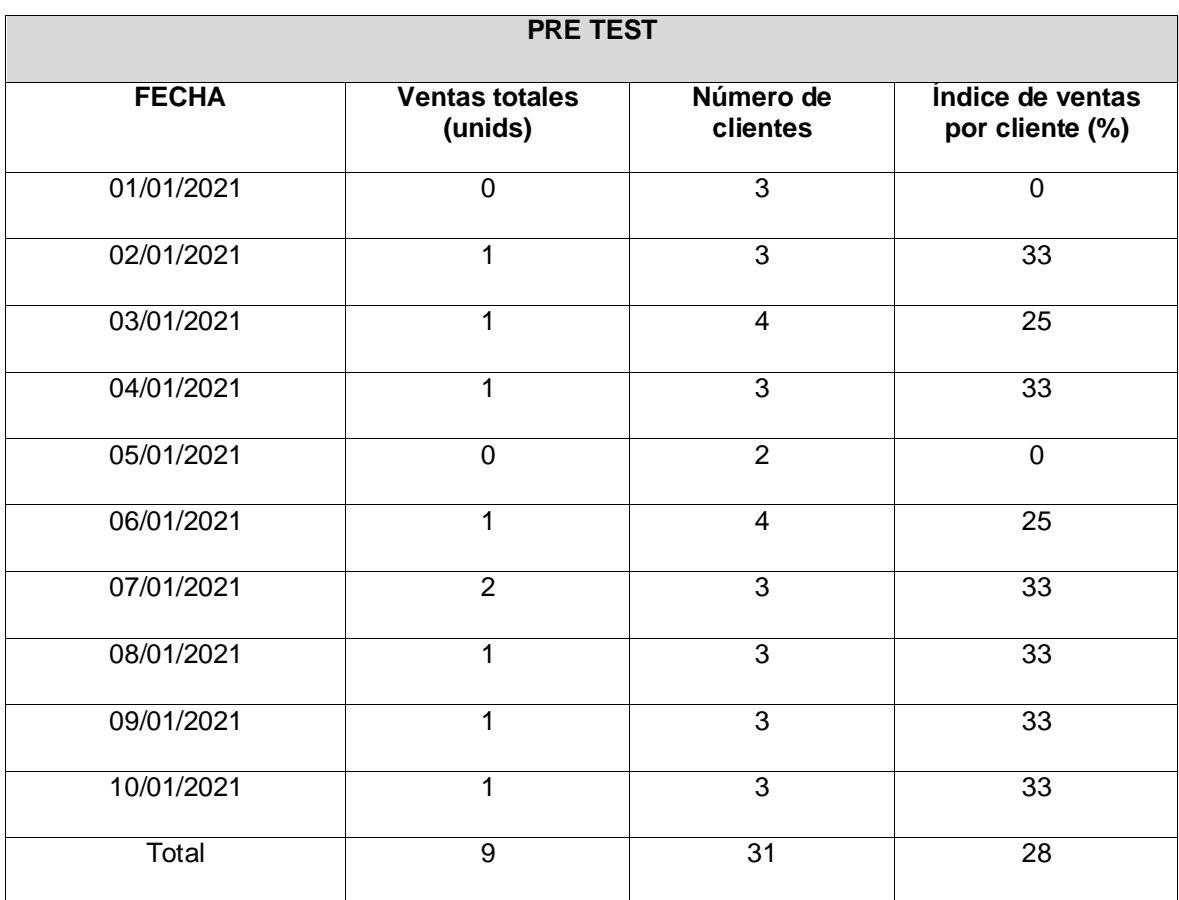

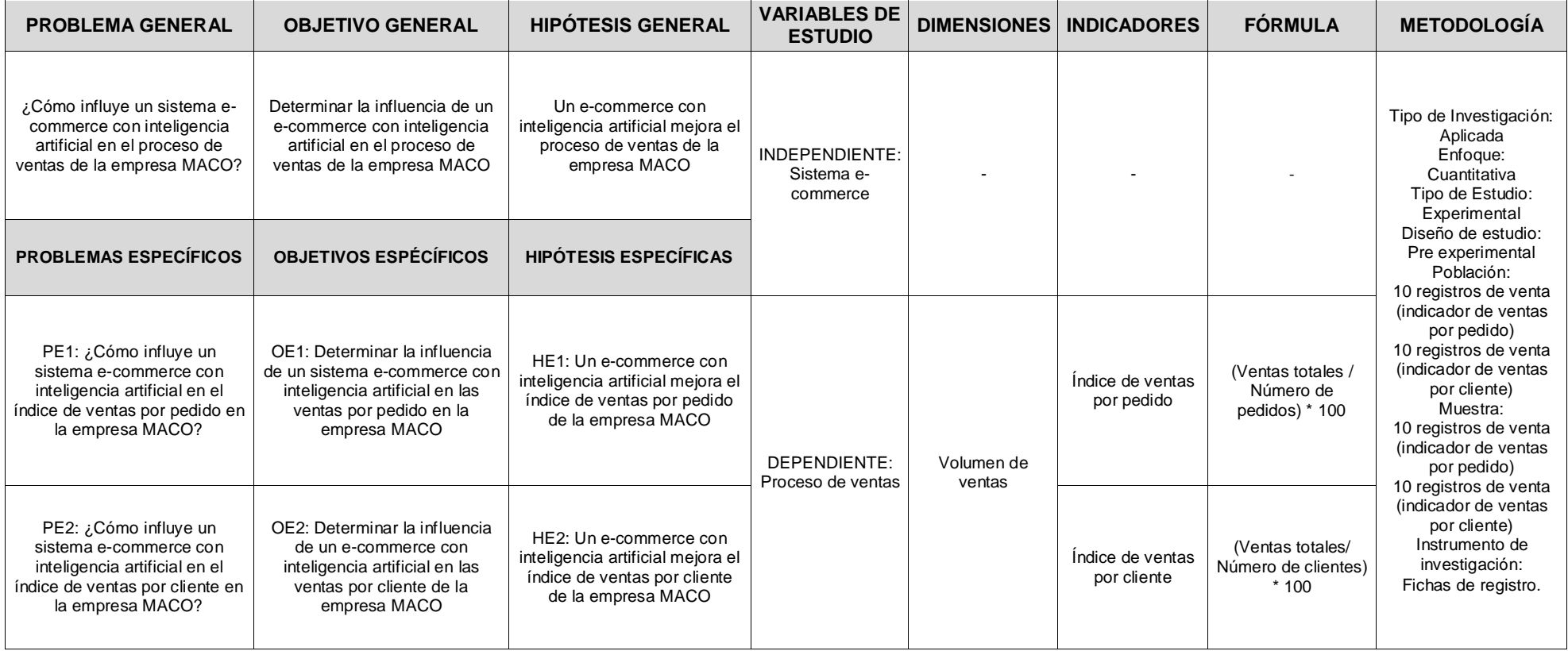

### Anexo 4: Matriz de consistencia

Fuente: Elaboración propia
# Anexo 5: Matriz de operacionalización de variables

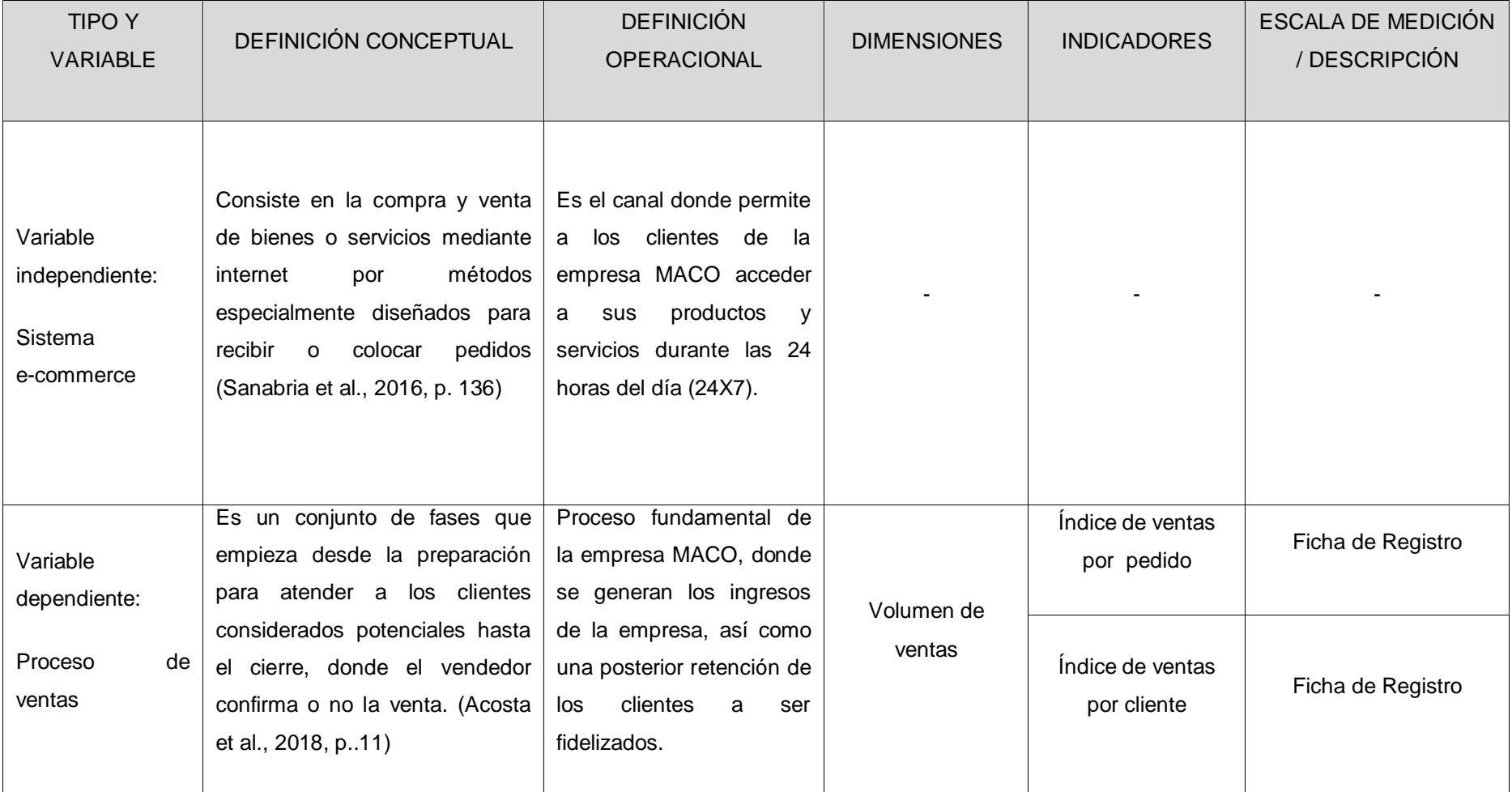

# Anexo 6: Validación de Instrumento ventas por pedido VENTAS POR PEDIDO

### I. DATOS GENERALES:

Apellidos y nombres: Ing. Raúl Navarro Macurí Institución donde labora: Consultoría Macurí & Asociados Nombre del motivo de evaluación: Ficha de Observación – Ventas por pedido Título de la investigación: Sistema e-commerce con inteligencia artificial para el proceso de ventas de la empresa MACO en la provincia de Tacna Autor: Víctor Hidalgo y Kenny Laguado

# II. ASPECTOS DE LA VALIDACIÓN

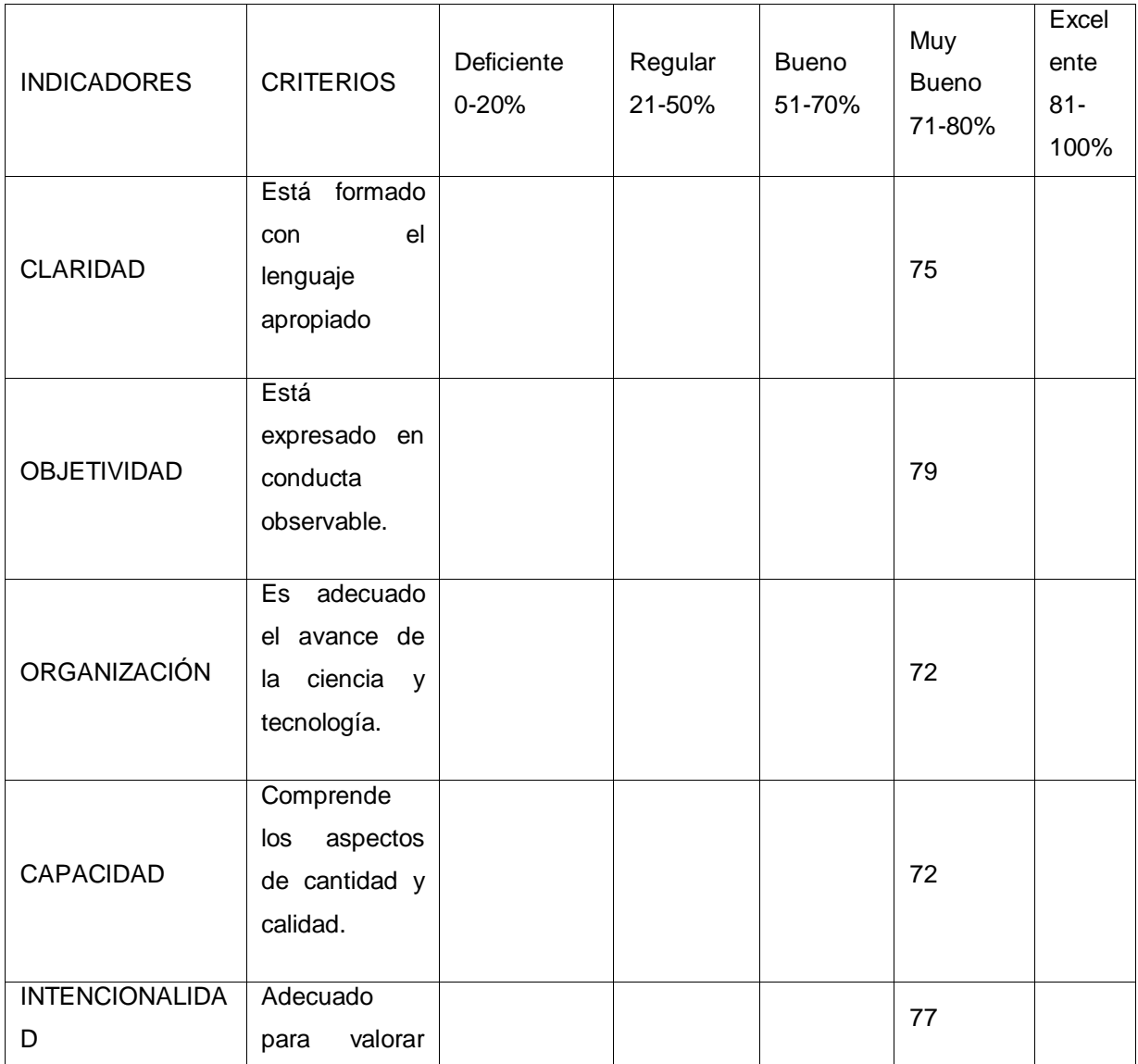

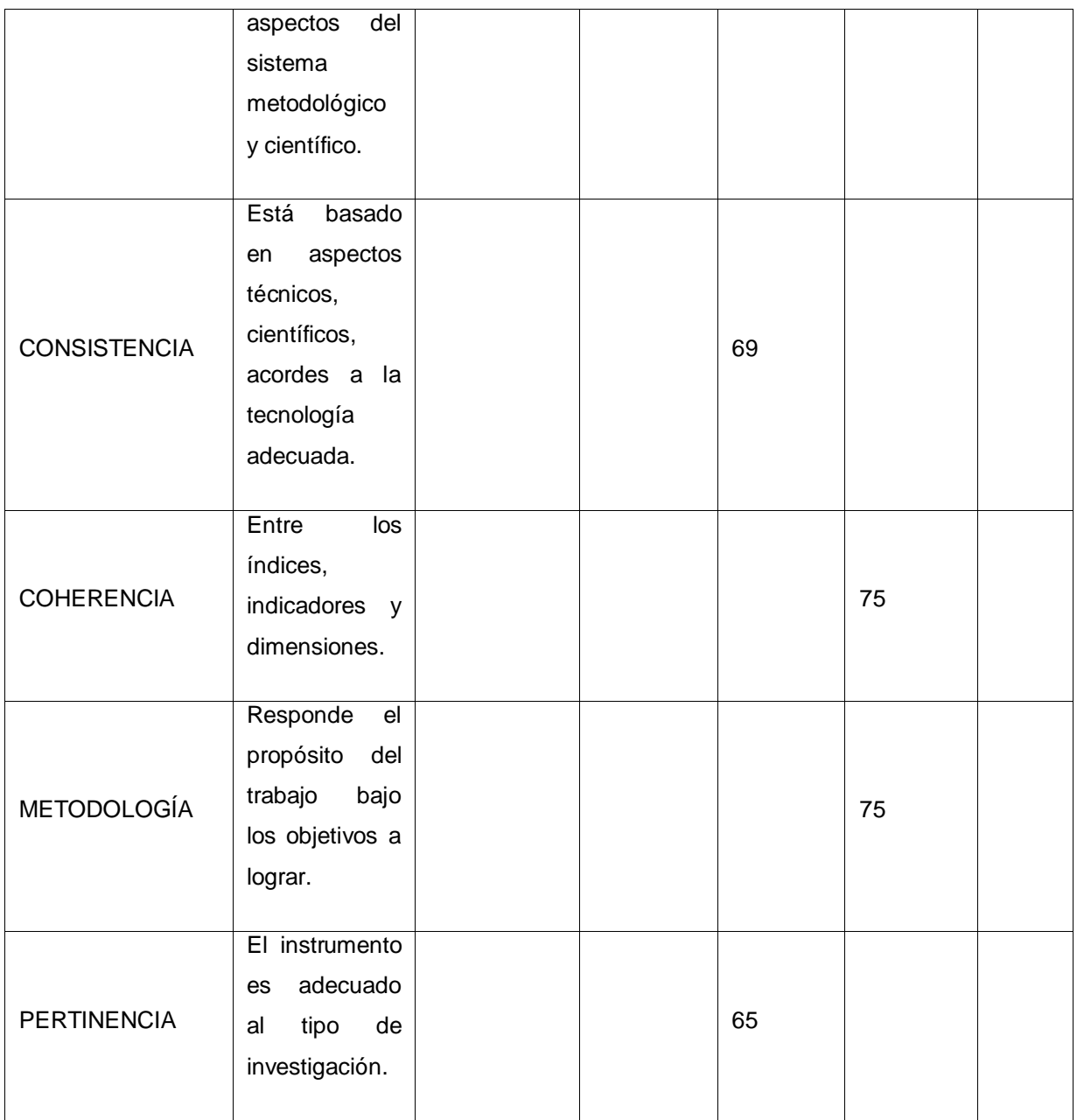

PROMEDIO DE VALORACIÓN: 73%

ORDEN DE APLICABILIDAD:

(X) El instrumento puede ser aplicado, tal como está elaborado.

() El instrumento debe ser mejorado, antes de ser aplicado.

Los Olivos, noviembre del 2020.

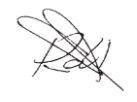

 $\overline{\phantom{a}}$ 

Ing. Mg. Raúl Navarro Macurí

### VENTAS POR PEDIDO

### I. DATOS GENERALES:

Apellidos y nombres: Luis Antonio Carbajal Hidalgo Institución donde labora: Innovahora Nombre del motivo de evaluación: Ficha de Observación – Ventas por pedido Título de la investigación: Sistema e-commerce con inteligencia artificial para el proceso de ventas de la empresa MACO en la provincia de Tacna Autor: Víctor Hidalgo y Kenny Laguado

### II. ASPECTOS DE LA VALIDACIÓN

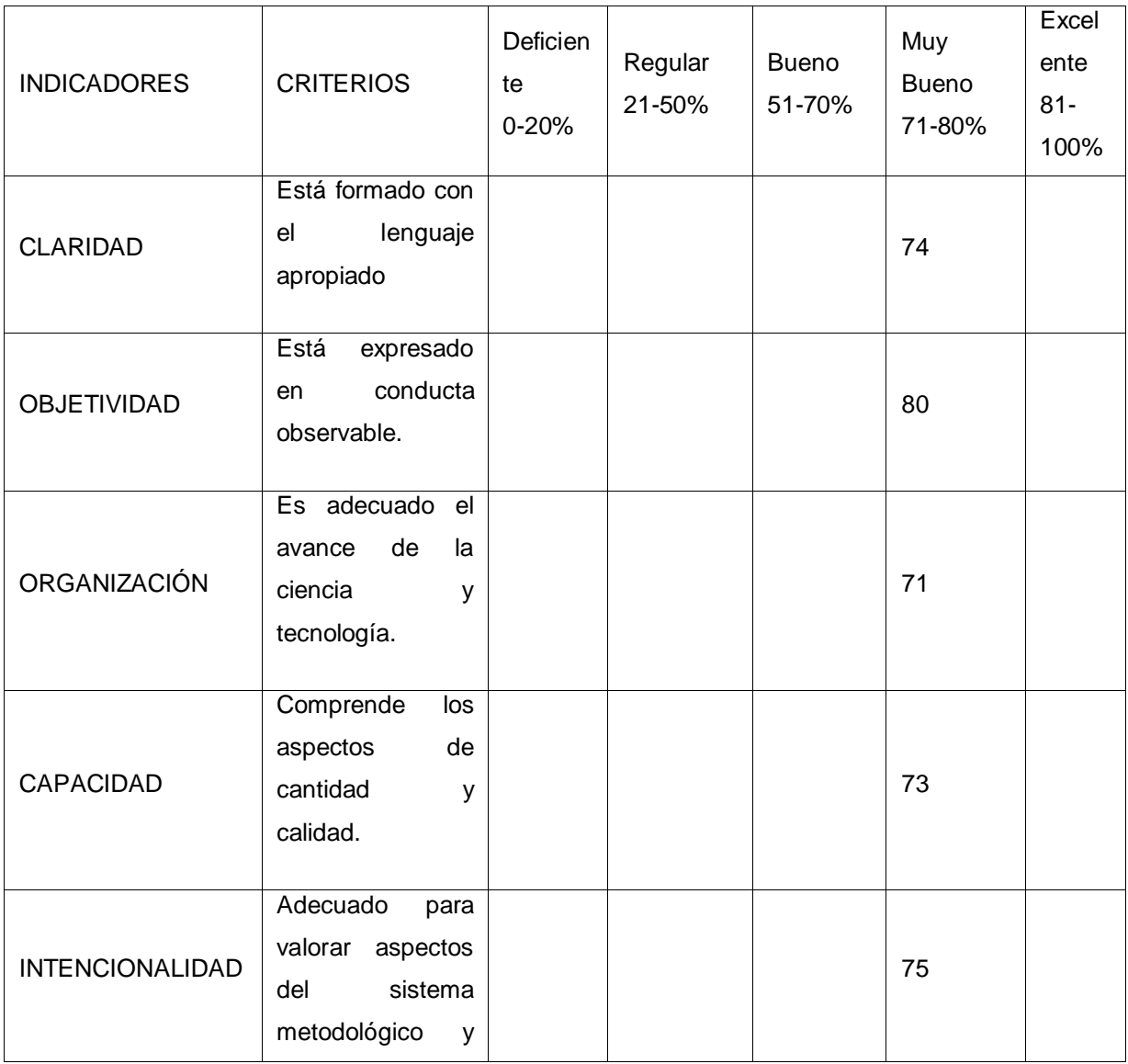

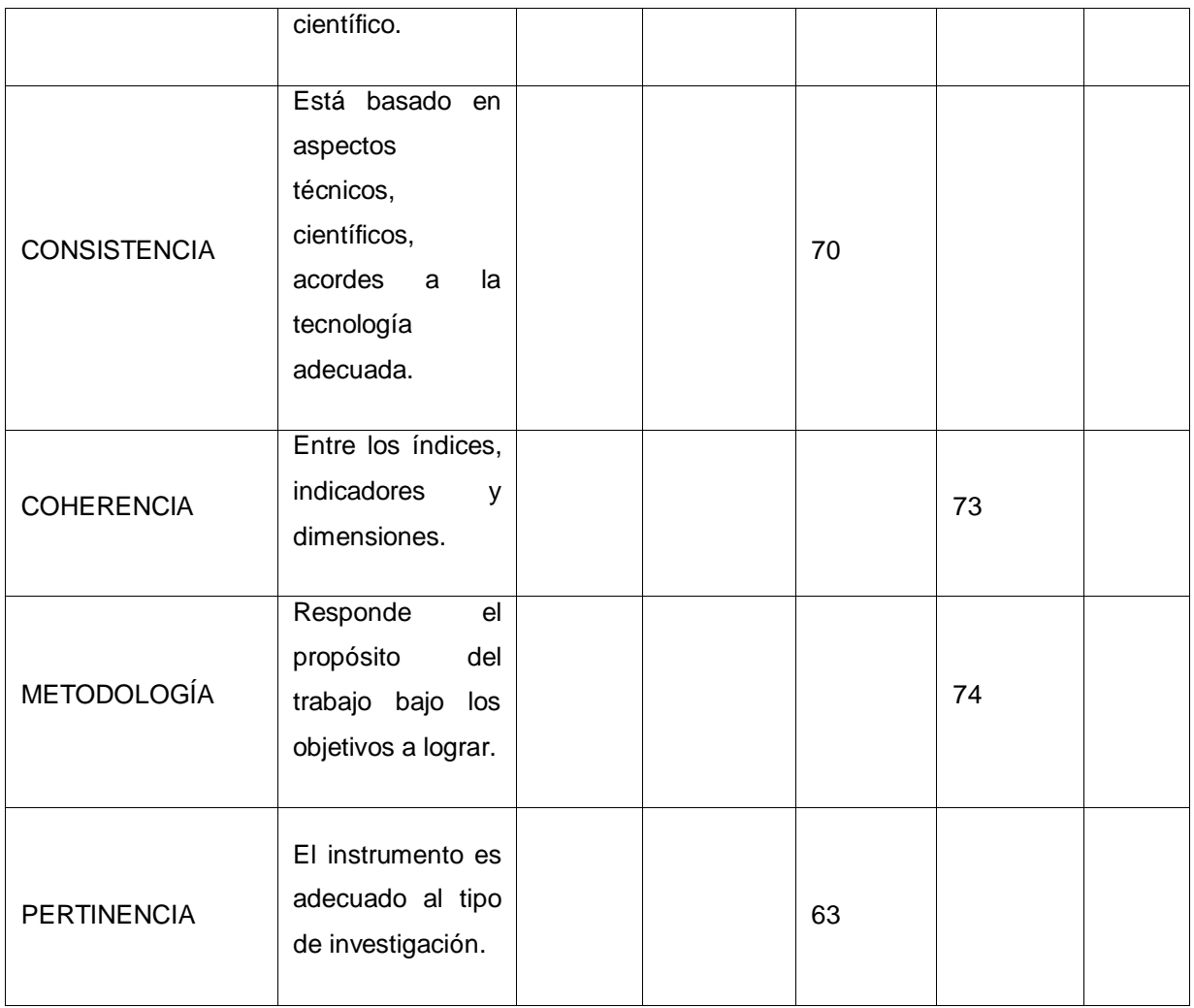

# PROMEDIO DE VALORACIÓN: 73%

# ORDEN DE APLICABILIDAD:

(X) El instrumento puede ser aplicado, tal como está elaborado.

( ) El instrumento debe ser mejorado, antes de ser aplicado.

Los Olivos, noviembre del 2020.

,<br><sub>freesen</sub>

Luis Antonio Carbajal Hidalgo

## VENTAS POR PEDIDO

### I. DATOS GENERALES:

Apellidos y nombres: Ada Milagros Barrenechea Alderete Institución donde labora: Bevertec

Nombre del motivo de evaluación: Ficha de Observación – Ventas por pedido Título de la investigación: Sistema e-commerce con inteligencia artificial para el proceso de ventas de la empresa MACO en la provincia de Tacna Autor: Víctor Hidalgo y Kenny Laguado

### II. ASPECTOS DE LA VALIDACIÓN

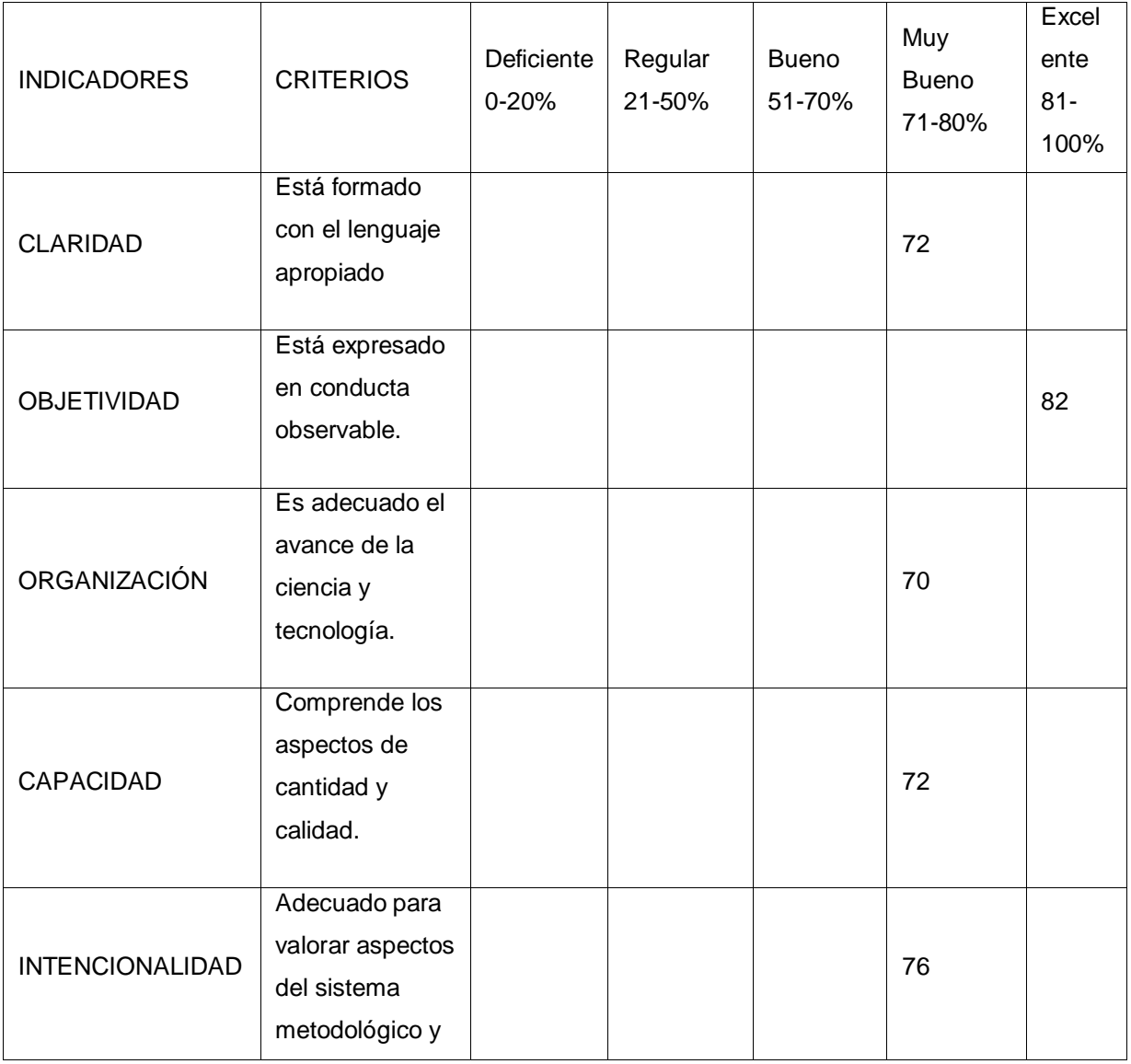

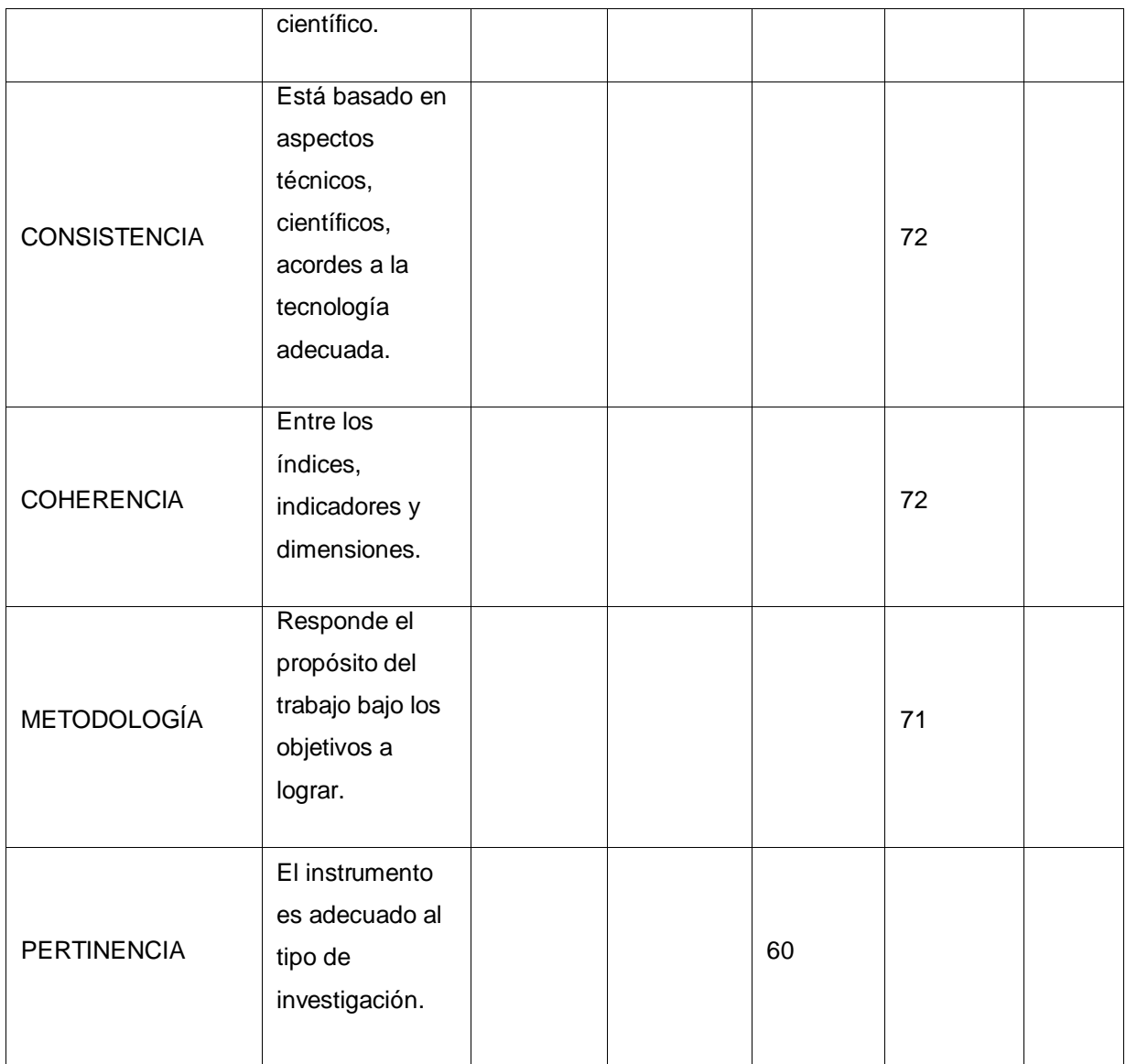

PROMEDIO DE VALORACIÓN: 72%

ORDEN DE APLICABILIDAD:

(X) El instrumento puede ser aplicado, tal como está elaborado.

() El instrumento debe ser mejorado, antes de ser aplicado.

Los Olivos, noviembre del 2020.

Ada Milagros Barrenechea Alderete

### Anexo 7: Validación de Instrumento ventas por cliente

#### VENTAS POR CLIENTE

#### I. DATOS GENERALES:

Nombres y apellidos: Raúl Navarro Macurí Institución donde labora: Consultoría Macurí & Asociados Nombre del motivo de evaluación: Ficha de Observación – Ventas por cliente Título de la investigación: Sistema e-commerce con inteligencia artificial para el proceso de ventas de la empresa MACO en la provincia de Tacna Autor: Víctor Hidalgo y Kenny Laguado II. ASPECTOS DE LA VALIDACIÓN

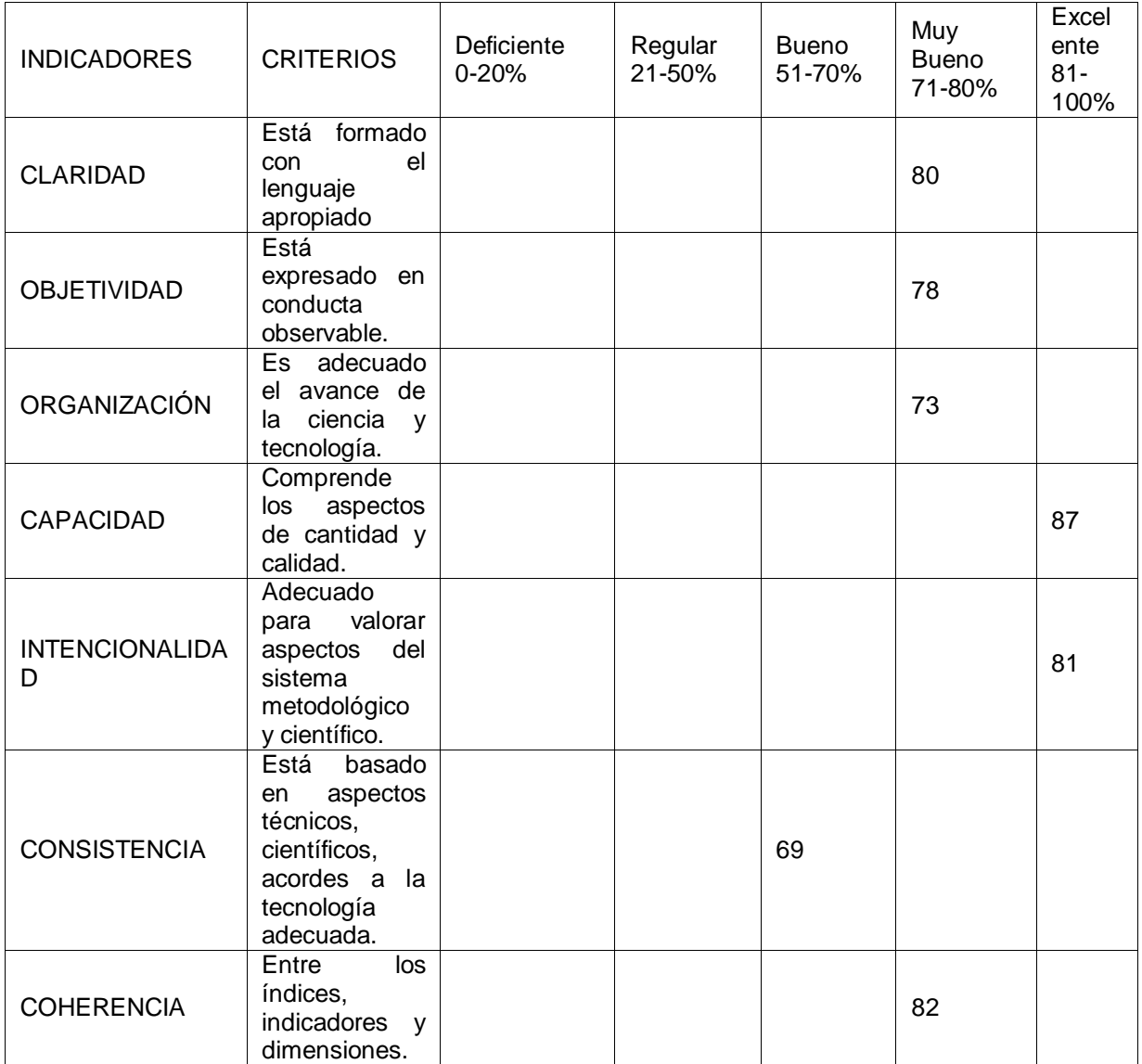

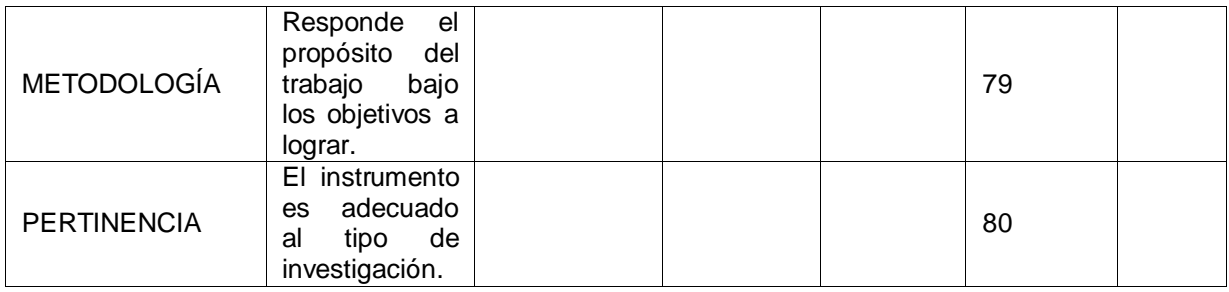

PROMEDIO DE VALORACIÓN: 79%

ORDEN DE APLICABILIDAD:

(X) El instrumento puede ser aplicado, tal como está elaborado.

( ) El instrumento debe ser mejorado, antes de ser aplicado.

Los Olivos, noviembre del 2020.

 $\overline{\phantom{a}}$  , where  $\overline{\phantom{a}}$ 

Ing. Mg. Raúl Navarro Macurí

### VENTAS POR CLIENTE

### I. DATOS GENERALES:

Nombres y Apellidos: Luis Antonio Carbajal Hidalgo Institución donde labora: Sintad Consultores S.A.C. Nombre del motivo de evaluación: Ficha de Observación – Ventas por cliente Título de la investigación: Sistema e-commerce con inteligencia artificial para el proceso de ventas de la empresa MACO en la provincia de Tacna Autor: Víctor Hidalgo y Kenny Laguado

II. ASPECTOS DE LA VALIDACIÓN

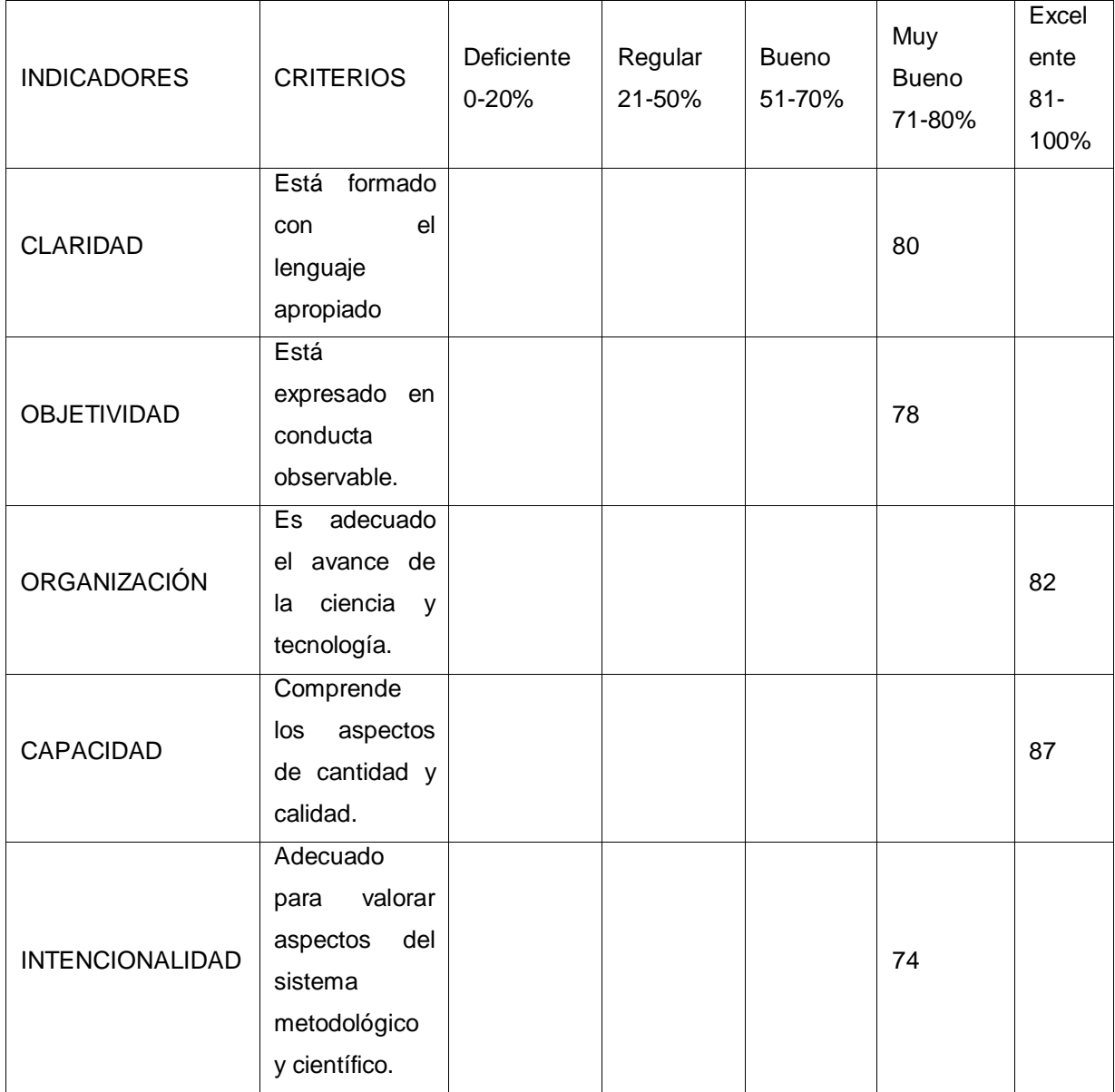

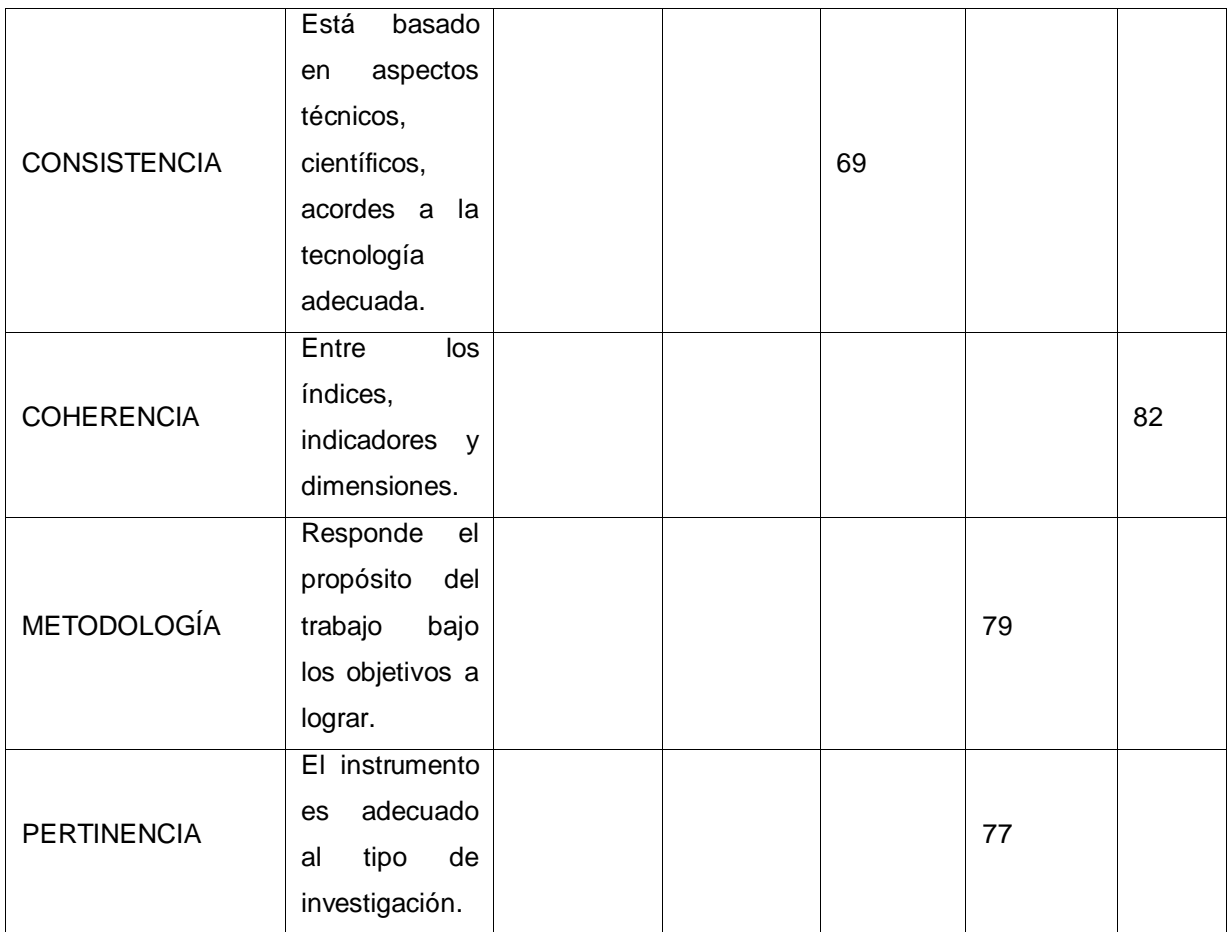

# PROMEDIO DE VALORACIÓN: 79% ORDEN DE APLICABILIDAD:

(X) El instrumento puede ser aplicado, tal como está elaborado.

( ) El instrumento debe ser mejorado, antes de ser aplicado.

Los Olivos, noviembre del 2020.

Lecue

Luis Antonio Carbajal Hidalgo

## VENTAS POR CLIENTE

## I. DATOS GENERALES:

Nombres y Apellidos: Ada Milagros Barrenechea Alderete Institución donde labora: Bevertec Nombre del motivo de evaluación: Ficha de Observación – Ventas por cliente Título de la investigación: Sistema e-commerce con inteligencia artificial para el

proceso de ventas de la empresa MACO en la provincia de Tacna

Autor: Víctor Hidalgo y Kenny Laguado

II. ASPECTOS DE LA VALIDACIÓN

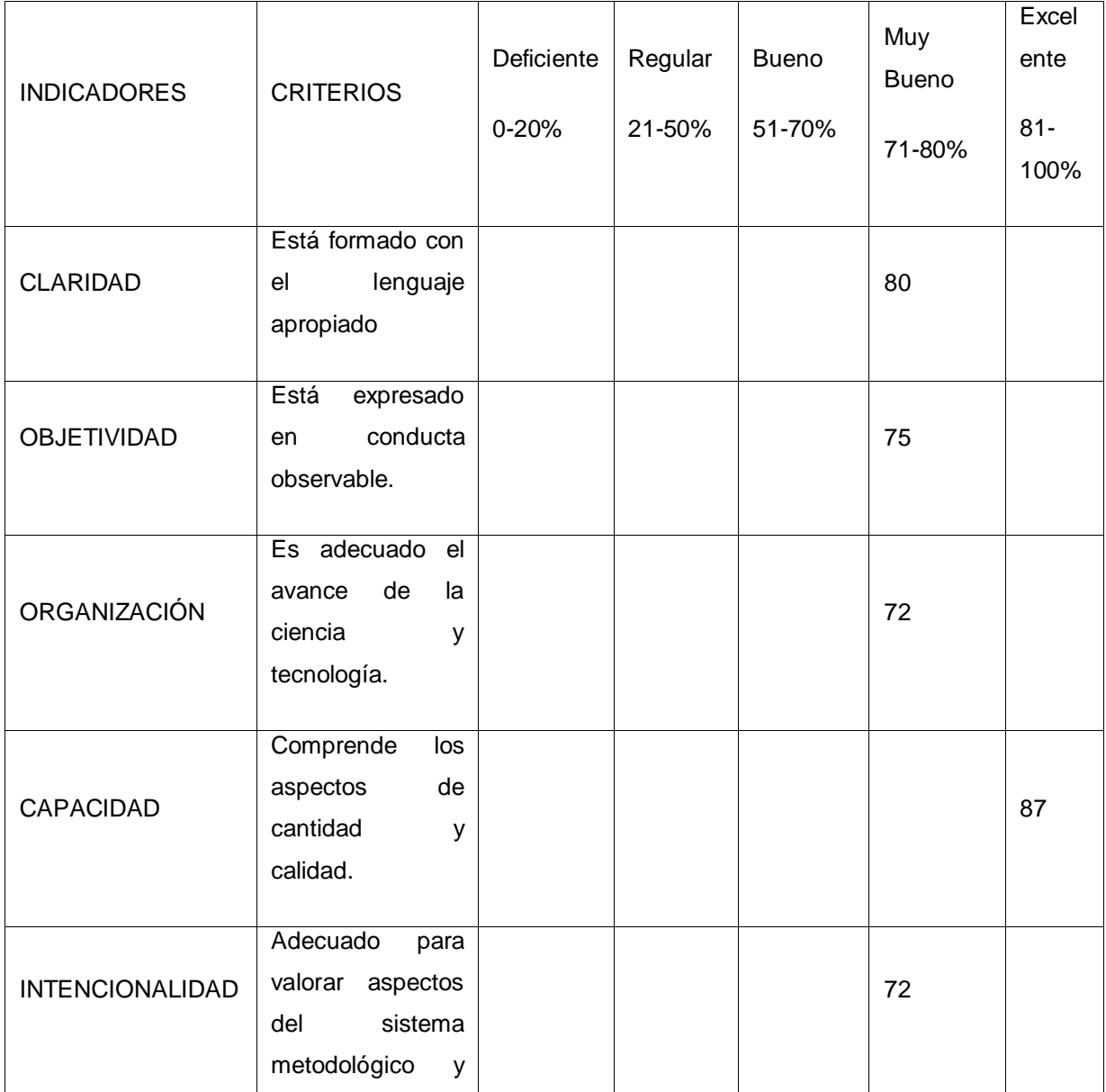

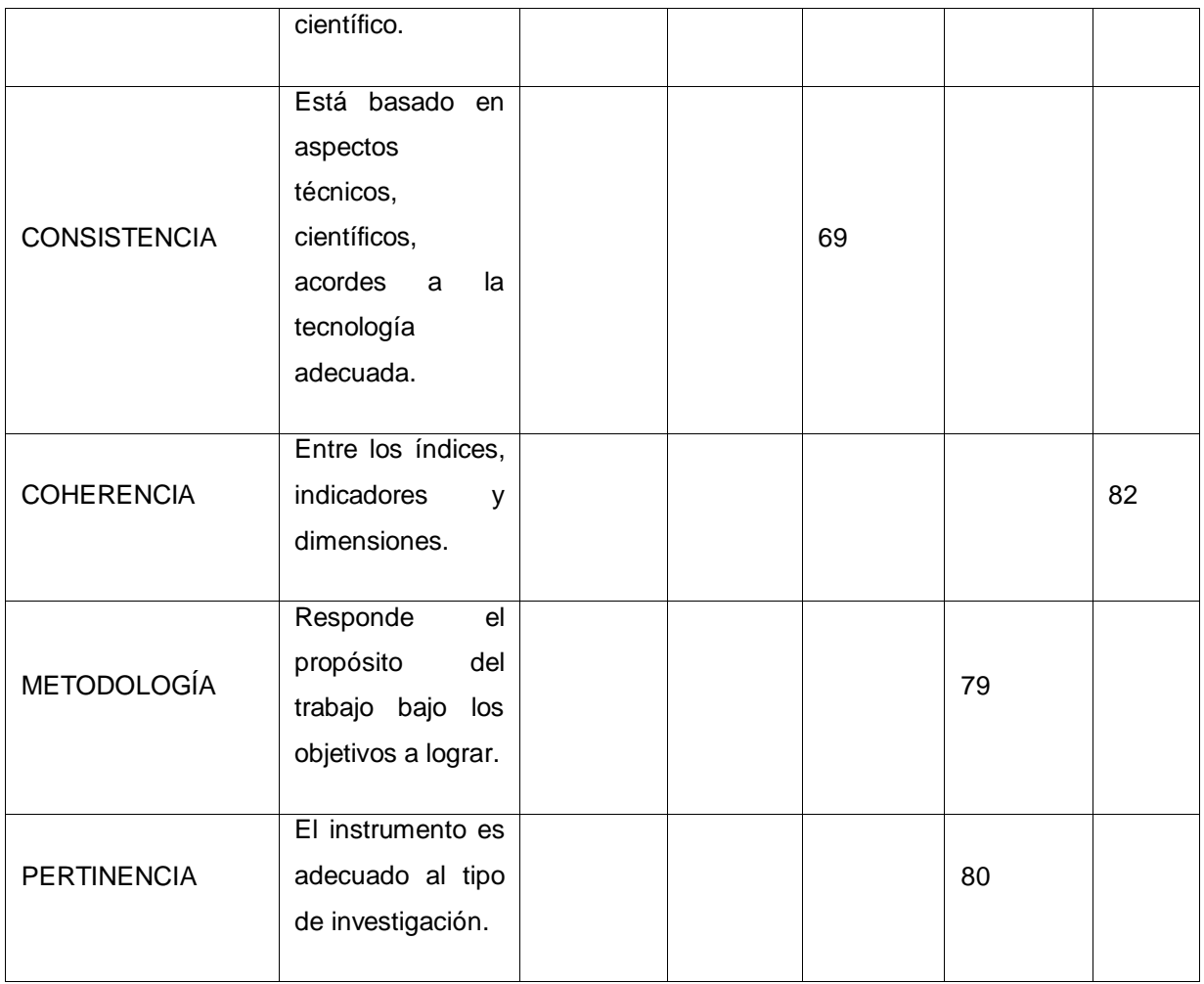

# PROMEDIO DE VALORACIÓN: 77%

# ORDEN DE APLICABILIDAD:

- (X) El instrumento puede ser aplicado, tal como está elaborado.
- ( ) El instrumento debe ser mejorado, antes de ser aplicado.

Los Olivos, noviembre del 2020.

Ada Milagros Barrenechea Alderete

Anexo 8: Validación de la metodología de desarrollo de software

### TABLA DE EVALUACION DE EXPERTOS

(Metodología de desarrollo de software)

Nombres y Apellidos del experto: Raúl Alonso Navarro Macurí

Título y/o Grado: Magister en Gestión Empresarial y Titulado en Ingeniería de **Sistemas** 

Institución donde labora: Consultoría Macurí & Asociados

Fecha: 30/11/2020

### **TESIS**

Sistema e-commerce con inteligencia artificial para el proceso de ventas de la empresa MACO en la provincia de Tacna

Mediante la tabla de evaluación de expertos, usted tiene la facultad de calificar las metodologías involucradas, mediante una serie de preguntas con puntuación es especificada al final de la tabla.

Asimismo, se exhorta en la corrección de los ítems indicando sus observaciones y/o sugerencias, con la finalidad de mejorar la coherencia de las preguntas sobre la metodología.

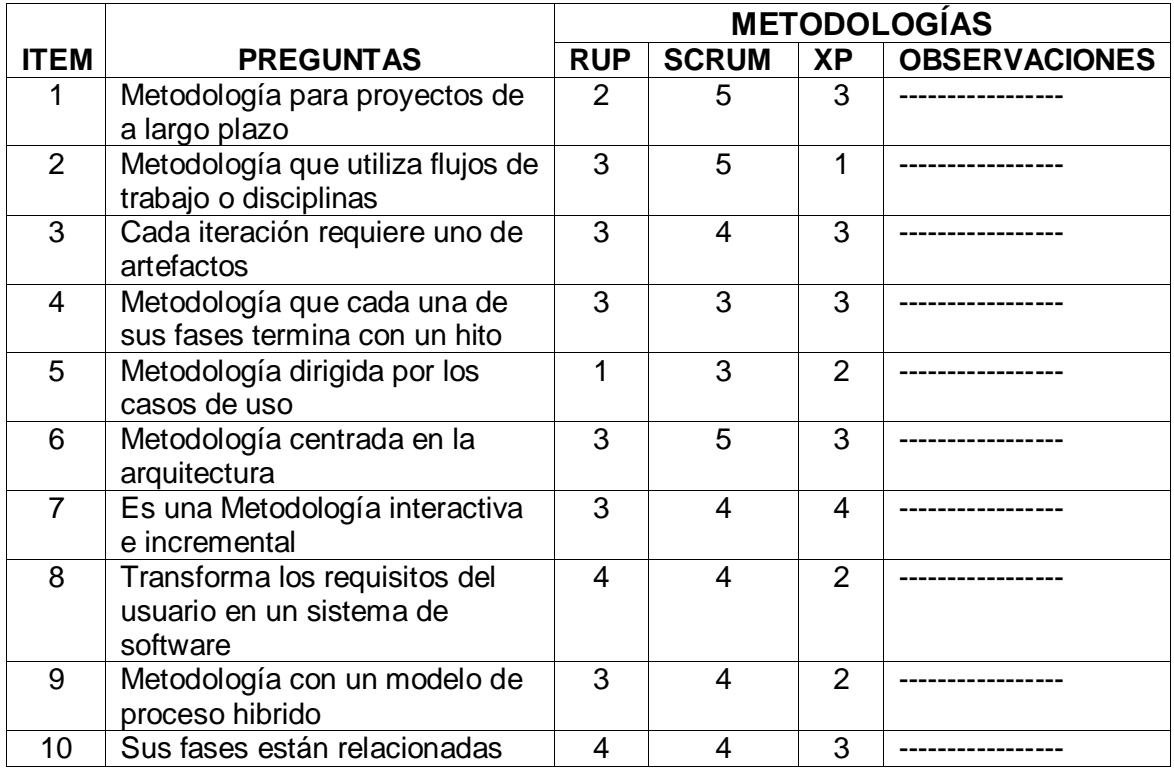

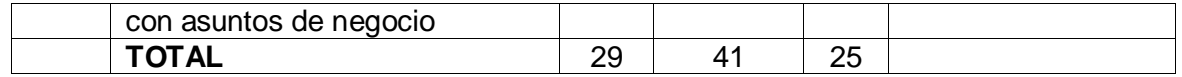

Evaluar con la siguiente puntuación:

1. Malo, 2. Regular, 3. Bueno, 4. Muy bueno, 5. Excelente SUGERENCIAS: -

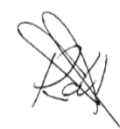

Firma del experto

Raúl Navarro Macurí

### TABLA DE EVALUACION DE EXPERTOS

(Metodología de desarrollo de software)

Nombres y Apellidos del experto: Ada Milagros Barrenechea Alderete

Título y/o Grado: Magister en Gestión Empresarial

Institución donde labora: Bevertec

Fecha: 30/11/2020

#### **TESIS**

Sistema e-commerce con inteligencia artificial para el proceso de ventas de la empresa MACO en la provincia de Tacna

Mediante la tabla de evaluación de expertos, usted tiene la facultad de calificar las metodologías involucradas, mediante una serie de preguntas con puntuación es especificada al final de la tabla.

Asimismo, se exhorta en la corrección de los ítems indicando sus observaciones y/o sugerencias, con la finalidad de mejorar la coherencia de las preguntas sobre la metodología.

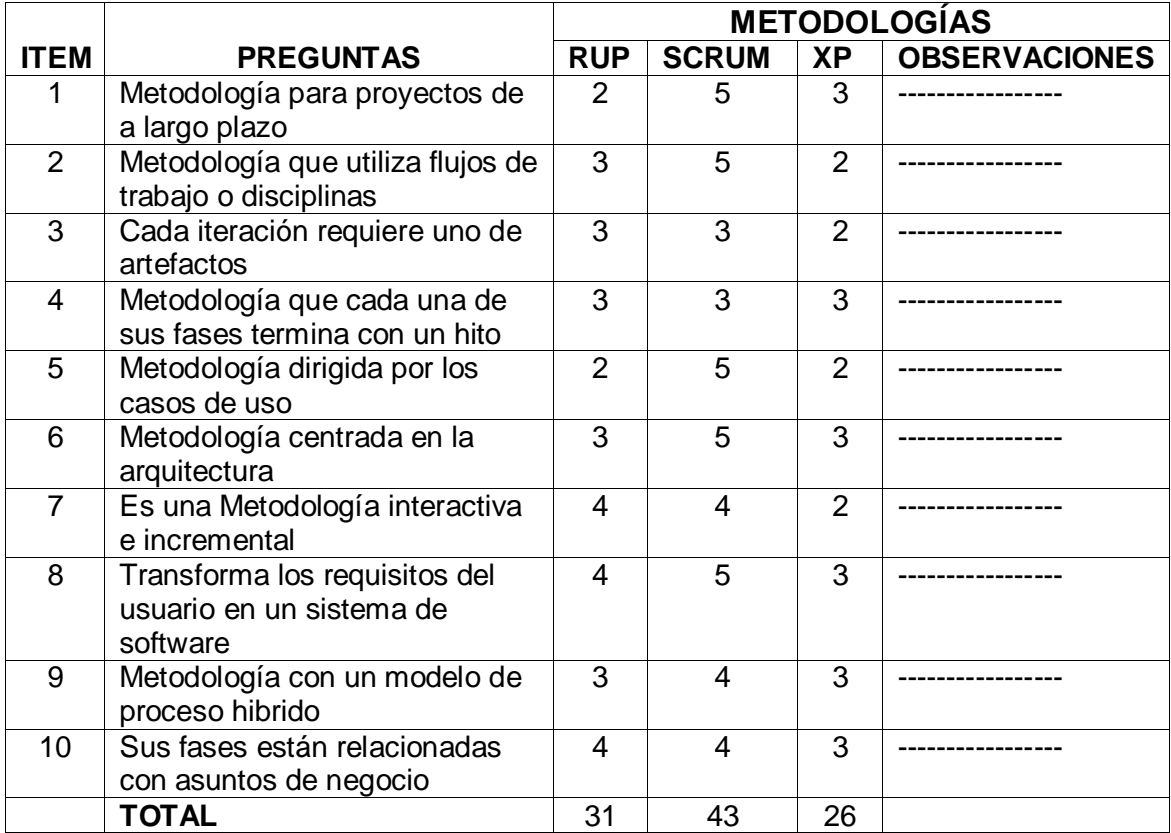

Evaluar con la siguiente puntuación:

1. Malo, 2. Regular, 3. Bueno, 4. Muy bueno, 5. Excelente

SUGERENCIAS:

Firma del experto Ada Milagros Barrenechea Alderete

### TABLA DE EVALUACION DE EXPERTOS

(Metodología de desarrollo de software)

Nombres y Apellidos del experto: Luis Antonio Carbajal Hidalgo

Título y/o Grado: Magister en Ingeniería informática

Institución donde labora: Sintad Consultores S.A.C.

Fecha: 30/11/2020

#### **TESIS**

Sistema e-commerce con inteligencia artificial para el proceso de ventas de la empresa MACO en la provincia de Tacna

Mediante la tabla de evaluación de expertos, usted tiene la facultad de calificar las metodologías involucradas, mediante una serie de preguntas con puntuación es especificada al final de la tabla.

Asimismo, se exhorta en la corrección de los ítems indicando sus observaciones y/o sugerencias, con la finalidad de mejorar la coherencia de las preguntas sobre la metodología.

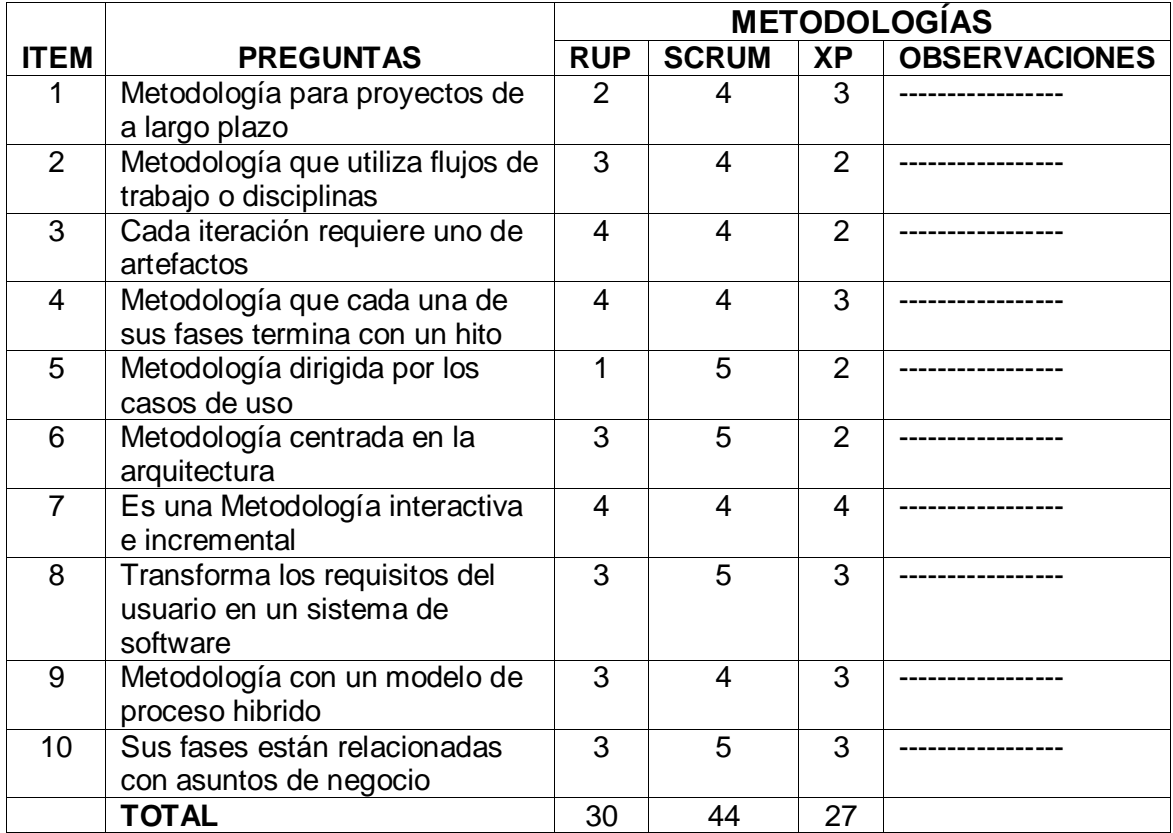

Evaluar con la siguiente puntuación:

1. Malo, 2. Regular, 3. Bueno, 4. Muy bueno, 5. Excelente

SUGERENCIAS: -

Lecue

Firma del experto

Luis Antonio Carbajal Hidalgo

Anexo 9: Encuesta para decidir el método de pago

NOMBRE: CUADROS ESPINOZA MERCEDES AURORA

DNI: 08669729

**1.** ¿Conoce qué es un e-commerce?

 $SI(X)$ 

NO

**2.** ¿Cuál es el método de pago de su preferencia?

Depósito por banco (X)

Tarjeta de crédito/débito

NOMBRE: DOMINGUEZ PALOMINO DICK DAN

DNI: 40089177

- **1.** ¿Conoce qué es un e-commerce?
- $SI(X)$

NO

**2.** ¿Cuál es el método de pago de su preferencia?

Depósito por banco (X)

Tarjeta de crédito/débito

NOMBRE: GUEVARA VICHARRA KATIA ESTELLA

DNI: 09983389

**1.** ¿Conoce qué es un e-commerce?

SI

 $NO(X)$ 

**2.** ¿Cuál es el método de pago de su preferencia? Depósito por banco ()

Tarjeta de crédito/débito (X)

Anexo 10: Ficha de registro de las ventas por pedido después del sistema ecommerce con inteligencia artificial

Índice de pedidos: Este índice marca cuantos pedidos fueron realizados durante el estudio, lo cual se determinó el índice de ventas por pedido de los 10 registros de venta.

Unidad de medida: unidades

Fórmula: Índice de pedidos = (Ventas totales / Número de pedidos) \* 100

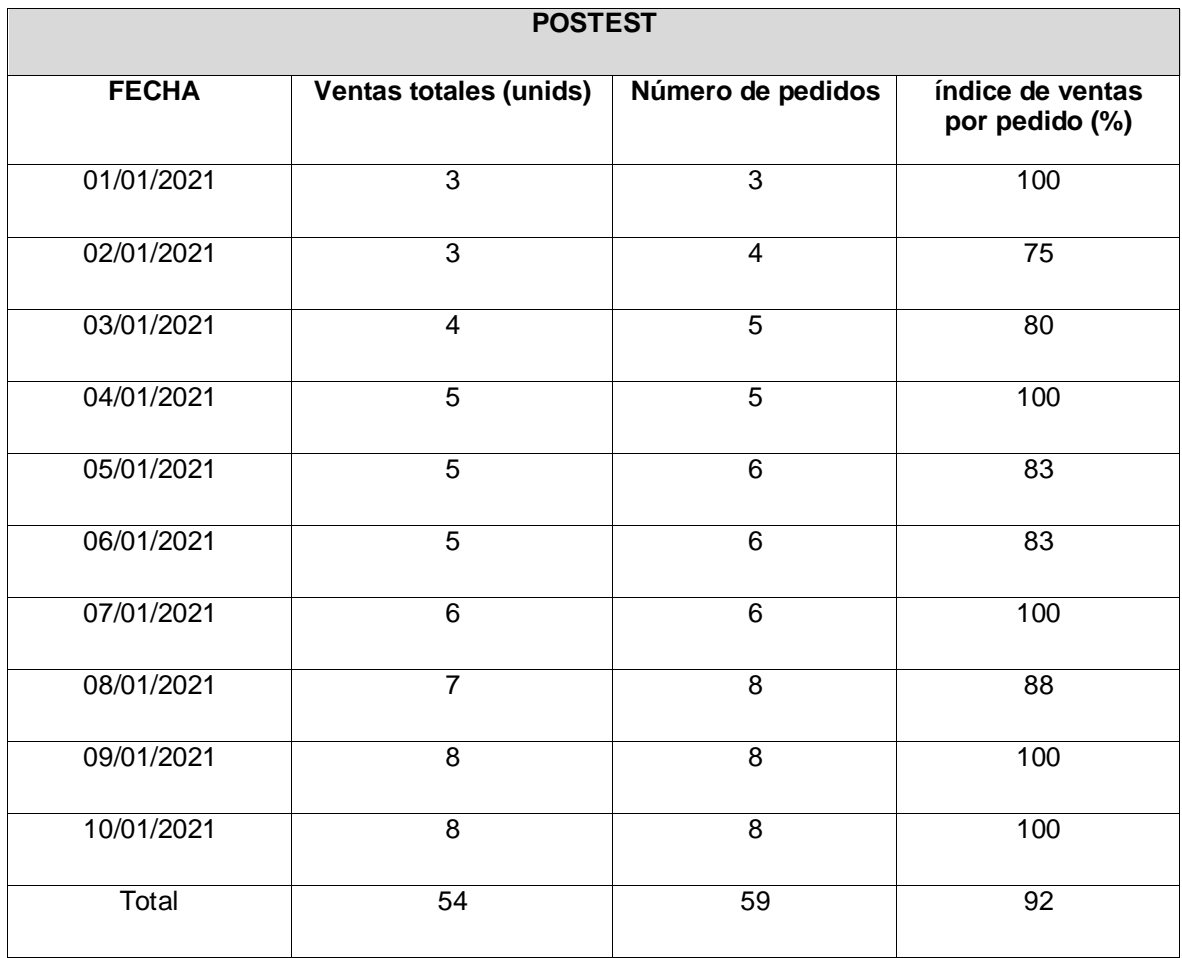

Anexo 11: Fichas de registro de las ventas por cliente después del sistema ecommerce con inteligencia artificial

Índice de ventas por cliente: Este índice marca cuantas ventas por cliente fueron realizadas durante el estudio, lo cual se determinó el índice de ventas por cliente de los 10 registros de venta.

Unidad de medida: unidades

Fórmula: Índice de ventas por cliente = (Ventas totales/ Número de clientes) \* 100

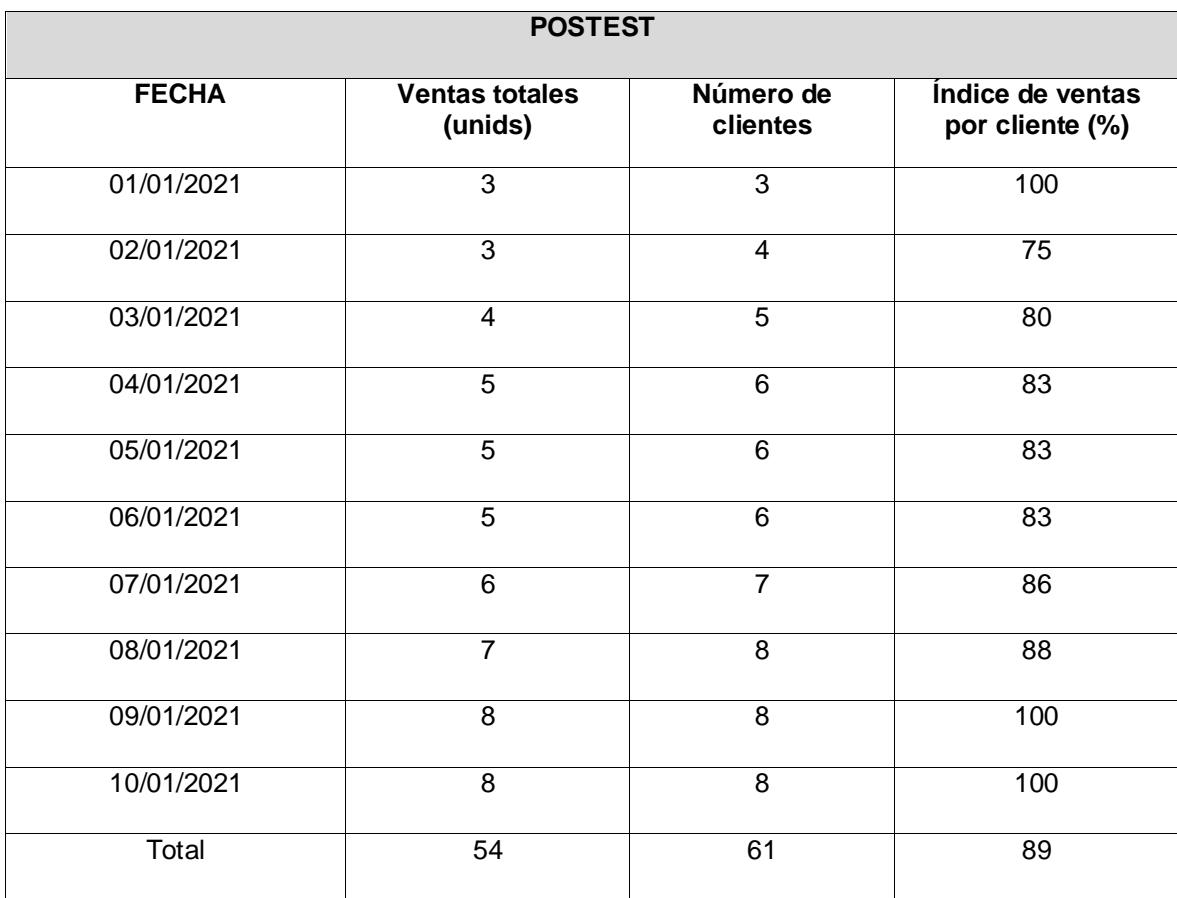

Anexo 12: Desarrollo de un sistema e-commerce con inteligencia artificial para el proceso de ventas de la empresa MACO en la provincia de Tacna

### INTRODUCCIÓN

El presente documento describió la implementación del marco de trabajo de la metodología SCRUM para el desarrollo del proyecto titulado "Sistema ecommerce con inteligencia artificial para el proceso de ventas de la empresa MACO en la provincia de Tacna".

Asimismo, incluyó los artefactos y documentos que se gestionaron en cada etapa de reuniones, artefactos, entregables, seguimiento del avance del proyecto y cada una de las responsabilidades.

La metodología de desarrollo de software fue SCRUM, ya que, tuvo una mayor puntuación en la evaluación de expertos, según el Anexo 8 "Validación de la metodología de desarrollo de software".

Además, el sistema se apoya con el uso de inteligencia artificial al momento de registrar un pedido, ya que permite que el usuario pueda probarse la montura deseada que previamente se ingresó en el apartado de registrar productos.

#### PROPÓSITO

Se tuvo como propósito elaborar un documento que facilite toda la información necesaria a las personas involucradas en el presente desarrollo Sistema ecommerce con inteligencia artificial para el proceso de ventas de la empresa MACO en la Provincia de Tacna.

El desarrollo de esta investigación se dividió en diferentes roles, teniendo dentro de ellos al cliente, analista, diseñador y programador. Dividiéndose la metodología SCRUM en 3:

#### Scrum Master:

Estuvo representado por el líder del equipo, logrando así el cumplimiento de los procesos de desarrollo, reglas y toda actividad a realizar.

Team Member:

Estuvo representado por el grupo de trabajadores que trabajan en grupo para el desarrollo del sistema.

### Product Owner:

Aquí está representado por el cliente, siendo el encargado de participar con los integrantes de equipo sobre todas las actividades que tiene el sistema.

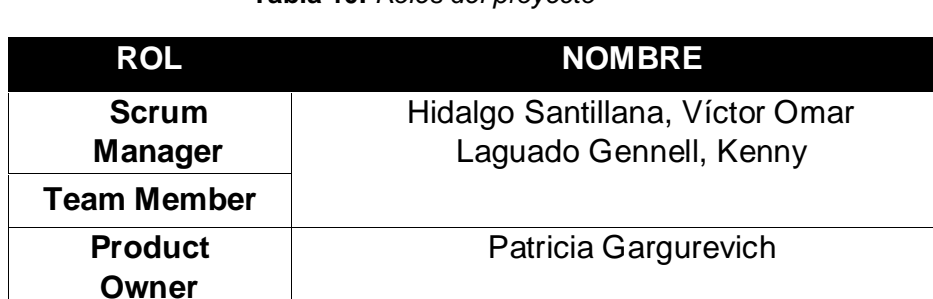

**Tabla 10.** *Roles del proyecto*

Fuente: Elaboración propia

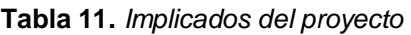

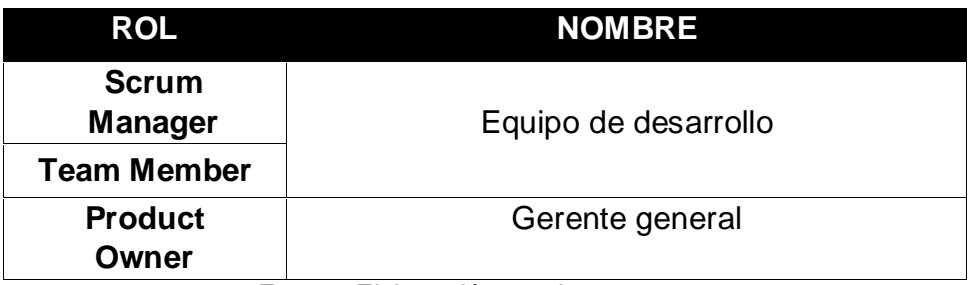

En la Tabla 12, se observó una lista de requerimientos funcionales, los cuales se definieron para ser las 32 historias a desarrollar durante el proceso de desarrollo del sistema representado en el Product Backlog.

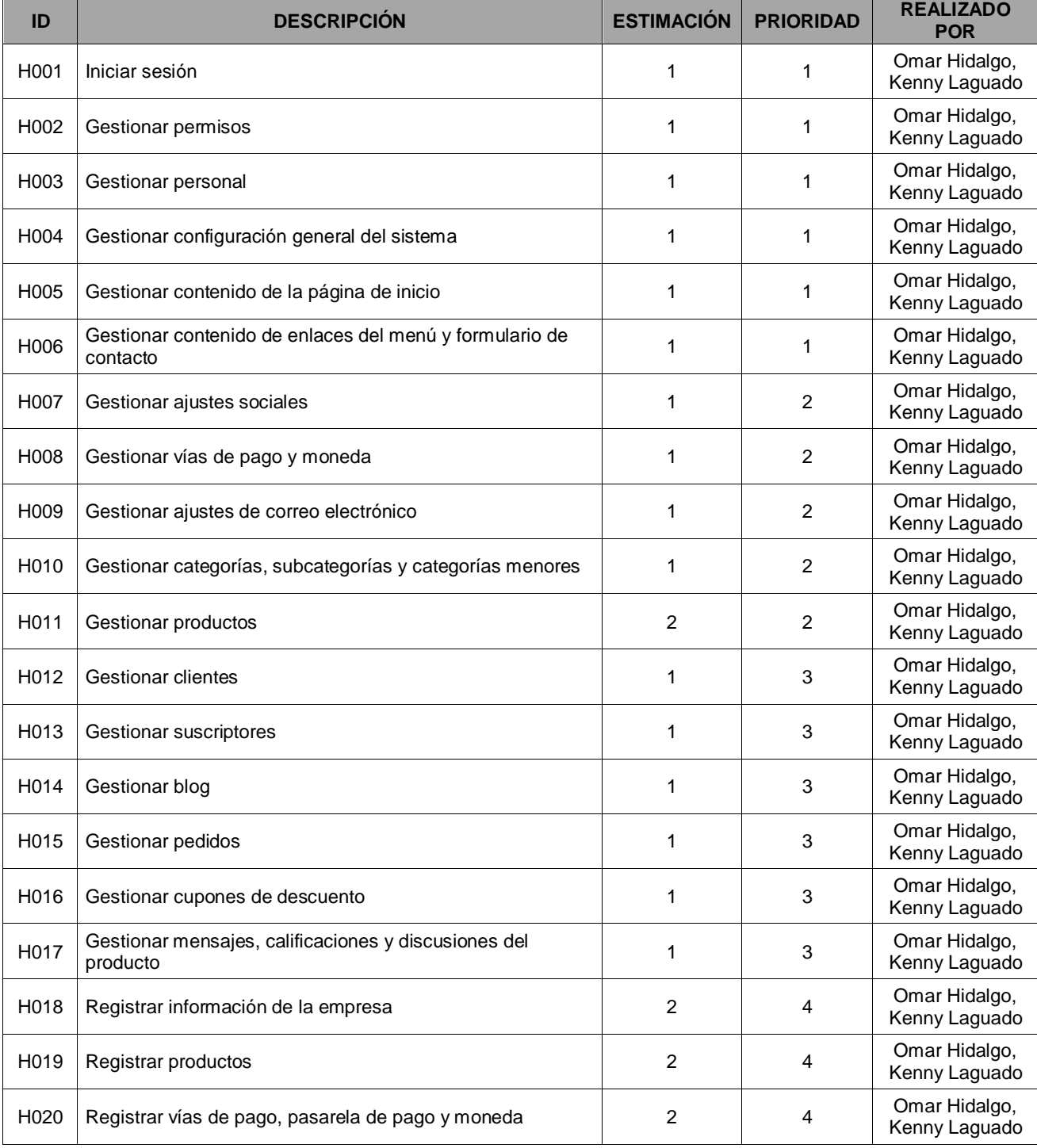

#### **Tabla 12.** *Product Backlog*

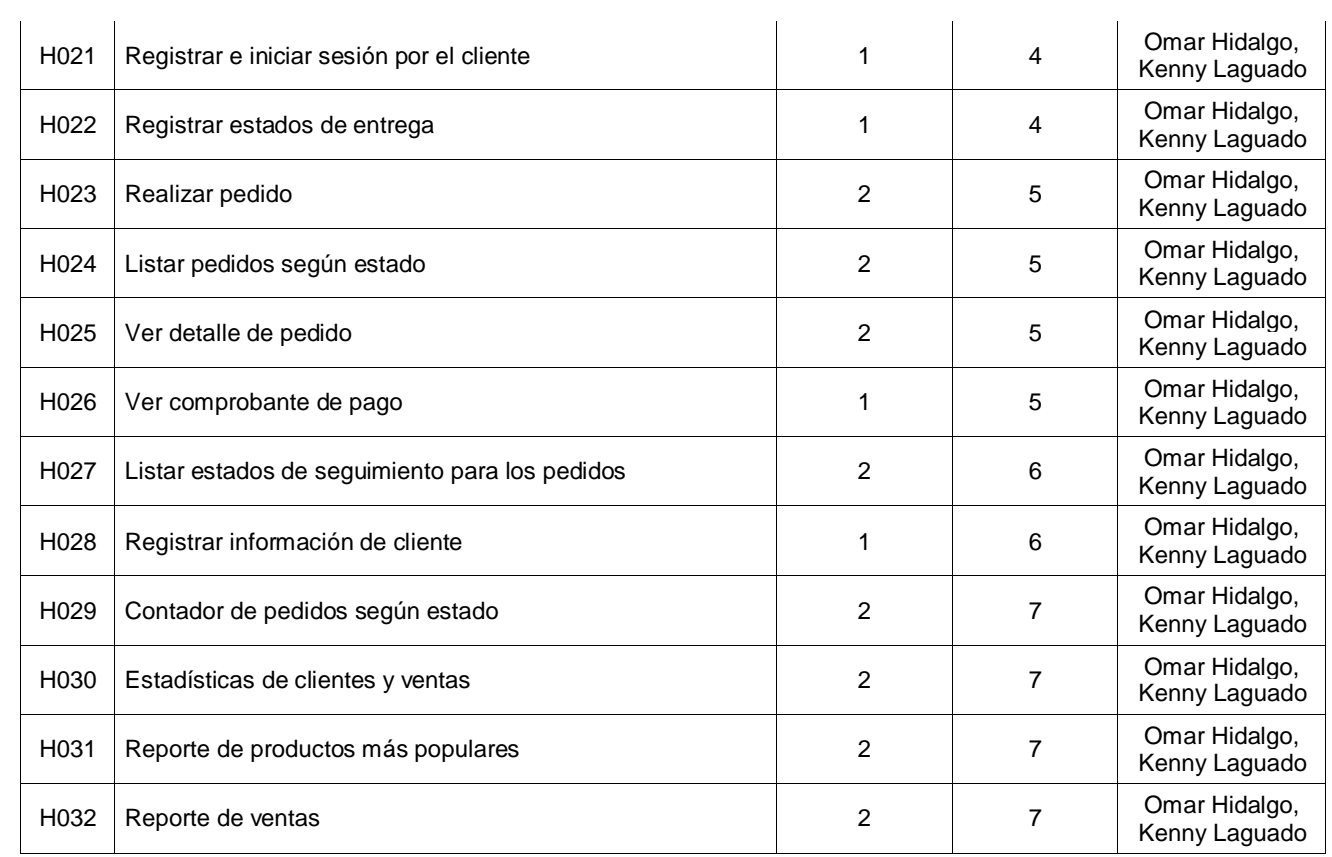

En la Tabla 13, se observan ocho listas de Sprints, las cuales permitieron tener un orden. indicando las historias de usuario de cada sprint, que fueron desarrolladas.

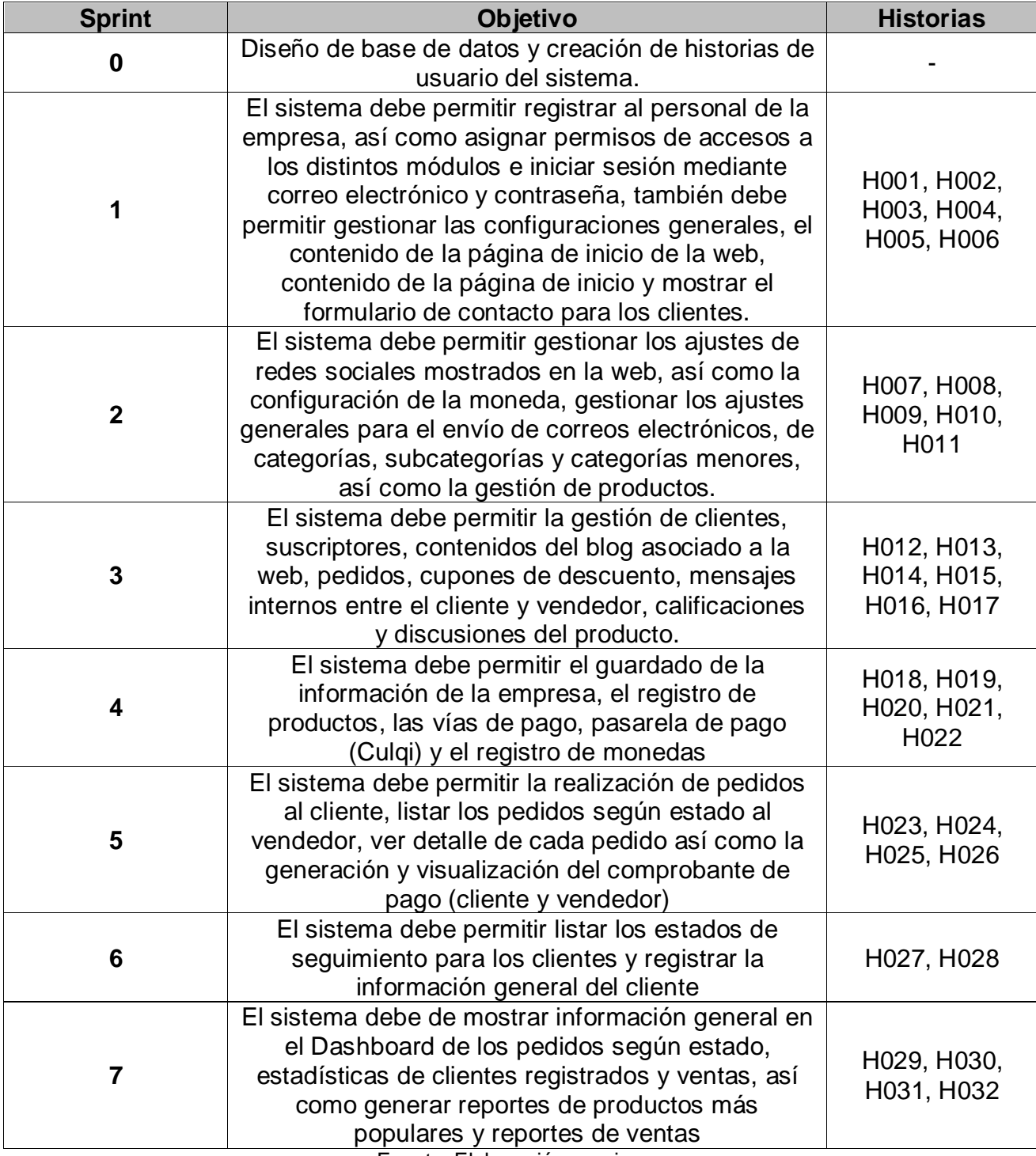

#### **Tabla 13.** *Spring Backlog*

### **Tabla 14.** *Construcción del Sprint*

En la tabla 14, se detalló cómo fueron realizados los Sprints.

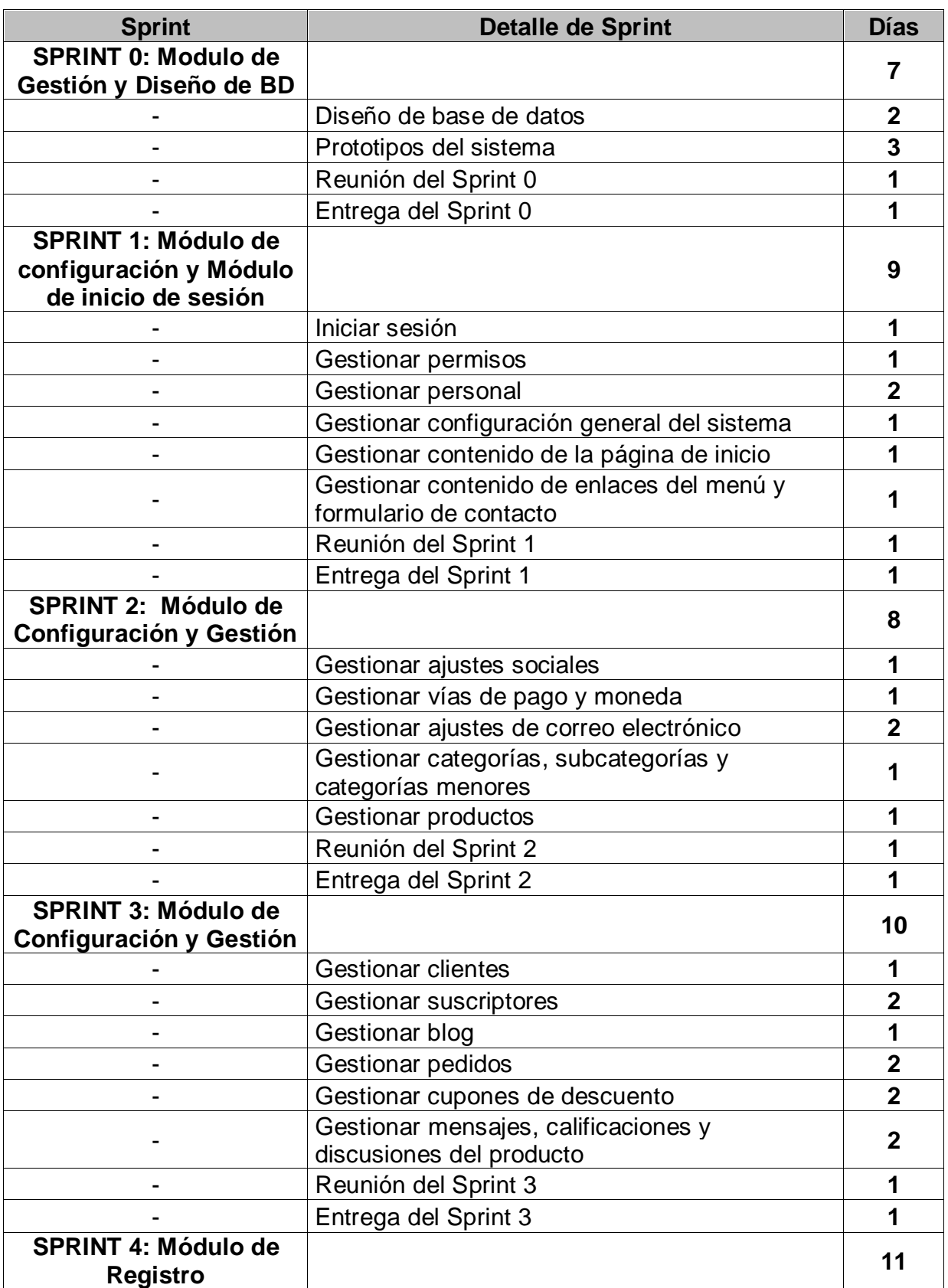

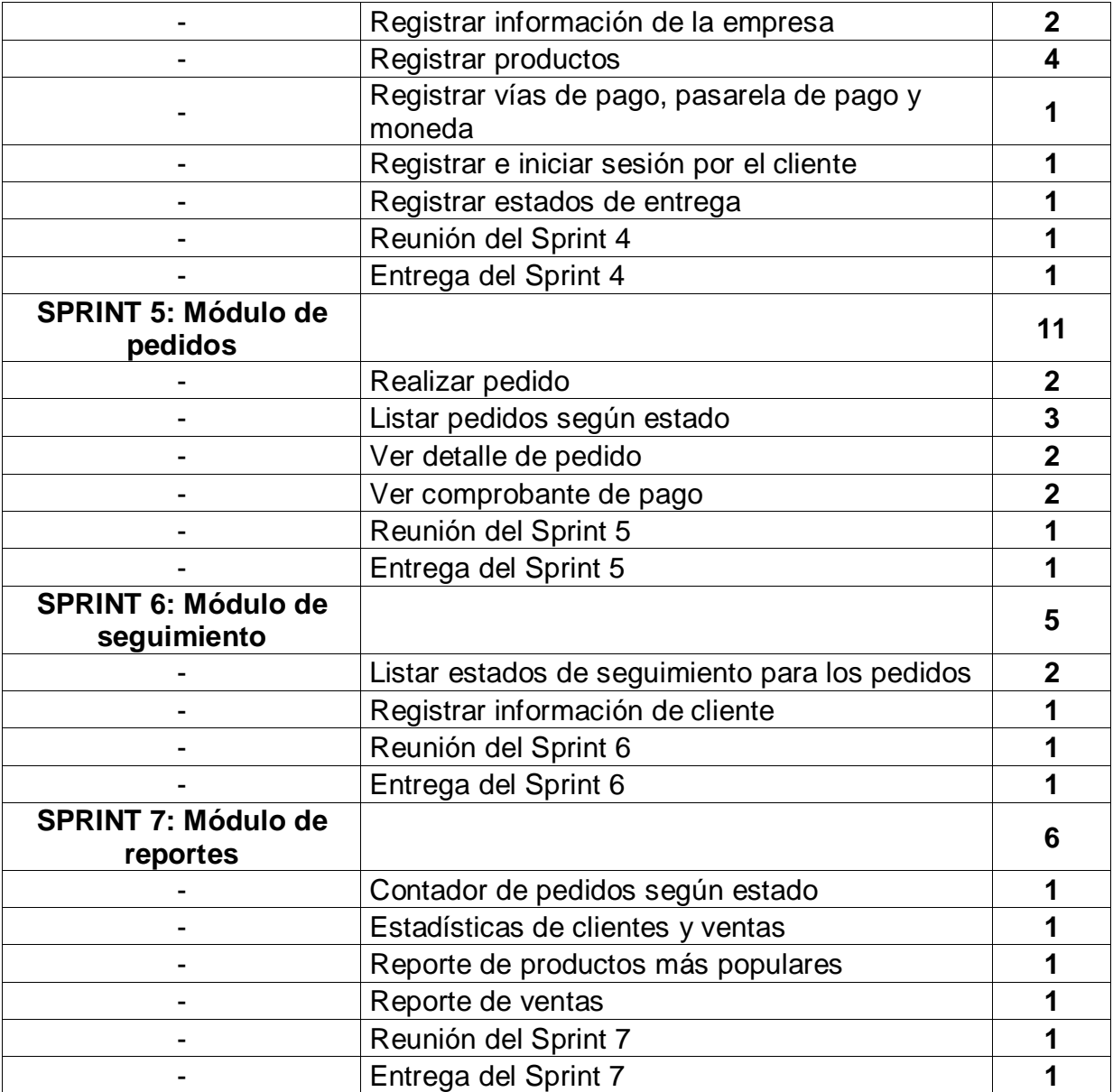

# En la Figura 14, se realizó el cronograma sobre cómo se desarrolló el sistema.

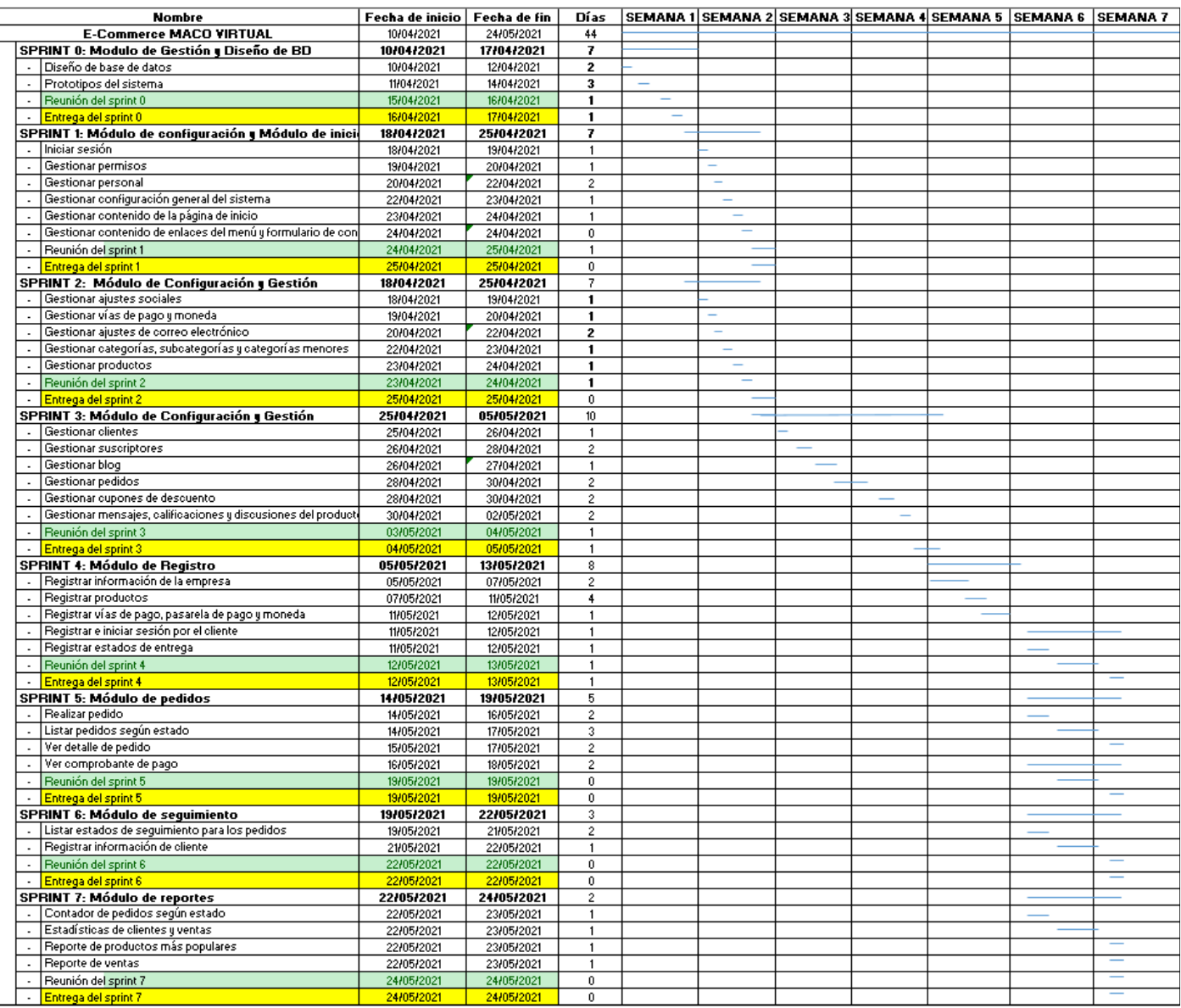

*Figura 14.* Cronograma del Sprint

A continuación, en las siguientes tablas, se describieron las historias de usuario.

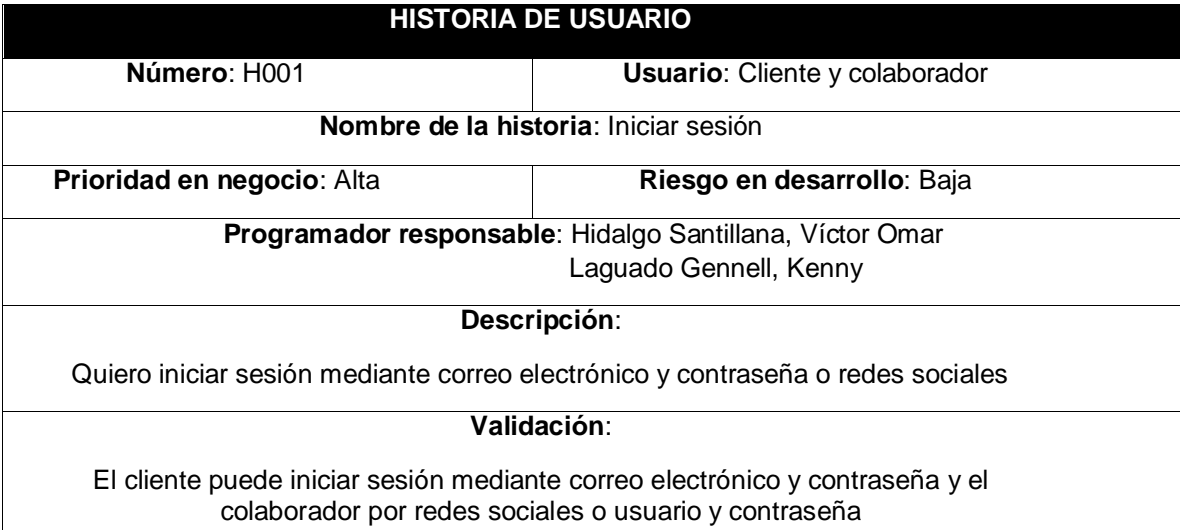

#### **Tabla 15.** *Historia de usuario 1*

Como colaborador quiero iniciar sesión mediante correo electrónico y contraseña El cliente puede iniciar sesión mediante redes sociales o correo electrónico y contraseña

Fuente: Elaboración propia

**Tabla 16.** *Historia de usuario 2*

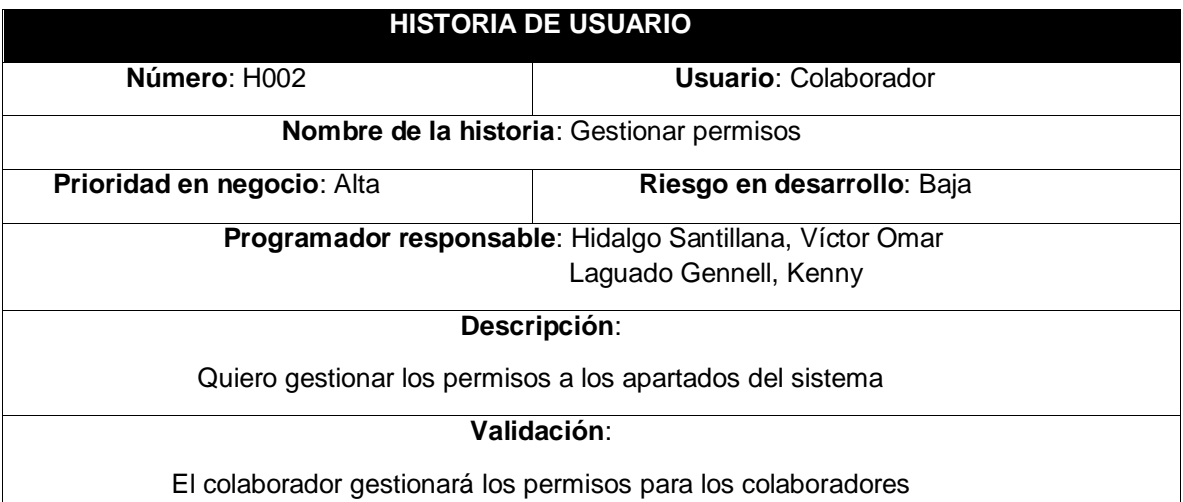

Como colaborador quiero gestionar los permisos de acceso a los apartados del sistema.

El colaborador puede gestionar los accesos a los diferentes apartados del sistema para los colaboradores según el rol que tengan en la empresa

#### **Tabla 17.** *Historia de usuario 3*

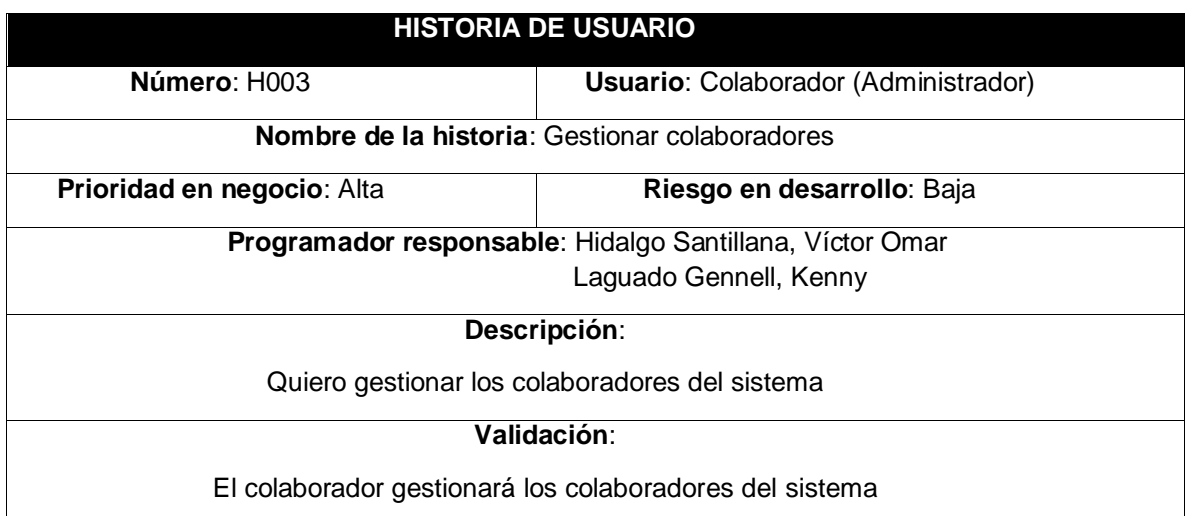

Como colaborador quiero gestionar los colaboradores del sistema con el propósito de agregar, modificar y eliminar, para así dar de alta o baja según el rol correspondiente.

El colaborador puede gestionar los colaboradores del sistema, con el propósito de agregar, modificar y eliminar, para así dar de alta o baja según el rol correspondiente.

Fuente: Elaboración propia

**Tabla 18.** *Historia de usuario 4*

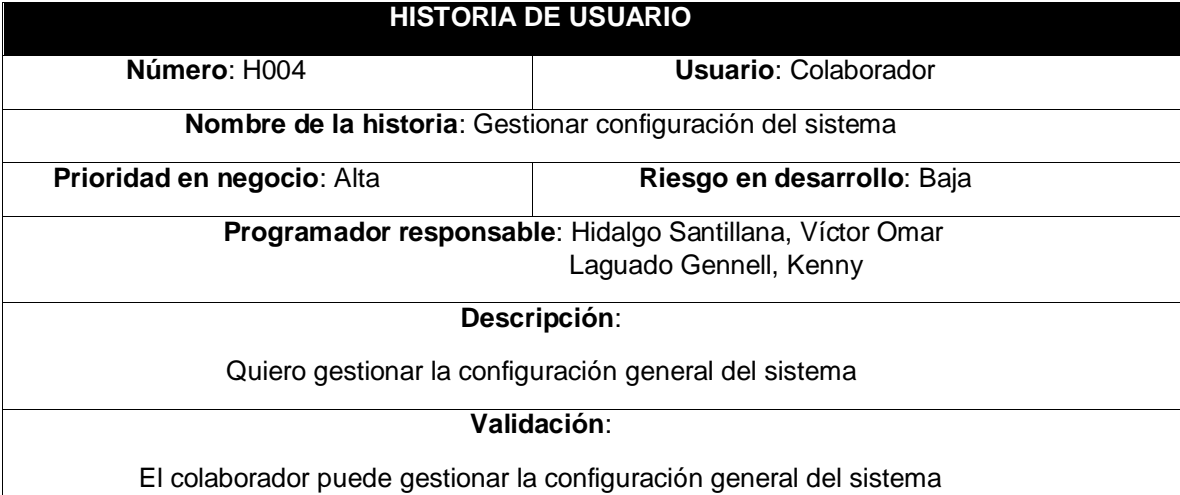

Como colaborador quiero gestionar la configuración general del sistema

El colaborador puede gestionar la configuración general del sistema como: información general, logo, imagen de carga de la web, métodos de envío, formas de empaquetamiento de productos, chat de Facebook Messenger, contenidos del pie de página, banner de publicidad emergente, imagen o texto cuando el sistema se encuentre en mantenimiento y banner de error.

#### **Tabla 19.** *Historia de usuario 5*

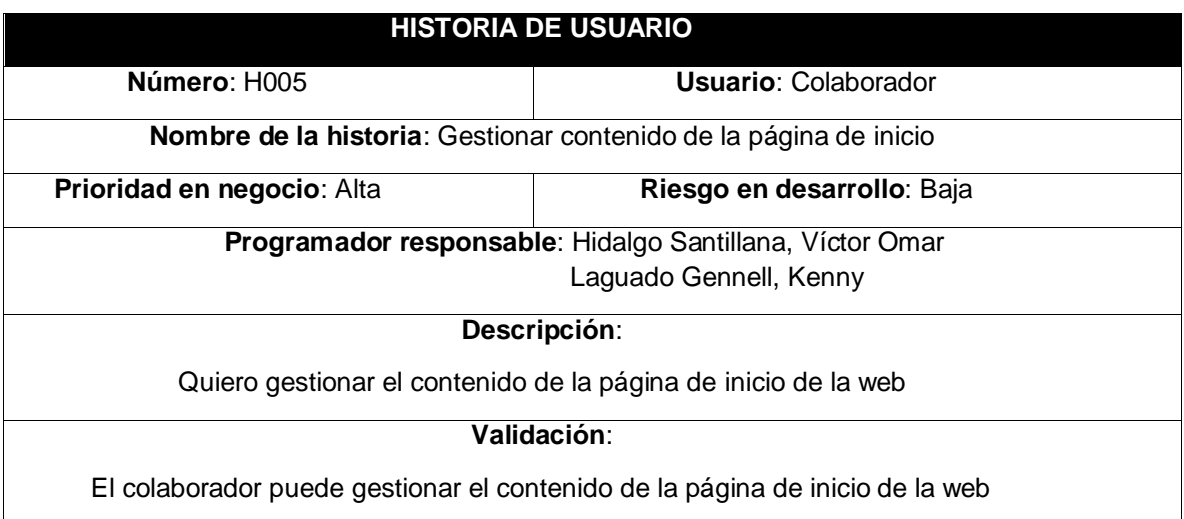

Como colaborador quiero gestionar el contenido de la página de inicio

El colaborador puede gestionar el contenido estructural de la página de inicio de la web específicamente agregar, editar o eliminar: Sliders de publicidad, servicios, banner lateral derecho 1, banner lateral derecho 2, banners pequeños inferiores y superiores, banners grandes, así como mostrar u ocultar los contenidos mencionados.

Fuente: Elaboración propia

**Tabla 20***. Historia de usuario 6*

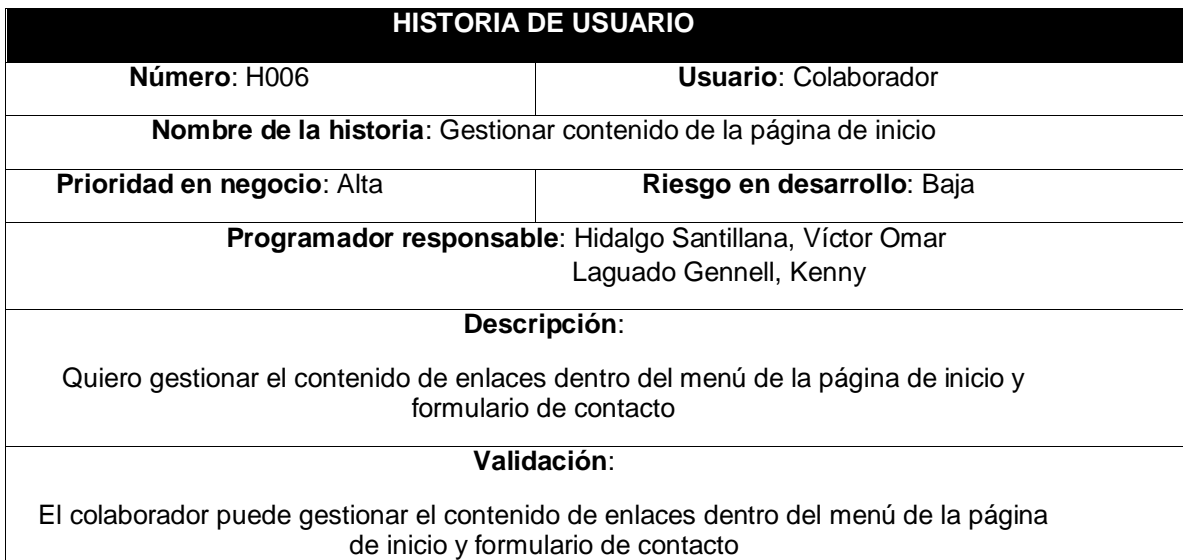

Como colaborador quiero gestionar el contenido de enlaces dentro del menú de la página de inicio y formulario de contacto

El colaborador puede gestionar el contenido estructural de enlaces dentro del menú de la página de inicio y pie de página: Página de preguntas frecuentes (Agregar, editar o eliminar entradas), página de contacto (Mostrar u ocultar) y otras páginas.

#### **Tabla 21.** *Historia de usuario 7*

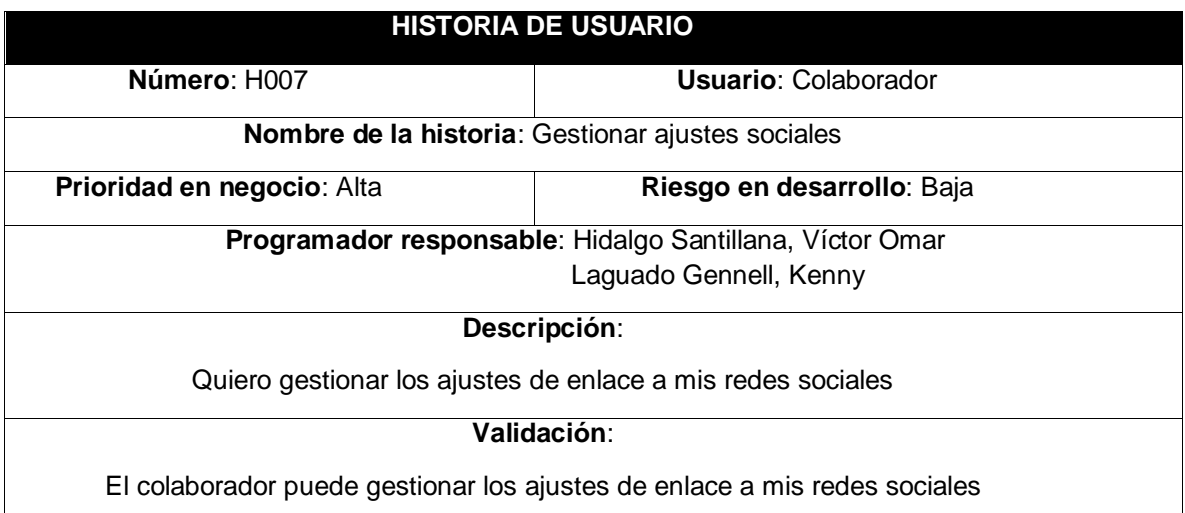

Como colaborador quiero gestionar los ajustes de enlace a mis redes sociales El colaborador puede gestionar los ajustes de enlace a las redes sociales que disponga.

Fuente: Elaboración propia

**Tabla 22.** *Historia de usuario 8*

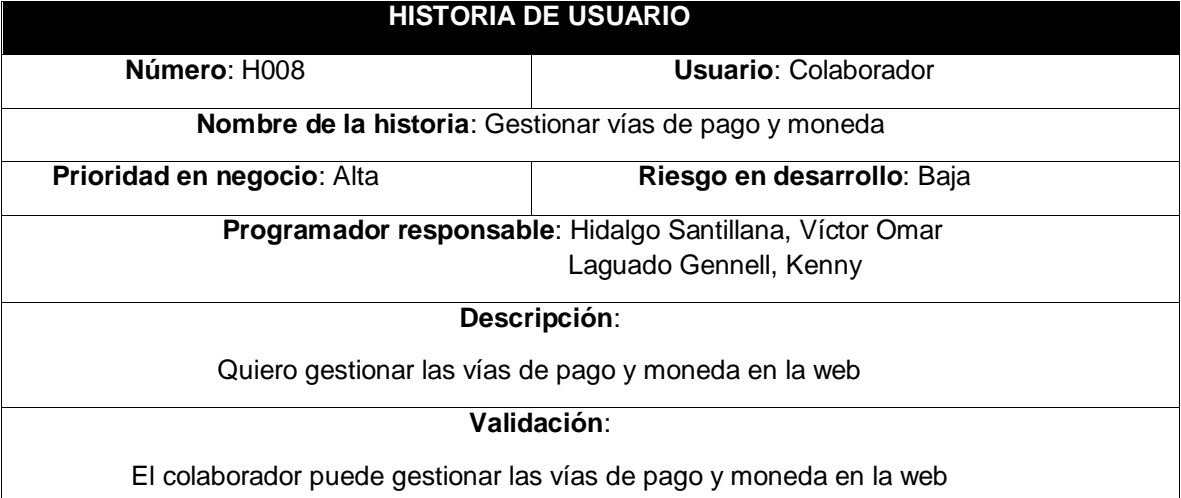

Como colaborador quiero gestionar las vías de pago y moneda en la web

El colaborador puede gestionar las vías y pasarela de pago dentro de la web, así como las diferentes divisas.

#### **Tabla 23.** *Historia de usuario 9*

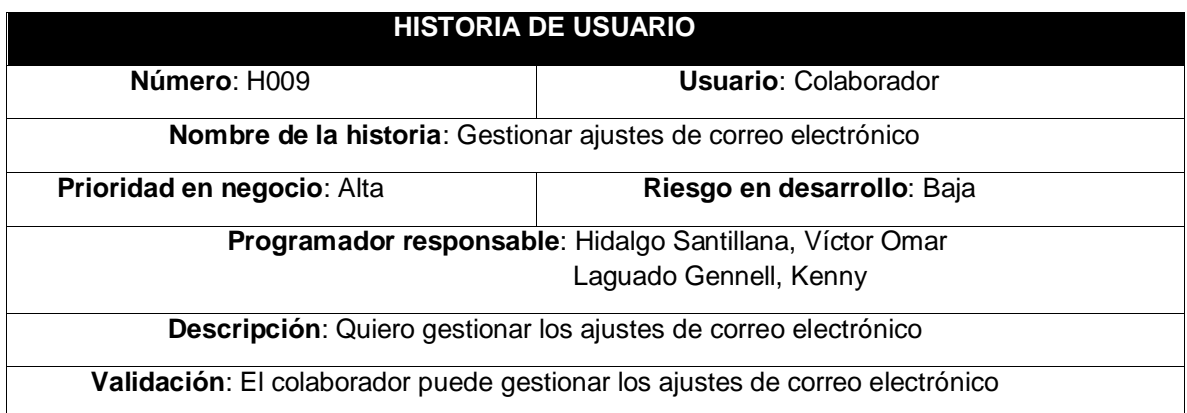

Como colaborador quiero gestionar los ajustes de correo electrónico para el envío de los mismos

El colaborador puede gestionar los ajustes correo electrónico para el envío de los mismos.

Fuente: Elaboración propia

**Tabla 24.** *Historia de usuario 10*

## **HISTORIA DE USUARIO**

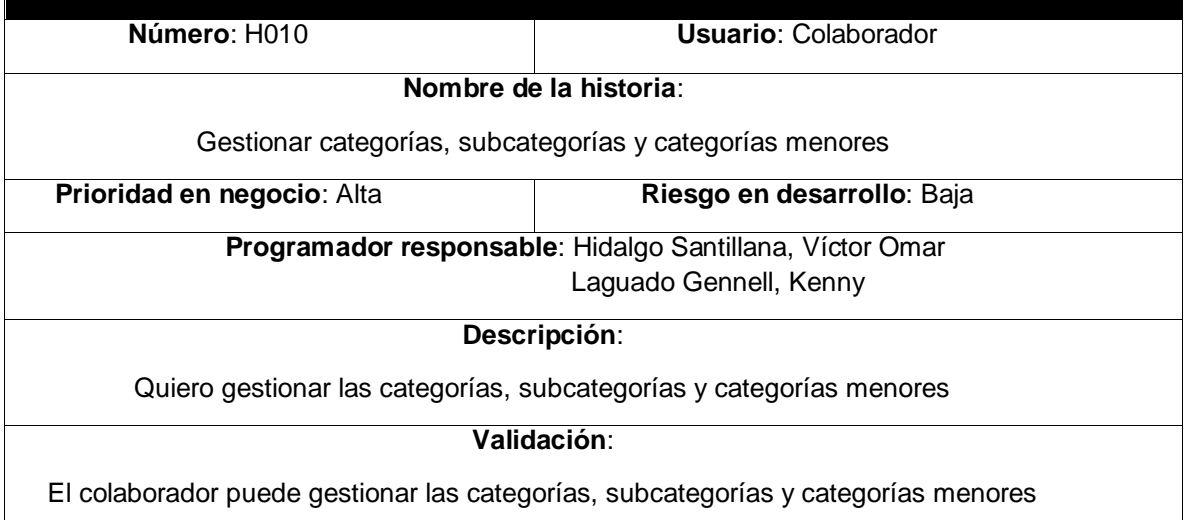

Como colaborador quiero gestionar las categorías, subcategorías y categorías menores, específicamente listar, agregar, editar o eliminar.

El colaborador puede gestionar las categorías, subcategorías y categorías menores, específicamente listar, agregar, editar o eliminar.

#### **Tabla 25.** *Historia de usuario 11*

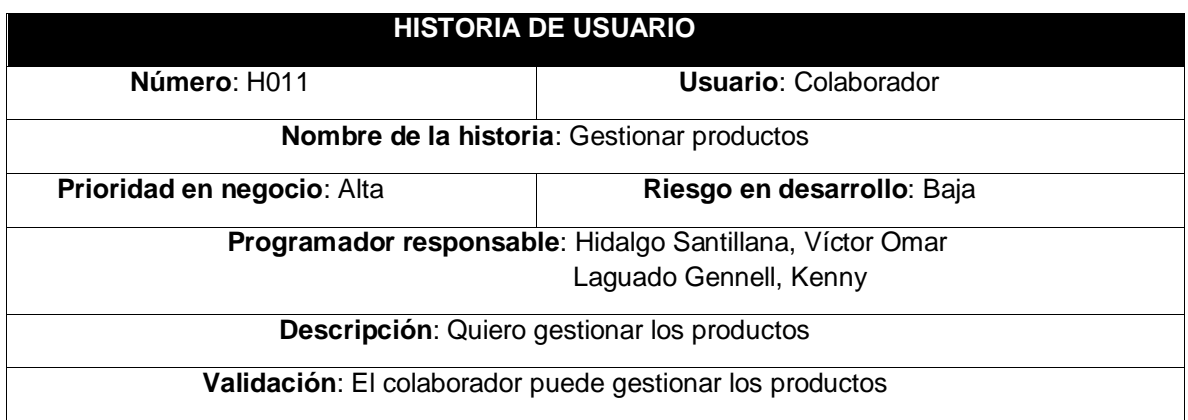

Como colaborador quiero gestionar los productos, específicamente listar, agregar, editar o eliminar.

El colaborador puede gestionar los productos, específicamente listar, agregar, editar o eliminar.

Fuente: Elaboración propia

**Tabla 26***. Historia de usuario 12*

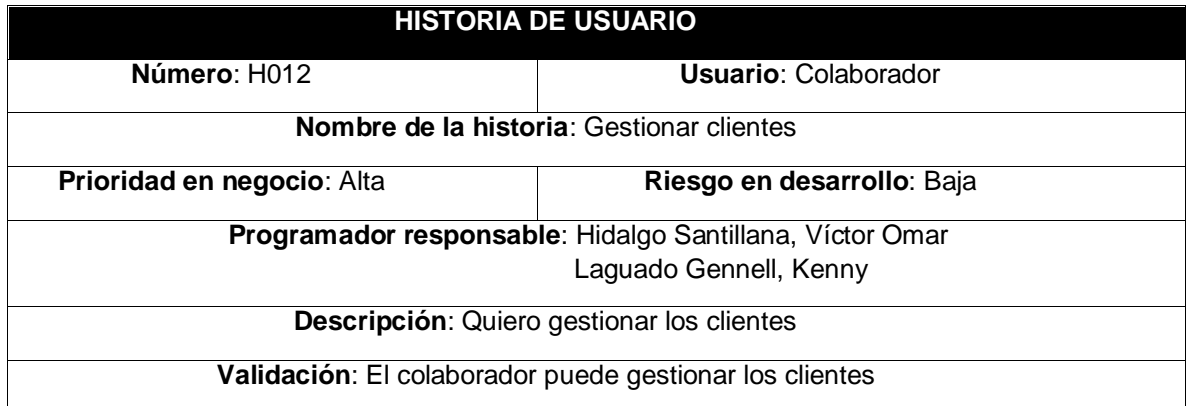

Como colaborador quiero gestionar los clientes, específicamente listar, agregar, editar o eliminar.

El colaborador puede gestionar los clientes, específicamente listar, agregar, editar o eliminar.
### **Tabla 27.** *Historia de usuario 13*

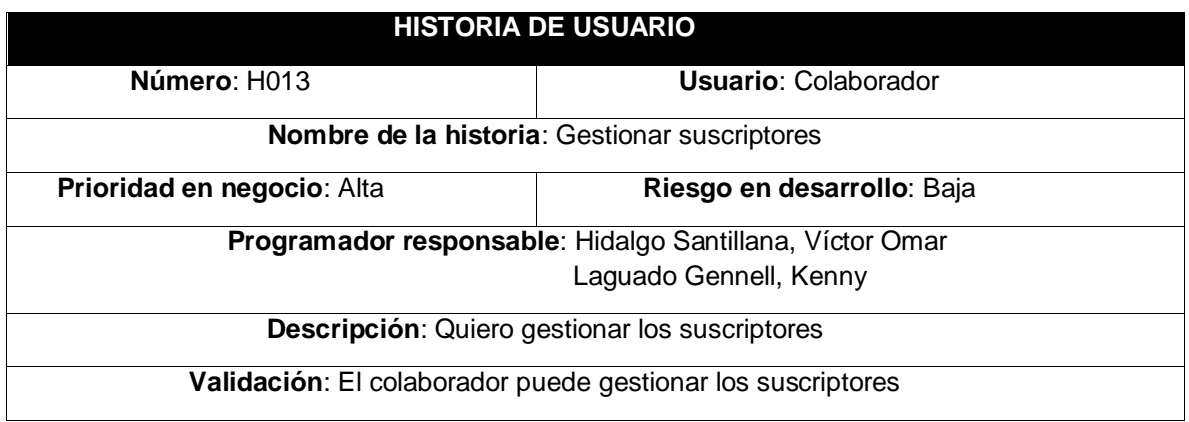

Como colaborador quiero gestionar los suscriptores, específicamente listar y expórtalos.

El colaborador puede gestionar los suscriptores, específicamente listar y exportarlos

Fuente: Elaboración propia

### **Tabla 28.** *Historia de usuario 14*

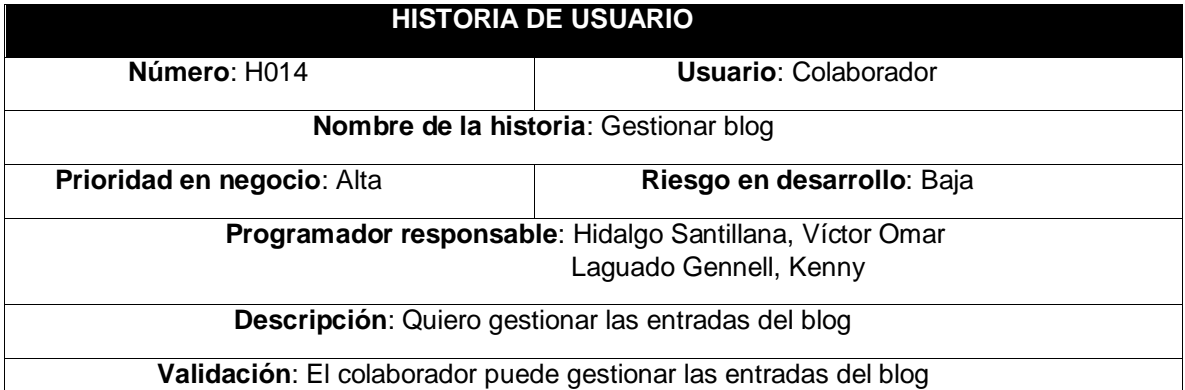

Como colaborador quiero gestionar las entradas del blog, específicamente listar, agregar, editar y eliminar

El colaborador puede gestionar las entradas del blog, específicamente listar, agregar, editar y eliminar

### **Tabla 29.** *Historia de usuario 15*

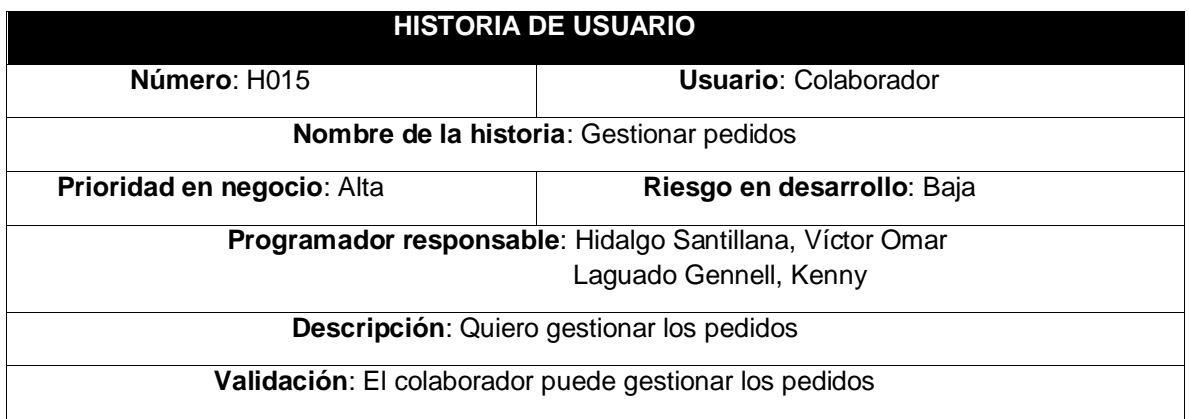

Como colaborador quiero gestionar los pedidos, apoyado en la prueba de la montura a comprar en mi rostro a través de inteligencia artificial.

El colaborador puede gestionar los pedidos apoyado en la prueba de la montura a comprar en el rostro a través de inteligencia artificial.

Fuente: Elaboración propia

**Tabla 30.** *Historia de usuario 16*

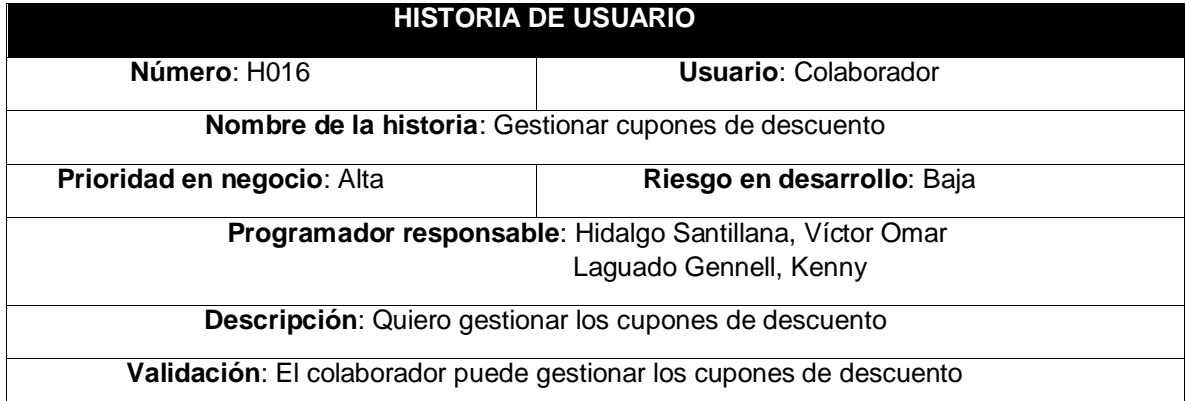

Como colaborador quiero gestionar los cupones de descuento, específicamente agregar, editar y eliminar los cupones.

El colaborador puede gestionar los cupones de descuento, específicamente agregar, editar y eliminar los cupones.

### **Tabla 31.** *Historia de usuario 17*

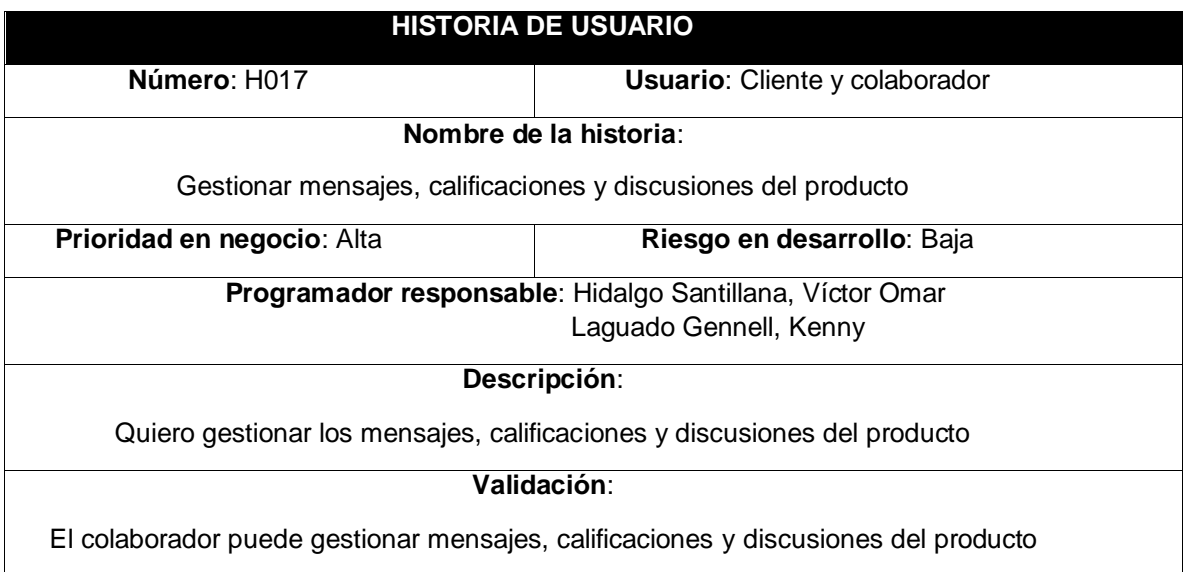

Como colaborador quiero gestionar mensajes, calificaciones y discusiones del producto

Como cliente quiero dar calificaciones, enviar mensajes de disputa y colocar discusiones, reseñas y calificaciones del producto comprado.

El colaborador puede gestionar mensajes, calificaciones y discusiones del producto, así como la reseña de los mismos.

El cliente puede visualizar las reseñas, calificaciones y discusiones del producto, así como enviar mensajes de disputa (por desperfecto o daño) del producto

# IMPLEMENTACIÓN

# **SPRINT 0**

# **SPRINT 0:** MÓDULO DE GESTIÓN Y BASE DE DATOS

### **Tabla 32.** *Sprint 0*

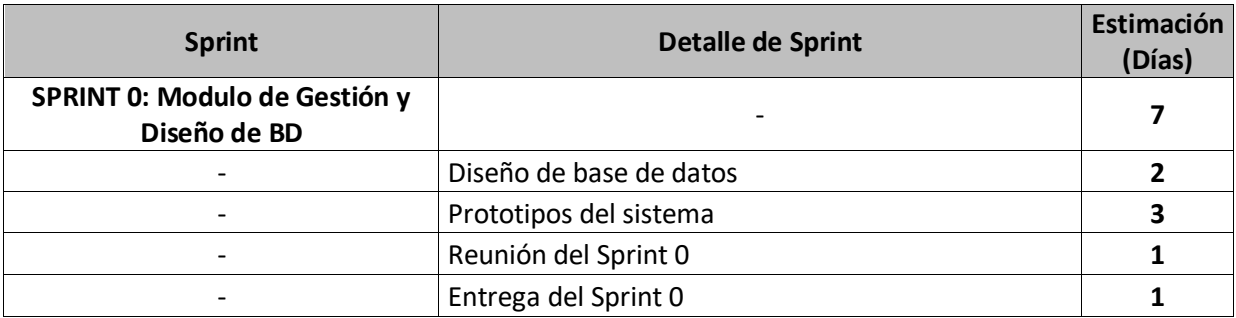

### Fuente: Elaboración propia

En la Figura 15, se detalló los días en que fueron realizadas cada una de las historias, para el desarrollo del sistema.

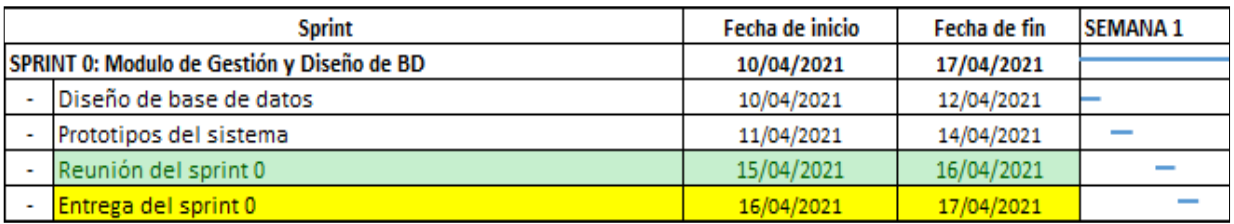

*Figura 15.* Planificación del Sprint 0

Fuente: Elaboración propia

# **Entrega del Sprint 0:**

- Diseño de la base de datos
- **Prototipos del sistema**
- **Reunión del Sprint 0**
- **Entrega del Sprint 0**

A continuación, en la Figura 16, se presentó el diseño de base de datos de entidad relación de cada una de las tablas del sistema e-commerce con inteligencia artificial para el proceso de ventas de la empresa MACO en la provincia de Tacna.

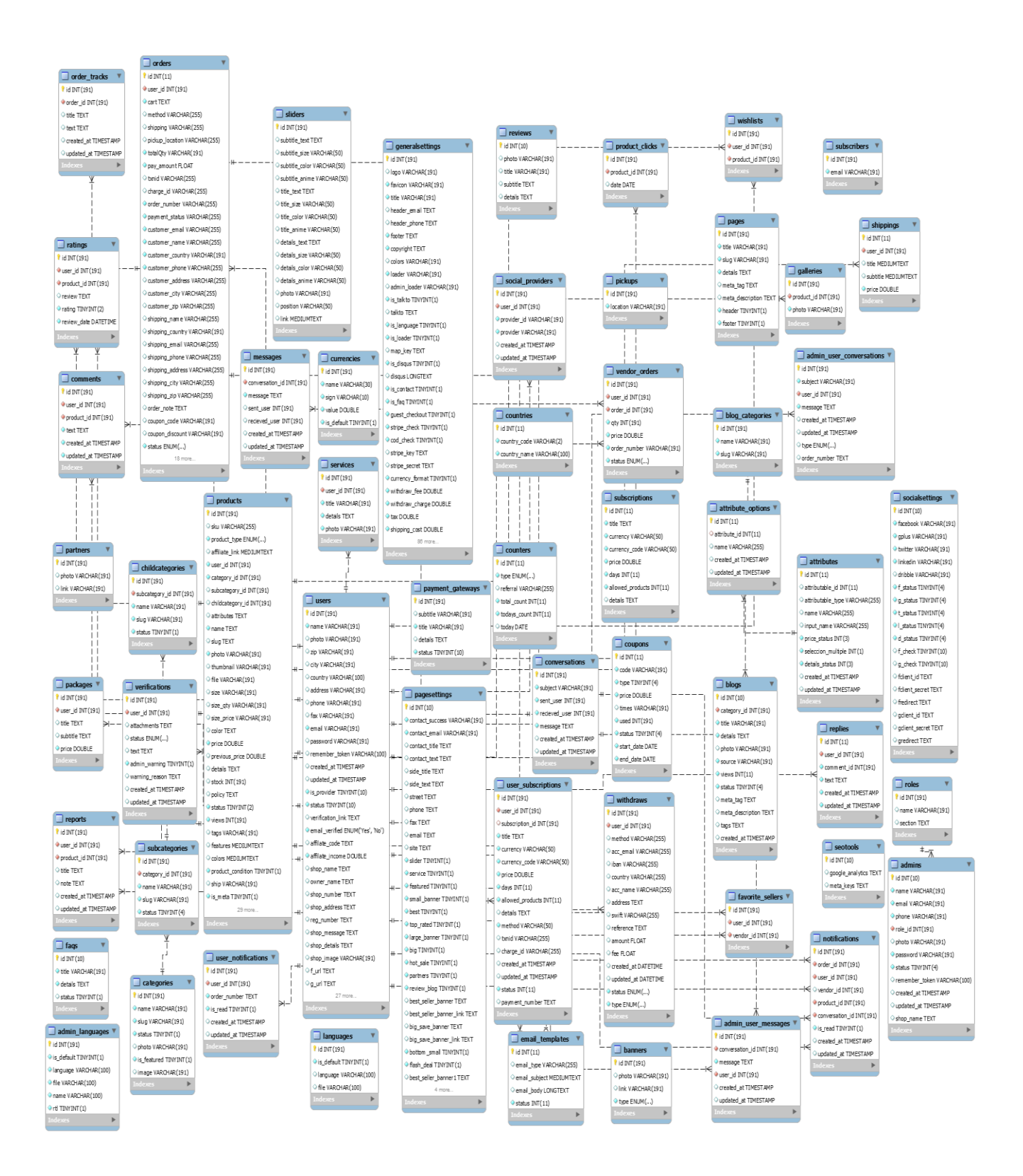

*Figura 16.* Diseño de base de datos

# **RESUMEN DEL SPRINT 0:**

En la Tabla 33, se describe el total de ítems que fueron realizados durante el proceso de realización del Sprint 0.

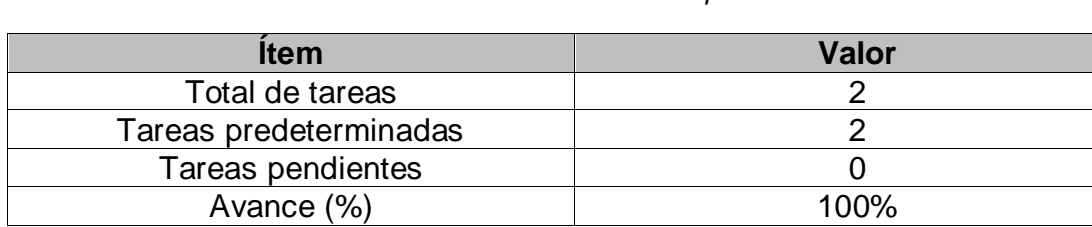

# **Tabla 33.** *Resumen del Sprint 0*

Fuente: Elaboración propia

# **RETROSPECTIVA DEL SPRINT 0:**

Al final del Sprint 0, el Scrum Master se reunió con el Product Owner, obteniendo una respuesta de aceptación satisfactoria del Sprint.

# **COSAS POSITIVAS:**

**Se cumplieron los objetivos** 

# **COSAS NEGATIVAS**

**Ninguna** 

#### ACTA DE REUNIÓN DE PLANIFICACIÓN DE SPRINT 0

#### Fecha: 15/04/2021

Scrum: HIDALGO SANTILLANA VÍCTOR OMAR - KENNY LAGUADO GENNEL

Product Owner: PATRICIA GARGUREVICH

Mediante la presente acta se valida y se da conformidad que el equipo Scrum desarrolló<br>el diseño de base de datos y las historias de usuario del sprint 0 para el desarrollo del proyecto "SISTEMA E-COMMERCE CON INTELIGENCIA ARTIFICIAL PARA EL PROCESO DE VENTAS DE LA EMPRESA MACO EN LA PROVINCIA DE TACNA ". dando el visto bueno de los objetivos del sprint 0.

Dentro del Sprint 0, se determinó lo siguiente:

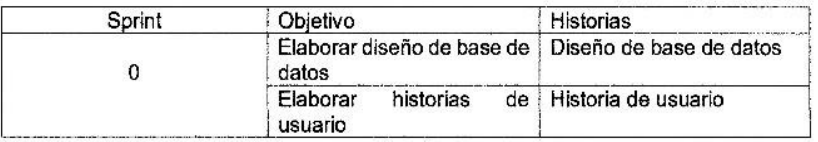

Firma de señal de conformidad.

Den Jose

GARGUREVICH ALCANTARA, PATRICIA LIDIA

DNI: 08795488

#### ACTA DE ENTREGA DE SPRINT 0

#### Fecha: 16/04/2021

Scrum: HIDALGO SANTILLANA VÍCTOR OMAR - KENNY LAGUADO GENNEL

Product Owner: PATRICIA GARGUREVICH

Mediante la presente acta de entrega se valida y se brinda conformidad de que se presenta el diseño de base de datos y las historias de usuario, predeterminados en el Product Owner en el acta de reunión de planificación del Sprint 0, donde se precisa las historias de usuario y objetivos; en base a las especificaciones por el equipo Scrum Master se da por aprobado el Sprint 0, y se decide de forma unánime la aprobación del sprint mencionado para el proyecto "SISTEMA E-COMMERCE CON INTELIGENCIA ARTIFICIAL PARA EL PROCESO DE VENTAS DE LA EMPRESA MACO EN LA PROVINCIA DE TACNA".

Firma de señal de conformidad.

GARGUREVICH ALCANTARA, PATRICIA LIDIA

DNI: 08795488

# **SPRINT 1**

# **SPRINT 1:** MÓDULO DE CONFIGURACIÓN E INICIO DE SESIÓN

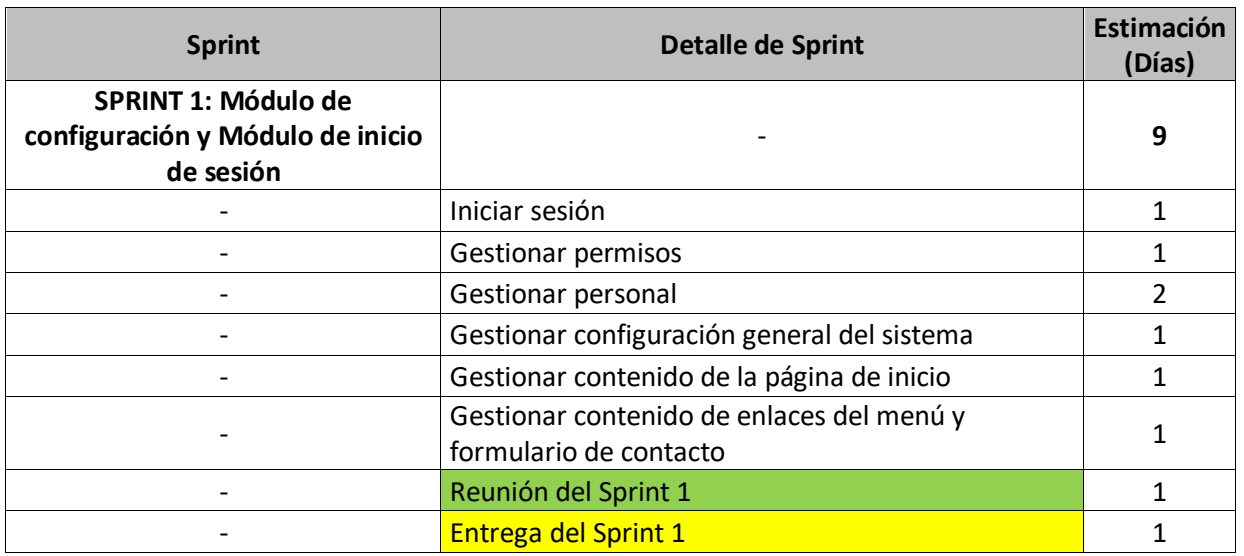

### **Tabla 34.** *Sprint 1*

Fuente: Elaboración propia

En la Figura 17, se indicó los días en los que fueron desarrollados cada una de las historias, para el desarrollo del sistema.

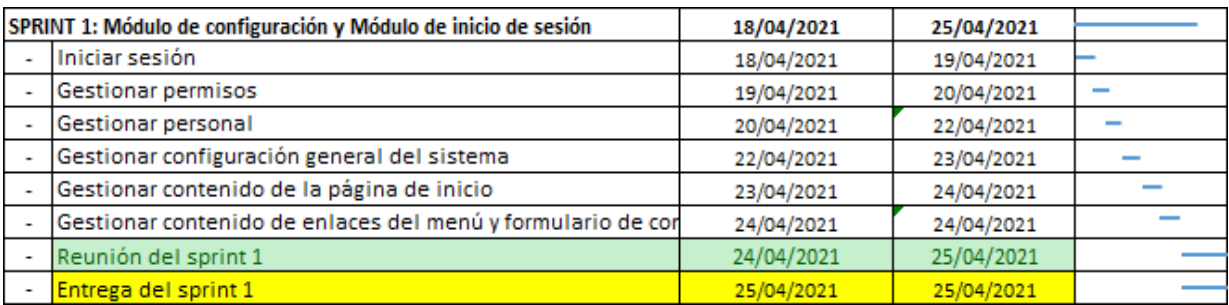

*Figura 17.* Planificación del Sprint 1

Fuente: Elaboración propia

# **Entrega del Sprint 1:**

- **·** Iniciar sesión
- **•** Gestionar permisos
- Gestionar personal
- Gestionar configuración general del sistema
- Gestionar contenido de la página de inicio
- Gestionar contenido de enlaces del menú y formulario de contacto
- Reunión del Sprint 1
- Entrega del Sprint 1

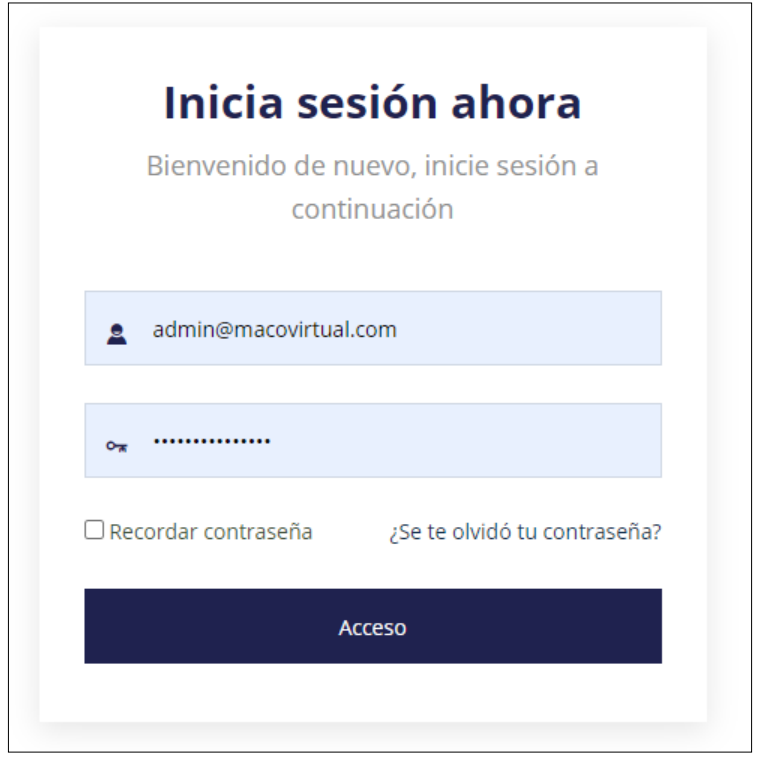

*Figura 18.* Historia 001: Iniciar sesión – Personal MACO

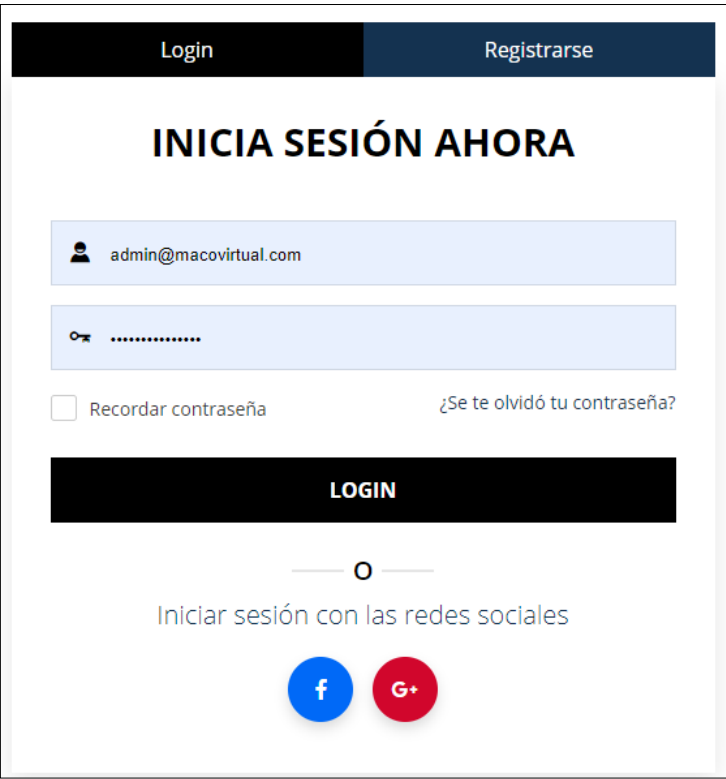

*Figura 19*. Historia 001: Iniciar sesión – Cliente

```
App\Classes\GeniusMailer;
     App\Models\Generalsetting;
     App\Models\Admin;
      Illuminate\Support\Facades\Hash;
     Auth;<br>Illuminate\Support\Facades\Input;
     Validator;
class LoginController extends Controller
      public function __construct()
        $this->middleware('guest:admin', ['except' => ['logout']]);
     ,<br>public function showLoginForm()<br>{
        return view('admin.login');
     」<br>public function login(Request $request)<br>{
           %<br>
$rules = [<br>
\begin{array}{ccc} \text{``email'} & \text{``recquired} \\ \text{``meail'} & \text{``recquired'} \\ \text{``password'} & \text{``recquired'} \\ \end{array}$validator = Validator::make(Input::all(), $rules);
           if ($validator->fails()) {<br>| return response()->json(array('errors' => $validator->getMessageBag()->toArray()));<br>}<br>//--- Validation Section Ends
        // Attempt to log the user in<br>if (Auth::guard('admin')->attempt(['email' => $request->email, 'password' => $request->password], $request->remember)) {<br>|// if successful, then redirect to their intended location<br>| return re
           return response()->json(route('admin.dashboard'));
        // if unsuccessful, then redirect back to the login with the form data<br>| | return response()->json(array('errors' => [ 0 => '<sub>i</sub>Las credenciales no coinciden!' ]));
     ,<br>public function showForgotForm()<br>{
        return view('admin.forgot');
```
*Figura 20*. Código de iniciar sesión – Personal MACO

```
class LoginController extends Controller
\mathbf{f}public function __construct()
     ł
          $this->middleware('guest', ['except' => ['logout', 'userLogout']]);
     -1
       ublic function showLoginForm()
     ₹
        $this->code_image();<br>return view('user.login');
     public function login(Request $request)
     ł
          $rules = [.<br>'email' => 'required|email',<br>'password' => 'required'
                     \mathbf{R}$validator = Validator::make(Input::all(), $rules);<br>if ($validator->fails()) {<br>return response()->json(array('errors' => $validator->getMessageBag()->toArray()));
          }
           (Auth::attempt(['email' => $request->email, 'password' => $request->password])) {<br>if(Auth::guard('web')->user()->email_verified == 'No')
        Ĥ
             \overline{A}Auth::guard('web')->logout();
                return response()->json(array('errors' => [ \theta => 'Su correo no está verificado' ]));
             <sup>1</sup>
             if(Auth::guard('web') - \lambda user() - \lambda ban == 1)\mathcal{L}Auth::guard('web')->logout();
                return response()->json(array('errors' => [ \theta => 'Su cuenta ha sido baneada' ]));
             Þ
               f(!empty($request->modal))
             \mathcal{L}_{\mathcal{L}}if(!empty($request->vendor))
                   if(Auth::guard('web')->user()->is_vendor == 2)
                  \overline{\mathbf{t}}return response()->json(route('vendor-dashboard'));
                  J
                  else {
                    return response()->json(route('user-package'));
                     <sup>1</sup>
                - 1
             return response()->json(1);
             return response()->json(route('user-dashboard'));
       Ï
             return response()->json(array('errors' => [\theta => 'No se encuentran las credenciales de acceso' ]));
     -3
     public function logout()
     ł
          Auth::guard('web')->logout();<br>return redirect('/');
```
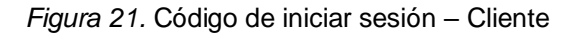

Fuente: Elaboración propia

En la Figura 22, se observa la interfaz de gestionar los permisos de acceso a los módulos del sistema donde se lograron ingresar todos los datos necesarios para la creación del rol.

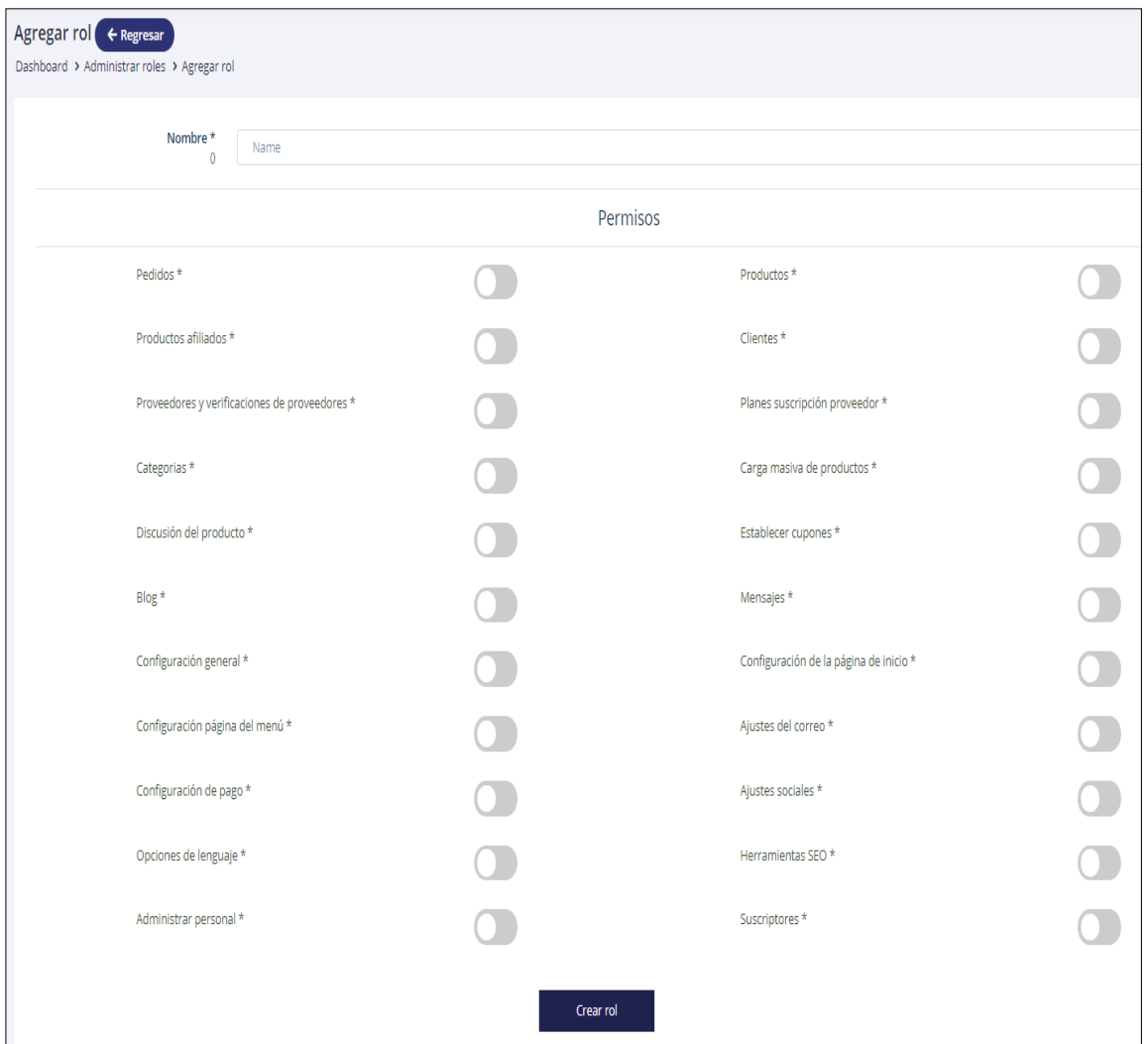

*Figura 22.* Historia 002: Gestionar permisos

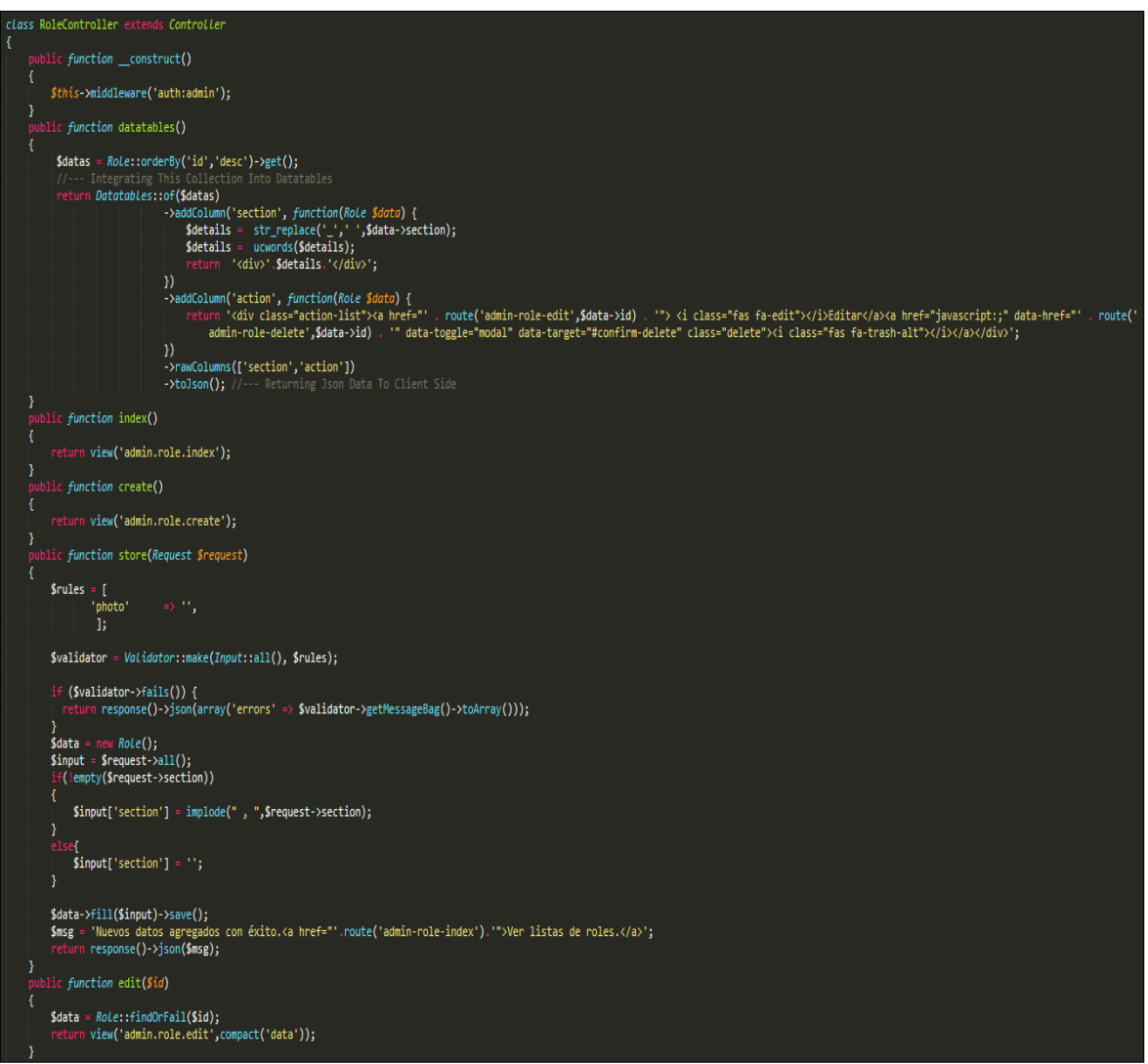

*Figura 23.* Código de gestionar permisos

En la Figura 24, se observa la interfaz de gestionar a los colaboradores del sistema donde se lograron ingresar todos los datos necesarios para la creación del personal.

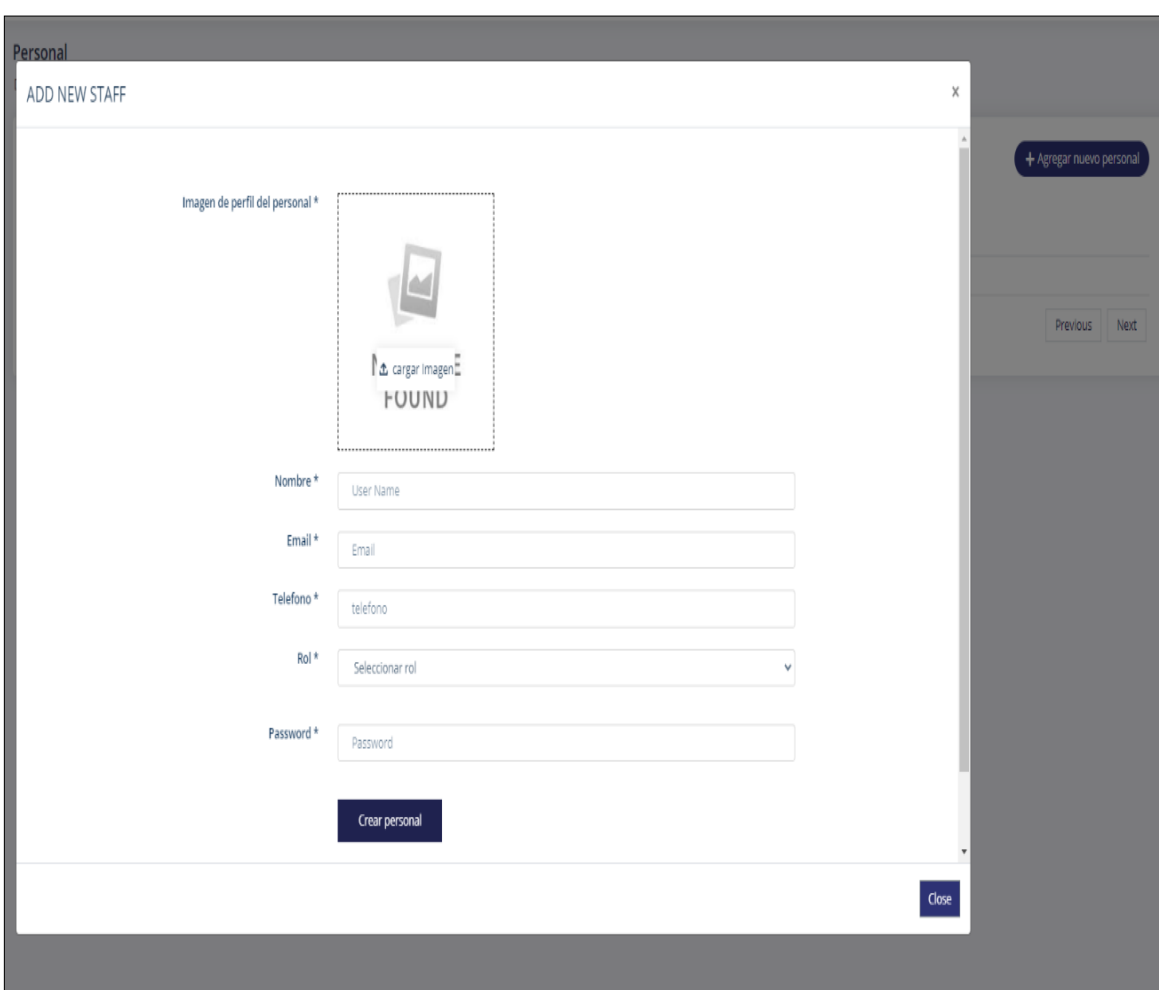

*Figura 24.* Historia 003: Gestionar personal

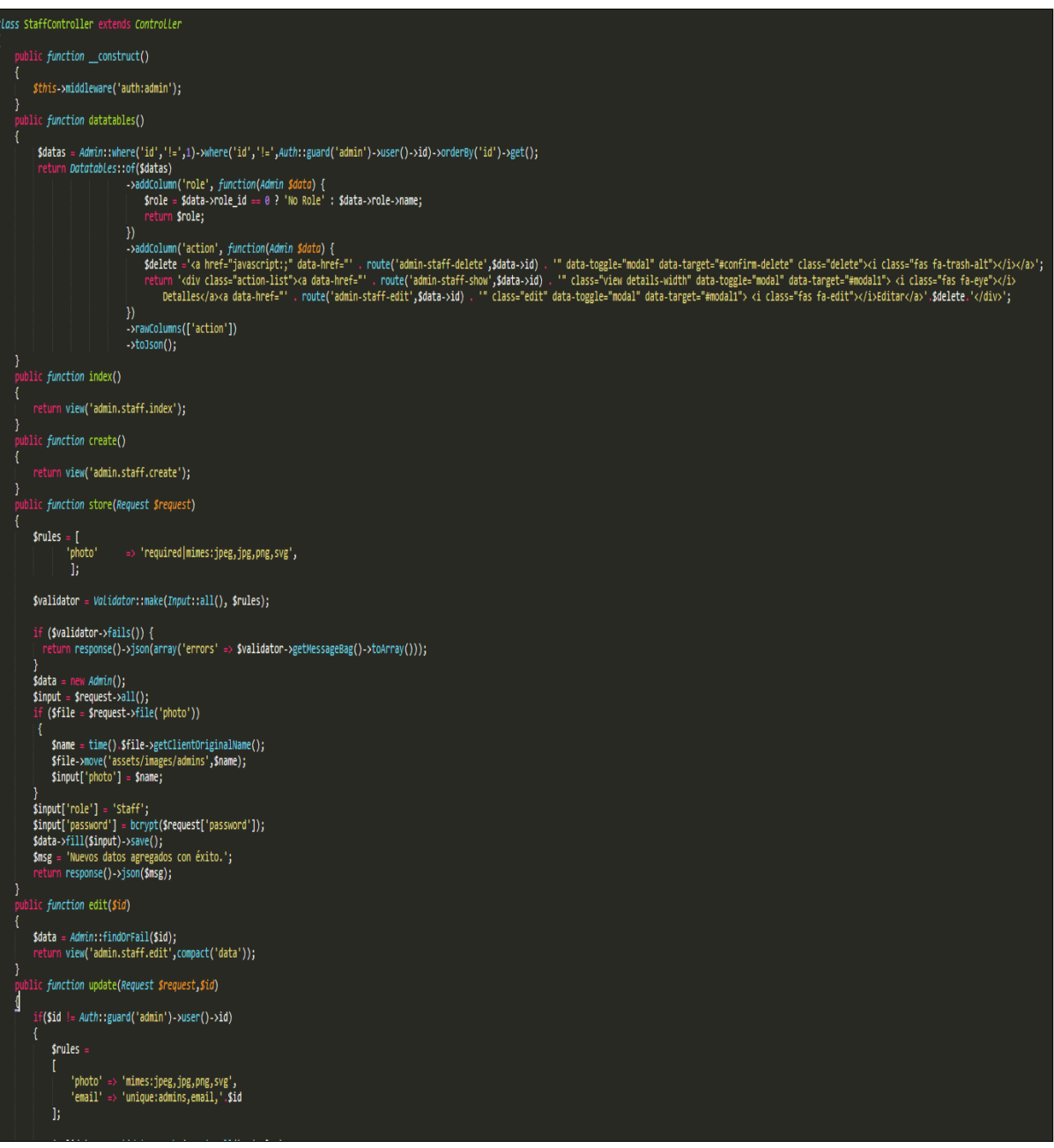

*Figura 25.* Código de gestionar personal

En las Figuras 26, 27, 28, 29, 30, 31, 32, 33, 34, 35 y 36, se observan las interfaces de gestionar a los ajustes generales del sistema donde se logran ingresar todos los datos necesarios para la gestión del mismo.

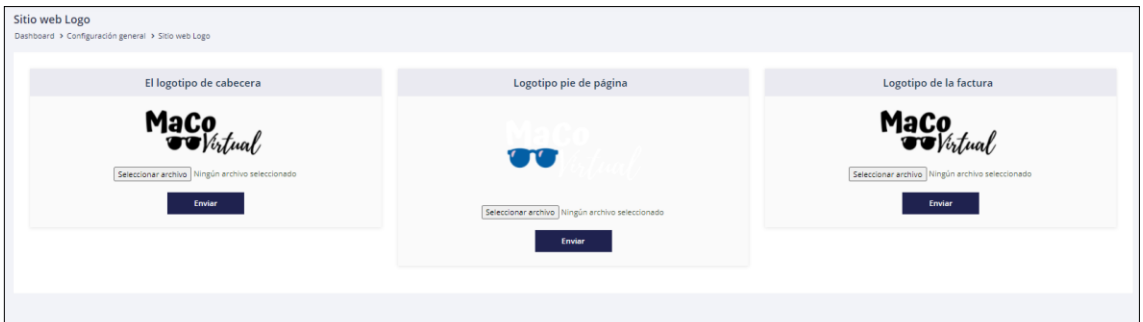

*Figura 26.* Historia 004: Gestionar configuración general del sistema – Gestión de logo

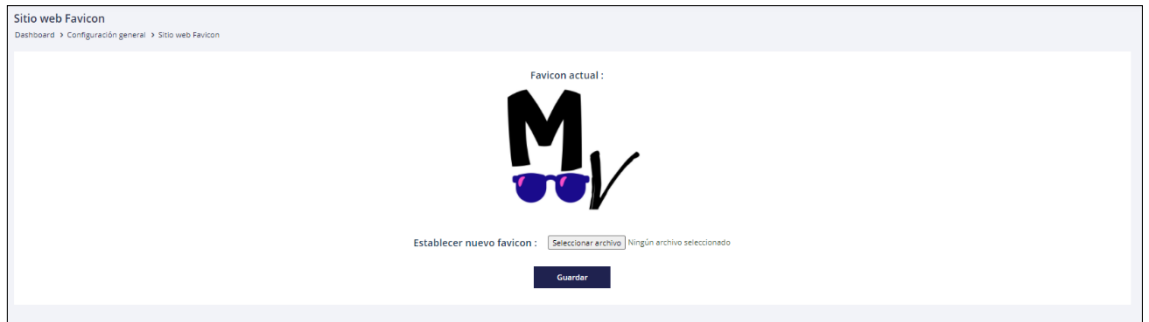

*Figura 27.* Historia 004: Gestionar configuración general del sistema – Gestión de Favicon

Fuente: Elaboración propia

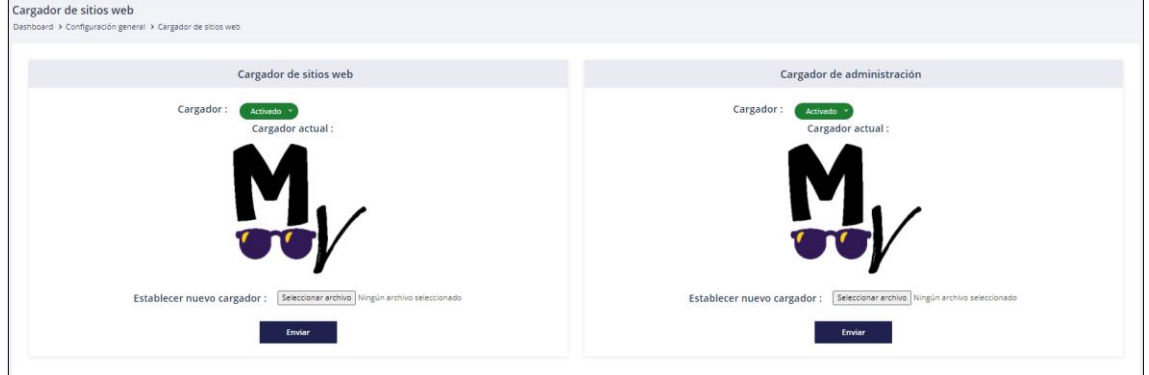

*Figura 28*. Historia 004: Gestionar configuración general del sistema – Gestión de imágenes de carga

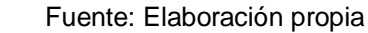

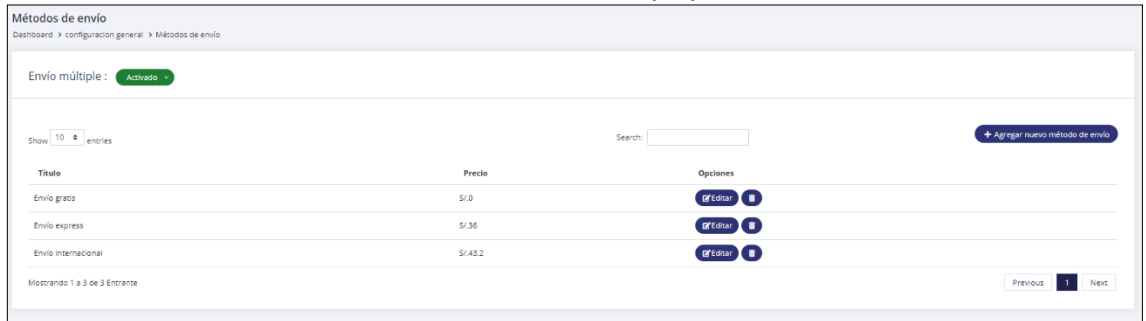

*Figura 29.* Historia 004: Gestionar configuración general del sistema – Gestión de métodos de envío

Fuente: Elaboración propia

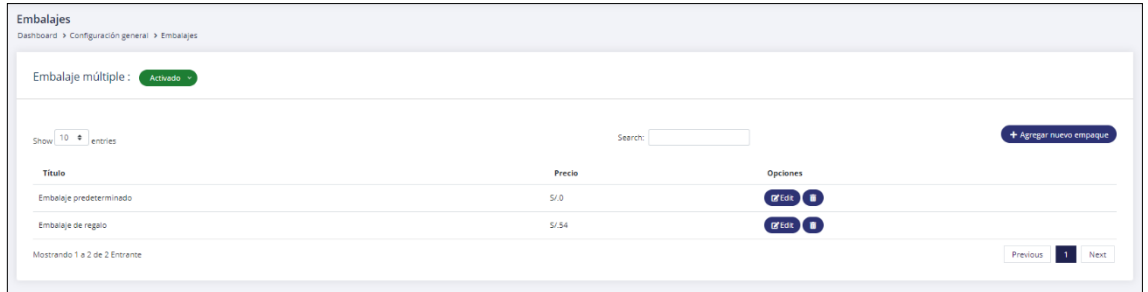

*Figura 30*. Historia 004: Gestionar configuración general del sistema – Gestión de Forma de empaquetamiento

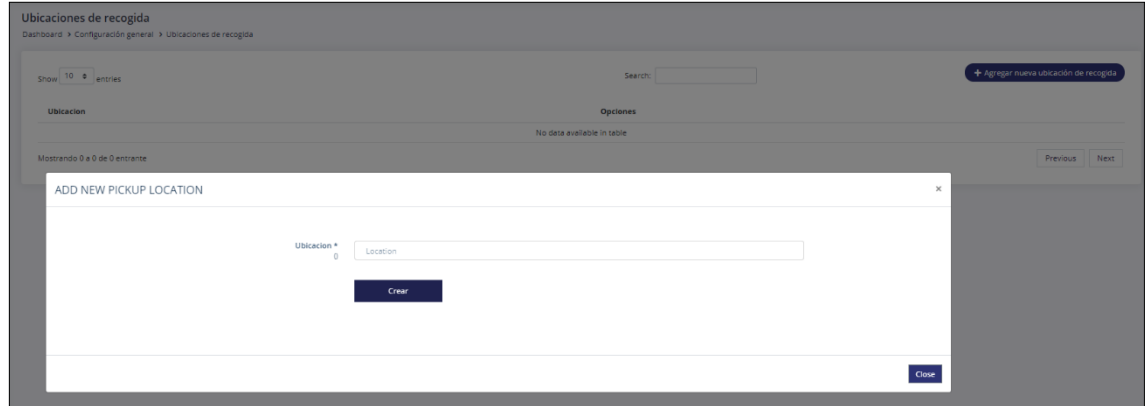

*Figura 31.* Historia 004: Gestionar configuración general del sistema – Gestión de Ubicaciones de recogida

Fuente: Elaboración propia

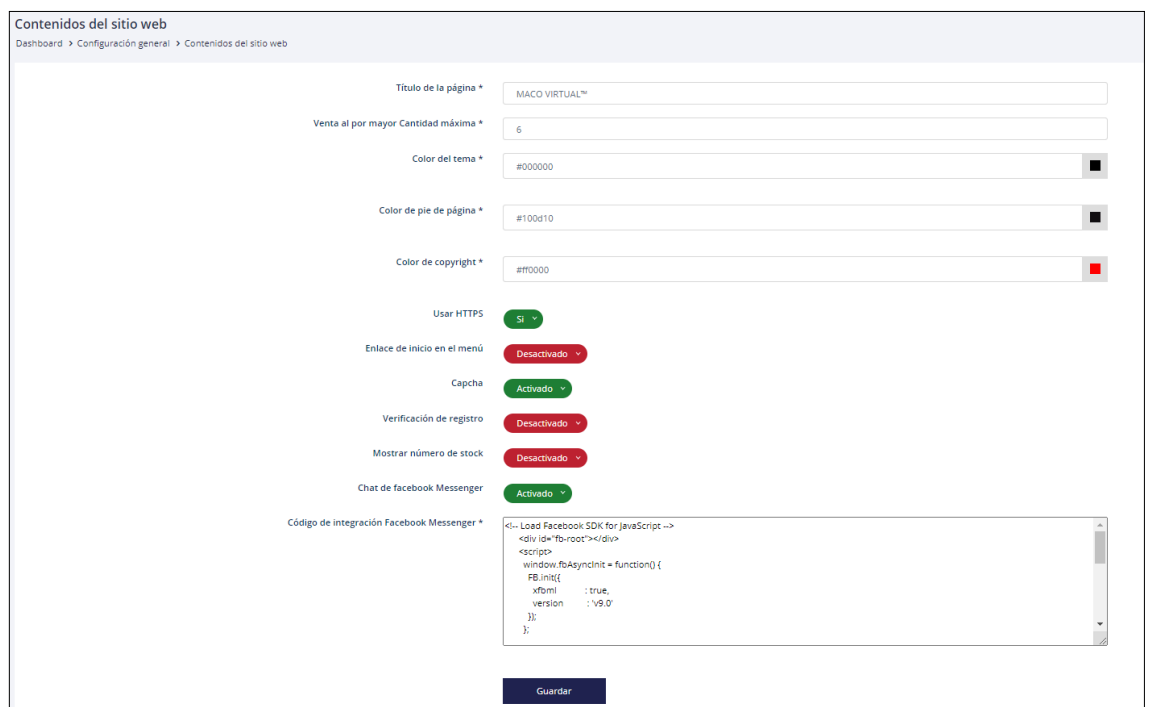

*Figura 32.* Historia 004: Gestionar configuración general del sistema – Gestión de contenido del sitio web

Fuente: Elaboración propia

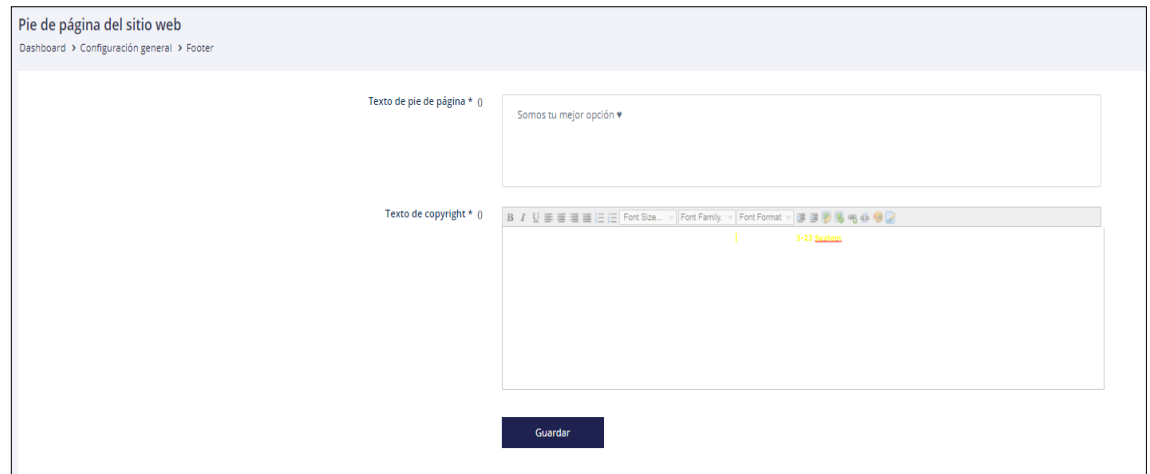

*Figura 33.* Historia 004: Gestionar configuración general del sistema – Gestión de pie de página

Fuente: Elaboración propia

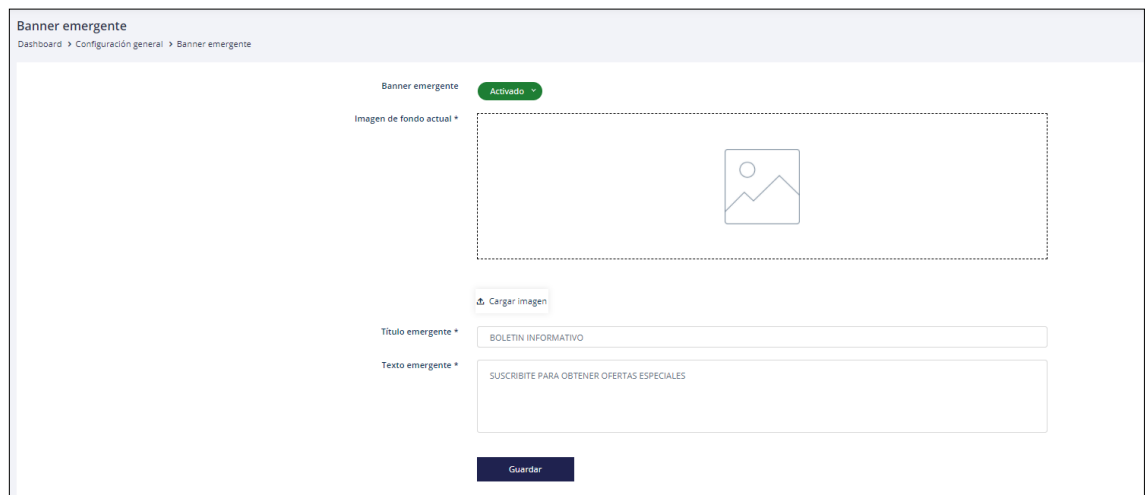

*Figura 34.* Historia 004: Gestionar configuración general del sistema – Gestión de Banner emergente Fuente: Elaboración propia

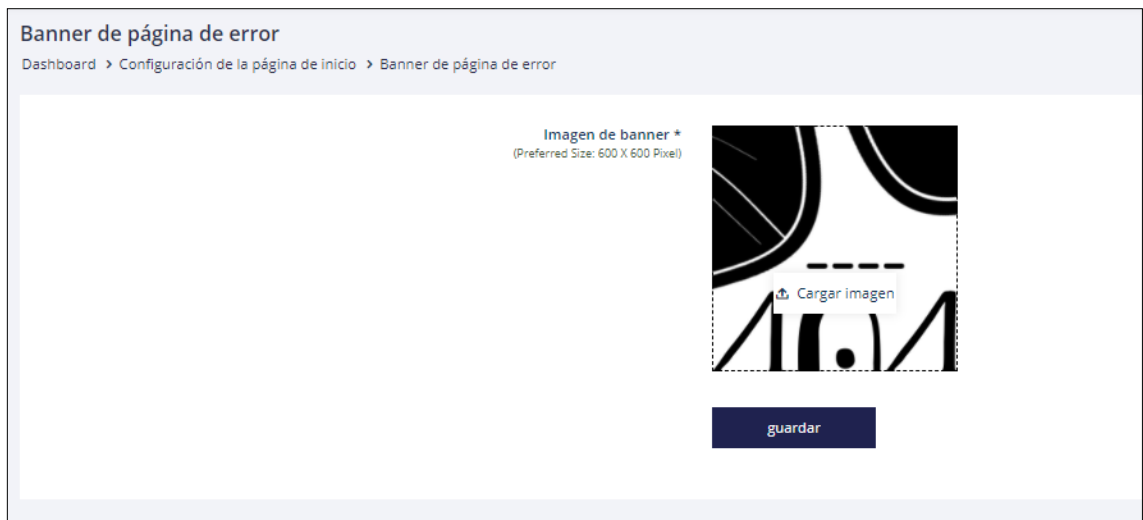

*Figura 35.* Historia 004: Gestionar configuración general del sistema – Gestión de Banner de

error

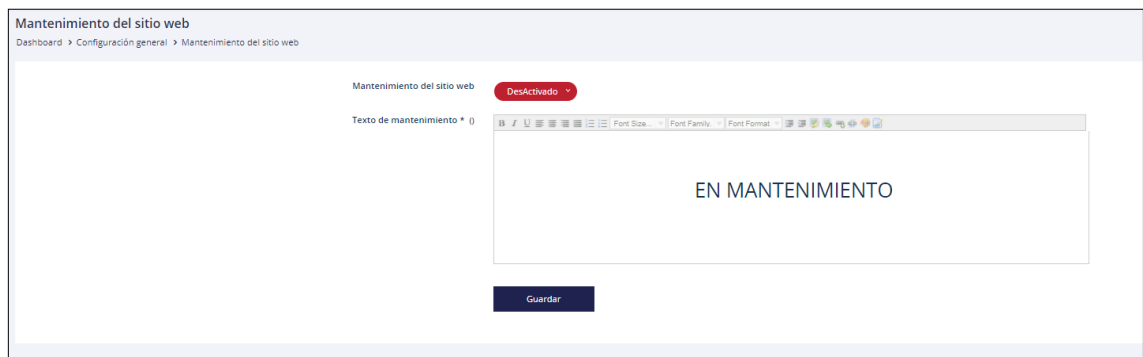

*Figura 36.* Historia 004: Gestionar configuración general del sistema – Gestión de mantenimiento del sitio web

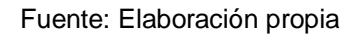

```
<?php
namespace App\Http\Controllers\Admin;
use App\Models\Generalsetting;
use Artisan;
use Illuminate\Http\Request;
use Carbon\Carbon;
use App\Models\Currency;
use App\Http\Controllers\Controller;
use Illuminate\Support\Facades\Input;
use Validator;
class GeneralSettingController extends Controller
     protected $rules =
          'logo' => 'mimes:jpeg,jpg,png,svg',<br>'favicon' => 'mimes:jpeg,jpg,png,svg',
          'favicon' => 'mimes:jpeg,jpg,png,svg',<br>'loader' => 'mimes:gif',
                                   \Rightarrow 'mimes:gif',
          'admin_loader' => 'mimes:gif',<br>'affilate_banner' => 'mimes:jpeg,
'affilate banner' => 'mimes:jpeg,jpg,png,svg',
'error banner' > 'mimes:jpeg,jpg,png,svg',
          'error_banner' => 'mimes:jpeg,jpg,png,svg',<br>'popup_background' => 'mimes:jpeg,jpg,png,svg',<br>'invoice logo' => 'mimes:jpeg,jpg,png,svg',
                                   \Rightarrow 'mimes:jpeg,jpg,png,svg',
          'user_image' \qquad \qquad \Rightarrow 'mimes: \frac{1}{2}peg, \frac{1}{2}pg, \frac{1}{2}yg, \frac{1}{2}, \frac{1}{2} \Rightarrow 'mimes: \frac{1}{2}pg, \frac{1}{2}yng, \frac{1}{2}=> 'mimes:jpeg,jpg,png,svg',
      ];
     public function __construct()
           $this->middleware('auth:admin');
     private function setEnv($key, $value,$prev)
           file_put_contents(app()->environmentFilePath(), str_replace(
$key . "=' . $prev, $key . '=' . $value,
                file_get_contents(app()->environmentFilePath())
           ));
      }
     public function generalupdate(Request $request)
           $validator = Validator::make(Input::all(), $this->rules);
           if ($validator->fails()) {
             return response()->json(array('errors' =>
```

```
 $validator->getMessageBag()->toArray()));
 else {
 $input = $request->all();
 $data = Generalsetting::findOrFail(1);
     if ($file = $request->file('logo'))
         $name = time().$file->getClientOriginalName();
         $data->upload($name,$file,$data->logo);
        $input['logo'] = $name; if ($file = $request->file('favicon'))
         $name = time().$file->getClientOriginalName();
        $data->upload($name,$file,$data->favicon);
         $input['favicon'] = $name;
     if ($file = $request->file('loader'))
         $name = time().$file->getClientOriginalName();
         $data->upload($name,$file,$data->loader);
         $input['loader'] = $name;
     if ($file = $request->file('admin_loader'))
         $name = time().$file->getClientOriginalName();
         $data->upload($name,$file,$data->admin_loader);
         $input['admin_loader'] = $name;
     if ($file = $request->file('affilate_banner'))
         $name = time().$file->getClientOriginalName();
        $data->upload($name,$file,$data->affilate_banner);
         $input['affilate_banner'] = $name;
      if ($file = $request->file('error_banner'))
         $name = time().$file->getClientOriginalName();
        $data->upload($name, $file, $data->error banner);
         $input['error_banner'] = $name;
     if ($file = $request->file('popup_background'))
         $name = time().$file->getClientOriginalName();
         $data->upload($name,$file,$data->popup_background);
         $input['popup_background'] = $name;
     if ($file = $request->file('invoice_logo'))
         $name = time().$file->getClientOriginalName();
         $data->upload($name,$file,$data->invoice_logo);
         $input['invoice_logo'] = $name;
     if ($file = $request->file('user_image'))
         $name = time().$file->getClientOriginalName();
         $data->upload($name,$file,$data->user_image);
         $input['user_image'] = $name;
     if ($file = $request->file('footer_logo'))
         $name = time().$file->getClientOriginalName();
         $data->upload($name,$file,$data->footer_logo);
        $input['footer' logo'] = $name;
```

```
 $data->update($input);
        Artisan::call('cache:clear');
        Artisan::call('config:clear');
        Artisan::call('route:clear');
        Artisan::call('view:clear');
        $msg = 'Datos actualizados con éxito.';
        return response()->json($msg);
    public function generalupdatepayment(Request $request)
         $validator = Validator::make(Input::all(), $this->rules);
         if ($validator->fails()) {
           return response()->json(array('errors' => $validator-
>getMessageBag()->toArray()));
        else {
         $input = $request->all();
        $curr = Currency::where('is default', '=',1)->first();
        \frac{1}{2}data = Generalsetting::findOrFail(1);
         $prev = $data->molly_key; 
       if ($request->vendor ship info == ""){
             $input['vendor_ship_info'] = 0;
        if ($request->instamojo_sandbox == ""){
            $input['instantojo$ and box'] = 0; $input['fixed_commission'] = $input['fixed_commission'] / $curr-
>value;
         $data->update($input);
         $this->setEnv('MOLLIE_KEY',$data->molly_key,$prev);
         $msg = 'Datos actualizados con éxito.';
         return response()->json($msg);
    }
    public function logo()
         return view('admin.generalsetting.logo');
    public function userimage()
        return view('admin.generalsetting.user_image');
    public function fav()
        return view('admin.generalsetting.favicon');
     public function load()
        return view('admin.generalsetting.loader');
     public function contents()
        return view('admin.generalsetting.websitecontent');
     public function header()
        return view('admin.generalsetting.header');
     public function footer()
         return view('admin.generalsetting.footer');
```

```
 public function paymentsinfo()
    $curr = Currency::where('is default','=',1)->first();
     return view('admin.generalsetting.paymentsinfo',compact('curr'));
 public function affilate()
     return view('admin.generalsetting.affilate');
 public function errorbanner()
     return view('admin.generalsetting.error_banner');
 public function popup()
     return view('admin.generalsetting.popup');
 public function maintain()
     return view('admin.generalsetting.maintain');
 public function ispopup($status)
     $data = Generalsetting::findOrFail(1);
     $data->is_popup = $status;
    \diamonddata->update();
 public function mship($status)
     $data = Generalsetting::findOrFail(1);
    \dots $data->multiple shipping = $status;
    \frac{2}{3}data->update();
 public function mpackage($status)
     $data = Generalsetting::findOrFail(1);
     $data->multiple_packaging = $status;
     $data->update();
 public function paystack($status)
     $data = Generalsetting::findOrFail(1);
     $data->is_paystack = $status;
    \dots public function paytm($status)
     $data = Generalsetting::findOrFail(1);
    $data->is paytm = $status;
    \frac{1}{3}data->update();
 Public function stripe ($status)
     $data = General setting::findOrFail (1);
     $data->stripe check = $status;
     $data->update ();
 Public function guest ($status)
     $data = General setting::findOrFail (1);
    \dots $data->guest checkout = $status;
     $data->update();
```

```
134
```

```
 public function isemailverify($status)
        $data = Generalsetting::findOrFail(1);
 $data
->is_verification_email = $status;
 $data
->update();
 public function cod($status)
        $data = Generalsetting::findOrFail(1);
 $data
->cod_check = $status;
 $data
->update();
    public function comment($status)
        $data = Generalsetting::findOrFail(1);
 $data
->is_comment = $status;
 $data
->update();
   }
    public function isaffilate($status)
        $data = Generalsetting::findOrFail(1);
$data->is affilate = $status;
$data->update();
    public function issmtp($status)
        $data = Generalsetting::findOrFail(1);
$data->is smtp = $status;
$data->update();
    public function talkto($status)
        $data = Generalsetting::findOrFail(1);
 $data
->is_talkto = $status;
$data->update();
    public function issubscribe($status)
        $data = Generalsetting::findOrFail(1);
$data->is subscribe = $status;
$data->update();
   }
    public function isloader($status)
        $data = Generalsetting::findOrFail(1);
$data->is loader = $status;
$data->update();
    public function stock($status)
        $data = Generalsetting::findOrFail(1);
$data->show stock = $status;
$data->update();
    public function ishome($status)
        $data = Generalsetting::findOrFail(1);
$data->is home = $status;
 $data
->update();
   }
    public function isadminloader($status)
        $data = Generalsetting::findOrFail(1);
$data->is admin loader = $status;
 $data
->update();
```

```
 public function isdisqus($status)
        $data = Generalsetting::findOrFail(1);
 $data
->is_disqus = $status;
 $data
->update();
 public function iscontact($status)
        $data = Generalsetting::findOrFail(1);
 $data
->is_contact = $status;
 $data
->update();
    public function isfaq($status)
        $data = Generalsetting::findOrFail(1);
$data->is faq = $status;
 $data
->update();
    public function language($status)
        $data = Generalsetting::findOrFail(1);
$data->is language = $status;
$data->update();
    public function currency($status)
        $data = Generalsetting::findOrFail(1);
 $data
->is_currency = $status;
$data->update();
    public function regvendor($status)
        $data = Generalsetting::findOrFail(1);
$data->reg vendor = $status;
 $data
->update();
    public function iscapcha($status)
        $data = Generalsetting::findOrFail(1);
$data->is capcha = $status;
$data->update();
    public function isreport($status)
        $data = Generalsetting::findOrFail(1);
$data->is report = $status;
$data->update();
    public function issecure($status)
        $data = Generalsetting::findOrFail(1);
$data->is secure = $status;
 $data
->update();
    public function ismaintain($status)
        $data = Generalsetting::findOrFail(1);
$data->is maintain = $status;
$data->update();
```
*Figura 37.* Código de gestionar configuración general del sistema

Fuente: Elaboración propia

En las Figuras 38, 39, 40, 41, 42, 43, 44 y 45, se observan las interfaces de gestionar los contenidos de la página de inicio donde se logran ingresar todos los datos necesarios para la gestión del mismo.

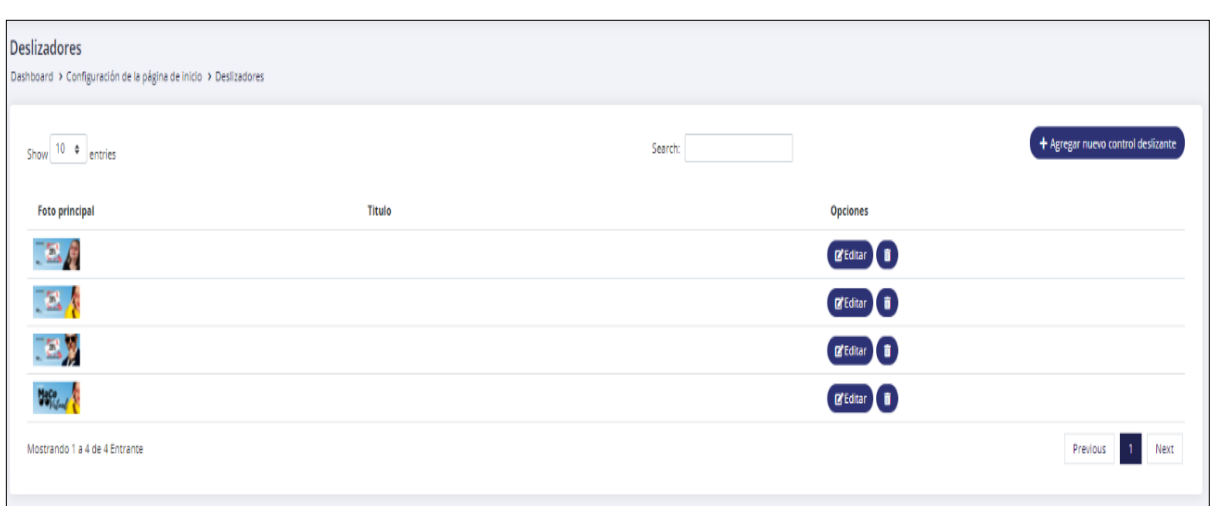

*Figura 38.* Historia 005: Gestionar contenido de la página de inicio - Sliders

### Fuente: Elaboración propia

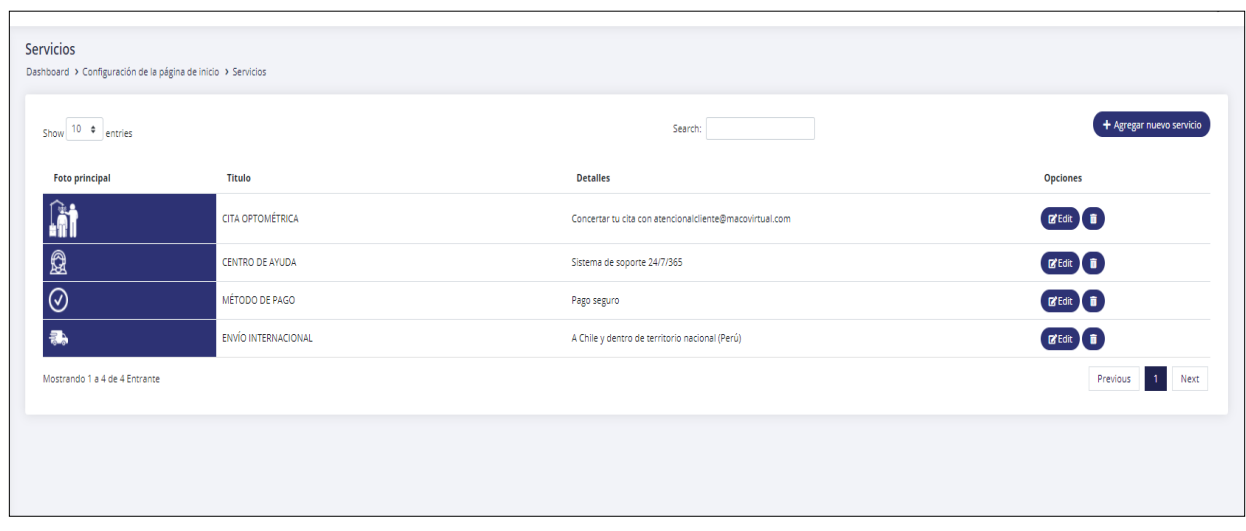

*Figura 39.* Historia 005: Gestionar contenido de la página de inicio - Servicios

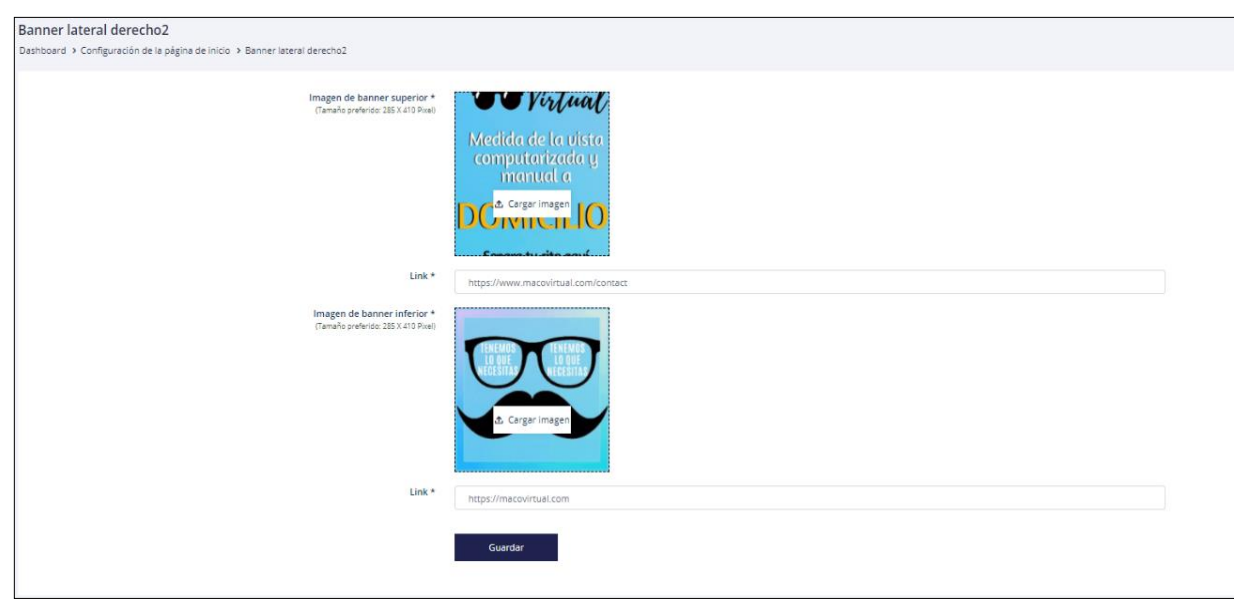

*Figura 40.* Historia 005: Gestionar contenido de la página de inicio – Banners laterales derechos (2 secciones)

Fuente: Elaboración propia

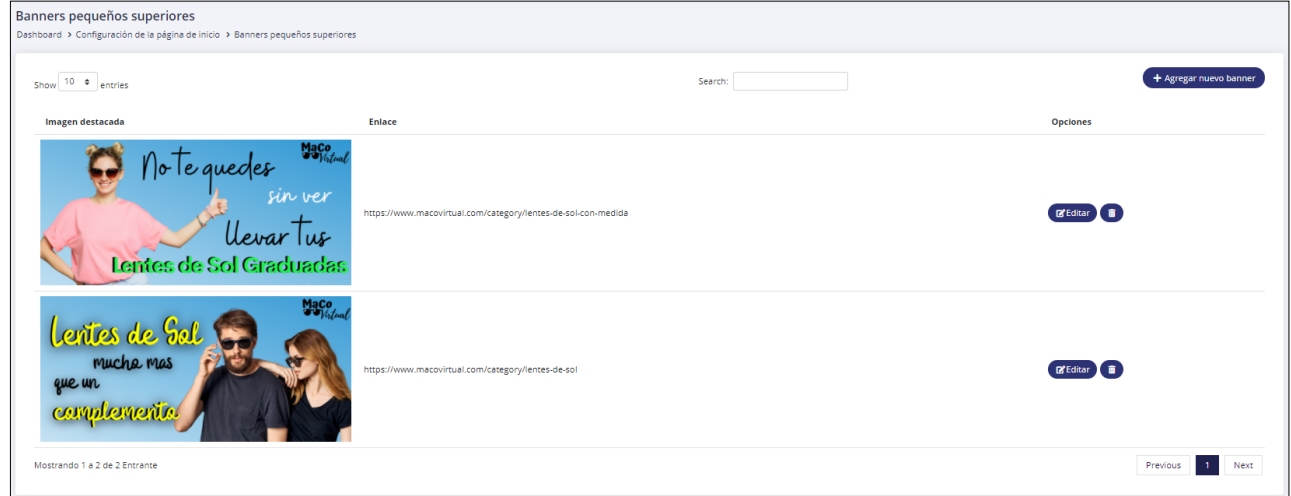

*Figura 41.* Historia 005: Gestionar contenido de la página de inicio – Banners pequeños superiores

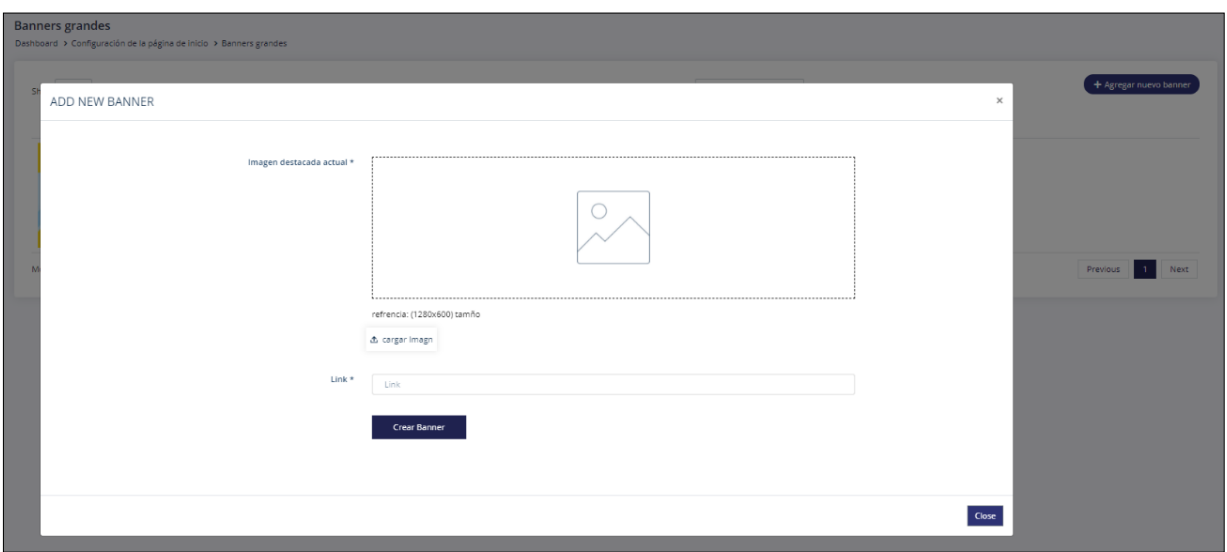

*Figura 42.* Historia 005: Gestionar contenido de la página de inicio – Banners grandes

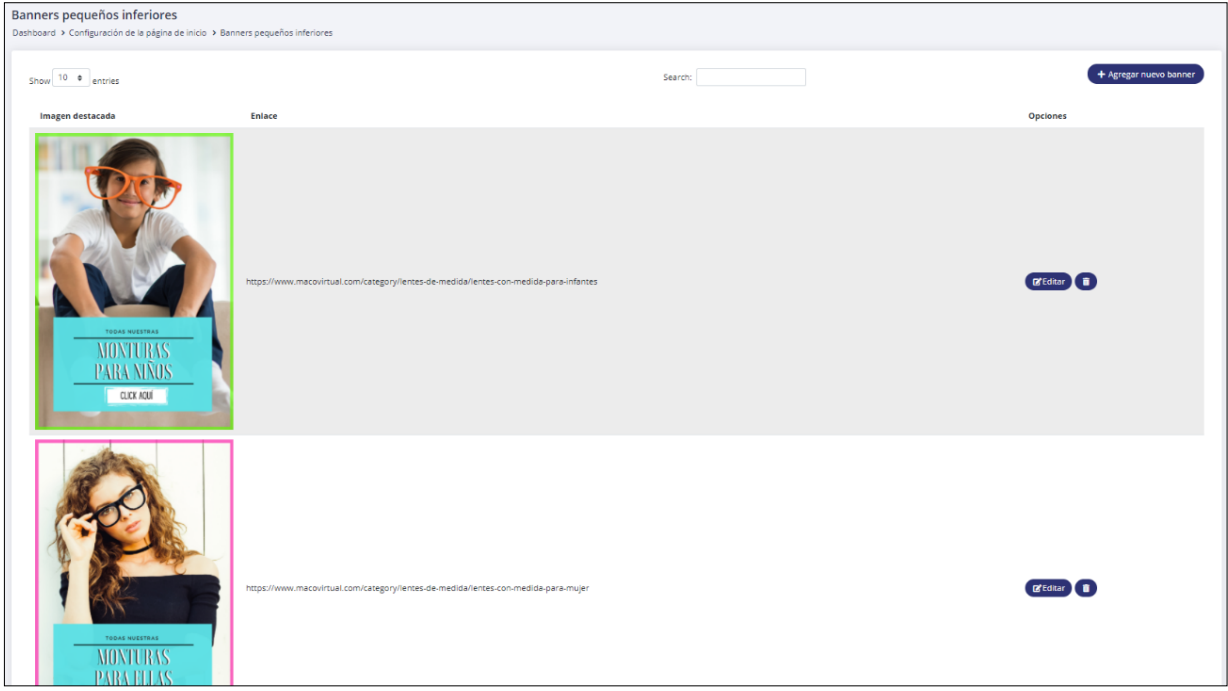

### *Figura 43*. Historia 005: Gestionar contenido de la página de inicio – Banners pequeños inferiores

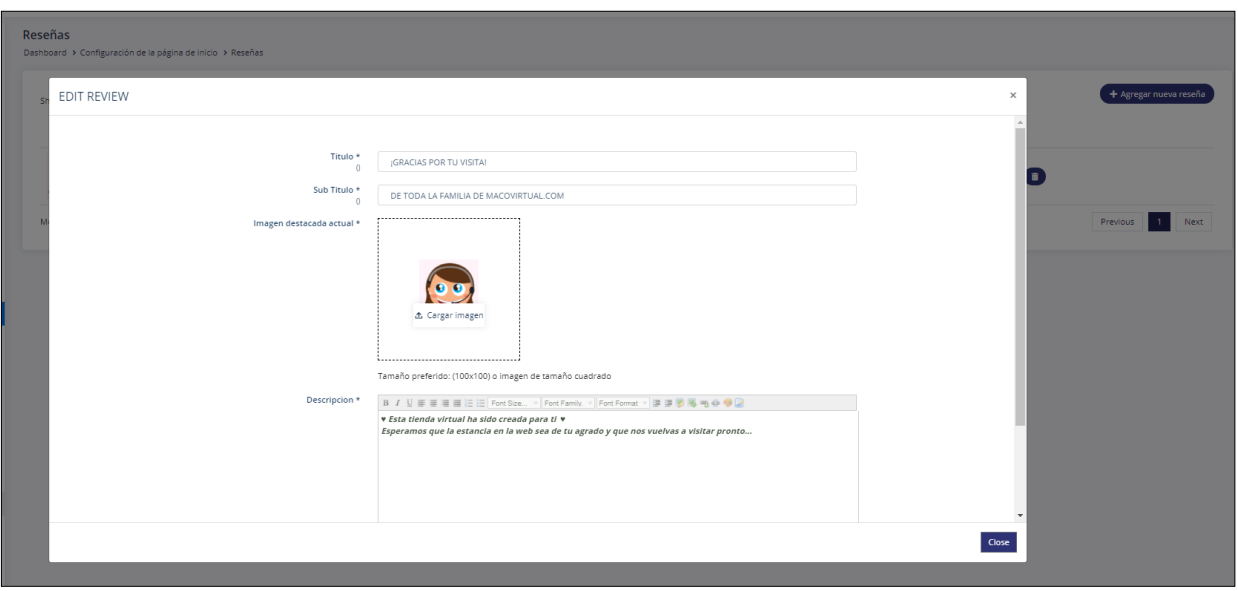

*Figura 44.* Historia 005: Gestionar contenido de la página de inicio – Reseñas

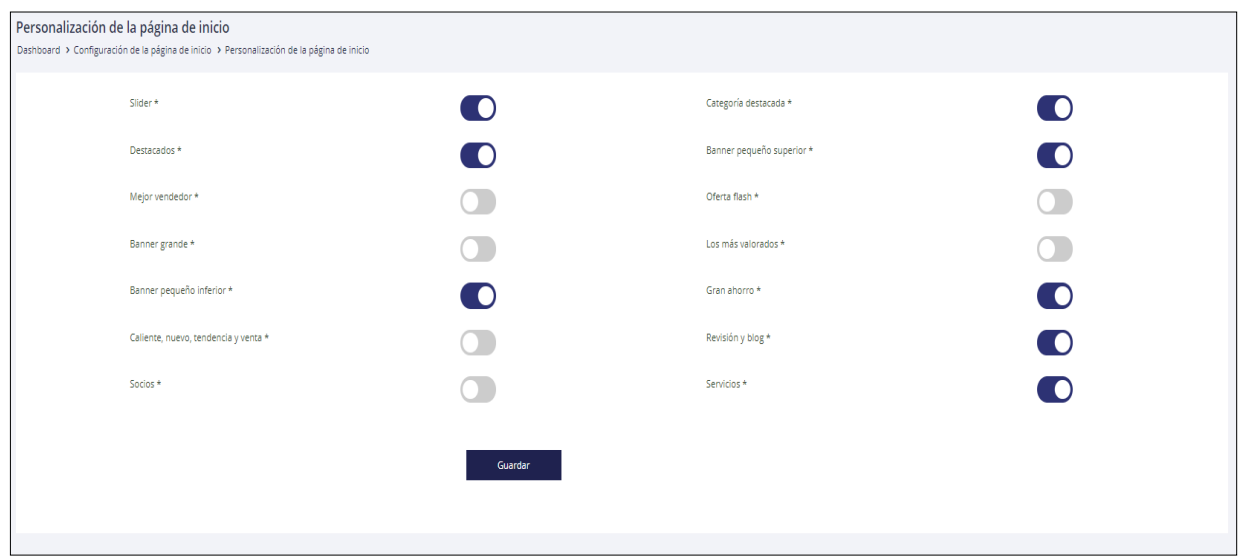

*Figura 45.* Historia 005: Gestionar contenido de la página de inicio – Personalización de la página de inicio

```
<?php
namespace App\Http\Controllers\Admin;
use App\Models\Pagesetting;
use Illuminate\Http\Request;
use Illuminate\Support\Facades\Session;
use App\Http\Controllers\Controller;
use Illuminate\Support\Facades\Input;
use Validator;
class PageSettingController extends Controller
     public function __construct()
         $this->middleware('auth:admin');
     protected $rules =
        'best_seller_banner' => 'mimes:jpeg,jpg,png,svg,gif',
 'big_save_banner' => 'mimes:jpeg,jpg,png,svg,gif',
'best seller banner1' => 'mimes:jpeg,jpg,png,svg,gif',
        'big_save_banner1' => 'mimes:jpeg,jpg,png,svg,gif'
     ];
     protected $customs =
        'best seller banner.mimes' => 'Photo type must be in jpeg, jpg, png,
svg, gif.',<br>'big save banner.mimes'
                                   \Rightarrow 'Photo type must be in jpeg, jpg, png,
svg, gif.',
        'best seller banner1.mimes' => 'Photo type must be in jpeg, jpg, png,
svg, gif.',<br>'big_save_banner1.mimes'
                                   => 'Photo type must be in jpeg, jpg, png,
svg, gif.'
     ];
     // Page Settings All post requests will be done in this method
     public function update(Request $request)
         //--- Validation Section
         $validator = Validator::make(Input::all(), $this->rules,$this-
>customs);
         if ($validator->fails()) {
           return response()->json(array('errors' => $validator-
>getMessageBag()->toArray()));
         //--- Validation Section Ends
         $data = Pagesetting::findOrFail(1);
         $input = $request->all();
             if ($file = $request->file('best_seller_banner')) 
                 $name = time().$file->getClientOriginalName();
                $data->upload($name,$file,$data->best seller banner);
                $input['best seller banner'] = $name;
             if ($file = $request->file('big_save_banner')) 
                 $name = time().$file->getClientOriginalName();
```

```
 $data->upload($name,$file,$data->big_save_banner); 
             $input['big_save_banner'] = $name;
             if ($file = $request->file('best_seller_banner1')) 
                 $name = time().$file->getClientOriginalName();
                 $data->upload($name,$file,$data->best_seller_banner1);
                $input['best seller banner1'] = $name; if ($file = $request->file('big_save_banner1')) 
                $name = time().$file->getClientOriginalName();
                 $data->upload($name,$file,$data->big_save_banner1); 
            \sinput['big_save\_banner1'] = \sinme; $data->update($input);
 $msg = 'Datos actualizados con éxito.';
 return response()->json($msg); 
    public function homeupdate(Request $request)
        $data = Pagesetting::findOrFail(1);
        $input = $request->all();
        if ($request->slider == ""){
             $input['slider'] = 0;
         if ($request->service == ""){
             $input['service'] = 0;
         if ($request->featured == ""){
            $input['featured'] = 0;if ($request->small banner == ""){
            $input['small banner'] = 0; if ($request->best == ""){
            $input['best'] = 0;if ($request->top rated == ""){
             $input['top_rated'] = 0;
         if ($request->large_banner == ""){
            \sum_{i=1}^{n} $input['large banner'] = 0;
         if ($request->big == ""){
            $input['big'] = 0; if ($request->hot_sale == ""){
            $input['hot\_sale'] = 0; if ($request->review_blog == ""){
            $input['review blog'] = 0; if ($request->partners == ""){
             $input['partners'] = 0;
       if ($request->bottom small == ""){
            $input['bottom small'] = 0;if ($request->flash deal == ""){
           $input['flash deal'] = 0;
```

```
 if ($request->featured_category == ""){
            $input['featured category'] = 0; $data->update($input);
        $msg = 'Datos actualizados con éxito.';
        return response()->json($msg); 
    public function contact()
         $data = Pagesetting::find(1); 
        return view('admin.pagesetting.contact',compact('data'));
    public function customize()
       \text{6}data = Pagesetting::find(1);
        return view('admin.pagesetting.customize',compact('data'));
    public function best_seller()
        $data = Pagesetting::find(1); 
        return view('admin.pagesetting.best_seller',compact('data'));
    public function big_save()
       \text{6}data = Pagesetting::find(1);
        return view('admin.pagesetting.big_save',compact('data'));
    public function faqupdate($status)
        $page = Pagesetting::findOrFail(1);
        $page->f_status = $status;
        $page->update();
Session::flash('success', 'FAQ Status Upated Successfully.');
return redirect()->back();
    public function contactup($status)
        $page = Pagesetting::findOrFail(1);
        $page->c_status = $status;
        $page->update();
        Session::flash('success', 'Contact Status Upated Successfully.');
        return redirect()->back();
    public function contactupdate(Request $request)
       $page = Pagesetting::findOrFail(1);
        $input = $request - $all(); $page->update($input);
        Session::flash('success', 'Contact page content updated 
successfully.');
        return redirect()->route('admin-ps-contact');;
```
*Figura 46.* Código de gestionar contenido de la página de inicio

En las Figuras 47, 48 y 49, se observan las interfaces de gestionar los contenidos de enlaces del menú y formulario de contacto donde se lograron ingresar todos los datos necesarios para la gestión del mismo.

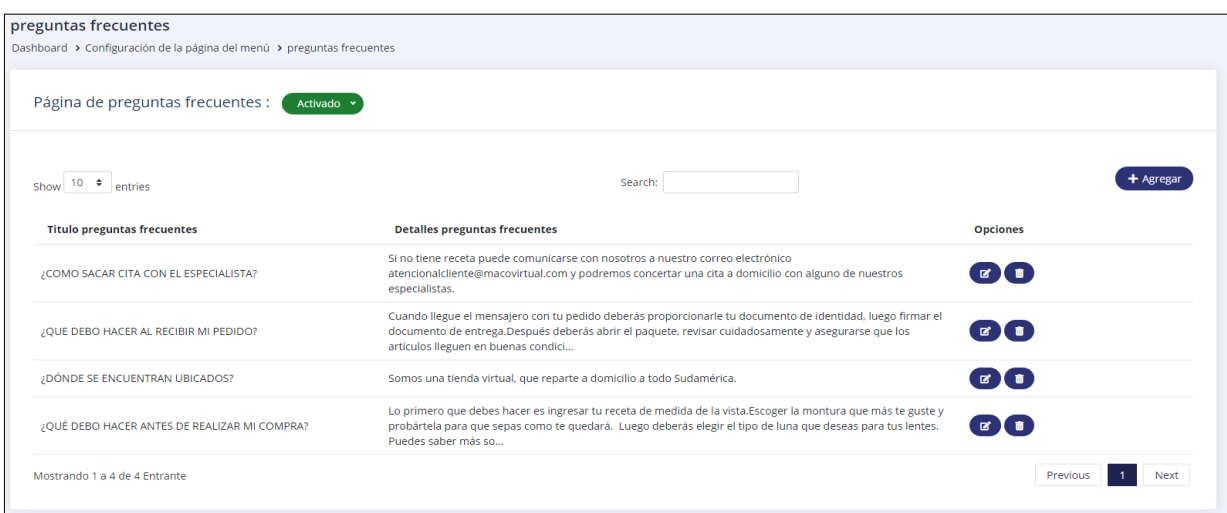

*Figura 47*. Historia 006: Gestionar contenido de enlaces del menú y formulario de contacto – Página de preguntas frecuentes

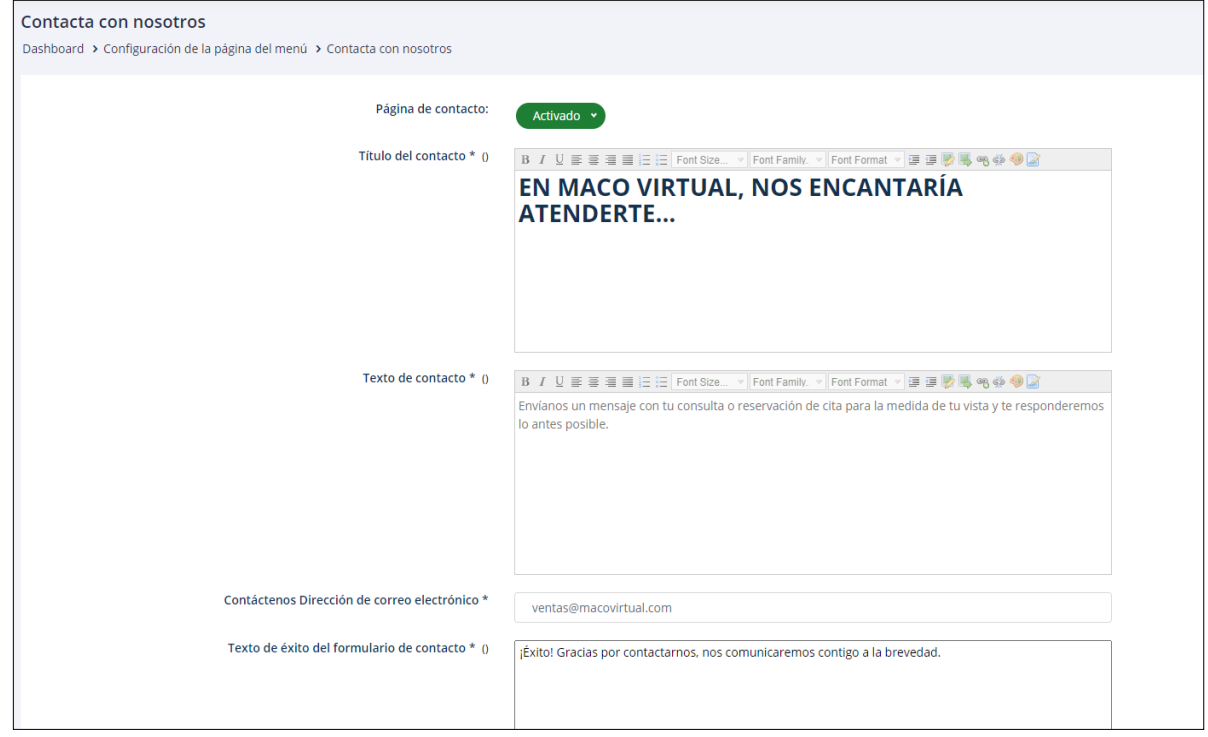

Fuente: Elaboración prop

*Figura 48*. Historia 006: Gestionar contenido de enlaces del menú y formulario de contacto – Página de contacto
| Páginas<br>Dashboard > Configuración de la página del menú > Páginas |               |               |                                  |
|----------------------------------------------------------------------|---------------|---------------|----------------------------------|
| Show $10 \div$ entries                                               | Search:       |               | + Agregar nueva página           |
| Título de la página                                                  | Encabezado    | Pie de página | <b>Opciones</b>                  |
| POLÍTICA DE ELIMINACIÓN DE DATOS                                     | No mostrado * | mostrado *    | <b>80</b>                        |
| POLÍTICA DE TÉRMINOS Y CONDICIONES                                   | No mostrado v | mostrado *    | <b>80</b>                        |
| POLÍTICA DE PRIVACIDAD                                               | No mostrado v | mostrado *    | <b>BO</b>                        |
| CONÓCENOS                                                            | No mostrado v | mostrado *    | <b>BO</b>                        |
| Mostrando 1 a 4 de 4 Entrante                                        |               |               | Previous<br>$\mathbf{1}$<br>Next |

*Figura 49.* Historia 006: Gestionar contenido de enlaces del menú y formulario de contacto – Otras páginas

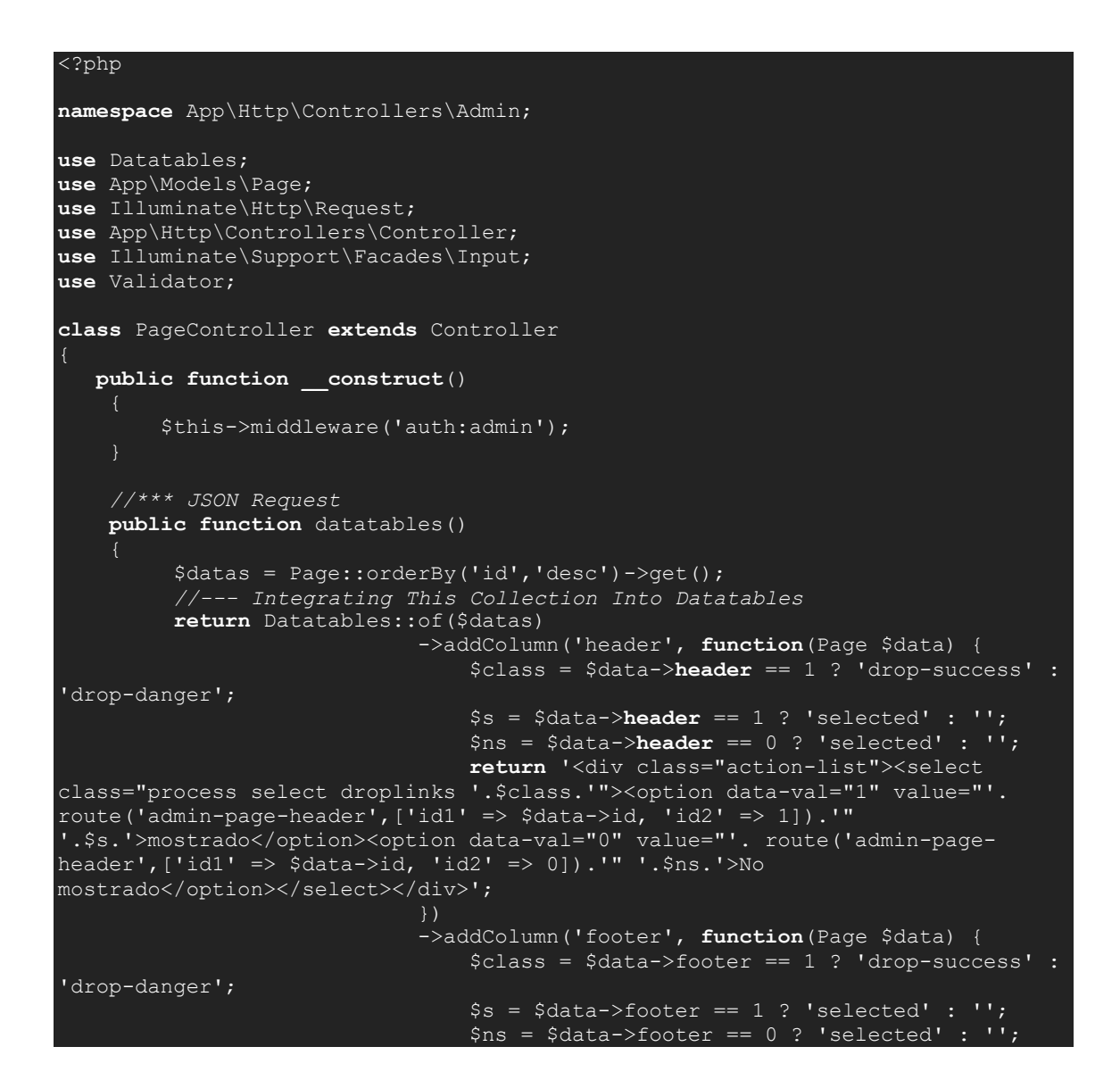

```
 return '<div class="action-list"><select 
class="process select droplinks '.$class.'"><option data-val="1" value="'. 
route('admin-page-footer',['id1' => $data->id, 'id2' => 1]).'" 
'.$s.'>mostrado</option><<option data-val="0" value="'. route('admin-page-
footer', ['id1' => \frac{1}{5}data->id, 'id2' => 0]).'" '.$ns.'>No
mostrado</option>/select></div>';
 }) 
                             ->addColumn('action', function(Page $data) {
                                return '<div class="action-list"><a href="' . 
route('admin-page-edit',$data->id) . '"> <i class="fas fa-edit"></i></a><a 
href="javascript:;" data-href="' . route('admin-page-delete',$data->id) . '" 
data-toggle="modal" data-target="#confirm-delete" class="delete"><i class="fas 
fa-trash-alt"></i></a></div>';<br>}
 }) 
                            ->rawColumns(['header','footer','action'])
                             ->toJson(); //--- Returning Json Data To Client 
Side
     //*** GET Request
     public function index()
         return view('admin.page.index');
     //*** GET Request
     public function create()
         return view('admin.page.create');
     //*** POST Request
     public function store(Request $request)
         //--- Validation Section
 $slug = $request->slug;
 $main = array('home','faq','contact','blog','cart','checkout');
 if (in_array($slug, $main)) {
 return response()->json(array('errors' => [ 0 => 'Esta nombre ya ha 
sido tomada.' ])); 
         $rules = ['slug' => 'unique:pages'];
        $customs = ['slug.unique' => 'Esta nombre ya ha sido tomada.'};$validator = Validator::make(Input::all(), %rules, %cuts);
         if ($validator->fails()) {
           return response()->json(array('errors' => $validator-
>getMessageBag()->toArray()));
         //--- Validation Section Ends
         $data = new Page();
         $input = $request->all();
         if (!empty($request->meta_tag)) 
             $input['meta_tag'] = implode(',', $request->meta_tag); 
         if ($request->secheck == "") 
             $input['meta_tag'] = null;
             $input['meta_description'] = null; 
         $data->fill($input)->save();
         //--- Logic Section Ends
         //--- Redirect Section
```

```
 $msg = 'Nuevos datos agregados con éxito.'.'<a href="'.route("admin-
page-index").'">Ver listas de páginas</a>';
         return response()->json($msg); 
         //--- Redirect Section Ends 
     //*** GET Request
     public function edit($id)
         $data = Page::findOrFail($id);
         return view('admin.page.edit',compact('data'));
     //*** POST Request
     public function update(Request $request, $id)
         //--- Validation Section
         $slug = $request->slug;
         $main = array('home','faq','contact','blog','cart','checkout');
 if (in_array($slug, $main)) {
 return response()->json(array('errors' => [ 0 => 'Esta nombre ya ha 
sido tomada.' ])); 
         $rules = ['slug' => 'unique:pages,slug,'.$id];
 $customs = ['slug.unique' => 'Esta nombre ya ha sido tomada.'];
 $validator = Validator::make(Input::all(), $rules, $customs);
         if ($validator->fails()) {
           return response()->json(array('errors' => $validator-
>getMessageBag()->toArray()));
         //--- Validation Section Ends
         //--- Logic Section
        \overline{\varsigma}data = Page::findOrFail($id);
        $input = $request - $all();if (!empty($request->meta tag))
             $input['meta_tag'] = implode(',', $request->meta_tag); 
          else {
             $input['meta_tag'] = null;
         if ($request->secheck == "") 
             $input['meta_tag'] = null;
             $input['meta_description'] = null; 
         $data->update($input);
         //--- Logic Section Ends
         //--- Redirect Section 
         $msg = 'Datos actualizados con éxito.'.'<a href="'.route("admin-page-
index").'">View Page Lists</a>';
         return response()->json($msg); 
         //--- Redirect Section Ends 
       //*** GET Request Header
       public function header($id1,$id2)
             $data = Page::findOrFail($id1);
             $data->header = $id2;
             $data->update();
       //*** GET Request Footer
       public function footer($id1,$id2)
```
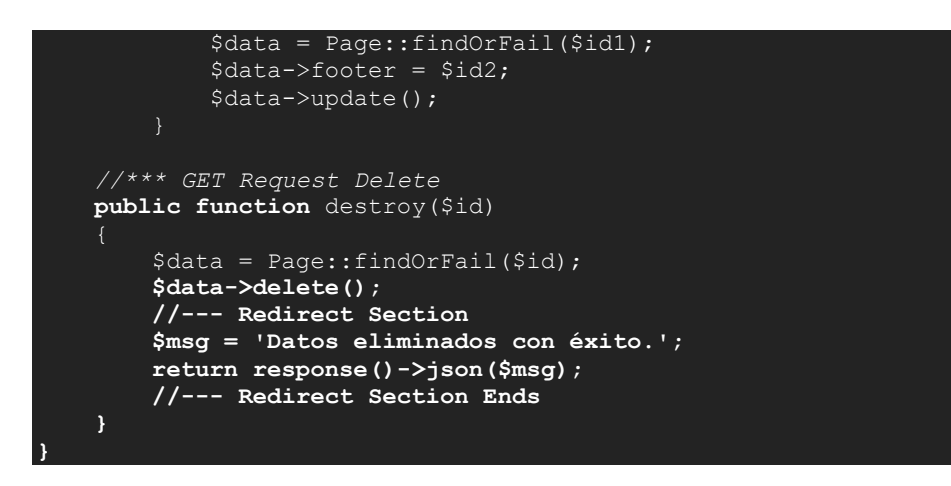

*Figura 50*. Código de gestionar contenidos de enlaces del menú y formulario de contacto

# **RESUMEN DEL SPRINT 1:**

### **Tabla 35.** *Resumen del Sprint 1*

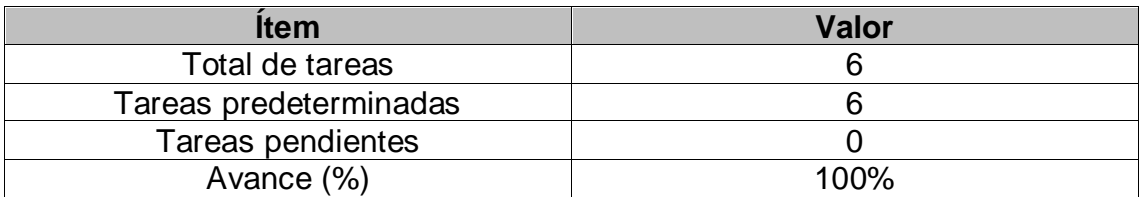

## Fuente: Elaboración propia

Como se muestra en la Tabla 35, se puede observar el total de ítems realizados durante el proceso de realización del Sprint 1.

# **RETROSPECTIVA DEL SPRINT 1:**

Al final del Sprint 1, el Scrum Master se reunió con el Product Owner, obteniendo una respuesta de aceptación satisfactoria del Sprint.

# **COSAS POSITIVAS:**

**Se cumplieron los objetivos** 

# **COSAS NEGATIVAS**

**Ninguna** 

### ACTA DE REUNIÓN DE PLANIFICACIÓN DE SPRINT 1

#### Fecha: 24/04/2021

Scrum: HIDALGO SANTILLANA VÍCTOR OMAR - KENNY LAGUADO GENNEL

**Product Owner: PATRICIA GARGUREVICH** 

Mediante la presente acta se valida y se da conformidad que el equipo Scrum desarrolló la gestión de Inicio de sesión, de permisos de usuarios y personal, de configuración general del sistema, de contenido de la página de inicio, de contenido de enlaces del menú y formulario de contacto según las historias de usuario del sprint 0 para el desarrollo del proyecto "SISTEMA E-COMMERCE CON INTELIGENCIA ARTIFICIAL PARA EL PROCESO DE VENTAS DE LA EMPRESA MACO EN LA PROVINCIA DE TACNA ", dando el visto bueno de los objetivos del sprint 1.

Dentro del Sprint 1, se determinó lo siguiente:

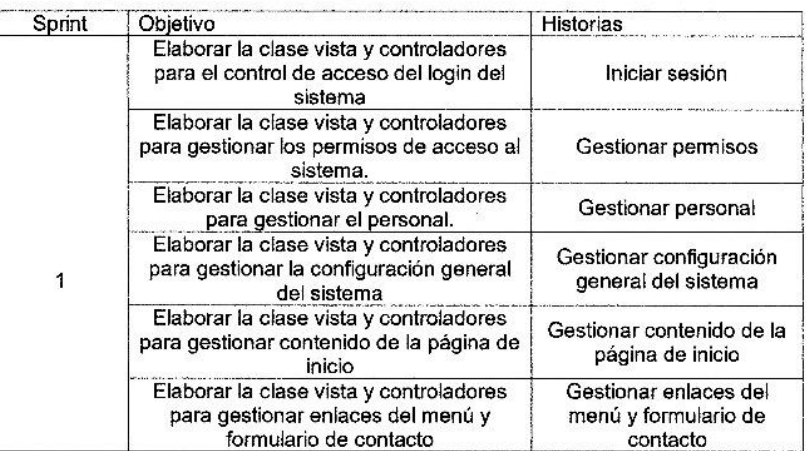

Firma de señal de conformidad.

 $\overline{\mathcal{U}}$ 

**GARGUREVICH ALCANTARA, PATRICIA LIDIA** 

DNI: 08795488

#### ACTA DE ENTREGA DE SPRINT 1

Fecha: 25/04/2021

Scrum: HIDALGO SANTILLANA VÍCTOR OMAR - KENNY LAGUADO GENNEL

Product Owner: PATRICIA GARGUREVICH

Mediante la presente acta de entrega se valida y se brinda conformidad de que se presenta las historias de usuario y el diseño de los prototipos del sistema (Iniciar sesión, Gestión de permisos de usuarios y personal, Gestión de configuración general del sistema, Gestión de contenido de la página de inicio, Gestión de contenido de enlaces del menú y formulario de contacto), predeterminados en el Product Owner en el acta de reunión de planificación del Sprint 1, que se precisa en las historias de usuario y objetivos; en base a las específicaciones por el equipo Scrum Master se da por aprobado el Sprint 1, y se decide de forma unánime la aprobación del sprint mencionado para el proyecto "SISTEMA E-COMMERCE CON INTELIGENCIA ARTIFICIAL PARA EL PROCESO DE VENTAS DE LA EMPRESA MACO EN LA PROVINCIA DE TACNA".

Firma de señal de conformidad.

GARGUREVICH ALCANTARA, PATRICIA LIDIA

DNI: 08795488

# **SPRINT 2**

# **SPRINT 2:** MÓDULO DE CONFIGURACIÓN Y GESTIÓN

### **Tabla 36.** *Sprint 2*

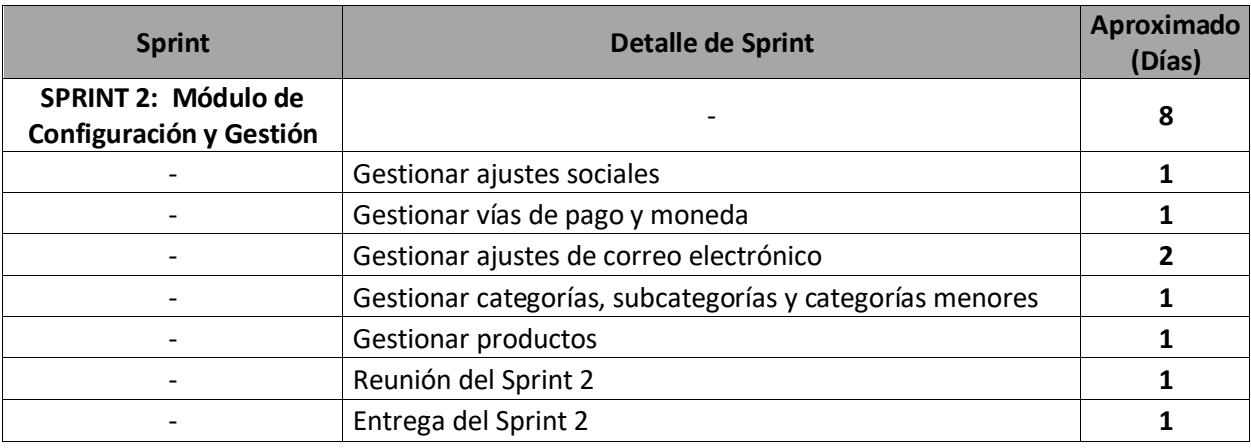

Fuente: Elaboración propia

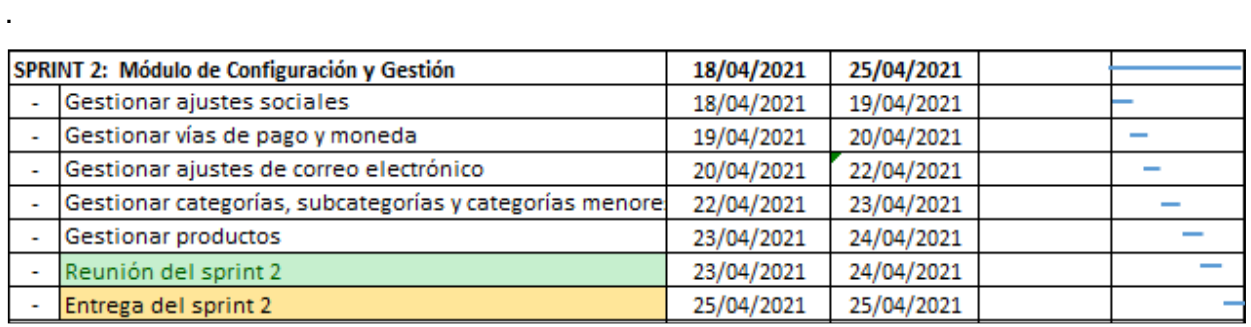

*Figura 51*. Planificación del Sprint 2

## Fuente: Elaboración propia

En la Figura 51, se observa los días, en los que fueron desarrollados cada una de las historias, para el desarrollo del sistema.

## **Entrega del Sprint 2:**

- Gestionar ajustes sociales
- Gestionar vías de pago y moneda
- Gestionar ajustes de correo electrónico
- Gestionar categorías, subcategorías, categorías menores
- Gestionar productos
- Reunión del Sprint 2
- Entrega del Sprint 2

En las Figuras 52, 53 y 54, se observan las interfaces de gestionar los ajustes sociales donde se lograron ingresar todos los datos necesarios para la gestión del mismo.

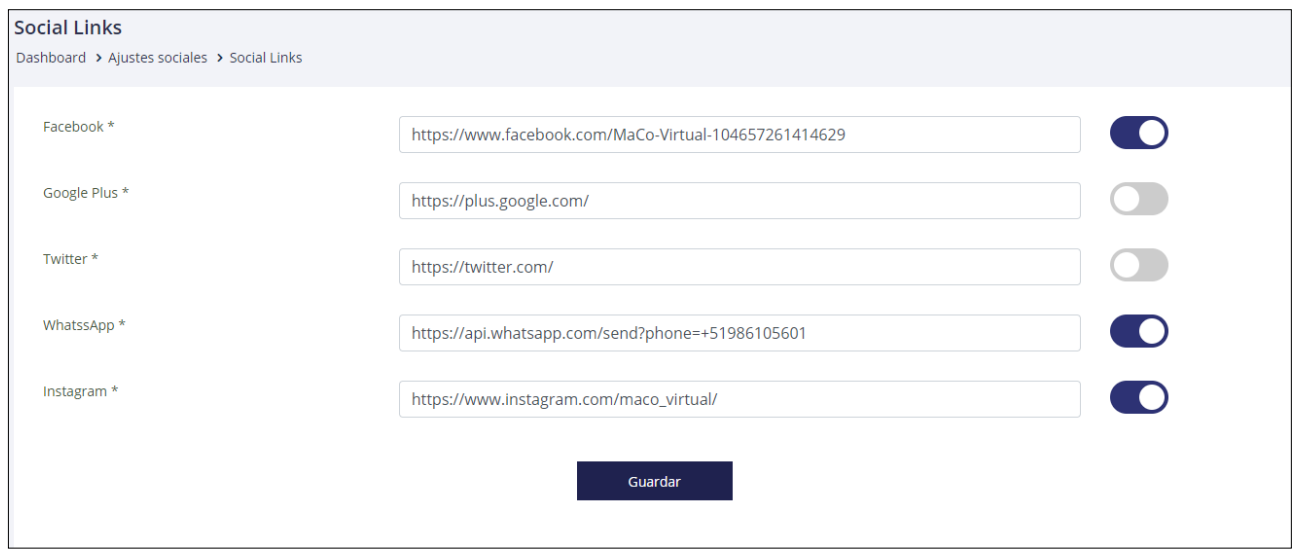

*Figura 52.* Historia 007: Gestionar ajustes sociales – Vínculos sociales

Fuente: Elaboración propia

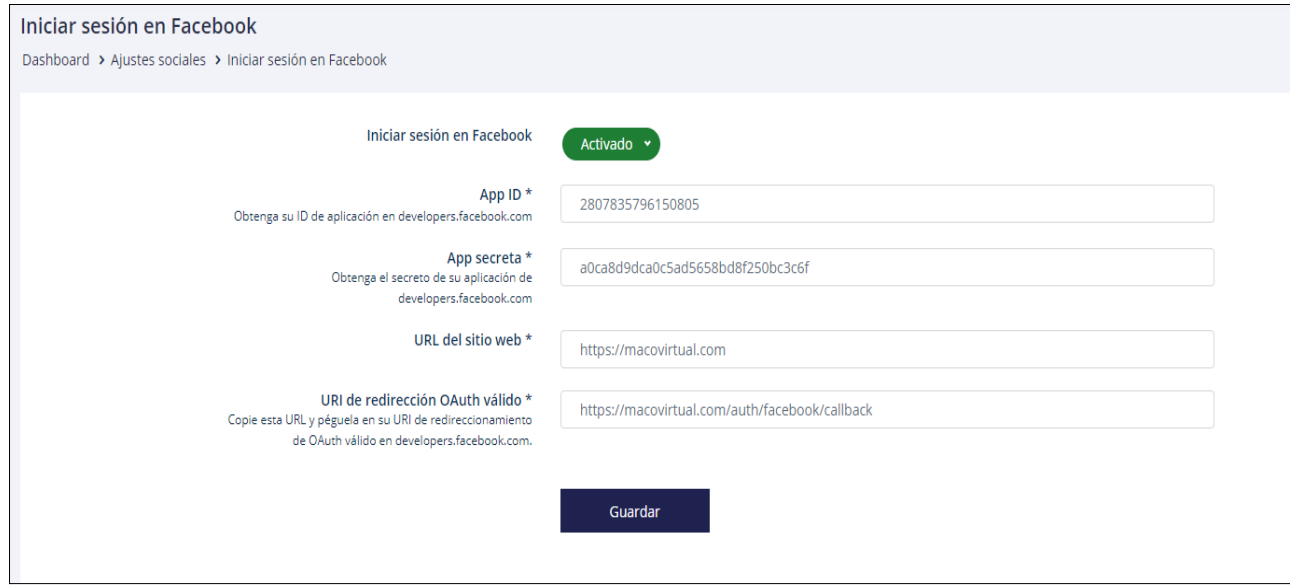

*Figura 53*. Historia 007: Gestionar ajustes sociales – Inicio de sesión en Facebook

Fuente: Elaboración propia

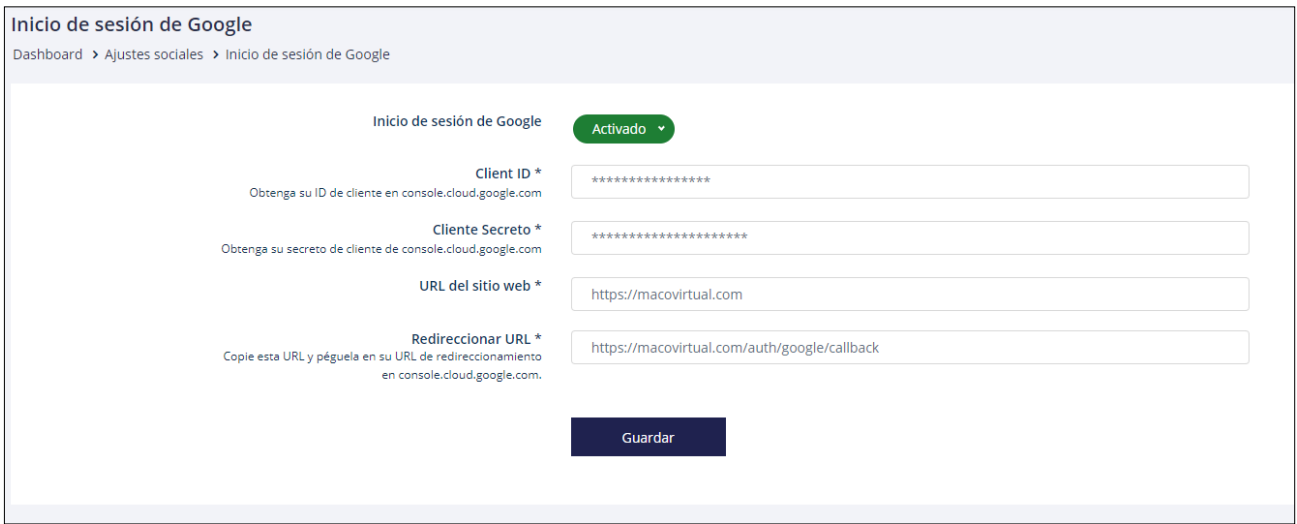

*Figura 54.* Historia 007: Gestionar ajustes sociales – Inicio de sesión en Google

```
<?php
namespace App\Http\Controllers\Admin;
use App\Models\Socialsetting;
use Illuminate\Http\Request;
use App\Http\Controllers\Controller;
use Illuminate\Support\Facades\Input;
use Validator;
class SocialSettingController extends Controller
{
     public function __construct()
     {
         $this->middleware('auth:admin');
     }
     // Spcial Settings All post requests will be done in this method
     public function socialupdate(Request $request)
     {
        $input = $request - \text{call();} $data = Socialsetting::findOrFail(1); 
         $data->update($input);
         //--- Logic Section Ends
         //--- Redirect Section 
         $msg = 'Datos actualizados con éxito.';
         return response()->json($msg); 
         //--- Redirect Section Ends 
     }
     public function socialupdateall(Request $request)
     {
        $input = $request - wall(); $data = Socialsetting::findOrFail(1);
```

```
if (*request->f_status == ""){}$input['f_status'] = 0; }
        if (\frac{1}{2} \text{request}-\frac{1}{2} \text{status} == \text{""}){
             \sinput['t_status'] = 0; }
         if ($request->g_status == ""){
             $input['g_{status'}] = 0; }
         if ($request->l_status == ""){
             $input['l_status'] = 0; }
        if (\frac{4}{2} \text{request} - \frac{1}{2} \text{status} == \text{""})$input['d_status'] = 0; }
         $data->update($input);
         $msg = 'Datos actualizados con éxito.';
         return response()->json($msg); 
     }
    public function index()
     {
         $data = Socialsetting::findOrFail(1);
         return view('admin.socialsetting.index',compact('data'));
     }
     public function facebook()
    \{ $data = Socialsetting::findOrFail(1);
         return view('admin.socialsetting.facebook',compact('data'));
     }
    public function google()
     {
         $data = Socialsetting::findOrFail(1);
         return view('admin.socialsetting.google',compact('data'));
     }
     public function facebookup($status)
    \left\{ \right. $data = Socialsetting::findOrFail(1);
         $data->f_check = $status;
         $data->update();
     }
     public function googleup($status)
     {
         $data = Socialsetting::findOrFail(1);
         $data->g_check = $status;
         $data->update();
     }
```
*Figura 55*. Código de gestionar ajustes sociales

}

Fuente: Elaboración propia

En las Figuras 56, 57 y 58, se observan las interfaces de gestionar las vías de pago y moneda donde se lograron ingresar todos los datos necesarios para la gestión del mismo.

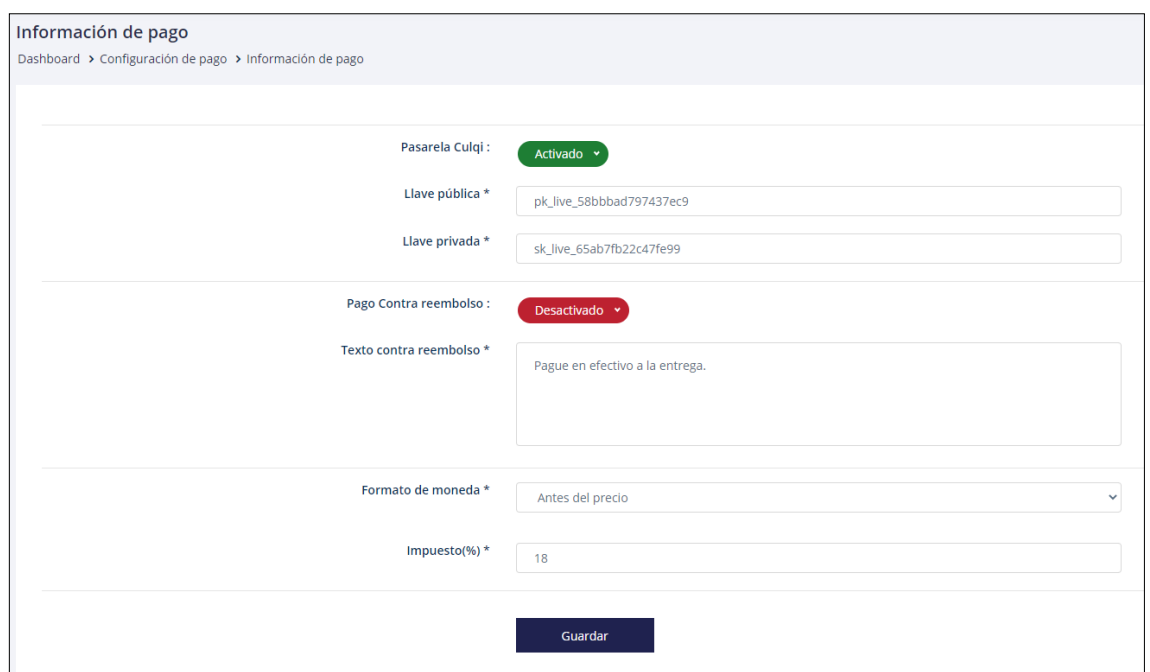

*Figura 56.* Historia 008: Gestionar vías de pago y moneda – Información de pago y pasarela de pago (Culqi)

Fuente: Elaboración propia

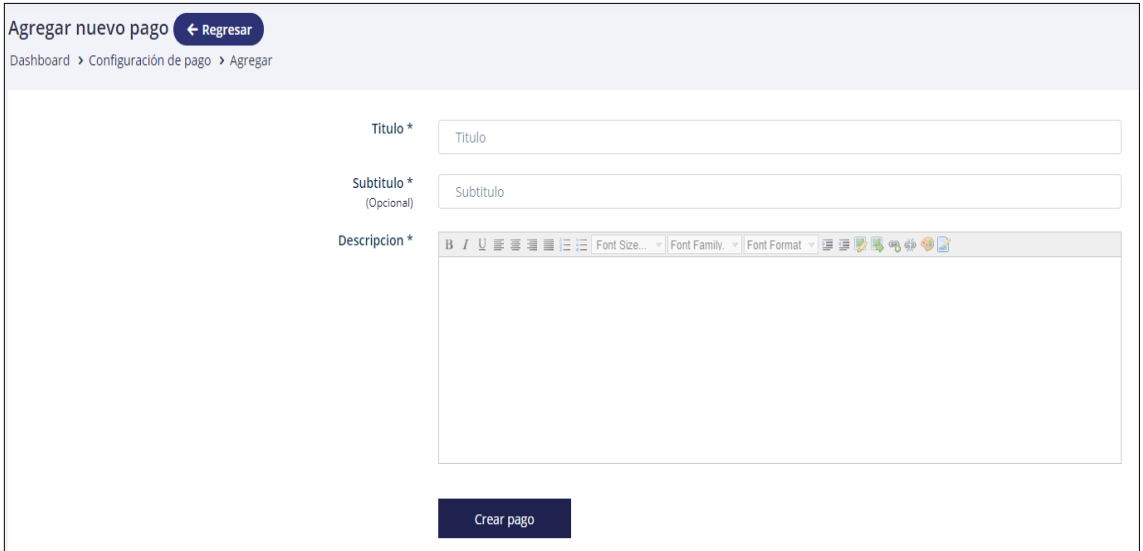

*Figura 57.* Historia 008: Gestionar vías de pago y moneda – Vías de pago

Fuente: Elaboración propia

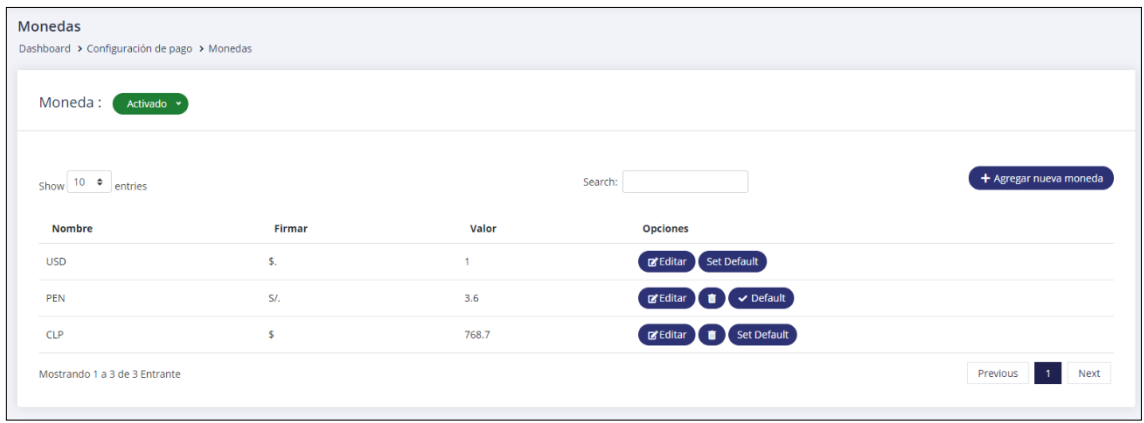

*Figura 58.* Historia 008: Gestionar vías de pago y moneda – Monedas

```
@extends('layouts.admin')
@section('styles')
<style type="text/css">
.img-upload #image-preview {
   background-size: unset !important;
   }
</style>
@endsection
@section('content')
<div class="content-area">
                <div class="mr-breadcrumb">
                  <div class="row">
                     <div class="col-lg-12">
                         <h4 class="heading">{{ __('Información de pago') 
}}</h4>
                       <ul class="links">
                        \langleli>
                           <a href="{{ route('admin.dashboard') }}">{{ 
 ( 'Dashboard' ) }} </a>
                        \langle/li>
                        \langleli>
                           <a href="javascript:;">{{ __('Configuración de pago') 
}}</a>
                        \langle/li>
                        \langleli>
                           <a href="{{ route('admin-gs-payments') }}">{{ 
__('Información de pago') }}</a>
\langleli>
                      \langle \text{u1} \rangle </div>
                  </div>
                </div>
                <div class="add-product-content1">
                  <div class="row">
                     <div class="col-lg-12">
                       <div class="product-description">
```

```
 <div class="body-area">
                            <div class="gocover" style="background: 
url({{asset('assets/images/'.$gs->admin_loader)}}) no-repeat scroll center 
center rgba(45, 45, 45, 0.5);"></div>
                            <form action="{{ route('admin-gs-update-payment') }}" 
id="geniusform" method="POST" enctype="multipart/form-data">
                              {{ csrf_field() }}
                            @include('includes.admin.form-both')
                       <hr>
                      <div class="row justify-content-center">
                                <div class="col-lg-3">
                                   <div class="left-area">
                                     <h4 class="heading">
                                    \frac{1}{\frac{1}{\frac{1}{2}}\left\{ \frac{1}{2} \left( \frac{1}{2} \frac{1}{2} \right)^2 \right\} }enter a la construcción de la construcción de la construcción de la construcción de la construcción de la cons
                                   </div>
                                \overline{\langle}/div>
                                <div class="col-lg-6">
                                     <div class="action-list">
                                          <select class="process select droplinks 
{{ $gs->stripe_check == 1 ? 'drop-success' : 'drop-danger' }}">
                                            <option data-val="1" 
value="{{route('admin-gs-stripe',1)}}" {{ $gs->stripe_check == 1 ? 'selected' 
: '' }}>{{ __('Activado') }}</option>
 <option data-val="0" 
value="{{route('admin-gs-stripe',0)}}" {{ $gs->stripe_check == 0 ? 'selected' 
: '' }}>{{ __('Desactivado') }}</option>
                                          </select>
                                       </div>
                                 </div>
                              </div>
                            <div class="row justify-content-center">
                              <div class="col-lg-3">
                                 <div class="left-area">
                                     <h4 class="heading">{{ __('Llave pública') }} 
*
                                      \langle/h4>
                                </div>
                              </div>
                             <div class="col-lg-6">
                                <input type="text" class="input-field" 
placeholder="{{ __('Llave pública') }}" name="stripe_key" value="{{ $gs-
>stripe_key }}" >
                              </div>
                            </div>
                           <div class="row justify-content-center">
                              <div class="col-lg-3">
                                <div class="left-area">
                                     <h4 class="heading">{{ __('Llave privada') }} 
*
                                      \langle/h4>
                                </div>
                              </div>
                             <div class="col-lg-6">
```

```
 <input type="text" class="input-field" 
placeholder="{{ __('Llave privada') }}" name="stripe_secret" value="{{ $gs-
>stripe_secret }}" >
                                  </div>
                                </div>
                               <hr> 
                               <div class="row justify-content-center">
                                     <div class="col-lg-3">
                                       <div class="left-area">
                                          <h4 class="heading">
                                              { {\{ \underline{\hspace{0.2cm} \quad} }(\text{ 'Page Contra reembolso : ')} \text{ } \} }\langle/h4\rangle </div>
                                     </div>
                                    <div class="col-lg-6">
                                          <div class="action-list">
                                               <select class="process select droplinks 
{{ $gs->cod_check == 1 ? 'drop-success' : 'drop-danger' }}">
                                                  <option data-val="1" 
value="{{route('admin-gs-cod',1)}}" {{ $gs->cod_check == 1 ? 'selected' : '' 
}}>{{ __('Activado') }}</option>
                                                  <option data-val="0" 
value="{{route('admin-gs-cod',0)}}" {{ $gs->cod_check == 0 ? 'selected' : '' 
}}}}>{{ _('Desactivado') }}</option>
                                               </select>
                                            </div>
                                     </div>
                                  </div>
                                <div class="row justify-content-center">
                                  <div class="col-lg-3">
                                     <div class="left-area">
                                          <h4 class="heading">{{ __('Texto contra 
reembolso') }} *</h4>
                                     </div>
                                  </div>
                                 <div class="col-lg-6">
                                     <textarea class="input-field" name="cod_text" 
placeholder="{{ ('Texto contra reembolso') }}">{{ $gs->cod text
}}</textarea>
                                  </div>
                                </div>
                               <hr>
                                <div class="row justify-content-center">
                                  <div class="col-lg-3">
                                     <div class="left-area">
                                          <h4 class="heading">{{ __('Formato de 
moneda') }} *</h4>
                                     </div>
                                  </div>
                                 <div class="col-lg-6">
\blacksquare \blacksquare \blacks <option value="0" {{ $gs->currency_format 
== 0 ? 'selected' : '' }}>{{__('Antes del precio')}}</option>
                                            <option value="1" {{ $gs->currency_format 
== 1 ? 'selected' : '' }}>{{ ('Después del precio') }}</option>
                                       </select>
                                  </div>
                                </div>
```

```
 <div class="row justify-content-center">
                                    <div class="col-lg-3">
                                       <div class="left-area">
                                            \left\{\wedge\left(\wedge\right)^{n} \in \mathbb{Z}^n : \mathbb{Z}^n \right\} \setminus \left\{\{\omega \in \mathbb{Z}^n : \omega \in \mathbb{Z}^n : \omega \in \mathbb{Z}^n : \omega \in \mathbb{Z}^n : \omega \in \mathbb{Z}^n : \omega \in \mathbb{Z}^n : \omega \in \mathbb{Z}^n : \omega \in \mathbb{Z}^n : \omega \in \mathbb{Z}^n : \omega \in \mathbb{Z}^n \right\}\langle/h4\rangle </div>
                                    </div>
                                   <div class="col-lg-6">
                                       <input type="text" class="input-field" 
placeholder="({{}^{\circ}} ('Tax(%)') }}" name="tax" value="{{ $gs->tax }}"
required="">
                                    </div>
                                 </div>
                               <hr>
                                    <div class="col-lg-6">
 <input type="hidden" class="input-field" 
placeholder="{{ __('Comisión fija') }}" name="fixed_commission" value="{{ 
$gs->fixed_commission * $curr->value }}" required="">
                                    </div>
                                   <div class="col-lg-6">
                                       <input type="hidden" class="input-field" 
placeholder="{{ __('comicion') }}" name="percentage_commission" value="{{ 
$gs->percentage_commission }}" required="">
                                    </div>
                                       <div class="col-lg-6">
                                          <input type="hidden" name="vendor_ship_info" 
value="1" \{ \{ \$gs->vendor\_ship\_info == 1 \} "checked" : "" \} </div>
                                  <div class="row justify-content-center">
                                    <div class="col-lg-3">
                                       <div class="left-area">
                                       </div>
                                    </div>
                                   <div class="col-lg-6">
                                       <button class="addProductSubmit-btn" 
type="submit">{{{ _('Guardar') }}</button>
                                   \frac{7}{\sqrt{div}} </div>
                             </form>
                               </div>
                            </div>
                        \overline{\langle}/div>
                       </div>
                    </div>
                 </div>
@endsection
```
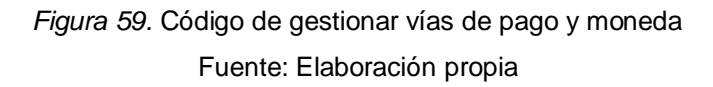

En la Figura 60, se observa la interfaz de gestionar los ajustes para el funcionamiento del envío de correos electrónicos donde se lograron ingresar todos los datos necesarios para el funcionamiento del mismo.

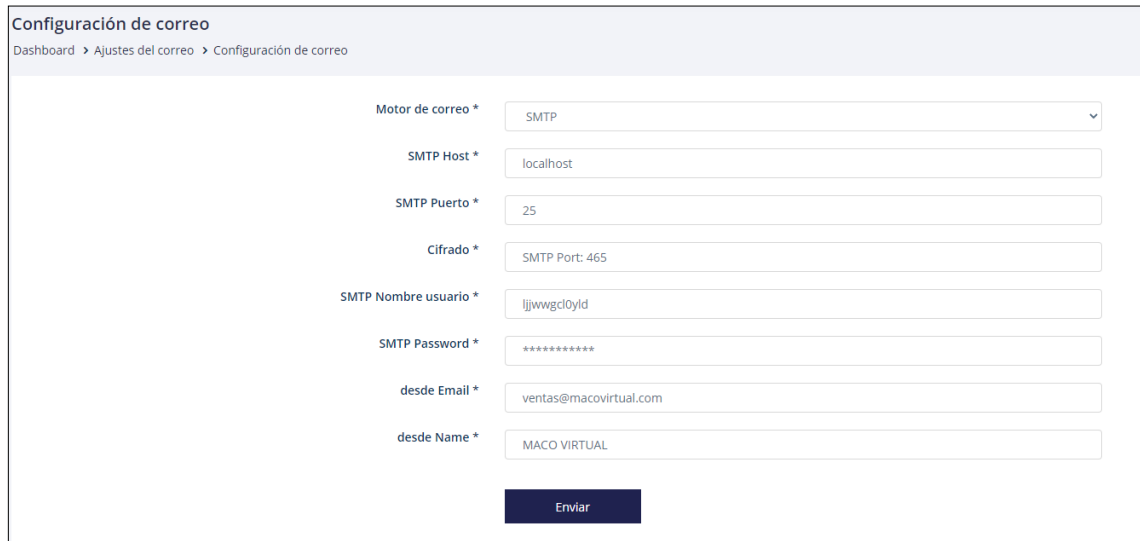

*Figura 60.* Historia 009: Gestionar ajustes de correo electrónico

Fuente: Elaboración propia

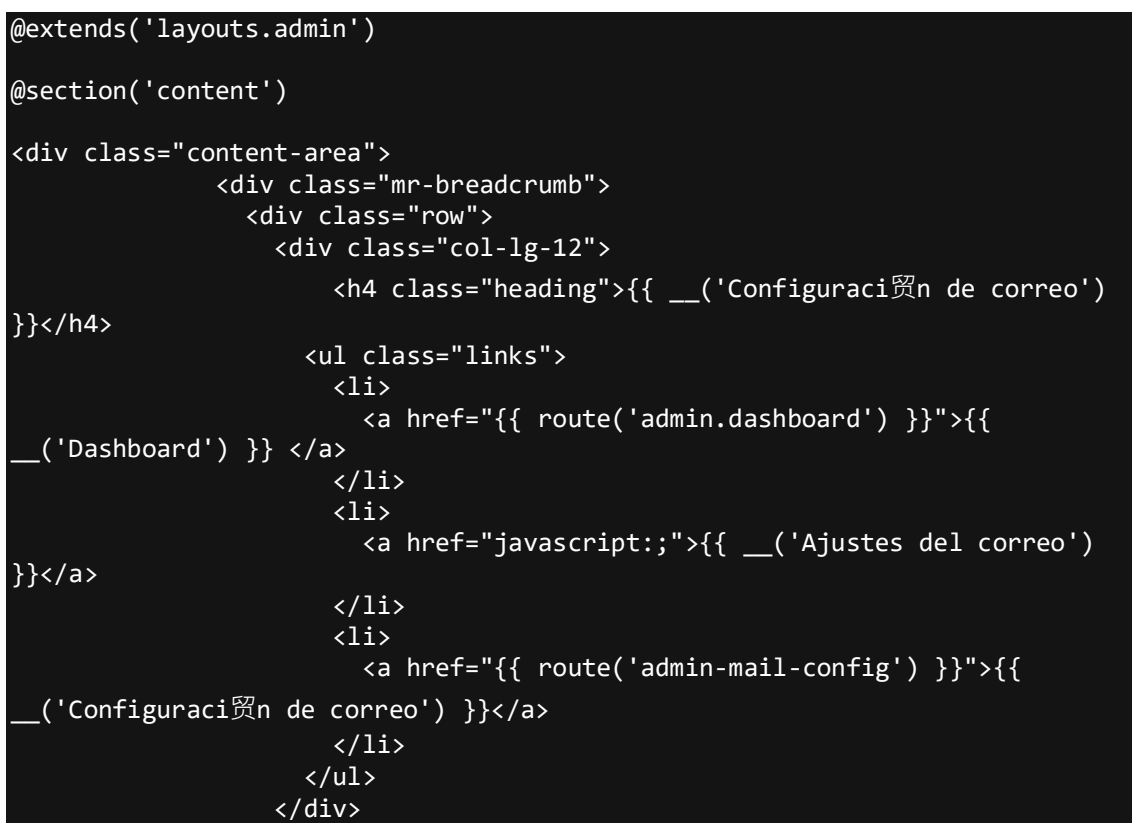

```
 </div>
                </div>
                <div class="add-product-content1">
                  <div class="row">
                    <div class="col-lg-12">
                      <div class="product-description">
                        <div class="body-area">
                          <div class="gocover" style="background: 
url({{asset('assets/images/'.$gs->admin_loader)}}) no-repeat scroll center 
center rgba(45, 45, 45, 0.5);"></div>
                          <form action="{{ route('admin-gs-update') }}" 
id="geniusform" method="POST" enctype="multipart/form-data">
                             {{ csrf_field() }}
                          @include('includes.admin.form-both') 
                             <div class="row justify-content-center">
                               <div class="col-lg-3">
                                 <div class="left-area">
                                     <h4 class="heading">{{ __('Motor de 
correo') }} *
                                      \langle/h4>
                                 </div>
                               </div>
                              <div class="col-lg-6">
                                 <select name="header_email" class="input-field" 
required> 
                                   <option value="smtp" {{ $gs->header_email == 
'smtp' ? 'selected' : '' }}>SMTP</option>
                                   <option value="sendmail" {{ $gs->header_email 
== 'sendmail' ? 'selected' : '' }}>SENDMAIL</option>
                                 </select>
                               </div>
                            \overline{\langle}/div>
                          <div class="row justify-content-center">
                            \overline{\text{<div}} class="col-lg-3">
                               <div class="left-area">
                                   <h4 class="heading">{{ __('SMTP Host') }} *
                                    \langle/h4\rangle </div>
                            </div>
                             <div class="col-lg-6">
 <input type="text" class="input-field" 
placeholder="{{ __('SMTP Host') }}" name="smtp_host" value="{{ $gs->smtp_host 
}}" required="">
                             </div>
                          </div>
                          <div class="row justify-content-center">
                             <div class="col-lg-3">
                               <div class="left-area">
                                   <h4 class="heading">{{ __('SMTP Puerto') }} *
                                    \langle/h4\rangle </div>
                             </div>
                            <div class="col-lg-6">
```

```
 <input type="text" class="input-field" 
placeholder="{ {\{\ } ('SMTP Port') }} " name="smtp_port" value="{ {\{\ }}$gs-
>smtp_port }}" required="">
                                </div>
                             </div>
                             <div class="row justify-content-center">
                                <div class="col-lg-3">
                                  <div class="left-area">
                                       <h4 class="heading">{{ __('Cifrado') }} *
                                        \langle/h4\rangle</div><br></div>
div> div> div> div> div> div>
                               <div class="col-lg-6">
\epsilon input type="text" class="input-field" constant type="text" class="input-field"
placeholder="{{ __('Encryption') }} " name="email_encryption" value="{{ $gs-
>email_encryption }}" required="">
div> dividual dividual dividual dividual dividual dividual dividual dividual dividual di vidual dividual di vi
                             </div>
                             <div class="row justify-content-center">
                                <div class="col-lg-3">
                                  <div class="left-area">
                                       <h4 class="heading">{{ __('SMTP Nombre 
usuario') \} *
enter a la construcción de la construcción de la construcción de la construcción de la construcción de la cons
                                  </div>
                               </div>
                               <div class="col-lg-6">
                                  <input type="text" class="input-field" 
placeholder="{{ __('SMTP Username') }} " name="smtp_user" value="{{ $gs-
>smtp_user }}">
                                </div>
                             </div>
                             <div class="row justify-content-center">
                                <div class="col-lg-3">
                                  <div class="left-area">
                                       <h4 class="heading">{{ __('SMTP Password') }} 
*
                                        \langle/h4\rangle </div>
                                </div>
                               <div class="col-lg-6">
 <input type="text" class="input-field" 
placeholder="{{ __('SMTP Password') }} " name="smtp_pass" value="{{ $gs-
>smtp_pass }}">
                                </div>
                             </div>
                             <div class="row justify-content-center">
                                <div class="col-lg-3">
                                  <div class="left-area">
                                       <h4 class="heading">{{ __('desde Email') }} *
                                        \langle/h4>
                                  </div>
```

```
 </div>
                            <div class="col-lg-6">
\epsilon input type="text" class="input-field" constant type="text" class="input-field"
placeholder="{{ __('From Email') }} " name="from_email" value="{{ $gs-
>from_email }}" required>
                              </div>
                           </div>
                           <div class="row justify-content-center">
                             <div class="col-lg-3">
                                <div class="left-area">
                                    <h4 class="heading">{{ __('desde Name') }} *
                                     \langle/h4\rangle </div>
                             </div>
                            <div class="col-lg-6">
\epsilon input type="text" class="input-field" constant type="text" class="input-field"
placeholder="{{ __('From Name') }} " name="from_name" value="{{ $gs-
>from_name }}" required>
                             </div>
                           </div>
                           <div class="row justify-content-center">
                             <div class="col-lg-3">
                                <div class="left-area">
                                </div>
                             </div>
                            <div class="col-lg-6">
                                <button class="addProductSubmit-btn" 
type="submit">{{{ _('Enviar') }}</button>
                             </div>
                           </div>
                        </form>
                         </div>
                       </div>
                     </div>
                  </div>
                </div>
              </div>
@endsection
```
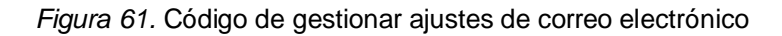

En las Figuras 62,63 y 64, se observan las interfaces de gestionar las categorías, subcategorías y categorías menores donde se lograron ingresar todos los datos necesarios para la gestión del mismo

| Categorías principales<br>Dashboard > Administrar categorías > Categorías principales |                          |                                                 |                |                                    |
|---------------------------------------------------------------------------------------|--------------------------|-------------------------------------------------|----------------|------------------------------------|
| Show $10 \div$ entries                                                                |                          |                                                 | Search:        | + Añadir nueva categoria           |
| <b>Nombre</b>                                                                         | Slug                     | <b>Atributos</b>                                | <b>Estados</b> | <b>Opciones</b>                    |
| <b>ACCESORIOS</b>                                                                     | accesorios-de-lentes     | $(+)$                                           | Activado v     | $\blacksquare$                     |
| <b>LENTES DE CONTACTO</b>                                                             | lentes-de-contacto       | $\left( \begin{array}{c} + \end{array} \right)$ | Activado v     | <b>Ø0</b>                          |
| <b>LENTES DEPORTIVOS</b>                                                              | lentes-deportivos        | $+$                                             | Activado v     | <b>Ø0</b>                          |
| <b>LENTES DE SOL OPTICOS</b>                                                          | lentes-de-sol-con-medida | Ð                                               | Activado *     | <b>Ø0</b>                          |
| <b>LENTES DE SOL</b>                                                                  | lentes-de-sol            | l 4.                                            | Activado *     | <b>BO</b>                          |
| <b>LENTES OPTICOS</b>                                                                 | lentes-de-medida         | $\ddot{}$                                       | Activado v     | $\mathbf{B}$ $\mathbf{B}$          |
| Mostrando 1 a 6 de 6 Entrante                                                         |                          |                                                 |                | Previous<br>$\overline{1}$<br>Next |

*Figura 62.* Historia 010: Gestionar categorías, subcategorías y categorías menores - Categorías

### Fuente: Elaboración propia

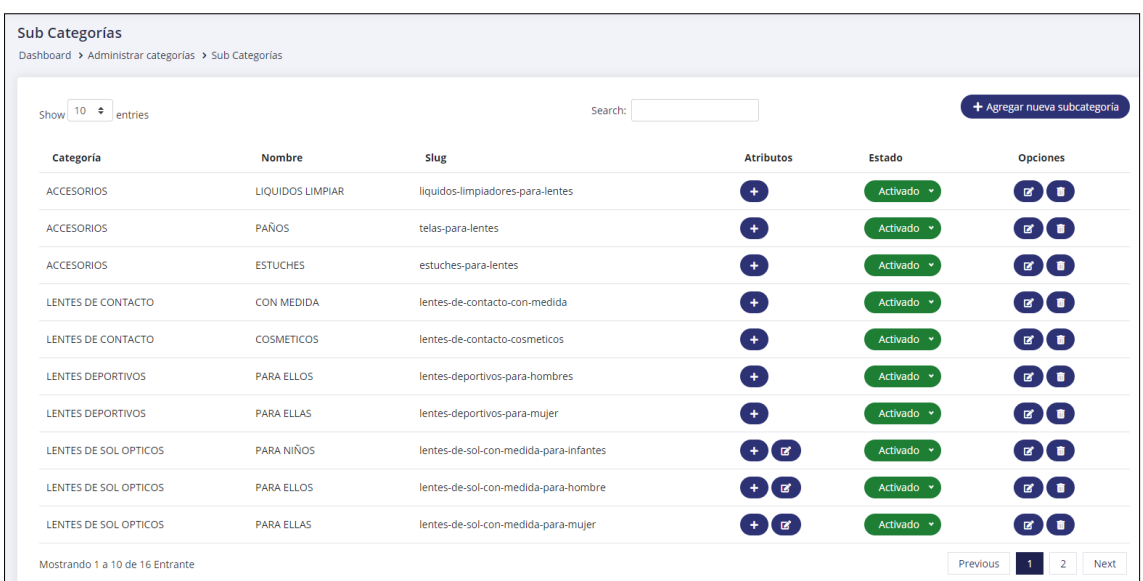

*Figura 63.* Historia 010: Gestionar categorías, subcategorías y categorías menores - Subcategorías

| Show $10 \div$ entries |                      |                           | Search:                            |                  |            | + Agregar nueva categoría menor |  |
|------------------------|----------------------|---------------------------|------------------------------------|------------------|------------|---------------------------------|--|
| Categoría              | <b>Sub Categoría</b> | <b>Nombre</b>             | Slug                               | <b>Atributos</b> | Estado     | <b>Opciones</b>                 |  |
| <b>LENTES OPTICOS</b>  | <b>PARA FLLOS</b>    | MONTURAS SEMI AL AIRE     | monturas-semi-al-aire-para-hombres | $+$              | Activado   | $\blacksquare$                  |  |
| <b>LENTES OPTICOS</b>  | <b>PARA ELLOS</b>    | <b>MONTURAS AL AIRE</b>   | monturas-aro-al-aire-para-hombre   | $+$              | Activado v | <b>BO</b>                       |  |
| <b>LENTES OPTICOS</b>  | <b>PARA ELLOS</b>    | <b>MONTURAS COMPLETAS</b> | monturas-aro-completo-para-hombre  | $+$              | Activado   | $\blacksquare$                  |  |
| <b>LENTES OPTICOS</b>  | PARA NIÑOS           | <b>NIÑAS</b>              | montura-para-las-infantes          | $+$              | Activado   | $\blacksquare$                  |  |
| <b>LENTES OPTICOS</b>  | PARA NIÑOS           | <b>NIÑOS</b>              | montura-para-los-infantes          | $+$              | Activado   | $\blacksquare$                  |  |
| <b>LENTES OPTICOS</b>  | <b>PARA ELLAS</b>    | MONTURAS SEMI AL AIRE     | monturas-de-marco-semi-al-aire     | $+$              | Activado v | $\left( \mathbf{z} \right)$     |  |
| <b>LENTES OPTICOS</b>  | <b>PARA ELLAS</b>    | MONTURAS AL AIRE          | monturas-de-marco-al-aire          | $+$              | Activado   | $\mathbf{g}(\mathbf{r})$        |  |
| <b>LENTES OPTICOS</b>  | <b>PARA ELLAS</b>    | MONTURAS COMPLETAS        | monturas-de-marco-completo         | $\ddot{}$        | Activado v | <b>EIT</b>                      |  |

*Figura 64.* Historia 010: Gestionar categorías, subcategorías y categorías menores - Categorías menores

.*Figura 65.* Código de gestionar categorías, subcategorías y categorías menores

```
class CategoryController extends Controller
{
    public function construct()
     {
         $this->middleware('auth:admin');
     }
     //*** JSON Request
     public function datatables()
     {
          $datas = Category::orderBy('id','desc')->get();
          //--- Integrating This Collection Into Datatables
          return Datatables::of($datas)
                               ->addColumn('status', function(Category $data) {
                                   $class = $data->status == 1 ? 'drop-success' 
: 'drop-danger';
                                  $s = $data - $status == 1 ? 'selected' : ';
                                  \frac{1}{2} $data->status == 0 ? 'selected' : '';
                                   return '<div class="action-list"><select 
class="process select droplinks '.$class.'"><option data-val="1" value="'. 
route('admin-cat-status',['id1' => $data->id, 'id2' => 1]).'"
'.$s.'>Activado</option><option data-val="0" value="'. route('admin-cat-
status',['id1' => $data->id, 'id2' => 0]).'"
'.$ns.'>Desactivado</option>/select></div>';
) and the contract of \{ \} ) and \{ \} )
                              ->addColumn('attributes', function(Category 
\frac{4}{\sqrt{3}} $buttons = '<div class="action-list"><a data-
href="' . route('admin-attr-createForCategory', $data->id) .
```

```
class="attribute" data-toggle="modal" data-target="#attribute"> <i class="fas
fa-plus"></i></a>';
                                  if ($data->attributes()->count() > 0) {
                                     $buttons .= '<a href="' . route('admin-
attr-manage', $data->id) .'?type=category' . '" class="edit"> <i class="fas 
fa-edit"></i></a>';
entitive and the contract of the contract of the contract of the contract of the contract of the contract of t
                                  $buttons .= '</div>';
                              return $buttons;<br>})
) and the contract of \{ \} \} )
                              ->addColumn('action', function(Category $data) {
 return '<div class="action-list"><a data-
href="' . route('admin-cat-edit',$data->id) . '" class="edit" data-
toggle="modal" data-target="#modal1"> <i class="fas fa-edit"></i></a><a 
href="javascript:;" data-href="' . route('admin-cat-delete',$data->id) . '" 
data-toggle="modal" data-target="#confirm-delete" class="delete"><i 
class="fas fa-trash-alt"></i></a></div>';
) and the contract of \{ \} ) and \{ \} )
                              ->rawColumns(['status','attributes','action'])
                               ->toJson(); //--- Returning Json Data To Client 
Side
     }
     //*** GET Request
     public function index()
     {
         return view('admin.category.index');
     }
     //*** GET Request
     public function create()
     {
         return view('admin.category.create');
     }
     //*** POST Request
     public function store(Request $request)
     {
         //--- Validation Section
        $rule = [
             'photo' => 'mimes:jpeg,jpg,png,svg',
              'slug' => 'unique:categories|regex:/^[a-zA-Z0-9\s-]+$/'
                   ];
        $cuts = [
 'photo.mimes' => 'Icon Type is Invalid.',
 'slug.unique' => 'Esta nombre ya ha sido tomada.',
              'slug.regex' => 'Slug no debe tener caracteres especiales..'
\mathbb{R}^n , and the contract \mathbb{R}^n . The contract \mathbb{R}^n $validator = Validator::make(Input::all(), $rules, $customs);
         if ($validator->fails()) {
           return response()->json(array('errors' => $validator-
>getMessageBag()->toArray()));
 }
         //--- Validation Section Ends
         //--- Logic Section
```

```
 $data = new Category();
           $input = $request - \text{call();} if ($file = $request->file('photo'))
              {
                  $name = time().$file->getClientOriginalName();
                   $file->move('assets/images/categories',$name);
                  $input['photo'] = $name;
 }
           if (\frac{1}{2} \text{request}-\frac{1}{2} \text{if } \frac{1}{2} \text{if } \$input['is featured'] = 0; }
            else {
                        $input['is_featured'] = 1;
                         //--- Validation Section
                       $rule = [ 'image' => 'required|mimes:jpeg,jpg,png,svg'
\mathbf{G} , and the contract of \mathbf{G} , \mathbf{G} $customs = [
                               'image.required' => 'Feature Image is required.',
                              'image.mimes' => 'Feature Image Type is Invalid.
\mathbf{G} , and the contract of \mathbf{G} , \mathbf{G} $validator = Validator::make(Input::all(), $rules, $customs);
                         if ($validator->fails()) {
                         return response()->json(array('errors' => $validator-
>getMessageBag()->toArray()));
and the contract of the second part of the second part of the second part of the second part of the second part
                         //--- Validation Section Ends
                        if ($file = $request->file('image'))
\{x_1, x_2, \ldots, x_n\} . The set of \{x_1, x_2, \ldots, x_n\} $name = time().$file->getClientOriginalName();
                            $file->move('assets/images/categories',$name);
                            $input['image'] = $name;
and the contract of the second part of the second part of the second part of the second part of the second part
 }
           §data->fill($input)->save();
            //--- Logic Section Ends
            //--- Redirect Section
            $msg = 'Nuevos datos agregados con éxito.';
            return response()->json($msg);
            //--- Redirect Section Ends
      }
      //*** GET Request
      public function edit($id)
      {
            $data = Category::findOrFail($id);
            return view('admin.category.edit',compact('data'));
      }
      //*** POST Request
      public function update(Request $request, $id)
      {
             //--- Validation Section
           $rule = ['photo' => 'mimes:jpeg,jpg,png,svg',
```

```
 'slug' => 'unique:categories,slug,'.$id.'|regex:/^[a-zA-Z0-9\s-
]+$/'
 ];
$customs = [ 'photo.mimes' => 'Icon Type is Invalid.',
 'slug.unique' => 'Esta nombre ya ha sido tomada.',
                  'slug.regex' => 'Slug no debe tener caracteres especiales..'
\sim 100 \sim 100 \sim 110 \sim 110 \sim $validator = Validator::make(Input::all(), $rules, $customs);
            if ($validator->fails()) {
               return response()->json(array('errors' => $validator-
>getMessageBag()->toArray()));
 }
            //--- Validation Section Ends
            //--- Logic Section
            $data = Category::findOrFail($id);
           $input = $request - $all(); if ($file = $request->file('photo'))
\{ \hspace{0.5cm} \} and \{ \} $name = time().$file->getClientOriginalName();
                       $file->move('assets/images/categories',$name);
                       if($data->photo != null)
\{x_1, x_2, \ldots, x_n\} . The set of \{x_1, x_2, \ldots, x_n\}if a simple state \mathbf{if} .
(file_exists(public_path().'/assets/images/categories/'.$data->photo)) {
unlink(public_path().'/assets/images/categories/'.$data->photo);
\{a,b,c,d\} , we have the contribution of \{a,b,c,d\}and the contract of the second part of the second part of the second part of the second part of the second part
                  $input['photo'] = $name;
 }
                 if ($request->is_featured == ""){
                      $input['is<sub>fe</sub>aturated'] = 0; }
                  else {
                            $input['is_featured'] = 1;//--- Validation Section
                            $rule = [ 'image' => 'mimes:jpeg,jpg,png,svg'
\hspace{0.1cm} ] \hspace{0.1cm} , \hspace{0.1cm} , \hspace{0.1cm} , \hspace{0.1cm} , \hspace{0.1cm} , \hspace{0.1cm} , \hspace{0.1cm} , \hspace{0.1cm} , \hspace{0.1cm} , \hspace{0.1cm} , \hspace{0.1cm} , \hspace{0.1cm} , \hspace{0.1cm} , \hspace{0.1cm} , \hspace{0.1cm}$customs = 'image.required' => 'Feature Image is required.'
\hspace{0.1cm} ] \hspace{0.1cm} , \hspace{0.1cm} , \hspace{0.1cm} , \hspace{0.1cm} , \hspace{0.1cm} , \hspace{0.1cm} , \hspace{0.1cm} , \hspace{0.1cm} , \hspace{0.1cm} , \hspace{0.1cm} , \hspace{0.1cm} , \hspace{0.1cm} , \hspace{0.1cm} , \hspace{0.1cm} , \hspace{0.1cm} $validator = Validator::make(Input::all(), $rules, 
$customs);
                             if ($validator->fails()) {
                            return response()->json(array('errors' => $validator-
>getMessageBag()->toArray()));
 }
                            //--- Validation Section Ends
                             if ($file = $request->file('image'))
\{ \mathcal{A} \} and \{ \mathcal{A} \} and \{ \mathcal{A} \} $name = time().$file->getClientOriginalName();
                                $file->move('assets/images/categories',$name);
```

```
 $input['image'] = $name;
denotes the control of the second property of the second property of the second property \}}<br>}
         $data->update($input);
         //--- Logic Section Ends
         //--- Redirect Section
         $msg = 'Datos actualizados con éxito.';
         return response()->json($msg);
         //--- Redirect Section Ends
     }
       //*** GET Request Status
       public function status($id1,$id2)
       {
           $data = Category::findOrFail($id1);
           $data->status = $id2;
           $data->update();
       }
     //*** GET Request Delete
     public function destroy($id)
     {
         $data = Category::findOrFail($id);
         if($data->attributes->count() > 0)
 {
         //--- Redirect Section
         $msg = 'Datos eliminados con éxito !';
         return response()->json($msg);
         //--- Redirect Section Ends
 }
         if($data->subs->count()>0)
 {
         //--- Redirect Section
         $msg = 'Quite las subcategorías primero !';
         return response()->json($msg);
         //--- Redirect Section Ends
 }
         if($data->products->count()>0)
 {
 //--- Redirect Section
         $msg = 'Retire los productos primero !';
         return response()->json($msg);
         //--- Redirect Section Ends
 }
         //If Photo Doesn't Exist
        if(\frac{\sqrt{3}}{\sqrt{3}}\cdot\frac{1}{\sqrt{3}}) == null $data->delete();
             //--- Redirect Section
             $msg = 'Datos eliminados con éxito.';
             return response()->json($msg);
             //--- Redirect Section Ends
```

```
 }
 //If Photo Exist
        if (file_exists(public_path().'/assets/images/categories/'.$data-
>photo)) {
            unlink(public_path().'/assets/images/categories/'.$data->photo);
 }
 if (file_exists(public_path().'/assets/images/categories/'.$data-
>image)) {
           unlink(public_path().'/assets/images/categories/'.$data->image);
 }
        $data->delete();
        //--- Redirect Section
        $msg = 'Datos eliminados con éxito.';
 return response()->json($msg);
 //--- Redirect Section Ends
    }
}
```
# *Figura 66.* Historia 011: Gestionar productos

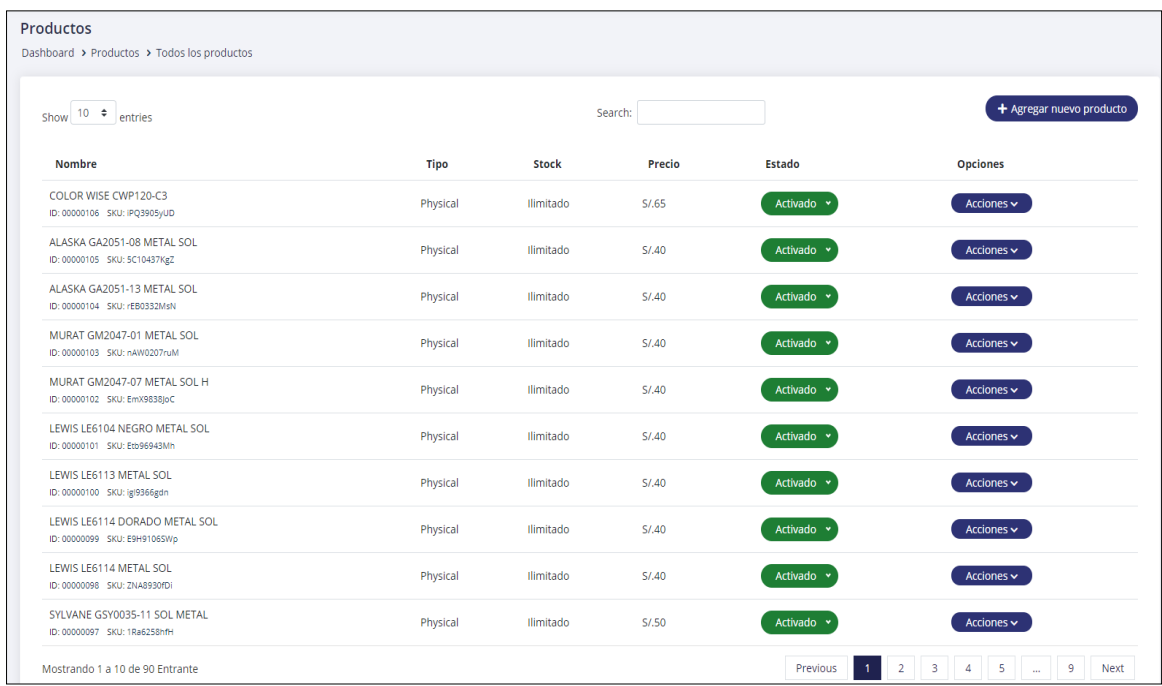

### Fuente: Elaboración propia

En la figura 66, se observa la interfaz de gestionar los productos donde se ingresan todos los datos necesarios para el funcionamiento y gestión del mismo.

### *Figura 67.* Código de gestionar productos

```
<?php
class ProductController extends Controller
{
    public function construct()
     {
         ini_set('serialize_precision', -1);
         $this->middleware('auth:admin');
     }
     //*** JSON Request
     public function datatables()
\overline{\phantom{a}} $datas = Product::where('product_type','=','normal')-
>orderBy('id','desc')->get();
          return Datatables::of($datas)
                              ->editColumn('name', function(Product $data) {
                                  $name = mb_strlen(strip_tags($data-
>name),'utf-8') > 50 ? mb_substr(strip_tags($data->name),0,50,'utf-8').'...' 
: strip_tags($data->name);
                                 $id = '<small>SD</sub>: <ahref="'.route('front.product', $data->slug).'" 
target="_blank">'.Sprintf("%'.08d",$data->id).'</a></small>';
                                 $id2 = $data->user id != 0 ? ( count ($data->user->products) > 0 ? '<small class="ml-2"> VENDOR: <a href="'.route('admin-
vendor-show',$data->user_id).'" target="_blank">'.$data->user-
>shop_name.'</a></small>':''' ):'';
 $id3 = $data->type == 'Physical' ?'<small 
class="ml-2"> SKU: <a href="'.route('front.product', $data->slug).'" 
target="_blank">'.$data->sku.'</a>' : '';
                                  return $name.'<br>'.$id.$id3.$id2;
) and the contract of \{ \} \} )
                             ->editColumn('price', function(Product $data) {
                                  $sign = Currency::where('is_default','=',1)-
>first();
                                  $price = round($data->price * $sign->value , 
2);
                                  $price = $sign->sign.$price ;
                                 return $price;
) and the contract of \{ \} ) and \{ \} )
                             ->editColumn('stock', function(Product $data) {
                                  $stck = (string)$data->stock;
                                 if($stck == "0")return "Out Of Stock";
                                 elseif($stck == null)
                                 return "Ilimitado";
                                 else
                                 return $data->stock;
) and the contract of \{ \} ) and \{ \} )
                             ->addColumn('status', function(Product $data) {
```
 \$class = \$data->status == 1 ? 'drop-success' : 'drop-danger';  $$s = $data->status == 1 ? 'selected' : '';$  $$ns = $data->status == 0 ? 'selected' : '';$  return '<div class="action-list"><select class="process select droplinks '.\$class.'"><option data-val="1" value="'. route('admin-prod-status',['id1' => \$data->id, 'id2' => 1]).'" '.\$s.'>Activado</option><<option data-val="0" value="'. route('admin-prodstatus', $[ 'id1' = > $data->id, 'id2' = > 0 ]).'''$ '.\$ns.'>Desactivado</option>/select></div>'; ) and the contract of  $\{ \}$   $\}$  ) ->addColumn('action', function(Product \$data) { \$catalog = \$data->type == 'Physical' ? (\$data->is\_catalog == 1 ? '<a href="javascript:;" data-href="' . route('admin-prod-catalog',['id1' => \$data->id, 'id2' => 0]) . '" datatoggle="modal" data-target="#catalog-modal" class="delete"><i class="fas fatrash-alt"></i> Eliminar catálogo</a>' : '<a href="javascript:;" datahref="'. route('admin-prod-catalog',['id1' => \$data->id, 'id2' => 1]) .'" data-toggle="modal" data-target="#catalog-modal"> <i class="fas fa-plus"></i> Agregar al catálogo</a>') : ''; return '<div class="godropdown"><button class="go-dropdown-toggle"> Acciones<i class="fas fa-chevrondown"></i></button><div class="action-list"><a href="' . route('admin-prodedit', \$data->id) . '"> <i class="fas fa-edit"></i> Editar</a><a href="javascript" class="set-gallery" data-toggle="modal" datatarget="#setgallery"><input type="hidden" value="'.\$data->id.'"><i class="fas fa-eye"></i> Ver galería</a>'.\$catalog.'<a data-href="' . route('admin-prodfeature',\$data->id) . '" class="feature" data-toggle="modal" datatarget="#modal2"> <i class="fas fa-star"></i> Agregar a sección</a><a href="javascript:;" data-href="' . route('admin-prod-delete',\$data->id) . '" data-toggle="modal" data-target="#confirm-delete" class="delete"><i class="fas fa-trash-alt"></i> Eliminar</a></div></div>'; ) and the contract of  $\{ \}$  ) and  $\{ \}$  ) ->rawColumns(['name', 'status', 'action']) ->toJson(); //--- Returning Json Data To Client Side } public function deactivedatatables()  $\overline{\phantom{a}}$  \$datas = Product::where('status','=',0)->orderBy('id','desc')- >get(); return Datatables::of(\$datas) ->editColumn('name', function(Product \$data) { \$name = mb strlen(strip tags(\$data->name),'utf-8') > 50 ? mb\_substr(strip\_tags(\$data->name),0,50,'utf-8').'...' : strip\_tags(\$data->name);  $$id = 'SD:$ href="'.route('front.product', \$data->slug).'" target="\_blank">'.Sprintf("%'.08d",\$data->id).'</a></small>';  $$id2 = $data - yuser_id != 0 ? ( count ($data -$ >user->products) > 0 ? '<small class="ml-2"> VENDOR: <a href="'.route('adminvendor-show',\$data->user\_id).'" target="\_blank">'.\$data->user- >shop\_name.'</a></small>' : '' ) : '';  $$id3 = $data->type == 'Physical' ?'~small$ class="ml-2"> SKU: <a href="'.route('front.product', \$data->slug).'" target="\_blank">'.\$data->sku.'</a>' : '';

```
return $name.'<br>'.$id.$id3.$id2;<br>})
) and the contract of \{ \} \} )
                             ->editColumn('price', function(Product $data) {
                                  $sign = Currency::where('is_default','=',1)-
>first();
                                  $price = round($data->price * $sign->value , 
2);
                                  $price = $sign->sign.$price ;
                                 return $price;
) and the contract of \{ \} ) and \{ \} )
                              ->editColumn('stock', function(Product $data) {
                                  $stck = (string)$data->stock;
                                 if(\frac{1}{2}stck == "0")return "Out Of Stock";
                                 elseif($stck == null)
                                 return "Ilimitado";
                                 else
                                 return $data->stock;
) and the contract of \{ \} ) and \{ \} )
                             ->addColumn('status', function(Product $data) {
                                  $class = $data->status == 1 ? 'drop-success' 
: 'drop-danger';
                                 $s = $data->status == 1 ? 'selected' : '';$ns = $data - ystatus == 0 ? 'selected' : '';return '<div class="action-list"><select 
class="process select droplinks '.$class.'"><option data-val="1" value="'. 
route('admin-prod-status',['id1' => $data->id, 'id2' => 1]).'" 
'.$s.'>Activado</option><<option data-val="0" value="'. route('admin-prod-
status',['id1' => $data->id, 'id2' => 0]).'" 
'.$ns.'>Desactivado</option>/select></div>';
) and the contract of \{ \} ) and \{ \} )
                             ->addColumn('action', function(Product $data) {
                                  $catalog = $data->type == 'Physical' ? 
(4data->is_catalog == 1 ? '<a href="javascript:;" data-href="
route('admin-prod-catalog',['id1' => $data->id, 'id2' => 0]) . '" data-
toggle="modal" data-target="#catalog-modal" class="delete"><i class="fas fa-
trash-alt"></i> Eliminar catalogo</a>' : '<a href="javascript:;" data-
href="'. route('admin-prod-catalog',['id1' => $data->id, 'id2' => 1]) .'" 
data-toggle="modal" data-target="#catalog-modal"> <i class="fas fa-
plus"></i>Agregar catalogo</a>'): '';
                                  return '<div class="godropdown"><button 
class="go-dropdown-toggle"> Acciones<i class="fas fa-chevron-
down"></i></button><div class="action-list"><a href="' . route('admin-prod-
edit',$data->id) . '"> <i class="fas fa-edit"></i> Editar</a><a
href="javascript" class="set-gallery" data-toggle="modal" data-
target="#setgallery"><input type="hidden" value="'.$data->id.'"><i class="fas 
fa-eye"></i> Ver galería</a>'.$catalog.'<a data-href="' . route('admin-prod-
feature',$data->id) . '" class="feature" data-toggle="modal" data-
target="#modal2"> <i class="fas fa-star"></i> Agregar a sección</a><a 
href="javascript:;" data-href="' . route('admin-prod-delete',$data->id) . '" 
data-toggle="modal" data-target="#confirm-delete" class="delete"><i 
class="fas fa-trash-alt"></i> Eliminar</a></div></div>';
) and the contract of \{ \} ) and \{ \} )
                             ->rawColumns(['name', 'status', 'action'])
                             ->toJson(); //--- Returning Json Data To Client 
Side
     }
```

```
 public function catalogdatatables()
     {
          $datas = Product::where('is_catalog','=',1)->orderBy('id','desc')-
>get();
          return Datatables::of($datas)
                              ->editColumn('name', function(Product $data) {
                                  $name = mb_strlen(strip_tags($data-
>name),'utf-8') > 50 ? mb_substr(strip_tags($data->name),0,50,'utf-8').'...' 
: strip_tags($data->name);
                                 $id = '<small>10: <a>href="'.route('front.product', $data->slug).'" 
target="_blank">'.Sprintf("%'.08d",$data->id).'</a></small>';
                                  $id3 = $data->type == 'Physical' ?'<small 
class="ml-2"> SKU: <a href="'.route('front.product', $data->slug).'" 
target="_blank">'.$data->sku.'</a>' : '';
                                  return $name.'<br>'.$id.$id3;
) and the contract of \{ \} ) and \{ \} )
                             ->editColumn('price', function(Product $data) {
                                  $sign = Currency::where('is_default','=',1)-
>first();
                                  $price = round($data->price * $sign->value , 
2);
                                  $price = $sign->sign.$price ;
                                 return $price;
) and the contract of \{ \} ) and \{ \} )
                             ->editColumn('stock', function(Product $data) {
                                  $stck = (string)$data->stock;
                                 if($stck == "0")return "Out Of Stock";
                                 elseif($stck == null)
                                 return "Ilimitado";
                                 else
                                 return $data->stock;
) and the contract of \{ \} ) and \{ \} )
                             ->addColumn('status', function(Product $data) {
                                 $class = $data->status == 1 ? 'drop-success': 'drop-danger';
                                 $s = $data->status == 1 ? 'selected' : '';$ns = $data->status == 0 ? 'selected' : ''; return '<div class="action-list"><select 
class="process select droplinks '.$class.'"><option data-val="1" value="'. 
route('admin-prod-status',['id1' => $data->id, 'id2' => 1]).'" 
'.$s.'>Activado</option><<option data-val="0" value="'. route('admin-prod-
status',['id1' => $data->id, 'id2' => 0]).'"
'.$ns.'>Desactivado</option>/select></div>';
) and the contract of \{ \} ) and \{ \} )
                             ->addColumn('action', function(Product $data) {
                                  return '<div class="godropdown"><button 
class="go-dropdown-toggle"> Acciones<i class="fas fa-chevron-
down"></i></button><div class="action-list"><a href="' . route('admin-prod-
edit', $data->id) . '"> <i class="fas fa-edit"></i> Editar</a><a
href="javascript" class="set-gallery" data-toggle="modal" data-
target="#setgallery"><input type="hidden" value="'.$data->id.'"><i class="fas 
fa-eye"></i> Ver galería</a><a data-href="' . route('admin-prod-
feature',$data->id) . '" class="feature" data-toggle="modal" data-
target="#modal2"> <i class="fas fa-star"></i> Agregar a sección</a><a
```

```
href="javascript:;" data-href="' . route('admin-prod-catalog',['id1' => 
$data->id, 'id2' => 0]) . '" data-toggle="modal" data-target="#confirm-
delete" class="delete"><i class="fas fa-trash-alt"></i> Eliminar 
catálogo</a></div></div>';
) and the contract of \{ \} ) and \{ \}->rawColumns(['name', 'status', 'action'])
                              ->toJson(); //--- Returning Json Data To Client 
Side
 }
     public function index()
\sim \sim {
         return view('admin.product.index');
 }
     //*** GET Request
     public function deactive()
     {
         return view('admin.product.deactive');
     }
     //*** GET Request
     public function catalogs()
     {
         return view('admin.product.catalog');
     }
     //*** GET Request
     public function types()
\overline{\phantom{a}} return view('admin.product.types');
     }
     //*** GET Request
     public function createPhysical()
     {
        % \text{cats} = \text{Categorical};
         $sign = Currency::where('is_default','=',1)->first();
         return view('admin.product.create.physical',compact('cats','sign'));
 }
     //*** GET Request
     public function createDigital()
\overline{\phantom{a}}% \text{Cats} = \text{Categorical} $sign = Currency::where('is_default','=',1)->first();
         return view('admin.product.create.digital',compact('cats','sign'));
     }
     //*** GET Request
     public function createLicense()
     {
        % \text{cats} = \text{Categorical} $sign = Currency::where('is_default','=',1)->first();
         return view('admin.product.create.license',compact('cats','sign'));
     }
     //*** GET Request
     public function status($id1,$id2)
     {
         $data = Product::findOrFail($id1);
         $data->status = $id2;
         $data->update();
 }
     //*** GET Request
     public function catalog($id1,$id2)
```

```
 {
         $data = Product::findOrFail($id1);
         $data->is_catalog = $id2;
         $data->update();
        if(\frac{1}{3}id2 == 1) {
             $msg = "Producto agregado al catálogo con éxito.";
 }
         else {
             $msg = "Producto eliminado del catálogo correctamente.";
 }
         return response()->json($msg);
 }
     //*** POST Request
     public function uploadUpdate(Request $request,$id)
     {
         //--- Validation Section
         $rules = [
            'image' => 'required',
         ];
         $validator = Validator::make($request->all(), $rules);
         if ($validator->fails()) {
           return response()->json(array('errors' => $validator-
>getMessageBag()->toArray()));
 }
         $data = Product::findOrFail($id);
         //--- Validation Section Ends
         $image = $request->image;
        list({stylelist(, $image) = explode(',', $image);
        $image = base64 decode({$image}); $image_name = time().str_random(8).'.png';
         $path = 'assets/images/products/'.$image_name;
         file_put_contents($path, $image);
                 if(\text{6data->photo} != null)\{x_1, x_2, \ldots, x_n\} . The set of \{x_1, x_2, \ldots, x_n\}if the contract of \mathbf{if} if \mathbf{if}(file_exists(public_path().'/assets/images/products/'.$data->photo)) {
unlink(public_path().'/assets/images/products/'.$data->photo);
 }
 }
                          $input['photo'] = $image_name;
          $data->update($input);
                 if(\frac{\xi}{data} - \xi + \tau + \xi) = null\{x_1, x_2, \ldots, x_n\} . The set of \{x_1, x_2, \ldots, x_n\}if the contract of \mathbf{if} if \mathbf{if}(file_exists(public_path().'/assets/images/thumbnails/'.$data->thumbnail)) {
unlink(public_path().'/assets/images/thumbnails/'.$data->thumbnail);
 }
}<br>}<br>{}
         $img = Image::make(public_path().'/assets/images/products/'.$data-
>photo)->resize(285, 285);
        $thumbnail = time().str\_random(8).'.jpg';
```

```
 $img->save(public_path().'/assets/images/thumbnails/'.$thumbnail);
        $data->thumbnail = $thumbnail; $data->update();
         return response()->json(['status'=>true,'file_name' => $image_name]);
     }
     public function store(Request $request)
     {
         //--- Validation Section
        $rules = [\n    'photo']'photo' => 'required',<br><u>'file' => 'mimes:zi</u>p'
                          \Rightarrow 'mimes:zip'
         ];
         $validator = Validator::make(Input::all(), $rules);
 if ($validator->fails()) {
 return response()->json(array('errors' => $validator-
>getMessageBag()->toArray()));
 }
 //--- Validation Section Ends
         //--- Logic Section
         $data = new Product;
         $sign = Currency::where('is_default','=',1)->first();
        $input = $request - \text{call();} // Check File
        if ($file = $request->file('file')) {
             $name = time().$file->getClientOriginalName();
             $file->move('assets/files',$name);
             $input['file'] = $name;
         }
         $image = $request->photo;
        list($type, $image) = explode(';', $image);<br>list(, $image) = explode(',', $image);
                              list(, $image) = explode(',', $image);
        $image = base64 decode({$image});$image name = time().str random(8).'.png'; $path = 'assets/images/products/'.$image_name;
         file_put_contents($path, $image);
         $input['photo'] = $image_name;
         // Check Physical
        if(\frac{1}{2} \text{request}-type == "Physical") {
             //--- Validation Section
                                  \Rightarrow 'min:8|unique:products'];
             $validator = Validator::make(Input::all(), $rules);
              if ($validator->fails()) {
                  return response()->json(array('errors' => $validator-
>getMessageBag()->toArray()));
 }
              //--- Validation Section Ends
              // Check PROBAR LENTE
```

```
 if ($request->get("probar_lente_check") != null){
                $input['probar\_lente\_check'] = 1;$files montura = $ request->file('montura');if(count($files_montura) == 0){
                     return response()->json(array('errors' => ["Debe 
seleccionar una imagen en el apartado de PROBAR LENTE."]));
 }
                $name montura = time().$files montura[0]-
>getClientOriginalName();
                 $files_montura[0]-
>move('assets/images/products/monturas/',$name_montura);
                 $input['ruta_probar_lente'] = $name_montura;
 }
             else {
                 $input['probar_lente_check'] = null;
                $input['ruta\_probar\_lente'] = null; }
             if ($request->product_condition_check == ""){
                 $input['product_condition'] = 0;
 }
             // Check Shipping Time
             if ($request->shipping_time_check == ""){
            $input['ship'] = null;}
 }
             // Check Size
             if(empty($request->size_check ))
\{ \hspace{0.5cm} \} and \{ \} $input['size'] = null;
                 $input['size_qty'] = null;
                 $input['size_price'] = null;
 }
             else{
                 if(in_array(null, $request->size) || in_array(null, $request-
>size_qty))
\{x_1, x_2, \ldots, x_n\} . The set of \{x_1, x_2, \ldots, x_n\} $input['size'] = null;
                    $input['size_qty'] = null;
                    $input['size_p^i] = null;}<br>}<br>{}
                 else
\{x_1, x_2, \ldots, x_n\} . The set of \{x_1, x_2, \ldots, x_n\} $input['size'] = implode(',', $request->size);
                    $input['size_qty'] = implode(',', $request->size_qty);
                    $input['size_price'] = implode(',', $request-
>size_price);
}<br>}<br>{}
 }
             // Check Whole Sale
             if(empty($request->whole_check ))
\{ \hspace{.1cm} \} and \{ \} $input['whole_sell_qty'] = null;
                 $input['whole_sell_discount'] = null;
 }
             else{
```
```
 if(in_array(null, $request->whole_sell_qty) || in_array(null, 
$request->whole_sell_discount))
\{x_1, x_2, \ldots, x_n\} . The set of \{x_1, x_2, \ldots, x_n\}$input['whole\_sell_qty'] = null; $input['whole_sell_discount'] = null;
 }
                    else
\{x_1, x_2, \ldots, x_n\} . The set of \{x_1, x_2, \ldots, x_n\}$input['whole sell qty'] = implode(',', $request->whole_sell_qty);
                        $input['whole sell discount'] = implode(',' %request->whole_sell_discount);
and the state of the state of the state of the state of the state of the state of the state of the state of th
 }
               // Check Color
               if(empty($request->color_check))
\{ \hspace{0.5cm} \} and \{ \} $input['color'] = null;
 }
               else{
                   $input['color'] = implode(','', $request->color);}<br>}
               // Check Measurement
              if ($request->mesasure check == ")
\{ \mathcal{A}^{\mathcal{A}}_{\mathcal{A}} \}_{\mathcal{A}} and \{ \mathcal{A}^{\mathcal{A}}_{\mathcal{A}} \}_{\mathcal{A}}$input['measure'] = null;<br>}
 }
          }
          // Check Seo
          if (empty($request->seo_check))
         \{ $input['meta_tag'] = null;
               $input['meta_description'] = null;
          }
 else {
 if (!empty($request->meta_tag))
\{ \hspace{0.5cm} \} and \{ \}$input['meta_tag'] = implode(',', $request->meta_tag);<br>}
 }
           }
           // Check License
          if($request->type == "License")
\overline{a} and \overline{a} and \overline{a} if(in_array(null, $request->license) || in_array(null, $request-
>license_qty))
\{ \hspace{.1cm} \} and \{ \} $input['license'] = null;
               $input['license_qty'] = null;
 }
               else
\{ \hspace{.1cm} \} and \{ \}$input['license'] = implode(',,', 'srequest-<math>\frac{1}{2} $input['license_qty'] = implode(',', $request->license_qty);
 }
 }
 // Check Features
```

```
 if(in_array(null, $request->features) || in_array(null, $request-
>colors))
 {
\texttt{Spinput}[\texttt{`features'}] = \texttt{null};$input['colors'] = null; }
          else
          {
               $input['features'] = implode(',', str_replace(',',' ',$request-
>features));
              $input['colors'] = impరode(',', str_replace(',',' '', srequest->colors));
 }
          //tags
          if (!empty($request->tags))
          {
               $input['tags'] = implode(',', $request->tags);
          }
          // Conert Price According to Currency
          $input['price'] = ($input['price'] / $sign->value);
          $input['previous_price'] = ($input['previous_price'] / $sign->value);
          // store filtering attributes for physical product
         $attrArr = [];
          if (!empty($request->category_id)) {
            $catAttrs = Attribute::where('attributable_id', $request-
>category_id)->where('attributable_type', 'App\Models\Category')->get();
 if (!empty($catAttrs)) {
 foreach ($catAttrs as $key => $catAttr) {
                 $in_name = $catAttr->input_name;
                 if ($request->has("$in_name")) {
                    $data_array_precios_atributos = [];
                    $aux_array_prices = $request["$in_name"."_price"];
                     foreach ($aux_array_prices as $key_pr => $value_pr) {
                         if($value pr != "0"){
                            $precio aux = floatval($value pr);
                            \overline{\text{sprecio}} round aux = ( \overline{\text{sprecio}} aux / \overline{\text{sprecio}} );
                            array push($data array precios atributos,
strval($precio round aux));
en and the state of the state of the state of the state of the state of the state of the state of the state of
                         else {
                              array_push($data_array_precios_atributos, "0");
en and the state of the state of the state of the state of the state of the state of the state of the state of
en and the state of the state of the state of the state of the state of the state of the state of the state of
                    $attrArr['$in_name"]["values"] = $request['$in_name"];
                    $attrArr["$in_name"]["prices"] =
$data array precios atributos;
                    if ($catAttr->details_status) {
                     $attrArr['$in name"]["details status"] = 1;
                    } else {
                     $attrArr['$in name"]['details status"] = 0; }
                    if ($catAttr->seleccion_multiple) {
                        $attrArr["$in_name"]["seleccion_multiple"] = 1;
```

```
 } else {
                        $attrArr["$in_name"]["seleccion_multiple"] = 0;
 }
 }
 }
            }
 }
          if (!empty($request->subcategory_id)) {
            $subAttrs = Attribute::where('attributable_id', $request-
>subcategory_id)->where('attributable_type', 'App\Models\Subcategory')-
>get();
            if (!empty($subAttrs)) {
               foreach ($subAttrs as $key => $subAttr) {
                $in name = $subAttr->input name;
                 if ($request->has("$in_name")) {
                    $data_array_precios_atributos = [];
                    $aux_array_prices = $request["$in_name"."_price"];
                     foreach ($aux_array_prices as $key_pr => $value_pr) {
                        if(\frac{4}{3}value pr != "0"){
                            $precio aux = floatval($value pr);
                            $precio_round_aux = ( $precio_aux / $sign->value);
                            array_push($data_array_precios_atributos, 
strval($precio_round_aux));
denotes the control of the second property of the second property of the second property \}else {
                             array push($data array precios atributos, "0");
denotes the control of the second property of the second property of the second property \}and the state of the state of the state of the state of the state of the state of the state of the state of th
                     $attrArr["$in_name"]["values"] = $request["$in_name"];
                     $attrArr["$in_name"]["prices"] = 
$data_array_precios_atributos;
                    if ($subAttr->details_status) {
                     \text{SattrArr}["$in name"]["details status"] = 1;
                    } else {
                     $attrArr['$in name"]['details status"] = 0;and the state of the state of the state of the state of the state of the state of the state of the state of th
                    if ($subAttr->seleccion_multiple) {
                        $attrArr["$in_name"]["seleccion_multiple"] = 1;
                    } else {
                       $attrArr['$in name"]['selection multiple"] = 0; }
 }
 }
 }
 }
          if (!empty($request->childcategory_id)) {
            $childAttrs = Attribute::where('attributable_id', $request-
>childcategory_id)->where('attributable_type', 'App\Models\Childcategory')-
>get();
            if (!empty($childAttrs)) {
               foreach ($childAttrs as $key => $childAttr) {
                $in name = $childAttr->input name;
                 if ($request->has("$in_name")) {
```

```
 $data_array_precios_atributos = [];
                    $aux_array_prices = $request["$in_name"."_price"];
                     foreach ($aux_array_prices as $key_pr => $value_pr) {
                          if($value_pr != "0"){
                             $precio_aux = floatval($value_pr);
                            $precio_round_aux = ( $precio_aux / $sign->value);
                            array push($data array precios atributos,
strval($precio_round_aux));
en and the second second property \}else {
                          array_push($data_array_precios_atributos, "0");
denotes the control of the second property of the second property of the second property \}and the state of the state of the state of the state of the state of the state of the state of the state of th
                     $attrArr["$in_name"]["values"] = $request["$in_name"];
                     $attrArr["$in_name"]["prices"] = 
$data_array_precios_atributos;
                    if ($childAttr->details_status) {
                      $attrArr["$in_name"]["details_status"] = 1;
                    } else {
                    $attrArr["$in_name"]["details_status"] = 0;
 }
                    if ($childAttr->seleccion_multiple) {
                        $attrArr['$in name"]["seleccion multiple"] = 1;
                    } else {
                         $attrArr["$in_name"]["seleccion_multiple"] = 0;
and the state of the state of the state of the state of the state of the state of the state of the state of th
 }
              }
             }
 }
          if (empty($attrArr)) {
            $input['attribute's'] = NULL; } else {
             $jsonAttr = json_encode($attrArr);
             $input['attributes'] = $jsonAttr;
 }
          // Save Data
          $data->fill($input)->save();
          // Set SLug
          $prod = Product::find($data->id);
          if($prod->type != 'Physical'){
               $prod->slug = str_slug($data->name,'-').'-
'.strtolower(str_random(3).$data->id.str_random(3));
 }
          else {
               $prod->slug = str_slug($data->name,'-').'-'.strtolower($data-
>sku);
 }
          // Set Thumbnail
          $img = Image::make(public_path().'/assets/images/products/'.$prod-
>photo)->resize(285, 285);
```

```
 $thumbnail = time().str_random(8).'.jpg';
 $img->save(public_path().'/assets/images/thumbnails/'.$thumbnail);
         $prod-{} >thumbnail = $thumbnail; $prod->update();
          // Add To Gallery If any
         $lastid = $data->id;if (\frac{1}{2}) (\frac{1}{2} = $request->file('gallery')){
             foreach ($files as %$key => $file){
                  if(in array($key, $request->galval))
\{x_1, x_2, \ldots, x_n\} . The set of \{x_1, x_2, \ldots, x_n\} $gallery = new Gallery;
                      $name = time().$file->getClientOriginalName();
                      $file->move('assets/images/galleries',$name);
                       $gallery['photo'] = $name;
                       $gallery['product_id'] = $lastid;
                      $gallery->save();
and the state of the state of the state of the state of the state of the state of the state of the state of th
 }
 }
          //logic Section Ends
          //--- Redirect Section
          $msg = 'Nuevo producto agregado con éxito.<a href="'.route('admin-
prod-index').'"> Ver listas de productos.</a>';
          return response()->json($msg);
          //--- Redirect Section Ends
     }
     //*** POST Request
     public function import(){
          $cats = Category::all();
          $sign = Currency::where('is_default','=',1)->first();
          return view('admin.product.productcsv',compact('cats','sign'));
 }
     public function importSubmit(Request $request)
     {
         \sqrt{2} \log = "" //--- Validation Section
         $rule = [=> 'required|mimes:csv,txt',
          ];
          $validator = Validator::make(Input::all(), $rules);
          if ($validator->fails()) {
              return response()->json(array('errors' => $validator-
>getMessageBag()->toArray()));
 }
          $filename = '';
          if ($file = $request->file('csvfile'))
\overline{a} and \overline{a} and \overline{a} $filename = time().'-'.$file->getClientOriginalName();
              $file->move('assets/temp_files',$filename);
 }
         \sqrt{4}datas = "";
          $file = fopen(public_path('assets/temp_files/'.$filename),"r");
         $i = 1;while (($line = fgetcsv ($file)) != FALSE) {
```

```
if($i != 1)
\{ \hspace{.1cm} \} and \{ \} if (!Product::where('sku',$line[0])->exists()){
                     $data = new Product;
                     $sign = Currency::where('is_default','=',1)->first();
                     $input['type'] = 'Physical';
\texttt{Sinput}[\text{ 'sku'}]=\text{\$line0}[\text{\0}];\texttt{\$input}[\text{`category\_id'}]=\text{''''}; $input['subcategory_id'] = "";
                     $input['childcategory_id'] = "";
                     $mcat = Category::where(DB::raw('lower(name)'), 
strtolower($line[1]));
                     if($mcat->exists()){
                          $input['category_id'] = $mcat->first()->id;
                          if($line[2] != ""){
                               $scat = Subcategory::where(DB::raw('lower(name)'), 
strtolower($line[2]));
                               if($scat->exists()) {
                               $input['subcategory_id'] = $scat->first()->id;
denotes the contract of the contract \}\{a,b,c,d\} , we have the contribution of \{a,b,c,d\}if($line[3] != ""){
                               $chcat = Childcategory::where(DB::raw('lower(name)'), 
strtolower($line[3]));
                               if($chcat->exists()) {
                                   $input['childrenkeyory_id'] = $check{\cdot}first() \rightarrow id;denotes the control of the control of the control of the control of the control of the control of the control o
\{a,b,c,d\} , we have the contribution of \{a,b,c,d\}$input['photo'] = $line[5];<br>$input['name'] = $line[4];\texttt{Simple} \texttt{Simple} \texttt{Simple} \texttt{Simple} \texttt{Simple} \texttt{Simple} \texttt{Simple} \texttt{Simple} \texttt{Simple} \texttt{Simple} \texttt{Simple} \texttt{Simple} \texttt{Table} \texttt{Table} \texttt{Table} \texttt{Table} \texttt{Table} \texttt{Table} \texttt{Table} \texttt{Table} \texttt{Table} \texttt{Table} \texttt{Table} \texttt{Table} \texttt{$input['details'] = $line[6];$input['color'] = $line[13];$input['price'] = $line[7]; $input['previous_price'] = $line[8];
$input['stock'] = $line[9];$input['size'] = $line[10];$input['size_qty'] = $line[1];$input['size price'] = $line[12];$input['youtube'] = $line[15]; $input['policy'] = $line[16];
                    $input['poile} ] = $ine[18];<br>$input['meta_tag'] = $line[17];
 $input['meta_description'] = $line[18];
$input['tags'] = $line[14]; $input['product_type'] = $line[19];
 $input['affiliate_link'] = $line[20];
 $input['price'] = ($input['price'] / $sign->value);
                     $input['previous_price'] = ($input['previous_price'] / $sign-
>value);
                     // Save Data
                     $data->fill($input)->save();
                     // Set SLug
                     $prod = Product::find($data->id);
```

```
 $prod->slug = str_slug($data->name,'-').'-'.strtolower($data-
>sku);
                   // Set Thumbnail
                   $img = Image::make($line[5])->resize(285, 285);
                  $thumbnail = time().str\_random(8).'.jpg';\mathfrak{so}(n) is a set of \mathfrak{so}(n) . Simp-
>save(public_path().'/assets/images/thumbnails/'.$thumbnail);
                  $prod->thumbnail = $thumbnail; $prod->update();
                   }else{
                       $log .= "<br>Fila No: ".$i." - ¡No se encontró ninguna 
categoría!<br>";
and the state of the state of the state of the state of the state of the state of the state of the state of th
              }else{
                   $log .= "<br>Fila No: ".$i." - ¡Código de producto 
duplicado!<br>";
 }
          }
             $i++; }
          fclose($file);
          //--- Redirect Section
          $msg = 'Archivo de producto masivo importado correctamente.<a 
href="'.route('admin-prod-index').'">Ver listas de productos.</a>'.$log;
          return response()->json($msg);
     }
     //*** GET Request
     public function edit($id)
     {
          if(!Product::where('id',$id)->exists())
          {
              return redirect()->route('admin.dashboard')-
>with('unsuccess',__('Lo siento, la página no existe.'));
 }
         $cats = Categorical; all();$data = Product::findOrFail($id); $sign = Currency::where('is_default','=',1)->first();
          if($data->type == 'Digital')
              return 
view('admin.product.edit.digital',compact('cats','data','sign'));
          elseif($data->type == 'License')
              return 
view('admin.product.edit.license',compact('cats','data','sign'));
          else
              return 
view('admin.product.edit.physical',compact('cats','data','sign'));
 }
     //*** POST Request
     public function update(Request $request, $id)
\overline{\phantom{a}} // return $request;
          //--- Validation Section
         $rule = [\Rightarrow 'mimes:zip'
```

```
 ];
          $validator = Validator::make(Input::all(), $rules);
          if ($validator->fails()) {
            return response()->json(array('errors' => $validator-
>getMessageBag()->toArray()));
 }
          //--- Validation Section Ends
          //-- Logic Section
          $data = Product::findOrFail($id);
          $sign = Currency::where('is_default','=',1)->first();
         $input = $request - \text{call();} //Check Types
              if(\frac{4}{3} request->type check == 1)
\{ \hspace{0.5cm} \} and \{ \}$input['link'] = null;}
 }
               else
\{ \hspace{0.5cm} \} and \{ \}if(\text{6data->file!=null}){
                             if (file_exists(public_path().'/assets/files/'.$data-
>file)) {
                        unlink(public_path().'/assets/files/'.$data->file);
en and the state of the state of the state of the state of the state of the state of the state of the state of
and the state of the state of the state of the state of the state of the state of the state of the state of th
                  $input['file'] = null; }
              // Check Physical
               if($data->type == "Physical")
\{ \hspace{0.5cm} \} and \{ \} //--- Validation Section
                        $rules = ['sku' => 'min:8|unique:products,sku,'.$id];
                        $validator = Validator::make(Input::all(), $rules);
                        if ($validator->fails()) {
                             return response()->json(array('errors' => $validator-
>getMessageBag()->toArray()));
 }
                       //--- Validation Section Ends
                             // Check PROBAR LENTE
                            if ($request->get("probar_lente_check") != null){
$input['probar\_lente\_check'] = 1;if($input['ruta probar lente'] == -1){
                                       // LA IMG DE BD HA SIDO BORRADA
                                      // ELIMINAR FILE ANTIGUO
                                     if($data->ruta probar lente != null){
```

```
if the contract of the contract of the contract of the contract of the contract of the contract of the contract of the contract of the contract of the contract of the contract of the contract of the contract of the contrac
(file_exists(public_path().'/assets/images/products/monturas/'.$data-
>ruta_probar_lente)) {
unlink(public_path().'/assets/images/products/monturas/'.$data-
>ruta_probar_lente);
denotes the control of the control of the control of the control of the control of the control of the control o
entitive and the contract of the contract of the contract of the contract of the contract of the contract of t
                                                  $files montura = $ request->file('montura');if(count($files_montura) == 0){
                                                          return response()->json(array('errors' => 
["Debe seleccionar una imagen en el apartado de PROBAR LENTE."]));
entitive and the contract of the contract of the contract of the contract of the contract of the contract of t
                                                  $name_montura = time().$files montura[0]->getClientOriginalName();
                                                   $files_montura[0]-
>move('assets/images/products/monturas/',$name_montura);
                                                   $input['ruta_probar_lente'] = $name_montura;
denotes the control of the control of the control of the control of the control of the control of the control o
                                            else {
                                                   if($input['ruta_probar_lente'] == null){
 // NO HAY DATA IMAGE EN BD
                                                         // ELIMINAR FILE ANTIGUO
                                                         if($data->ruta probar lente != null){
if the contract of the contract of \mathbf{if}(file_exists(public_path().'/assets/images/products/monturas/'.$data-
>ruta_probar_lente)) {
unlink(public_path().'/assets/images/products/monturas/'.$data-
>ruta probar lente);
\}essays are a series of the series of the series of the series of the series of the series of the series of the<br>The series of the series of the series of the series of the series of the series of the series of the series o
                                                         $files_montura = $request-
>file('montura');
                                                         if(count($files montura) == 0){
                                                                return response()-
>json(array('errors' => ["Debe seleccionar una imagen en el apartado de 
PROBAR LENTE."]));
essays are a series of the series of the series of the series of the series of the series of the series of the<br>The series of the series of the series of the series of the series of the series of the series of the series o
                                                         $name montura = time().$files montura[0]-
>getClientOriginalName();
                                                          $files_montura[0]-
>move('assets/images/products/monturas/',$name_montura);
                                                         $input['ruta_probar_lente'] = 
$name_montura;
) and the contract of the contract of \} . The contract of the contract of \} ,
entitive and the contract of the contract of the contract of the contract of the contract of the contract of t
```
}

```
 else {
                                       $input['probar_lente_check'] = null;
                                      $input['ruta_probar_lente'] = null;
                                       if($data->ruta_probar_lente != null){
                                             // ELIMINAR FILE ANTIGUO
                                            if 
(file_exists(public_path().'/assets/images/products/monturas/'.$data-
>ruta_probar_lente)) {
unlink(public path().'/assets/images/products/monturas/'.$data-
>ruta_probar_lente);
entitive and the contract of the contract of the contract of the contract of the contract of the contract of t
denotes the control of the control of the control of the control of the control of the control of the control o
denotes the contract of the contract \}// Check Condition
                                 if ($request->product condition check == "){
                                      $input['product condition'] = 0;denotes the control of the control of the control of the control of the control of the control of the control o
                                 // Check Shipping Time
                                 if ($request->shipping_time_check == ""){
                                       $input['ship'] = null;
denotes the control of the control of the control of the control of the control of the control of the control o
                                 // Check Size
                                 if(empty($request->size_check ))
                                 {
\texttt{Sinput}[\text{ 'size'}]=\texttt{null};$input['size_qty'] = null;
                                      $input['size_price'] = null;
denotes the control of the control of the control of the control of the control of the control of the control o
                                 else{
                                             if(in_array(null, $request->size) || 
in_array(null, $request->size_qty) || in_array(null, $request->size_price))
\{ $input['size'] = null;
                                                 $input['size_qty'] = null;$input['size_price'] = null;<br>}
 }
                                            else
                                            {
                                                  $input['size'] = implode(',', $request-
>size);
                                                 $input['size_qty'] = implode(','')$request->size_qty);
                                                 $input['size\_price'] = implode(','')$request->size_price);
entitive and the contract of the contract of the contract of the contract of the contract of the contract of t<br>The contract of the contract of the contract of the contract of the contract of the contract of the contract o
 }
                                  // Check Whole Sale
                 if(empty($request->whole_check ))
\{ \hspace{.1cm} \} and \{ \} $input['whole_sell_qty'] = null;
                      $input['whole_sell\_discount'] = null; }
                 else{
                       if(in_array(null, $request->whole_sell_qty) || in_array(null, 
$request->whole_sell_discount))
```
 $\{x_1, x_2, \ldots, x_n\}$  . The set of  $\{x_1, x_2, \ldots, x_n\}$ 

```
 $input['whole_sell_qty'] = null;
                            $input['whole_sell\_discount'] = null; }
                             else
\{x_1, x_2, \ldots, x_n\} . The set of \{x_1, x_2, \ldots, x_n\} $input['whole_sell_qty'] = implode(',', $request-
>whole_sell_qty);
                                     $input['whole_sell_discount'] = implode(',', $request-
>whole_sell_discount);
and the state of the state of the state of the state of the state of the state of the state of the state of th
 }
                                            // Check Color
                                           if(empty($request->color_check ))
                                            {
                                           $input['color'] = null;}
denotes the control of the control of the control of the control of the control of the control of the control o
                                           else{
                                                    if (!empty($request->color))
\{$input['color'] = implode(',', 'srequest->color);
entitive and the contract of the contract of the contract of the contract of the contract of the contract of t<br>The contract of the contract of the contract of the contract of the contract of the contract of the contract o
                                                   if (empty($request->color))
{1 \over 2} and {1 \over 2} and {1 \over 2} and {1 \over 2} and {1 \over 2} and {1 \over 2} and {1 \over 2} and {1 \over 2} and {1 \over 2} and {1 \over 2} and {1 \over 2} and {1 \over 2} and {1 \over 2} and {1 \over 2} and {1 \over 2} and {1 \over 2} a
                                                    $input['color'] = null;entitive and the contract of the contract of the contract of the contract of the contract of the contract of t<br>The contract of the contract of the contract of the contract of the contract of the contract of the contract o
entitive and the contract of the contract of the contract of the contract of the contract of the contract of t
                                            // Check Measure
                                    if (\frac{4}{2} request->measure check == "")
\{ \mathcal{A} \} and \{ \mathcal{A} \} and \{ \mathcal{A} \} $input['measure'] = null;
and a state of the state of the state of the state of the state of the state of the state of the state of the
 }
                       // Check Seo
               if (empty($request->seo_check))
\{ $input['meta_tag'] = null;
                      $input['meta_description'] = null;
 }
                 else {
               if (!empty($request->meta_tag))
\{ $input['meta_tag'] = implode(',', $request->meta_tag);
 }
 }
               // Check License
               if($data->type == "License")
\overline{a} and \overline{a} and \overline{a}if(!in array(null, $request->license) && !in array(null, $request-
>license_qty))
\overline{a} and \overline{a} and \overline{a} $input['license'] = implode(',,', $request->license);
                      $input['license_qty'] = implode(',', $request->license_qty);
 }
               else
```

```
 {
                if(in_array(null, $request->license) || in_array(null, $request-
>license_qty))
\{ \hspace{.1cm} \} and \{ \} $input['license'] = null;
               $input['license_qty'] = null; }
               else
\{ \mathcal{A}^{\mathcal{A}}_{\mathcal{A}} \}_{\mathcal{A}} and \{ \mathcal{A}^{\mathcal{A}}_{\mathcal{A}} \}_{\mathcal{A}} $license = explode(',,', $prod->license);
                   $license_qty = explode(','', $prod-)licengty); $input['license'] = implode(',,', $license);
\texttt{\$input['license\_qty'] = impNode(\text{'}, \text{'}) \ }
 }
 }
                // Check Features
              if(!in array(null, $request->features) && !in array(null,
$request->colors))
\{ \hspace{0.5cm} \} and \{ \} $input['features'] = implode(',', str_replace(',',' 
',$request->features));
                         $input['colors'] = implode(','', str_replace(',','')',$request->colors));
}<br>}
               else
\{ \hspace{0.5cm} \} and \{ \} if(in_array(null, $request->features) || in_array(null, 
$request->colors))
\{x_1, x_2, \ldots, x_n\} . The set of \{x_1, x_2, \ldots, x_n\} $input['features'] = null;
                        $input['colors'] = null;
and the state of the state of the state of the state of the state of the state of the state of the state of th
                    else
\{x_1, x_2, \ldots, x_n\} . The set of \{x_1, x_2, \ldots, x_n\}$features = explore(','', $data-> features);$colors = explode(',', $data->colors);
                         $input['features'] = implode(',', $features);
                         $input['colors'] = implode(',', $colors);
and the state of the state of the state of the state of the state of the state of the state of the state of th
 }
           //Product Tags
          if (!empty($request->tags))
\{ $input['tags'] = implode(',', $request->tags);
 }
          if (empty($request->tags))
\{ $input['tags'] = null;
 }
            $input['price'] = $input['price'] / $sign->value;
            $input['previous_price'] = $input['previous_price'] / $sign->value;
            // store filtering attributes for physical product
           $attrArr = [j; if (!empty($request->category_id)) {
              $catAttrs = Attribute::where('attributable_id', $request-
>category_id)->where('attributable_type', 'App\Models\Category')->get();
              if (!empty($catAttrs)) {
```

```
 foreach ($catAttrs as $key => $catAttr) {
                    $in_name = $catAttr->input_name;
                    if ($request->has("$in_name")) {
                     $data_array_precios_atributos = [];
                     $aux_array_prices = $request["$in_name"."_price"];
                      foreach ($aux_array_prices as $key_pr => $value_pr) {
                          if(\frac{1}{2}value\_pr := "0")$precio aux = floatval($value pr);
                              $precio round aux = ($precio aux / $sign->value);
                              array_push($data_array_precios_atributos, 
strval($precio_round_aux));
and a state of the state of the state of the state of the state of the state of the state of the state of the
                          else {
                            array_push($data_array_precios_atributos, "0");
and a state of the state of the state of the state of the state of the state of the state of the state of the
and the state of the state of the state of the state of the state of the state of the state of the state of th
                      $attrArr["$in_name"]["values"] = $request["$in_name"];
                      $attrArr["$in_name"]["prices"] = 
$data_array_precios_atributos;
                      if ($catAttr->details_status) {
                        $attrArr['$in name"]['details status"] = 1; } else {
                      $attrArr["$in_name"]["details_status"] = 0;
\{a_1, a_2, \ldots, a_n\} if ($catAttr->seleccion_multiple) {
                          $attrArr["$in_name"]["seleccion_multiple"] = 1;
                     } else {
                          $attrArr["$in_name"]["seleccion_multiple"] = 0;
and the state of the state of the state of the state of the state of the state of the state of the state of th
 }
}<br>}
           \begin{matrix} \downarrow \\ \downarrow \end{matrix} }
            if (!empty($request->subcategory_id)) {
               $subAttrs = Attribute::where('attributable_id', $request-
>subcategory_id)->where('attributable_type', 'App\Models\Subcategory')-
>get();
               if (!empty($subAttrs)) {
                  foreach ($subAttrs as $key => $subAttr) {
                    $in_name = $subAttr->input_name;
                    if ($request->has("$in_name")) {
                     $data_array_precios_atributos = [];
                     $aux_array_prices = $request["$in_name"."_price"];
                      foreach ($aux_array_prices as $key_pr => $value_pr) {
                          if(\frac{4}{3} $precio_aux = floatval($value_pr);
                              $precio round aux = ( $precio aux / $sign->value);
                              array push($data array precios atributos,
strval($precio round aux));
```

```
en and the state of the state of the state \} else {
                          array_push($data_array_precios_atributos, "0");
en and the state of the state of the state \}and the state of the state of the state of the state of the state of the state of the state of the state of th
                    $attrArr['$in_name"]["values"] = $request['$in_name"];
                    $attrArr['$in_name"]["prices"] =
$data_array_precios_atributos;
                     if ($subAttr->details_status) {
                       $attrArr["$in_name"]["details_status"] = 1;
                     } else {
                     $attrArr["$in_name"]["details_status"] = 0;
and the state of the state of the state of the state of the state of the state of the state of the state of th
                     if ($subAttr->seleccion_multiple) {
                          $attrArr["$in_name"]["seleccion_multiple"] = 1;
                     } else {
                         $attrArr['$in name"]['selection multiple"] = 0;and the state of the state of the state of the state of the state of the state of the state of the state of th
 }
}<br>}
 }
 }
           if (!empty($request->childcategory_id)) {
              $childAttrs = Attribute::where('attributable_id', $request-
>childcategory_id)->where('attributable_type', 'App\Models\Childcategory')-
>get();
              if (!empty($childAttrs)) {
                foreach ($childAttrs as $key => $childAttr) {
                  $in name = $childAttr->input name;
                   if ($request->has("$in_name")) {
                    $data_array_precios_atributos = [];
 $aux_array_prices = $request["$in_name"."_price"];
 foreach ($aux_array_prices as $key_pr => $value_pr) {
                         if(\frac{1}{2}value pr != "0"){
                             $precio_aux = floatval($value_pr);
                            $precio_round_aux = ( $precio_aux / $sign->value);
                            array_push($data_array_precios_atributos, 
strval($precio round aux));
 }
                         else {
                               array_push($data_array_precios_atributos, "0");
 }
en and the state of the state of the state of the state of the state of the state of the state of the state of
 $attrArr["$in_name"]["values"] = $request["$in_name"];
 $attrArr["$in_name"]["prices"] = 
$data_array_precios_atributos;
                     if ($childAttr->details_status) {
                      $attrArr['$in name"]['details status"] = 1; } else {
                       $attrArr["$in_name"]["details_status"] = 0;
```

```
and the state of the state of the state of the state of the state of the state of the state of the state of th
                    if ($childAttr->seleccion_multiple) {
                          $attrArr["$in_name"]["seleccion_multiple"] = 1;
                     } else {
                          $attrArr["$in_name"]["seleccion_multiple"] = 0;
and the state of the state of the state of the state of the state of the state of the state of the state of th
 }
}<br>}
 }
 }
            if (empty($attrArr)) {
              $input['attributes'] = NULL;
            } else {
              $jsonAttr = json_encode($attrArr);
             $input['attributes'] = $jsonAttr; }
            $data->update($input);
           //-- Logic Section Ends
           $prod = Product::find($data->id);
           // Set SLug
           $prod->slug = str_slug($data->name,'-').'-'.strtolower($data->sku);
           $prod->update();
           //--- Redirect Section
           $msg = 'Producto actualizado con éxito.<a href="'.route('admin-prod-
index').'">ver lista.</a>';
           return response()->json($msg);
           //--- Redirect Section Ends
      }
      //*** GET Request
     public function feature($id)
      {
               $data = Product::findOrFail($id);
               return view('admin.product.highlight',compact('data'));
 }
      //*** POST Request
     public function featuresubmit(Request $request, $id)
      {
           //-- Logic Section
               $data = Product::findOrFail($id);
              $input = $request - \text{call();}if(\frac{1}{2} \text{request}\rightarrow \text{featureed} == \text{""})\{ \hspace{.1cm} \} and \{ \} $input['featured'] = 0;
 }
               if(\text{\texttt{f}reguest->hot == "")}\{ \hspace{.1cm} \} and \{ \}$input['hot'] = 0; }
               if(\text{frequencies}-\text{best} == "")\{ \hspace{.1cm} \} and \{ \}\overline{\text{Sinput}} \overline{\text{best'}} = 0;
 }
               if(\$request->top == "")\{$input['top'] = 0;
```

```
 }
               if(\frac{1}{2} request->latest == "")
\{ \mathcal{A}^{\mathcal{A}}_{\mathcal{A}} \}_{\mathcal{A}} and \{ \mathcal{A}^{\mathcal{A}}_{\mathcal{A}} \}_{\mathcal{A}}$input['lates'] = 0; }
               if(\text{frequest}-\text{big} == "")\{ \hspace{0.5cm} \} and \{ \}$input['big'] = 0;}<br>}
                if($request->trending == "")
\{ \hspace{.1cm} \} and \{ \} $input['trending'] = 0;
 }
                if($request->sale == "")
\{ \hspace{.1cm} \} and \{ \}$input['sale'] = 0; }
               if(\frac{4}{2} request->is discount == "")
\{ \hspace{0.5cm} \} and \{ \} $input['is_discount'] = 0;
                $input['discount_date'] = null;
}<br>}
                $data->update($input);
           //-- Logic Section Ends
           //--- Redirect Section
           $msg = 'Highlight Updated Successfully.';
           return response()->json($msg);
           //--- Redirect Section Ends
      }
      //*** GET Request
      public function destroy($id)
\overline{\phantom{a}} $data = Product::findOrFail($id);
           if($data->galleries->count() > 0)
\overline{a} and \overline{a} and \overline{a} foreach ($data->galleries as $gal) {
if a simple state \mathbf{if} .
(file_exists(public_path().'/assets/images/galleries/'.$gal->photo)) {
unlink(public_path().'/assets/images/galleries/'.$gal->photo);
en and the state of the state of the state of the state of the state of the state of the state of the state of
                      $gal->delete();
 }
 }
           if($data->reports->count() > 0)
\overline{a} and \overline{a} and \overline{a} foreach ($data->reports as $gal) {
                $gal->delete();
 }
 }
           if($data->ratings->count() > 0)
\overline{a} and \overline{a} and \overline{a} foreach ($data->ratings as $gal) {
                      $gal->delete();
```
}

```
 }
         if($data->wishlists->count() > 0)
 {
             foreach ($data->wishlists as $gal) {
                 $gal->delete();
}<br>}
 }
         if($data->clicks->count() > 0)
 {
             foreach ($data->clicks as $gal) {
            $gal->delete();<br>}
 }
 }
         if($data->comments->count() > 0)
 {
             foreach ($data->comments as $gal) {
            if(\frac{4}{3}gal\rightarrowreplies->count() > 0)
\{ \hspace{0.5cm} \} and \{ \} foreach ($gal->replies as $key) {
                     $key->delete();
and the state of the state of the state of the state of the state of the state of the state of the state of th
}<br>}
             $gal->delete();
 }
 }
         if (!filter_var($data->photo,FILTER_VALIDATE_URL)){
            if (file_exists(public_path().'/assets/images/products/'.$data-
>photo)) {
                 unlink(public_path().'/assets/images/products/'.$data-
>photo);
 }
 }
         if($data->ruta_probar_lente != null){
if the contract \mathbf{if}(file_exists(public_path().'/assets/images/products/monturas/'.$data-
\overline{\text{pr}(\text{char} \cdot \text{l})}unlink(public_path().'/assets/images/products/monturas/'.$data-
>ruta_probar_lente);
 }
 }
 if (file_exists(public_path().'/assets/images/thumbnails/'.$data-
>thumbnail) && $data->thumbnail != "") {
             unlink(public_path().'/assets/images/thumbnails/'.$data-
>thumbnail);
 }
        if(\text{6data->file != null}) if (file_exists(public_path().'/assets/files/'.$data->file)) {
            unlink(public_path().'/assets/files/'.$data->file);
 }
 }
         $data->delete();
         //--- Redirect Section
         $msg = 'Product Deleted Successfully.';
         return response()->json($msg);
         //--- Redirect Section Ends
// PRODUCT DELETE ENDS
 }
```

```
 public function getAttributes(Request $request) {
      $model = ';
       if ($request->type == 'category') {
        $model = 'App\Models\Category';
 } elseif ($request->type == 'subcategory') {
 $model = 'App\Models\Subcategory';
       } elseif ($request->type == 'childcategory') {
         $model = 'App\Models\Childcategory';
       }
       $attributes = Attribute::where('attributable_id', $request->id)-
>where('attributable_type', $model)->get();
      $attrOptions = [ ]; foreach ($attributes as $key => $attribute) {
         $options = AttributeOption::where('attribute_id', $attribute->id)-
>get();
        $attrOptions[] = ['attribute' => $attribute, 'options' => $options];
       }
       return response()->json($attrOptions);
     }
}
```
## **RESUMEN DEL SPRINT 2:**

#### **Tabla 37.** *Resumen del Sprint 2*

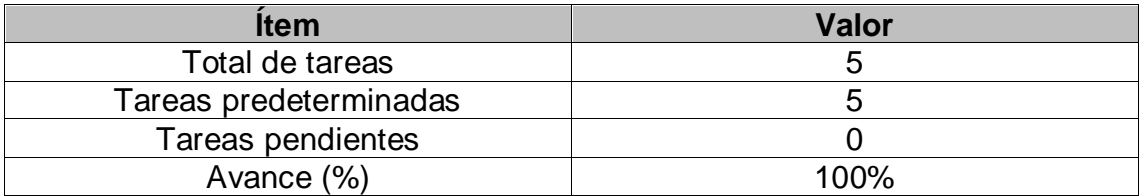

Fuente: Elaboración propia

Como se muestra en la tabla 37, se puede observar el total de ítems realizados durante el proceso de realización del Sprint 2.

## **RETROSPECTIVA DEL SPRINT 2:**

Al final del Sprint 2 el Scrum Master se reunió con el Product Owner, obteniendo una respuesta de aceptación satisfactoria del Sprint.

## **COSAS POSITIVAS:**

**Se cumplieron los objetivos** 

## **COSAS NEGATIVAS**

**Ninguna** 

#### ACTA DE REUNIÓN DE PLANIFICACIÓN DE SPRINT 2

#### Fecha: 24/04/2021

Scrum: HIDALGO SANTILLANA VÍCTOR OMAR - KENNY LAGUADO GENNEL

Product Owner: PATRICIA GARGUREVICH

Mediante la presente acta se valida y se da conformidad que el equipo Scrum desarrolló las gestiones de ajustes sociales, de vías de pago y monedas, de ajustes de correo electrónico, de categorías, subcategorías y categorías menores, de productos y las historias de usuario del sprint 2 para el desarrollo del proyecto "SISTEMA E-COMMERCE CON INTELIGENCIA ARTIFICIAL PARA EL PROCESO DE VENTAS DE LA EMPRESA MACO EN LA PROVINCIA DE TACNA ", dando el visto bueno de los objetivos del sprint 2.

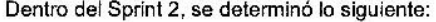

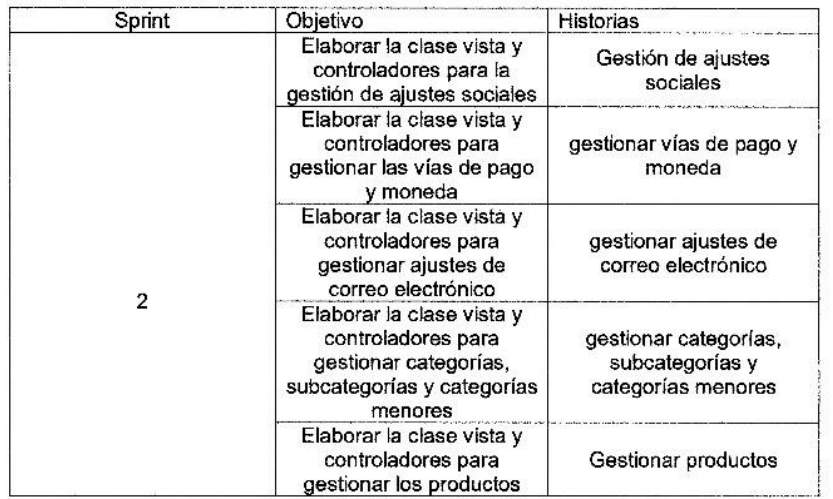

Firma de señal de conformidad.

GARGUREVICH ALCANTARA, PATRICIA LIDIA

DNI: 08795488

# **ACTA DE ENTREGA DE SPRINT 2** Fecha: 25/04/2021 Scrum: HIDALGO SANTILLANA VÍCTOR OMAR - KENNY LAGUADO GENNEL Product Owner: PATRICIA GARGUREVICH Mediante la presente acta de entrega se valida y se brinda conformidad de que se presenta las historias de usuario y el diseño de los prototipos del sistema (Gestión de ajustes sociales, Gestión de vías de pago y monedas, Ajustes de correo electrónico, Gestión de categorías, subcategorías y categorías menores, Gestión de productos), predeterminados en el Product Owner en el acta de reunión de planificación del Sprint 2, que se precisa las historias de usuario y objetivos; en base a las especificaciones por el equipo Scrum Master se da por aprobado el Sprint 2, y se decide de forma unánime la aprobación del sprint mencionado para el proyecto "SISTEMA E-COMMERCE CON INTELIGENCIA ARTIFICIAL PARA EL PROCESO DE VENTAS DE LA EMPRESA MACO EN LA PROVINCIA DE TACNA". Firma de señal de conformidad.

GARGUREVICH ALCANTARA, PATRICIA LIDIA

DNI: 08795488

## **SPRINT 3**

## **SPRINT 3:** MÓDULO DE CONFIGURACIÓN Y GESTIÓN

#### **Tabla 38.** *Sprint 3*

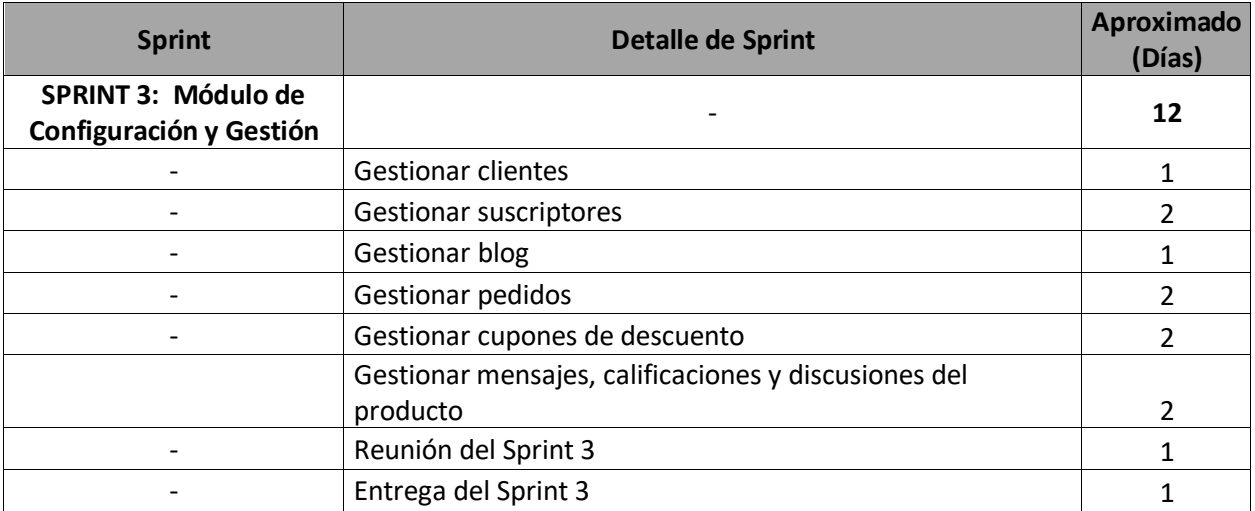

Fuente: Elaboración propia

#### *Figura 68.* Planificación del Sprint 3

En la figura 68, se observa los días en los que se van desarrollando todas las historias, para el desarrollo del sistema.

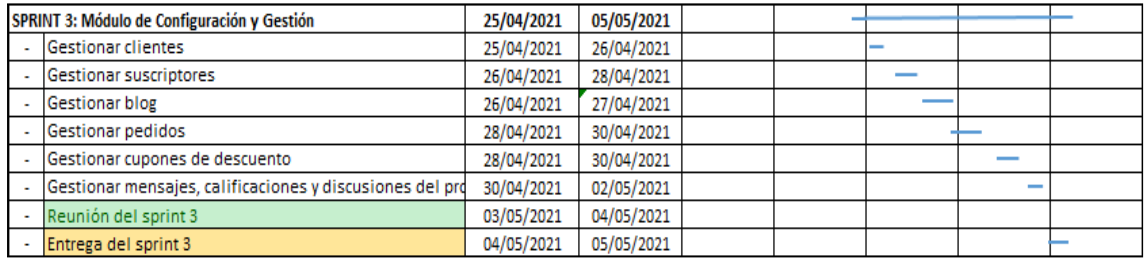

Fuente: Elaboración propia

### **Entrega del Sprint 3:**

- Gestionar clientes
- Gestionar suscriptores
- Gestionar Blog
- Gestionar pedidos
- Gestionar cupones de descuento
- Gestionar mensajes, calificaciones y discusiones del producto
- Reunión del Sprint 3
- Entrega del Sprint 3

*Figura 69*. Historia 012: Gestionar clientes

#### Fuente: Elaboración propia

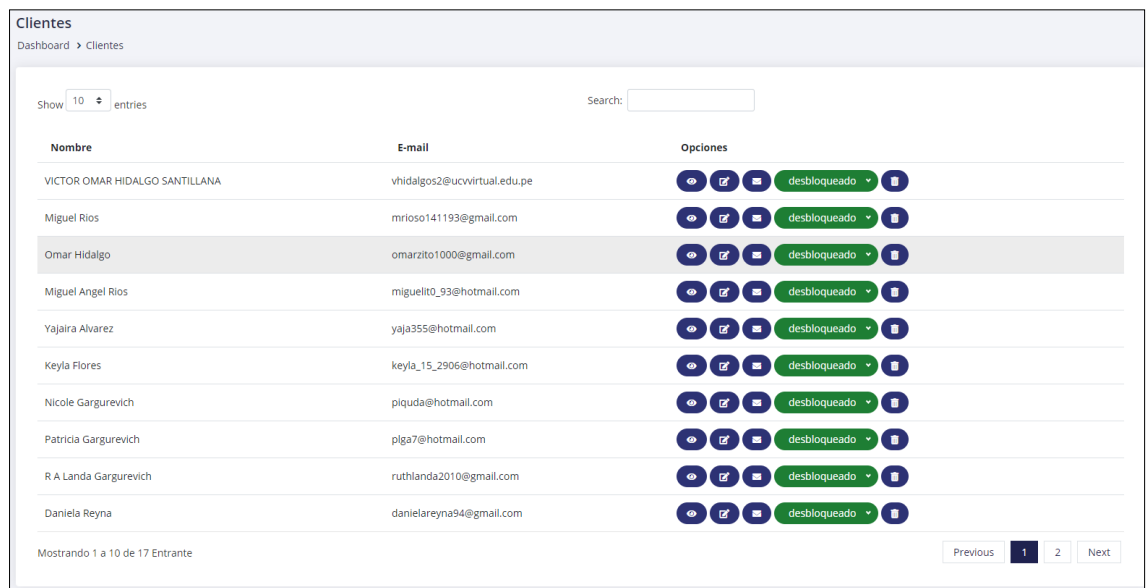

En la figura 69, se observa la interfaz de gestionar clientes donde se lograron ingresar todos los datos necesarios para la gestión del mismo.

## *Figura 70.* Código de gestionar clientes

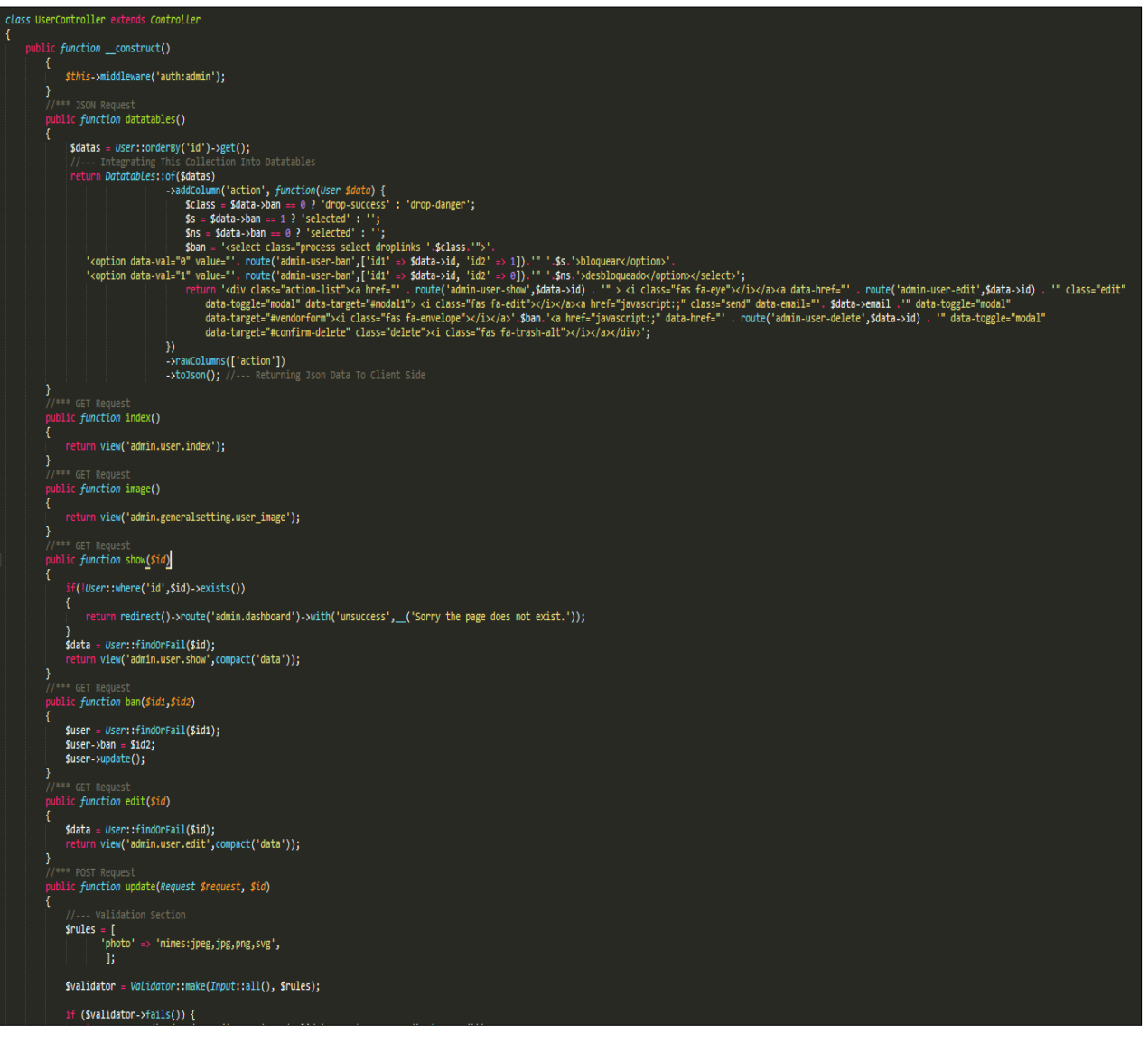

#### *Figura 71.* Historia 013: Gestionar suscriptores

#### Fuente: Elaboración propia

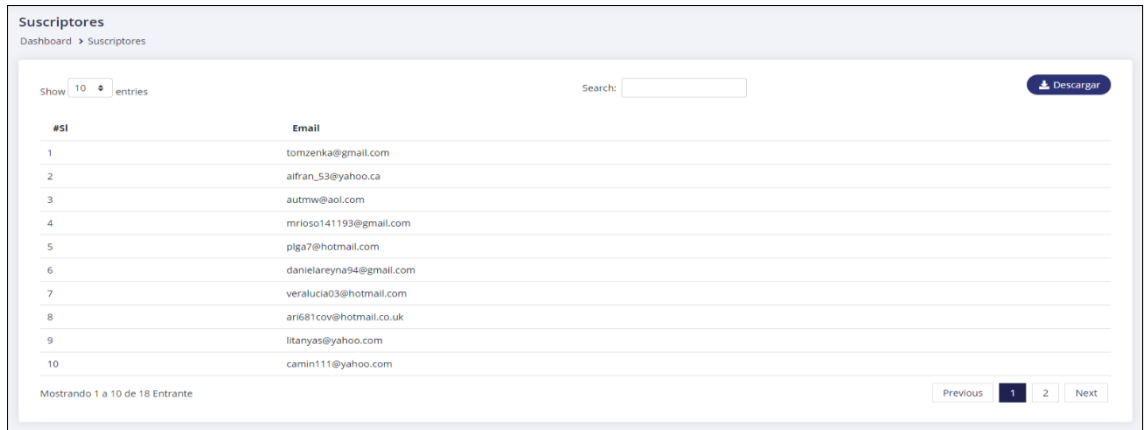

En la figura 71, se observa la interfaz de gestionar suscriptores donde se lograron ingresar todos los datos necesarios para la gestión del mismo.

> *Figura 72.* Código de gestionar suscriptores Fuente: Elaboración propia

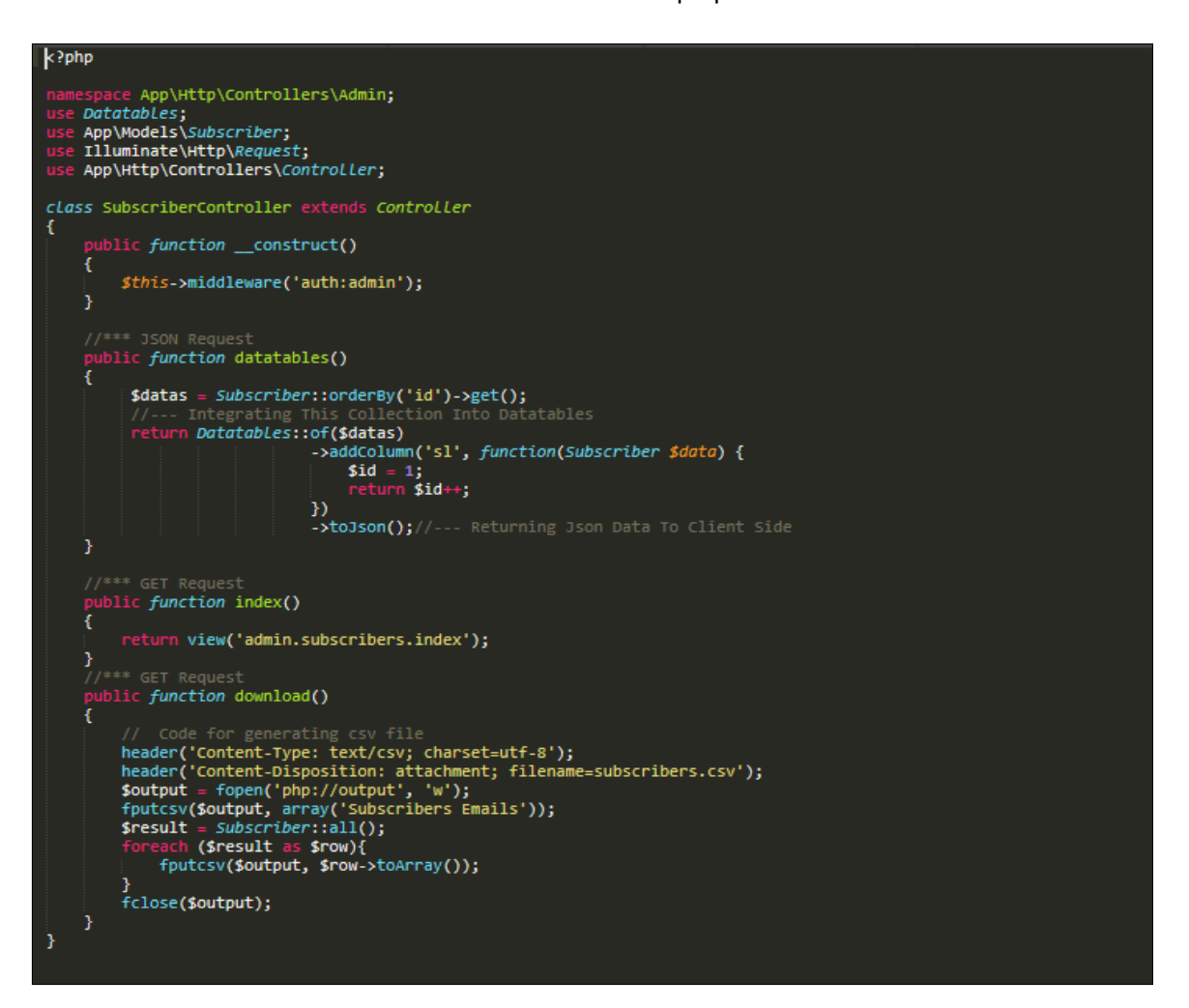

#### *Figura 73.* Historia 014: Gestionar blog

#### Fuente: Elaboración propia

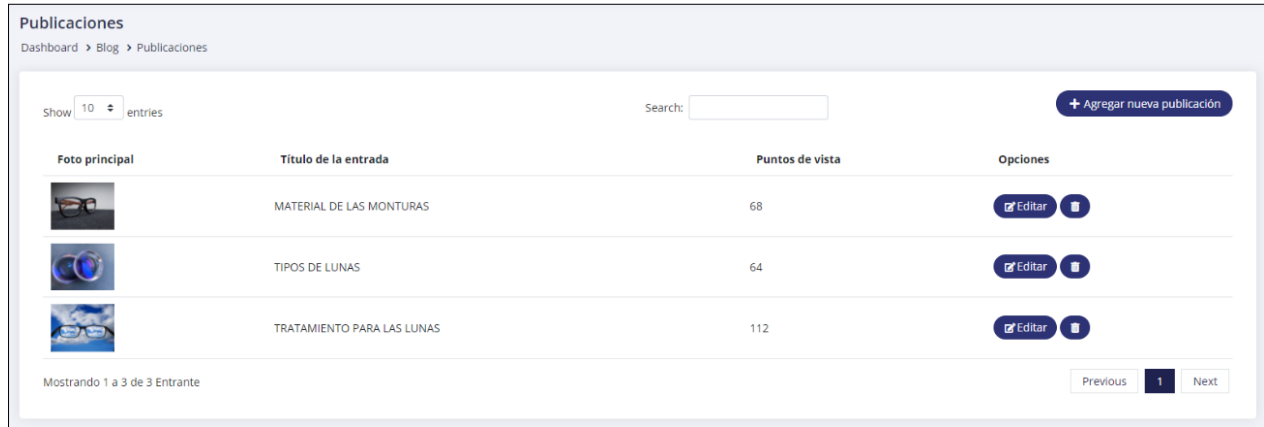

En la figura 73, se observa la interfaz de gestionar blog donde se lograron ingresar todos los datos necesarios para la gestión del mismo.

*Figura 74.* Código de gestionar blog

Fuente: Elaboración propia.

En la Figura 75, se observa la interfaz de gestionar pedidos donde se lograron ingresar todos los datos necesarios para la gestión y funcionamiento del mismo.

```
<?php
class BlogController extends Controller
{
     public function __construct()
     {
         $this->middleware('auth:admin');
     }
     public function datatables()
\overline{\phantom{a}} $datas = Blog::orderBy('id','desc')->get();
          return Datatables::of($datas)
                               ->editColumn('photo', function(Blog $data) {
                                   $photo = $data->photo ? 
url('assets/images/blogs/'.$data->photo):url('assets/images/noimage.png');
                                   return '<img src="' . $photo . '" 
alt="Image">';
) and the contract of \{ \} \} \} ->addColumn('action', function(Blog $data) {
                                   return '<div class="action-list"><a href="' . 
route('admin-blog-edit',$data->id) . '"> <i class="fas fa-
edit"></i>Editar</a><a href="javascript:;" data-href="' . route('admin-blog-
```

```
delete',$data->id) . '" data-toggle="modal" data-target="#confirm-delete" 
class="delete"><i class="fas fa-trash-alt"></i></a></div>';
) and the state \{\}->rawColumns(['photo', 'action'])
                               ->toJson(); //--- Returning Json Data To Client 
Side
 }
     public function index()
     {
          return view('admin.blog.index');
     }
     public function create()
\overline{\phantom{a}} $cats = BlogCategory::all();
         return view('admin.blog.create',compact('cats'));
 }
     public function store(Request $request)
    \{$rules = [\n    'photo'] 'photo' => 'required|mimes:jpeg,jpg,png,svg',
                   ];
          $validator = Validator::make(Input::all(), $rules);
          if ($validator->fails()) {
            return response()->json(array('errors' => $validator-
>getMessageBag()->toArray()));
 }
         \frac{\text{data}}{\text{data}} = \text{new } \text{Blog}();
         $input = $request \rightarrow all();
          if ($file = $request->file('photo')) 
          \left\{ \right. $name = time().$file->getClientOriginalName();
              $file->move('assets/images/blogs',$name); 
             $input['photo'] = $name; } 
          if (!empty($request->meta_tag)) 
\{ $input['meta_tag'] = implode(',', $request->meta_tag); 
\{ \hspace{-0.2cm} \begin{array}{cc} & \end{array} \hspace{-0.2cm} \} .
          if (!empty($request->tags)) 
 {
              $input['tags'] = implode(',', $request->tags); 
 }
          if ($request->secheck == "") 
\{ $input['meta_tag'] = null;
              $input['meta_description'] = null; 
 } 
          $data->fill($input)->save(); 
          $msg = 'Nuevos datos agregados con éxito.'.'<a href="'.route("admin-
blog-index").'">Ver listas de publicaciones</a>';
          return response()->json($msg); 
     }
     public function edit($id)
     {
         % \text{cats = BlogCategory::all();}$data = Block::findOrFail($id); return view('admin.blog.edit',compact('data','cats'));
 }
```

```
 public function update(Request $request, $id)
     {
         $rules = ['photo'       => 'mimes:jpeg,jpg,png,svg',<br> ];
\sim 10 \sim 10 \sim 11
          $validator = Validator::make(Input::all(), $rules);
          if ($validator->fails()) {
            return response()->json(array('errors' => $validator-
>getMessageBag()->toArray()));
 }
         $data = \overline{Blog::findOrFail($id)$};$input = $request - \text{call();} if ($file = $request->file('photo')) 
\{ \Box and \{ \Box and \{ \Box $name = time().$file->getClientOriginalName();
                   $file->move('assets/images/blogs',$name);
                   if($data->photo != null)
\{x_1, x_2, \ldots, x_n\} . The set of \{x_1, x_2, \ldots, x_n\}if a simple state \mathbf{if} .
(file_exists(public_path().'/assets/images/blogs/'.$data->photo)) {
                             unlink(public_path().'/assets/images/blogs/'.$data-
>photo);
\{a,b,c,d\} , we have the contribution of \{a,b,c,d\}\{x_i\}_{i=1}^n , where \{x_i\}_{i=1}^n $input['photo'] = $name;
 } 
         if (!empty($request->meta tag))
           {
               $input['meta_tag'] = implode(',', $request->meta_tag); 
 } 
          else {
               $input['meta_tag'] = null;
 }
          if (!empty($request->tags)) 
\{ $input['tags'] = implode(',', $request->tags); 
 }
          else {
               $input['tags'] = null;
 } 
          if ($request->secheck == "") 
\{$input['meta tag'] = null; $input['meta_description'] = null; 
\{ \hspace{-0.2cm} \begin{array}{cc} & \end{array} \hspace{-0.2cm} \} .
          $data->update($input); 
          $msg = 'Datos actualizados con éxito.'.'<a href="'.route("admin-blog-
index").'">Ver listas de publicaciones</a>';
          return response()->json($msg); 
     }
     public function destroy($id)
    \overline{f} $data = Blog::findOrFail($id);
         if(\text{$data$-}>\text{$photo$} == null){
               $data->delete(); 
               $msg = 'Datos eliminados con éxito.';
               return response()->json($msg);
```
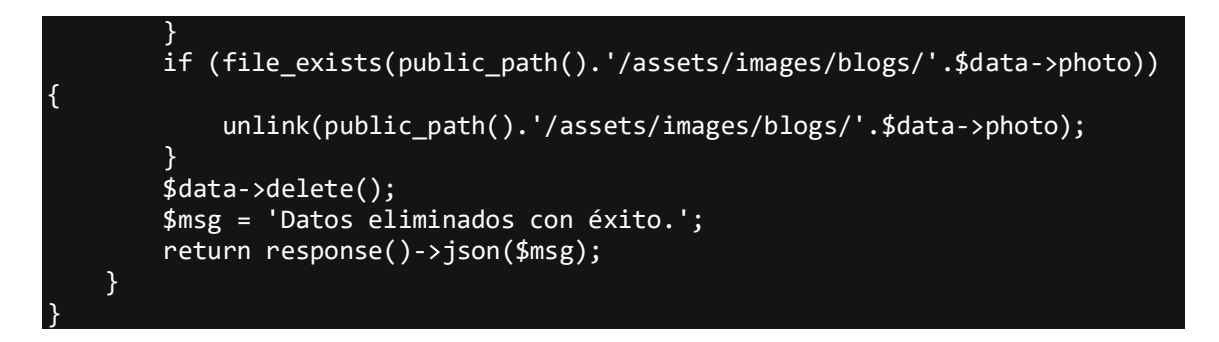

*Figura 75.* Historia 015: Gestionar pedidos

Fuente: Elaboración propia

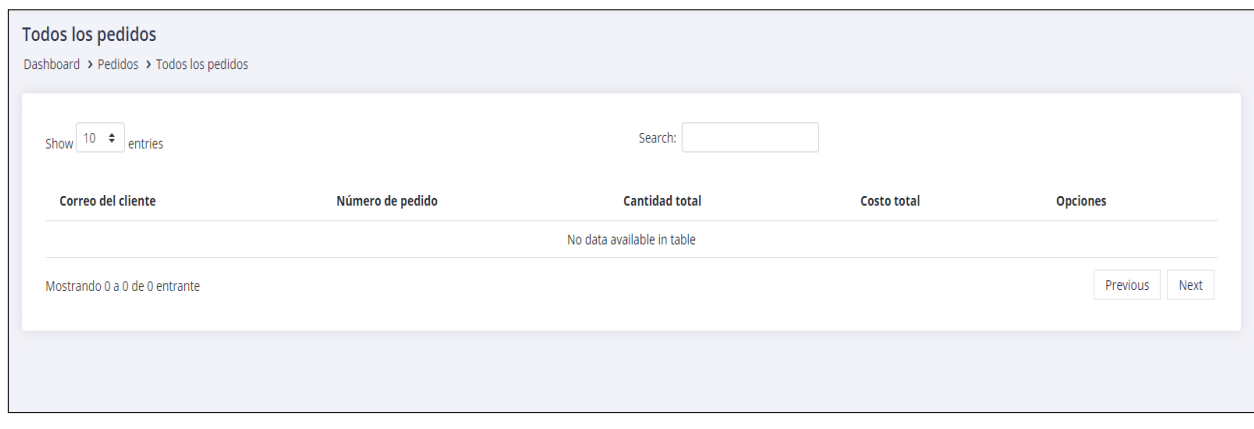

*Figura 76.* Código de gestionar pedidos

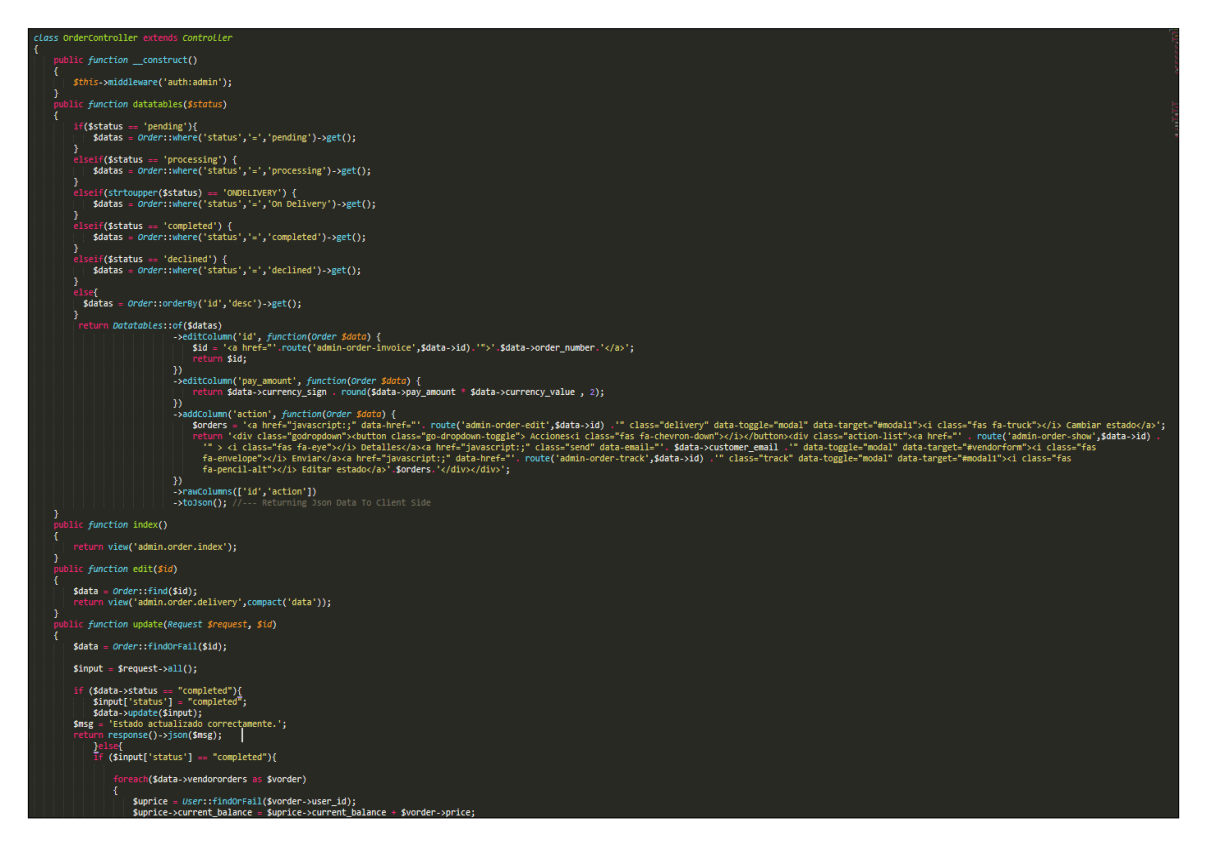

*Figura 77*. Historia 016: Gestionar cupones de descuento

Fuente: Elaboración propia

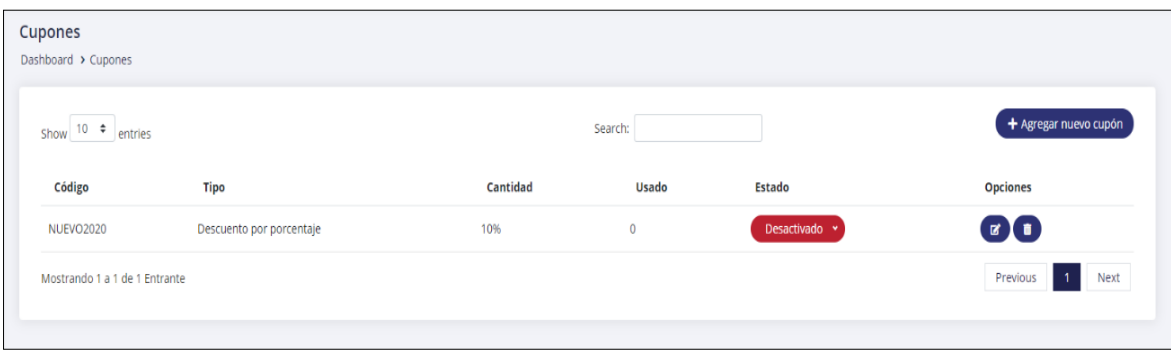

En la Figura 77, se observa la interfaz de gestionar cupones de descuento donde se lograron ingresar todos los datos necesarios para la gestión y funcionamiento del mismo.

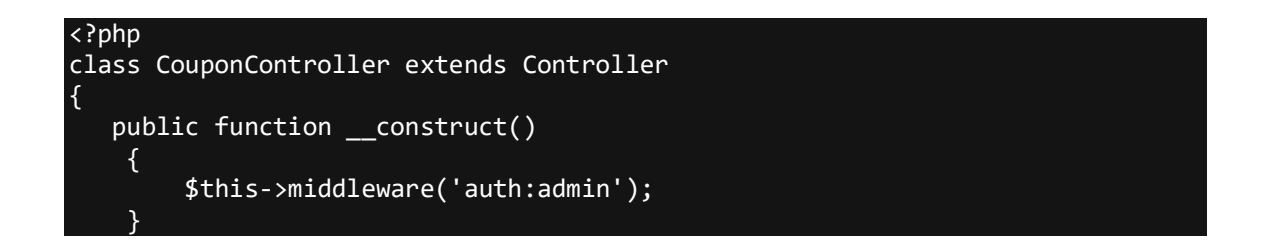

```
 public function datatables()
    \{ $datas = Coupon::orderBy('id','desc')->get();
          return Datatables::of($datas)
                              ->editColumn('type', function(Coupon $data) {
                                  $type = $data->type == 0 ? "Descuento por 
porcentaje ":" Descuento por importe";
                                  return $type;
) and the contract of \{ \} ) and \{ \} )
                              ->editColumn('price', function(Coupon $data) {
                                  $price = $data->type == 0 ? $data->price.'%' 
: $data->price.'$';
                             return $price;<br>})
) and the contract of \{ \} \} )
                              ->addColumn('status', function(Coupon $data) {
                                 $class = $data->status == 1 ? 'drop-success': 'drop-danger';
                                 $s = $data->status == 1 ? 'selected' : '';$ns = $data->status == 0 ? 'selected' : '';return '<div class="action-list"><select 
class="process select droplinks '.$class.'"><option data-val="1" value="'. 
route('admin-coupon-status',['id1' => $data->id, 'id2' => 1]). "
'.$s.'>Activado</option><<option data-val="0" value="'. route('admin-coupon-
status',['id1' => $data->id, 'id2' => 0]).'"
 '.$ns.'>Desactivado</option>/select></div>';
) and the set of \{ \} ->addColumn('action', function(Coupon $data) {
return '<div class="action-list"><a href="' .\blacksquareroute('admin-coupon-edit',$data->id) . '"> <i class="fas fa-edit"></i></a><a 
href="javascript:;" data-href="' . route('admin-coupon-delete',$data->id) . 
'" data-toggle="modal" data-target="#confirm-delete" class="delete"><i 
class="fas fa-trash-alt"></i></a></div>';
) and the set of \{ \}->rawColumns(['status','action'])
                              ->toJson(); //--- Returning Json Data To Client 
Side
 }
     public function index()
    \mathbf{f} return view('admin.coupon.index');
     }
     public function create()
    \mathcal{L}_{\mathcal{L}_{\mathcal{L}}} return view('admin.coupon.create');
     }
     public function store(Request $request)
\overline{\phantom{a}} $rules = ['code' => 'unique:coupons'];
         $customs = ['code.unique' => 'Retire los productos primero'];
         $validator = Validator::make(Input::all(), $rules, $customs);
         if ($validator->fails()) {
           return response()->json(array('errors' => $validator-
>getMessageBag()->toArray()));
 }
        \text{6}data = new Coupon();
        $input = $request - $all();
```

```
 $input['start_date'] = Carbon::parse($input['start_date'])-
>format('Y-m-d');
         $input['end_date'] = Carbon::parse($input['end_date'])->format('Y-m-
d');
         $data->fill($input)->save(); 
         $msg = 'Cupón agregado con éxito.'.'<a href="'.route("admin-coupon-
index").'" class="text-info"> <u>Ver lista completa de cupones</u></a>';
         return response()->json($msg); 
 }
     public function edit($id)
     {
         $data = Coupon::findOrFail($id);
         return view('admin.coupon.edit',compact('data'));
 }
     public function update(Request $request, $id)
    \left\{ \right.$rules = ['Code' => 'unique: coupons, code, '.$id]; $customs = ['code.unique' => 'Retire los productos primero.'];
         $validator = Validator::make(Input::all(), $rules, $customs);
         if ($validator->fails()) {
           return response()->json(array('errors' => $validator-
>getMessageBag()->toArray()));
 } 
         $data = Coupon::findOrFail($id);
$input = $request \rightarrow all(); $input['start_date'] = Carbon::parse($input['start_date'])-
>format('Y-m-d');
         $input['end_date'] = Carbon::parse($input['end_date'])->format('Y-m-
d');
         $data->update($input); 
         $msg = 'Datos actualizados con éxito.'.'<a href="'.route("admin-
coupon-index").'">View Coupon Lists</a>';
         return response()->json($msg); 
     }
       public function status($id1,$id2)
         {
             $data = Coupon::findOrFail($id1);
             $data->status = $id2;
             $data->update();
 }
    public function destroy(sid)\{ $data = Coupon::findOrFail($id);
         $data->delete(); 
         $msg = 'Datos eliminados con éxito.';
         return response()->json($msg); 
     }
}
```
*Figura 78*. Código de gestionar cupones de descuento

Fuente: Elaboración propia

En las Figuras 79, 80 y 81, se observa las interfaces de gestionar mensajes, calificaciones y discusiones del producto donde se pueden ingresar todos los datos necesarios para la gestión y funcionamiento del mismo.

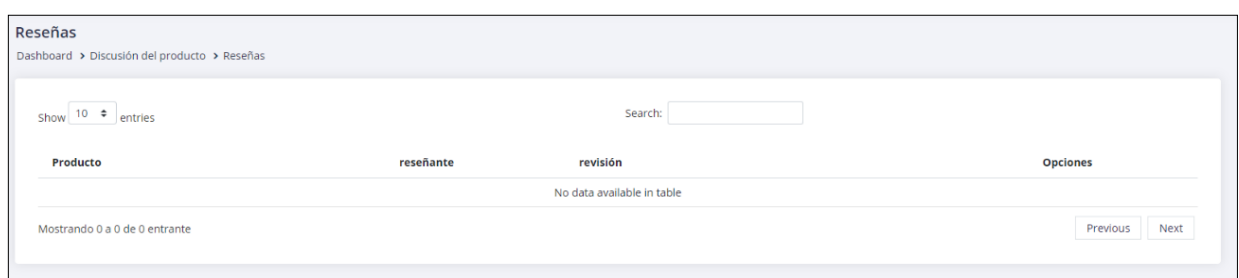

#### *Figura 79.* Historia 017: Gestionar mensajes, calificaciones y discusiones del producto - Reseñas

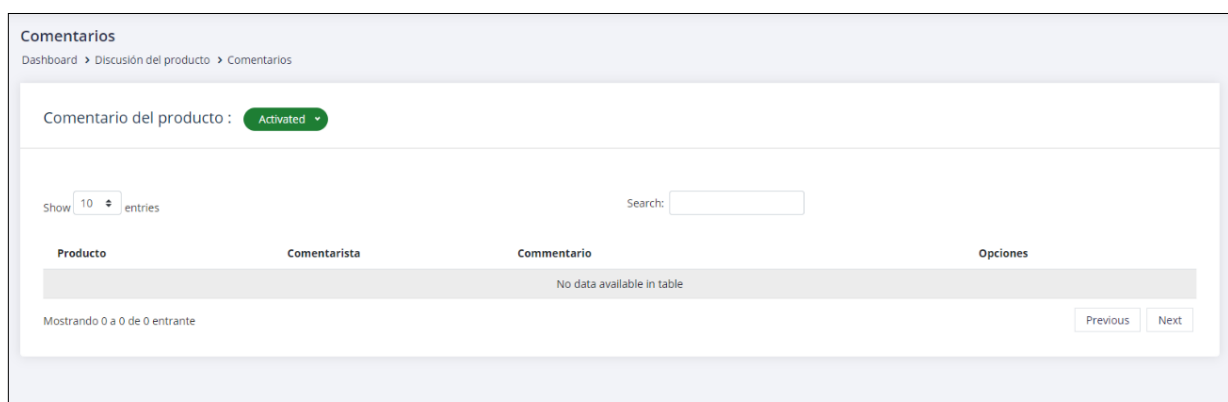

Fuente: Elaboración propia

*Figura 80.* Historia 017: Gestionar mensajes, calificaciones y discusiones del producto -

# **Comentarios**

## Fuente: Elaboración propia

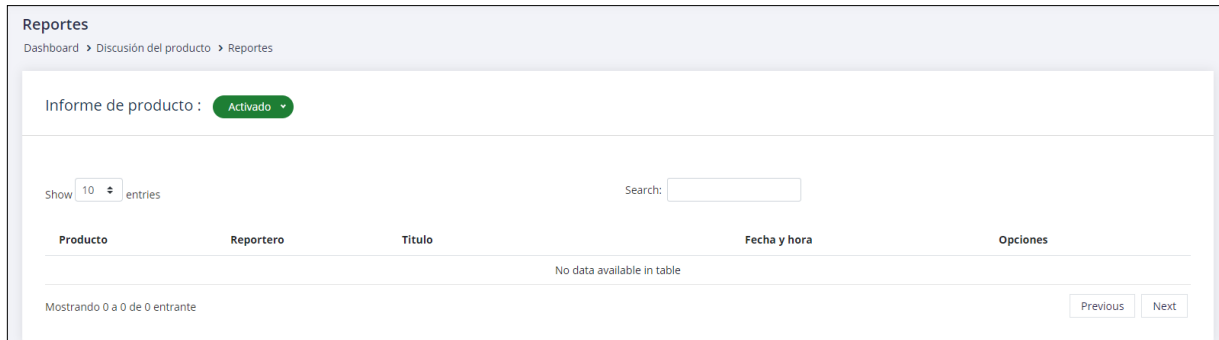

*Figura 81.* Historia 017: Gestionar mensajes, calificaciones y discusiones del producto - Informes

```
<?php
class RatingController extends Controller
{
     public function __construct()
         {
         $this->middleware('auth:admin');
 }
         public function datatables()
 {
              $datas = Rating::orderBy('id')->get();
              return Datatables::of($datas)
                                ->addColumn('product', function(Rating $data) 
{
                                    $name = mb_strlen(strip_tags($data-
>product->name),'utf-8') > 50 ? mb_substr(strip_tags($data->product-
>name),0,50,'utf-8').'...' : strip_tags($data->product->name);
                                   $product = '<sub>3</sub>href="'.route('front.product',$data->product->slug).'" 
target="_blank">'.$name.'</a>';
                                    return $product;
 })
                               ->addColumn('reviewer', function(Rating 
$data) {
                                    $name = $data->user->name;
                                    return $name;
 })
                               ->addColumn('review', function(Rating $data) 
{
                                    $text = mb_strlen(strip_tags($data-
>review),'utf-8') > 250 ? mb_substr(strip_tags($data->review),0,250,'utf-
8').'...' : strip tags($data->review);
                                    return $text;
 })
                               ->addColumn('action', function(Rating $data) 
{
                                    return '<div class="action-list"><a data-
href="' . route('admin-rating-show',$data->id) . '" class="view details-
width" data-toggle="modal" data-target="#modal1"> <i class="fas fa-
eye"></i>Detalles</a><a href="javascript:;" data-href="' . route('admin-
rating-delete',$data->id) . '" data-toggle="modal" data-target="#confirm-
delete" class="delete"><i class="fas fa-trash-alt"></i></a></div>';
 }) 
                               ->rawColumns(['product','action'])
                                ->toJson(); //--- Returning Json Data To 
Client Side
 }
         public function index()
         {
            return view('admin.rating.index');
 }
         public function show($id)
         {
            $data = Rating::findOrFail($id);
            return view('admin.rating.show',compact('data'));
 }
        public function destroy($id)
\overline{\phantom{a}} ( \overline{\phantom{a}} ) and (
           $rating = Rating::findOrFail(\frac{4}{9}id);
```
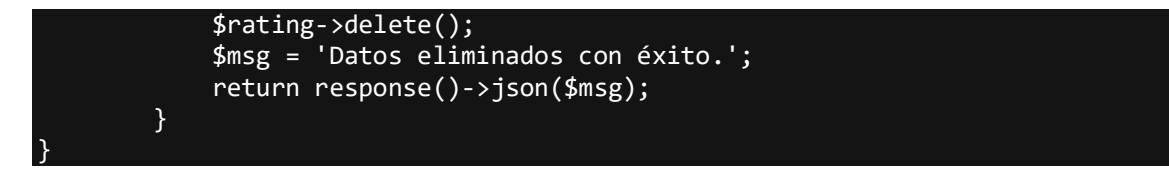

*Figura 82.* Código de gestionar mensajes, calificaciones y discusiones del producto - Reseña

```
<?php
class CommentController extends Controller
{
     public function __construct()
         {
            $this->middleware('auth:admin');
 }
        public function datatables()
         {
             $datas = Comment::orderBy('id')->get();
             return Datatables::of($datas)
                                ->addColumn('product', function(Comment 
$data) {
                                    $name = mb_strlen(strip_tags($data-
>product->name),'utf-8') > 50 ? mb_substr(strip_tags($data->product-
>name),0,50,'utf-8').'...' : strip_tags($data->product->name);
                                   $product = '<sub>8</sub>href="'.route('front.product',$data->product->slug).'" 
target="_blank">'.$name.'</a>';
                                    return $product;
 })
                               ->addColumn('commenter', function(Comment 
$data) {
                                    $name = $data->user->name;
                                    return $name;
 })
                                ->addColumn('text', function(Comment $data) {
                                    $text = mb_strlen(strip_tags($data-
\text{text}),'utf-8') > 250 ? mb substr(strip tags($data->text),0,250,'utf-
8').'...' : strip tags($data->text);
                                    return $text;
 })
                               ->addColumn('action', function(Comment $data) 
{
                                    return '<div class="action-list"><a data-
href="' . route('admin-comment-show',$data->id) . '" class="view details-
width" data-toggle="modal" data-target="#modal1"> <i class="fas fa-
eye"></i>Detalles</a><a href="javascript:;" data-href="' . route('admin-
comment-delete',$data->id) . '" data-toggle="modal" data-target="#confirm-
delete" class="delete"><i class="fas fa-trash-alt"></i></a></div>';
 }) 
                               ->rawColumns(['product','action'])
                               ->toJson(); //--- Returning Json Data To 
Client Side
 }
         public function index()
\overline{a} and \overline{a} and \overline{a}
```
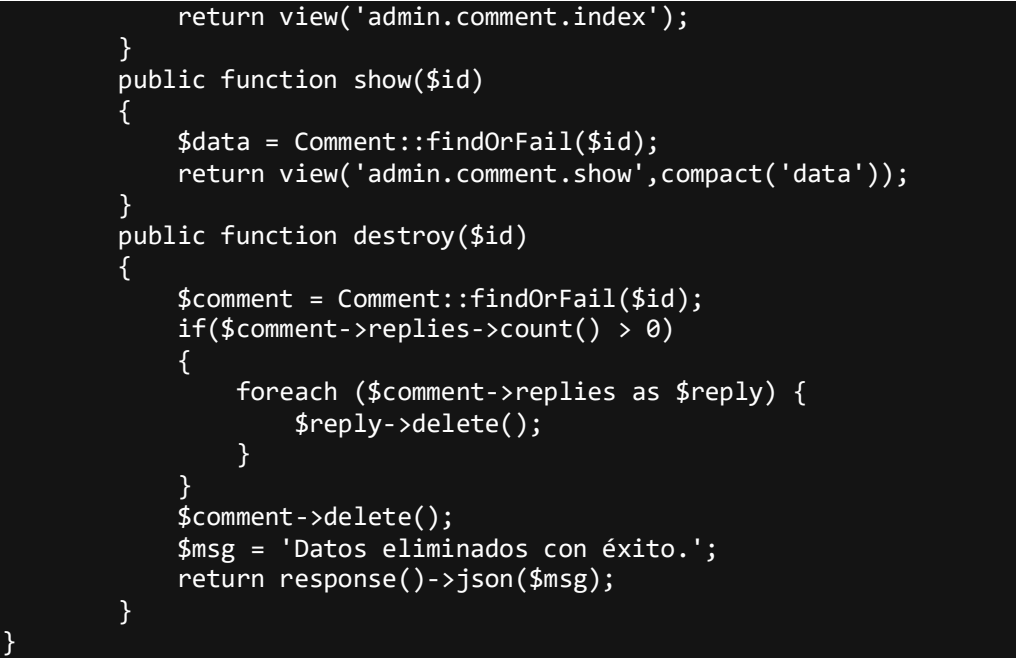

*Figura 83.* Código de gestionar mensajes, calificaciones y discusiones del producto -

**Comentarios** 

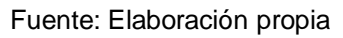

```
<?php
class ReportController extends Controller
{
   public function construct()
        {
            $this->middleware('auth:admin');
        }
        public function datatables()
        {
             $datas = Report::orderBy('id')->get();
             return Datatables::of($datas)
                              ->addColumn('product', function(Report $data) 
{
                                  $name = mb_strlen(strip_tags($data-
>product->name),'utf-8') > 50 ? mb_substr(strip_tags($data->product-
>name),0,50,'utf-8').'...' : strip_tags($data->product->name);
 $product = '<a 
href="'.route('front.product', $data->product->slug).'" 
target="_blank">'.$name.'</a>';
                                  return $product;
 })
                             ->addColumn('reporter', function(Report 
$data) {
                                  $name = $data->user->name;
                                  return $name;
 })
                             ->addColumn('title', function(Report $data) {
```
```
 $text = mb_strlen(strip_tags($data-
>title),'utf-8') > 250 ? mb_substr(strip_tags($data->title),0,250,'utf-
8').'...' : strip_tags($data->title);
                              return $text;<br>})
 })
                               ->addColumn('action', function(Report $data) 
{
                                   return '<div class="action-list"><a data-
href="' . route('admin-report-show',$data->id) . '" class="view details-
width" data-toggle="modal" data-target="#modal1"> <i class="fas fa-
eye"></i>Detalles</a>><a href="javascript:;" data-href="' . route('admin-
report-delete',$data->id) . '" data-toggle="modal" data-target="#confirm-
delete" class="delete"><i class="fas fa-trash-alt"></i></a></div>';
 }) 
                              ->rawColumns(['product','action'])
                              ->toJson(); //--- Returning Json Data To 
Client Side
 }
        public function index()
        {
            return view('admin.report.index');
 }
        public function show($id)
 {
            $data = Report::findOrFail($id);
            return view('admin.report.show',compact('data'));
 }
        public function destroy($id)
 {
            $data = Report::findOrFail($id);
            $data->delete(); 
            $msg = 'Datos eliminados con éxito.';
            return response()->json($msg); 
        }
}
```
*Figura 84.* Código de gestionar mensajes, calificaciones y discusiones del producto – Informe

# **RESUMEN DEL SPRINT 3:**

### **Tabla 39.** *Resumen del Sprint 3*

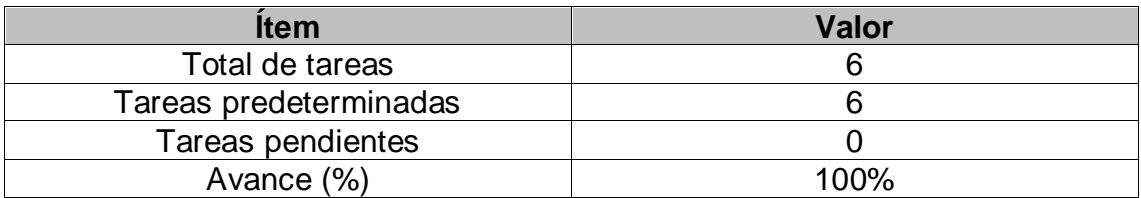

### Fuente: Elaboración propia

Como se muestra en la Tabla 39, se puede observar el total de ítems realizados durante el proceso de realización del Sprint 3.

# **RETROSPECTIVA DEL SPRINT 3:**

Al final del Sprint 3 el Scrum Master se reunió con el Product Owner, obteniendo una respuesta de aceptación satisfactoria del Sprint.

### **COSAS POSITIVAS:**

**Se cumplieron los objetivos** 

# **COSAS NEGATIVAS**

**Ninguna** 

#### ACTA DE REUNIÓN DE PLANIFICACIÓN DE SPRINT 3 Fecha: 03/05/2021 Scrum: HIDALGO SANTILLANA VÍCTOR OMAR - KENNY LAGUADO GENNEL Product Owner: PATRICIA GARGUREVICH Mediante la presente acta se valida y se da conformidad que el equipo Scrum desarrolló la gestión de clientes, de suscriptores, de contenido del blog, de pedidos, de cupones de descuento, de mensajes, calificaciones y discusiones del producto y las historias de usuario del sprint 3 para el desarrollo del proyecto "SISTEMA E-COMMERCE CON INTELIGENCIA ARTIFICIAL PARA EL PROCESO DE VENTAS DE LA EMPRESA MACO EN LA PROVINCIA DE TACNA ", dando el visto bueno de los objetivos del sprint 3 Dentro del Sprint 3, se determinó lo siguiente: Sprint Objetivo Historias Elaborar la clase vista y controladores para la Iniciar sesión gestión de clientes Elaborar la clase vista y controladores para Gestionar suscriptores gestionar suscriptores Elaborar la clase vista y controladores para Gestionar contenido del gestionar el contenido del blog blog Elaborar la clase vista y controladores para Gestionar pedidos 3 gestionar los pedidos Elaborar la clase vista y controladores para Gestionar cupones de gestionar los cupones de descuento descuento Elaborar la clase vista y controladores para Gestionar mensajes, gestionar los mensajes, calificaciones y calificaciones y discusiones del producto discusiones del producto Firma de señal de conformidad. GARGUREVICH ALCANTARA, PATRICIA LIDIA DNI: 08795488

#### **ACTA DE ENTREGA DE SPRINT 3**

Fecha: 04/05/2021

Scrum: HIDALGO SANTILLANA VÍCTOR OMAR - KENNY LAGUADO GENNEL

Product Owner: PATRICIA GARGUREVICH

Mediante la presente acta de entrega se valida y se brinda conformidad de que se presenta las historias de usuario y el diseño de los prototipos del sistema (Gestión de clientes, de suscriptores, de contenido del blog, de pedidos, de cupones de descuento, de mensajes, calificaciones y discusiones del producto), predeterminados en el Product Owner en el acta de reunión de planificación del Sprint 3, que se precisa las historias de usuario y objetivos; en base a las especificaciones por el equipo Scrum Master se da por aprobado el Sprint 3, y se decide de forma unánime la aprobación del sprint mencionado para el proyecto "SISTEMA E-COMMERCE CON INTELIGENCIA<br>ARTIFICIAL PARA EL PROCESO DE VENTAS DE LA EMPRESA MACO EN LA PROVINCIA DE TACNA".

Firma de señal de conformidad.

arfame

GARGUREVICH ALCANTARA, PATRICIA LIDIA

DNI: 08795488

## **SPRINT 4**

# **SPRINT 4:** MÓDULO DE REGISTRO

### **Tabla 40.** *Sprint 4*

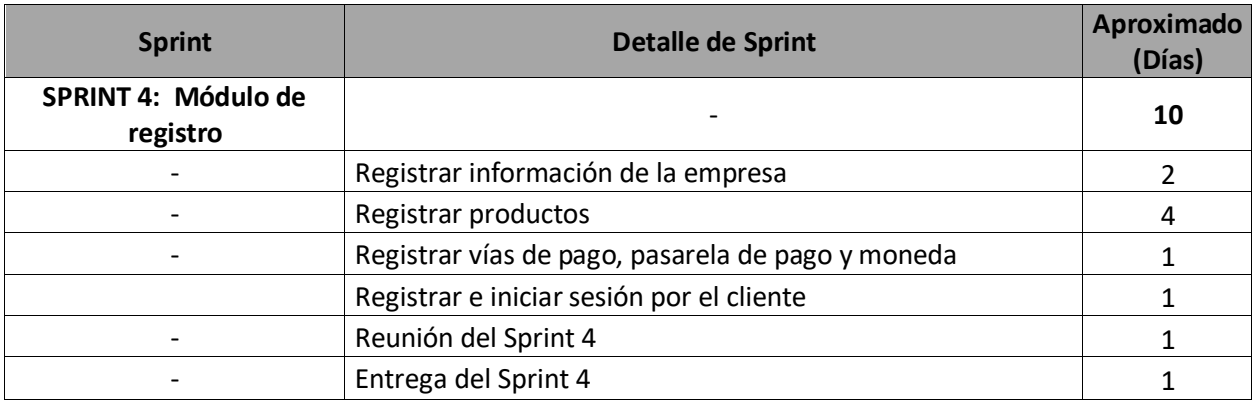

En la figura 85, se observa los días en los que se van desarrollando todas las

historias, para el desarrollo del sistema.

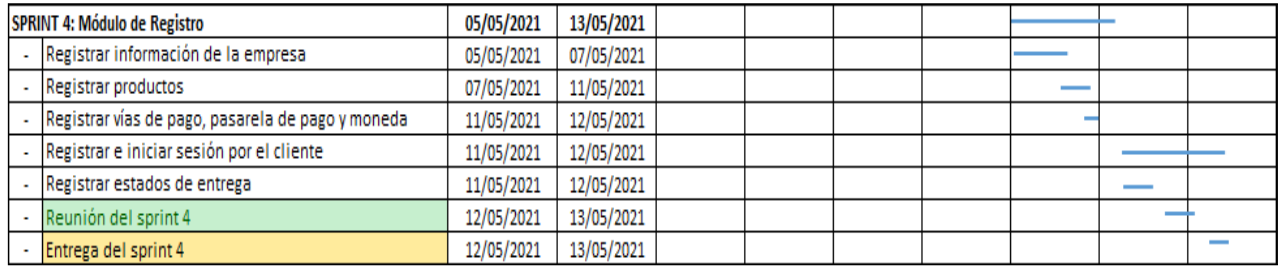

*Figura 85.* Planificación del Sprint 4

Fuente: Elaboración propia

### **Entrega del Sprint 4:**

- Registrar información de la empresa
- Registrar productos
- Registrar vías de pago, pasarela de pago y moneda
- Registrar e iniciar sesión por el cliente
- Registrar estados de entrega
- Reunión del Sprint 4
- Entrega del Sprint 4

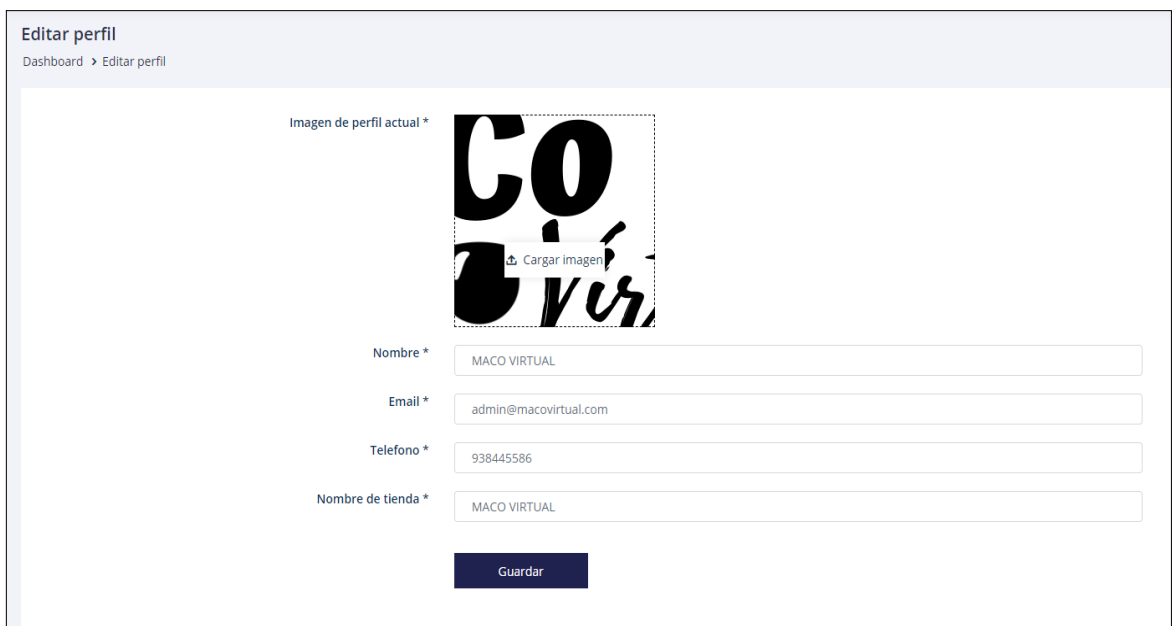

*Figura 86.* Historia 018: Registrar información de la empresa

Como se muestra en la Figura 86, se observa las interfaces que permitieron el registro de la información general de la empresa, la cuál se vió reflejada en los distintos apartados del front-end para la visualización e información del cliente.

```
<?php
class StaffController extends Controller
{
    public function __construct()
     {
        $this->middleware('auth:admin');
 }
    public function datatables()
\overline{\phantom{a}} $datas = Admin::where('id','!=',1)-
>where('id','!=',Auth::guard('admin')->user()->id)->orderBy('id')->get();
         return Datatables::of($datas)
                            ->addColumn('role', function(Admin $data) {
                               $role = $data->role_id == 0 ? 'No Role':$data->role->name;
                           Peturn $role;<br>})
\{\}->addColumn('action', function(Admin $data) {
 $delete ='<a href="javascript:;" data-href="' 
. route('admin-staff-delete',$data->id) . '" data-toggle="modal" data-
target="#confirm-delete" class="delete"><i class="fas fa-trash-
alt"></i></a>';
                                return '<div class="action-list"><a data-
href="' . route('admin-staff-show',$data->id) . '" class="view details-width"
```

```
data-toggle="modal" data-target="#modal1"> <i class="fas fa-
eye"></i>Detalles</a><a data-href="' . route('admin-staff-edit',$data->id) .
'" class="edit" data-toggle="modal" data-target="#modal1"> <i class="fas fa-
edit"></i>Editar</a>'.$delete.'</div>';
 }) 
                              ->rawColumns(['action'])
                              ->toJson(); //--- Returning Json Data To Client 
Side
 }
     public function index()
\sim \sim {
         return view('admin.staff.index');
     }
     public function create()
\sim \sim {
         return view('admin.staff.create');
     }
     public function store(Request $request)
\overline{\phantom{a}}$rule = [ 'photo' => 'required|mimes:jpeg,jpg,png,svg',
                  ];
         $validator = Validator::make(Input::all(), $rules);
         if ($validator->fails()) {
           return response()->json(array('errors' => $validator-
>getMessageBag()->toArray()));
 }
        $data = new Admin();
        $input = $request - \text{call();} if ($file = $request->file('photo')) 
\{ \ldots, \ldots, \ell \} $name = time().$file->getClientOriginalName();
              $file->move('assets/images/admins',$name); 
              $input['photo'] = $name;
\{1, \ldots, n\} .
         $input['role'] = 'Staff';
         $input['password'] = bcrypt($request['password']);
         $data->fill($input)->save(); 
         $msg = 'Nuevos datos agregados con éxito.';
         return response()->json($msg); 
     }
     public function edit($id)
    \mathcal{L} $data = Admin::findOrFail($id); 
         return view('admin.staff.edit',compact('data'));
     }
     public function update(Request $request,$id)
\overline{\phantom{a}} if($id != Auth::guard('admin')->user()->id)
         {
              $rules =
 [
                  'photo' => 'mimes:jpeg,jpg,png,svg',
                  'email' => 'unique:admins,email,'.$id
              ];
              $validator = Validator::make(Input::all(), $rules);
```

```
 if ($validator->fails()) {
              return response()->json(array('errors' => $validator-
>getMessageBag()->toArray()));
 }
             $input = $request - \text{call();} $data = Admin::findOrFail($id); 
                   if ($file = $request->file('photo')) 
\{ \mathcal{A} \} and \{ \mathcal{A} \} and \{ \mathcal{A} \} $name = time().$file->getClientOriginalName();
                       $file->move('assets/images/admins/',$name);
                       if($data->photo != null)
                       {
if the contract of \mathbf{if} . If \mathbf{if}(file_exists(public_path().'/assets/images/admins/'.$data->photo)) {
unlink(public_path().'/assets/images/admins/'.$data->photo);
denotes the control of the control of the control of the control of the control of the control of the control o
\{x_i\}_{i=1}^N , where \{x_i\}_{i=1}^N $input['photo'] = $name;
\{x_i\}_{i=1}^N , where \{x_i\}_{i=1}^Nif(\text{frequest} > \text{password} == ''){
                   $input['password'] = $data->password;
 }
              else{
                   $input['password'] = Hash::make($request->password);
 }
              $data->update($input);
              $msg = 'Datos actualizados con éxito.';
              return response()->json($msg);
          }
          else{
              $msg = 'No puedes cambiar el rol.';
              return response()->json($msg); 
 }
     }
     public function show($id)
       {
          $data = Admin::findOrFail($id);
          return view('admin.staff.show',compact('data'));
       }
     public function destroy($id)
     {
         if(\text{fid} == 1) {
          return "No tienes permisos para remover al administrador";
 }
          $data = Admin::findOrFail($id);
         if(\text{$data$-}>\text{$photo$} == null){
              $data->delete(); 
              $msg = 'Datos eliminados con éxito.';
              return response()->json($msg); 
 }
          if (file_exists(public_path().'/assets/images/admins/'.$data->photo)) 
{
              unlink(public_path().'/assets/images/admins/'.$data->photo);
 }
          $data->delete(); 
          $msg = 'Datos eliminados con éxito.';
```
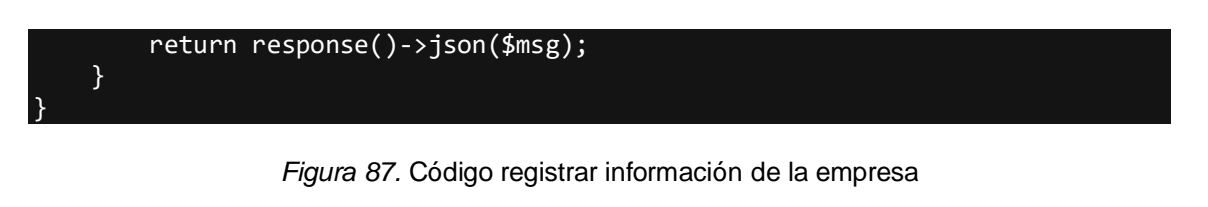

Como se muestra en la Figura 88, se observa la interfaz que permitieron el registro de la información y características de los productos, así como la opción de permitir probarlos a través de la inteligencia artificial con el cliente, el cuál se vió reflejado en el front-end para la visualización del cliente.

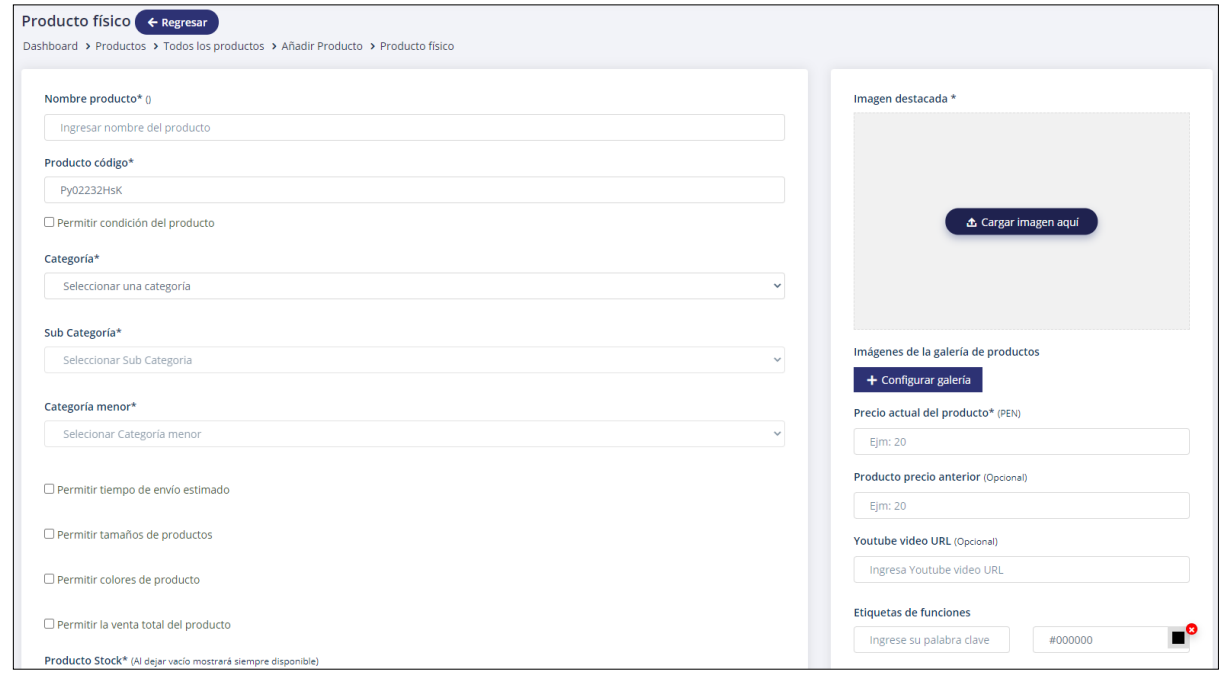

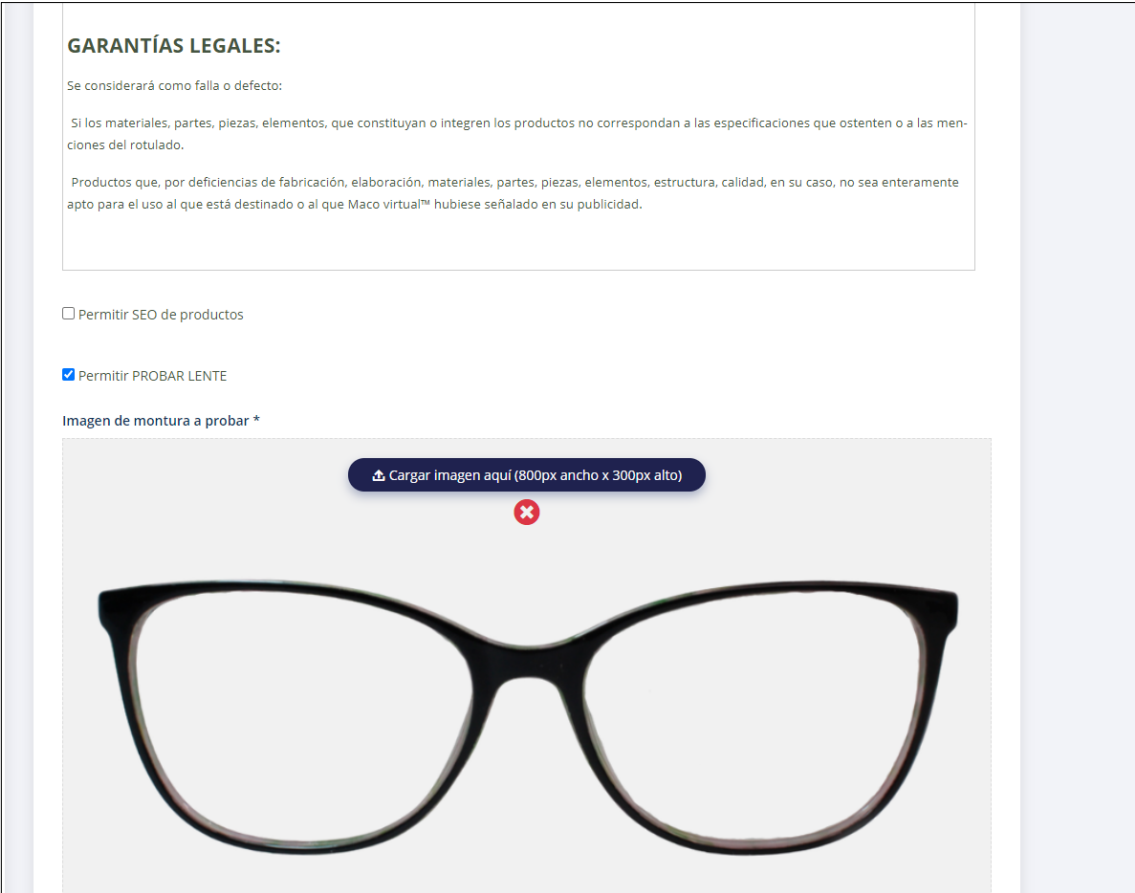

*Figura 88*. Historia 019: Registrar productos

Como se muestra en la figura 88, se observa la interfaz que permiten el registro de la información y características de los productos, así como la opción de permitir probarlos a través de la inteligencia artificial con el cliente, el cuál se verá reflejado en el front-end para la visualización del cliente.

```
<script type="text/javascript">
          %<br>
$(document).on('click', '.remove-img', function () {<br>
war id = $(this).find('input[type=hidden]').val();<br>
$('#galval' + id).remove();<br>
$(this).parent().parent().remove();<br>
x(this).parent().parent().remove();
         \begin{align*} \left\{\begin{array}{ll}\n\text{S}(Int \text{S})\cdot \text{path}(\text{ent}) \cdot \text{path}(\text{ent})\cdot \text{empty}), & \text{function } (x, y) \in \mathbb{R}^n, \text{function } (x, y) \in \mathbb{R}^n, \text{function } (x, y) \in \mathbb{R}^n, \text{function } (x, y) \in \mathbb{R}^n, \text{for } (x, y) \in \mathbb{R}^n, \text{for } (x, y) \in \mathbb{R}^n, \text{for } (x, y) \in \mathbb{R}^n, \text{for } (x, y) \in \S('#geniusform').find('.removegal').val(0);<br>
});<br>
3('#uploadgallery").change(function () {<br>
var total_file = document.getElementById("uploadgallery").files.length;<br>
for (var i = 0; i < total_file; i++) {<br>
s('.selected-ima
                                          '<input type="hidden" value="' + i + '">' +<br>'</span>' +<br>'<a href="' + URL.createObjectURL(event.target.files[i]) + '" target="_blank">' +<br>'<img src="' + URL.createObjectURL(event.target.files[i]) + '" alt="gallery image">
                                          \sqrt{\frac{1}{2}}\sqrt{\frac{1}{2}});<br>$('#geniusform').append('<input type="hidden" name="galval[]" id="galval' + i +<br>'" class="removegal" value="' + i + '">')
                    3
          \mathcal{Y}%<br>
$(document).on('click', '.remove-img-montura', function () {<br>
war id = $(this).find('input[type=hidden]').val();<br>
$('#galmontura' + id).remove();<br>
$(this).parent().parent().remove();<br>
x(this).parent().parent().remove();
          \mathcal{D}$(document).on('click', '#btn-subir-montura', function () {<br>
$('#uploadmontura').click();<br>
$('.selected-montura .row').html('');<br>
$('#geniusform').find('.removemontura').val(0);<br>
\\text{\text{\text{\text{\text{\text{\text{
          \mathcal{D}%("#uploadmontura").change(function () {<br>
var total_file = document.getElementById("uploadmontura").files.length;<br>
for (var i = 0; i < total_file; i++) {<br>
%('.selected-montura .row').append('<div class="col-sm-12 text-cent
                                          \frac{1}{2} </a>' +<br>'</div>'
                                          \sqrt{\frac{1}{2}});<br>$('#geniusform').append('<input type="hidden" name="galmontura[]" id="galmontura' + i +<br>| '" class="removemontura" value="' + i + '">');
});<br></script
```
*Figura 89.* Código de registrar productos

Como se muestra en las Figuras 90 y 91, se observa la interfaz que permitió el registro de la información de vías de pago, pasarela de pagos y monedas, el cuál se vió reflejado en el front-end para la visualización del cliente.

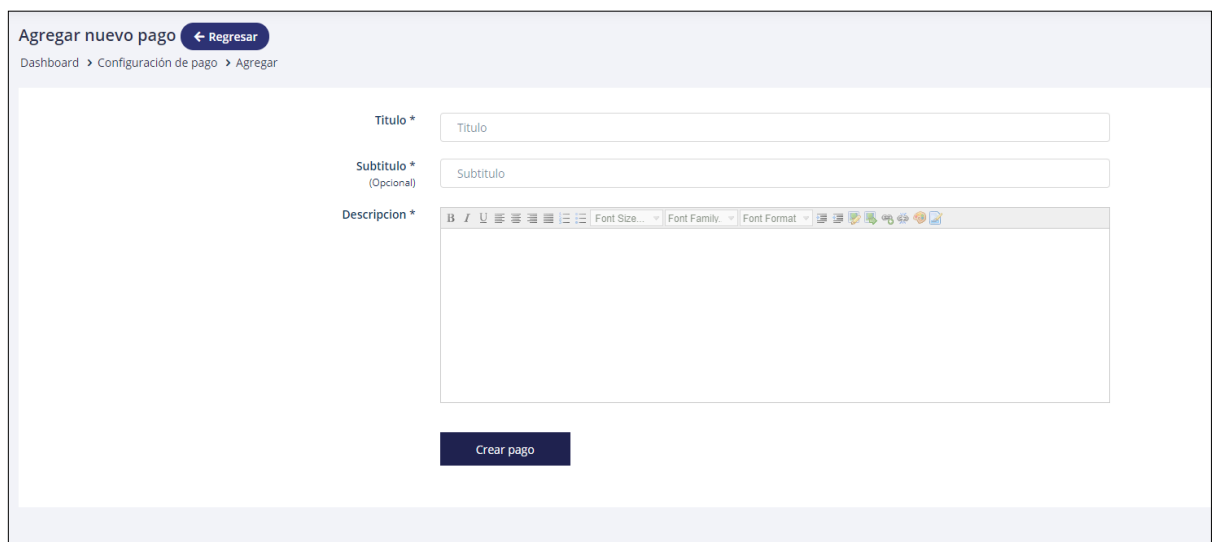

*Figura 90.* Historia 020: Registrar vías de pago, pasarela de pago y moneda – Vía de pago

Fuente: Elaboración propia

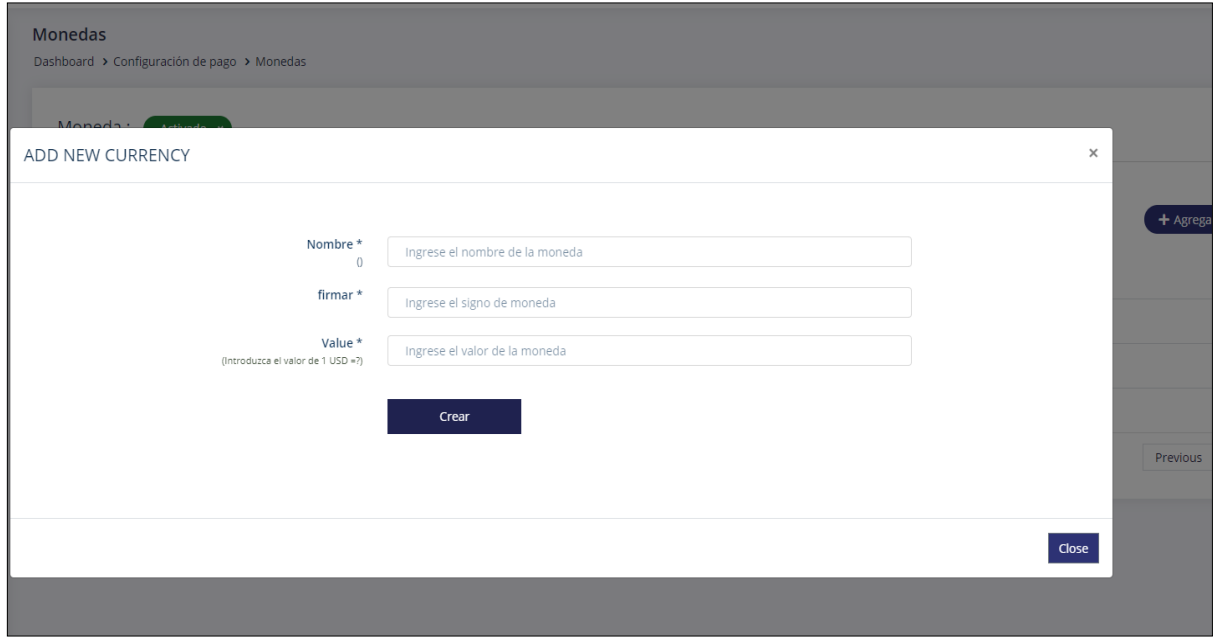

*Figura 91.* Historia 020: Registrar vías de pago, pasarela de pago y moneda - Moneda

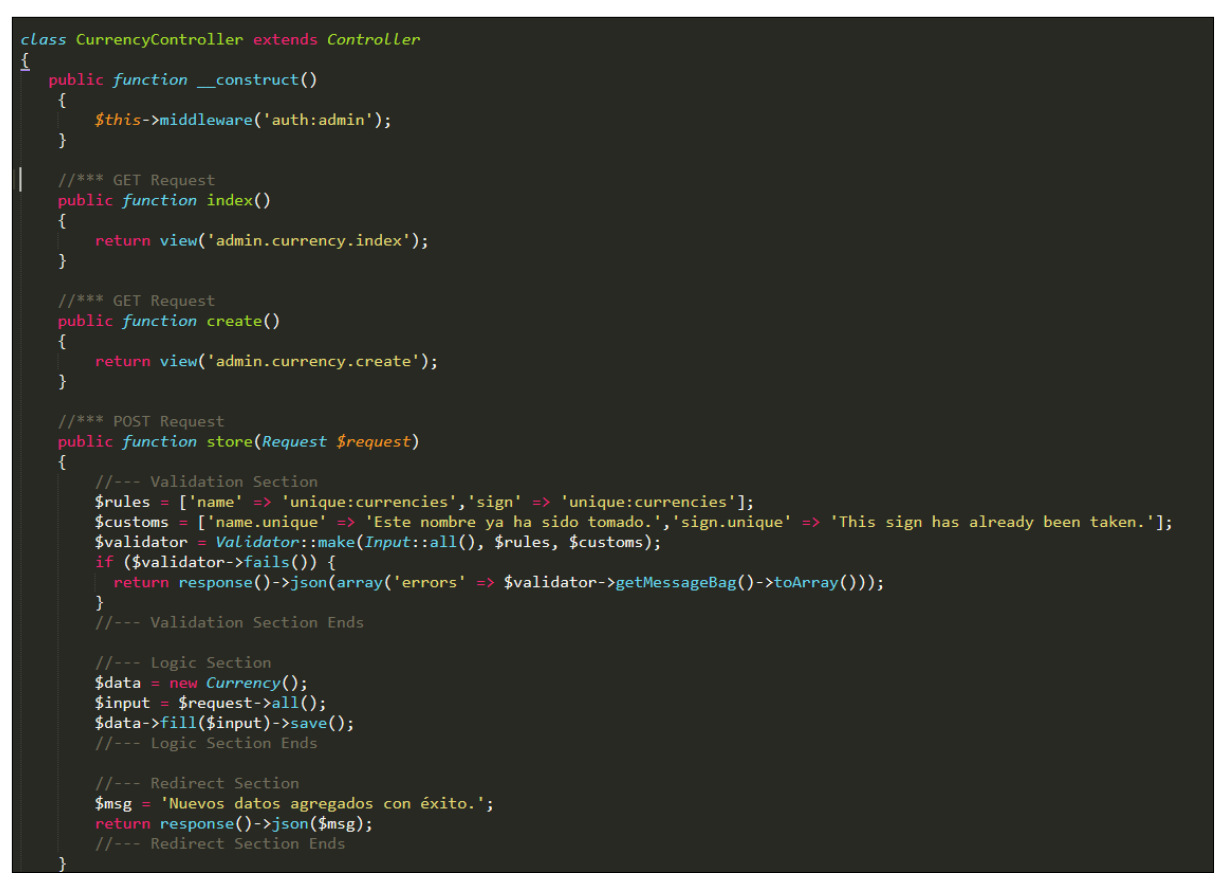

*Figura 92.* Código de registrar vías de pago, pasarela de pago y moneda

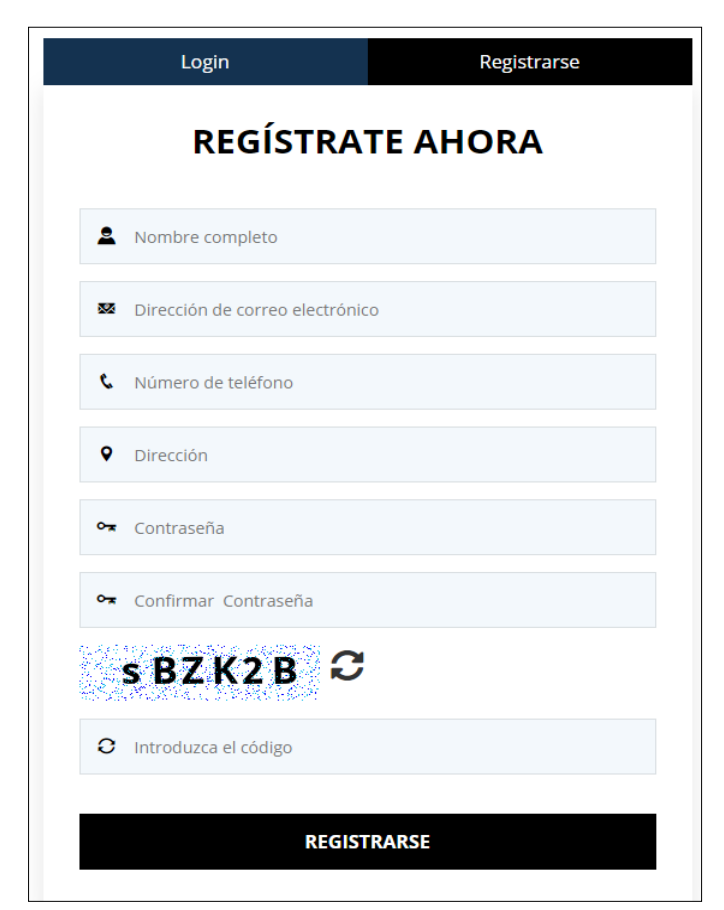

*Figura 93*. Historia 021: Registrar e iniciar sesión por el cliente - Registrarse

Fuente: Elaboración propia

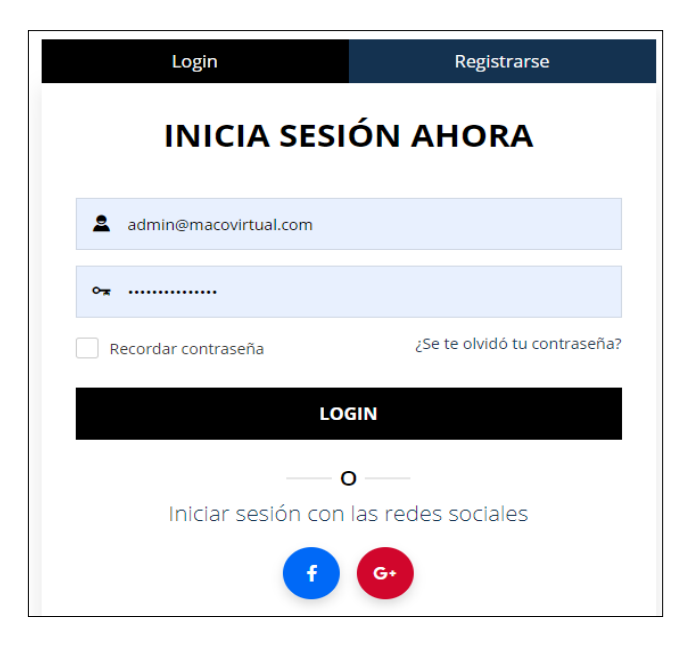

*Figura 94*. Historia 021: Registrar e iniciar sesión por el cliente – Iniciar sesión

```
<?php
class LoginController extends Controller
{
     public function __construct()
     {
         $this->middleware('guest', ['except' => ['logout', 'userLogout']]);
 }
     public function showLoginForm()
\overline{\phantom{a}} $this->code_image();
 return view('user.login');
     }
     public function login(Request $request)
\overline{\phantom{a}}$rule = ['email' => 'required|email',
                  'password' => 'required'
\mathbb{R}^n , and the contract \mathbb{R}^n $validator = Validator::make(Input::all(), $rules);
         if ($validator->fails()) {
            return response()->json(array('errors' => $validator-
>getMessageBag()->toArray()));
 }
 if (Auth::attempt(['email' => $request->email, 'password' => $request-
>password])) {
            if(Auth::guard('web')->user()->email_verified == 'No')
\{ Auth::guard('web')->logout();
             return response()->json(array('errors' => \lceil \theta \rceil => 'Your Email is
not Verified!' ])); 
 }
           if(Auth::guard('web')->user()->ban == 1)\{ Auth::guard('web')->logout();
              return response()->json(array('errors' => [ 0 => 'Your Account 
Has Been Banned.' ])); 
 }
            if(!empty($request->modal))
\{ if(!empty($request->vendor))
\{ \hspace{.1cm} \} and \{ \}if(Auth::guard('web') -\gt;user() -\gt; is\_vendor == 2)\{ \mathcal{L}_{\mathcal{A}} \} and \{ \mathcal{L}_{\mathcal{A}} \} and \{ \mathcal{L}_{\mathcal{A}} \} return response()->json(route('vendor-dashboard'));
 }
                else {
                  return response()->json(route('user-package'));
}<br>}<br>{}
 }
            return response()->json(1); 
 }
            return response()->json(route('user-dashboard'));
       }
            return response()->json(array('errors' => [ 0 => 'Credentials 
Doesn\'t Match !' ])); 
     }
```

```
public function logout()
    \mathcal{F}Author: guard('web') - >logout();return redirect('/');
    }
    private function code_image()
    ſ
        $actual_path = str_replace('project','',base_path());
        $image = imagecreatetruecolor(200, 50);$background color = imagecolorallocate($image, 255, 255, 255);
        imagefilledrectangle($image,0,0,200,50,$background_color);
        $pixel = imagecolorallocated ($image, 0, 0, 255);for ($i=0; $i<500; $i++)\{imagesetpixel($image,rand()%200,rand()%50,$pixel);
        \mathcal{E}$font = $actual_path.'assets/front/fonts/NotoSans-Bold.ttf';
        $allowed letters ='ABCDEFGHIJKLMNOPQRSTUVWXYZabcdefghijklmnopqrstuvwxyz0123456789';
        $length = strlen($allowed_letters);
        $letter = $allowed_leters[rand(0, $length-1)];$word=''://$text_color = imagecolorallocate($image, 8, 186, 239);
        $text_color = imagecolorallocate($image, 0, 0, 0);
        $cap_length=6;// No. of character in image
        for ( $i = 0; $i < $cap length;  $i++)
        \{$letter = $allowed_letters[rand(0, $length-1)];
            imagettftext($image, 25, 1, 35+($i*25), 35, $text color, $font,
$1etter);
            $word.=$letter;$pixels = imagecolorallocate($image, 8, 186, 239);
        for ($i=0; $i<500; $i++)ſ
            imagesetpixel($image,rand()%200,rand()%50,$pixels);
        session(['captcha_string' => $word]);imagepng($image, $actual_path."assets/images/capcha_code.png");
    \mathcal{E}
```
Figura 95. Código de registrar e iniciar sesión por el cliente

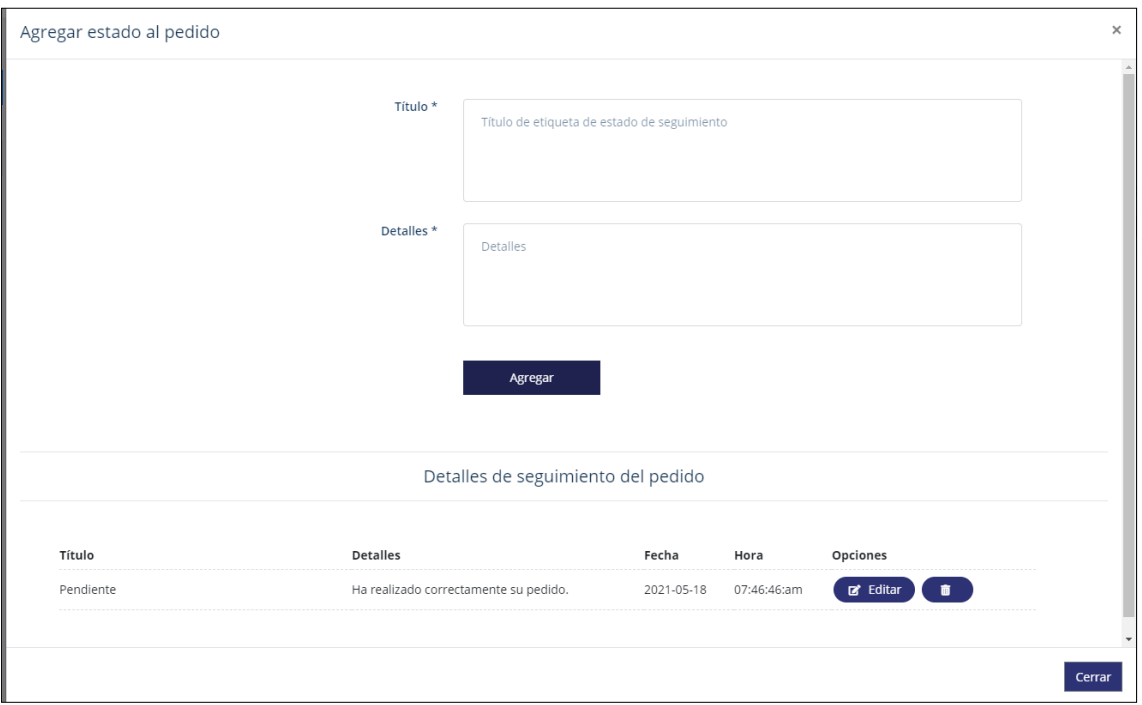

*Figura 96.* Historia 022: Registrar estados de entrega

```
<?php
class OrderTrackController extends Controller
{
     public function __construct()
     {
         $this->middleware('auth:admin');
     }
     public function index($id)
     {
         $order = Order::findOrFail($id);
         return view('admin.order.track',compact('order'));
     }
     public function load($id)
    \mathcal{L} $order = Order::findOrFail($id);
         return view('admin.order.track-load',compact('order'));
     }
     public function add()
     {
         $title = $_GET['title'];
         $ck = OrderTrack::where('order_id','=',$_GET['id'])-
>where('title','=',$title)->first();
        if(\frac{4}{5}ck)\{$ck->order_id = $GET['id'];$ck->title = $[GET['title'];
             $ck->text = $EGET['text'];
              $ck->update();
```
}

```
else\text{\$data = new OrderTrack;\,}\overline{\$data->order\_id = $GET['id'];
             $data\text{-}title = $GET['title'];<br>$data\text{-}text = $GET['text'];
             \frac{4}{3}data->save();
         \mathcal{E}}
    public function store(Request $request)
        $title = $request - \times title;$ck = OrderTrack::where('order_id','=',$request->order_id)-
>where('title','=',$title)->first();
         if($ck)$ck->order_id = $request->order_id;
             $ck->title = $request->title;$ck->text = $request->text;
             % c k - \nu = % c k - \nu =$msg = 'Datos actualizados con éxito.';
         return response()->json($msg);
         else {
             \text{\$data = new OrderTrack;}$input = $request \rightarrow all();$data->fill($input)->save();
         $msg = 'Nuevos datos agregados con éxito.';
         return response() \rightarrow json(\$msg);}
    public function update(Request $request, $id)
         $rules = ['title' => 'unique:order_tracks, title,' .$id];$cuts = [
                 'title.unique' => 'Este título ya ha sido tomado.',
                      \mathbf{]}$validator = Validator::make(Input::all(), $rules, $cuts of);
         if (yvalidator - \sqrt{fails())} {
           r eturn response()->json(array('errors' => $validator-
>getMessageBag()->toArray()));
         $data = OrderTrack::findOrFail ($id);$input = $request \rightarrow all();$data->update($input);
         $msg = 'Datos actualizados con éxito.';
         return response()->json($msg);
    }
    public function delete($id)
    ſ
         $data = OrderTrack::findOrFail ($id)$;$data->delete();
        $msg = 'Datos eliminados con éxito.';
         return response()->json($msg);
    \mathcal{F}
```
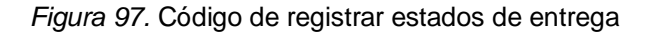

```
Fuente: Elaboración propia
```
# **RESUMEN DEL SPRINT 4:**

### **Tabla 41.** *Resumen del Sprint 4*

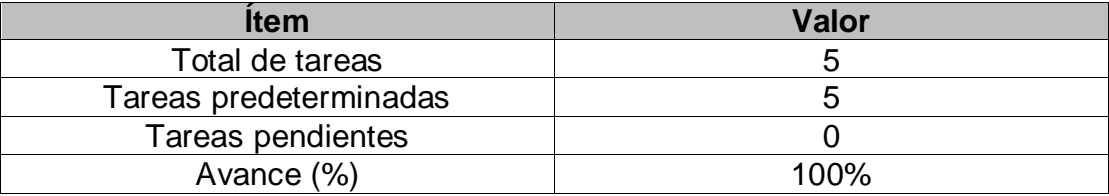

Fuente: Elaboración propia

Como se muestra en la tabla 41, se puede observar el total de ítems realizados durante el proceso de realización del Sprint 4.

# **RETROSPECTIVA DEL SPRINT 4:**

Al final del Sprint 4, el Scrum Master se reunió con el Product Owner, obteniendo una respuesta de aceptación satisfactoria del Sprint.

### **COSAS POSITIVAS:**

**Se cumplieron los objetivos** 

### **COSAS NEGATIVAS**

Ninguna

#### ACTA DE REUNIÓN DE PLANIFICACIÓN DE SPRINT 4

#### Fecha: 12/05/2021

Scrum: HIDALGO SANTILLANA VÍCTOR OMAR -- KENNY LAGUADO GENNELL

Product Owner: PATRICIA GARGUREVICH

Mediante la presente acta se valida y se da conformidad que el equipo Scrum realizó el registro de la información de la empresa, productos, vías de pago, pasarelas de pago y moneda, así como el inicio de sesión y registro por el cliente y los estados de entrega de los pedidos, mostrados en las historias de usuario del sprint 4 para el desarrollo del proyecto "SISTEMA E-COMMERCE CON INTELIGENCIA ARTIFICIAL PARA EL PROCESO DE VENTAS DE LA EMPRESA MACO EN LA PROVINCIA DE TACNA ", dando el visto bueno de los objetivos del sprint 4.

Dentro del Sprint 4, se determinó lo siguiente:

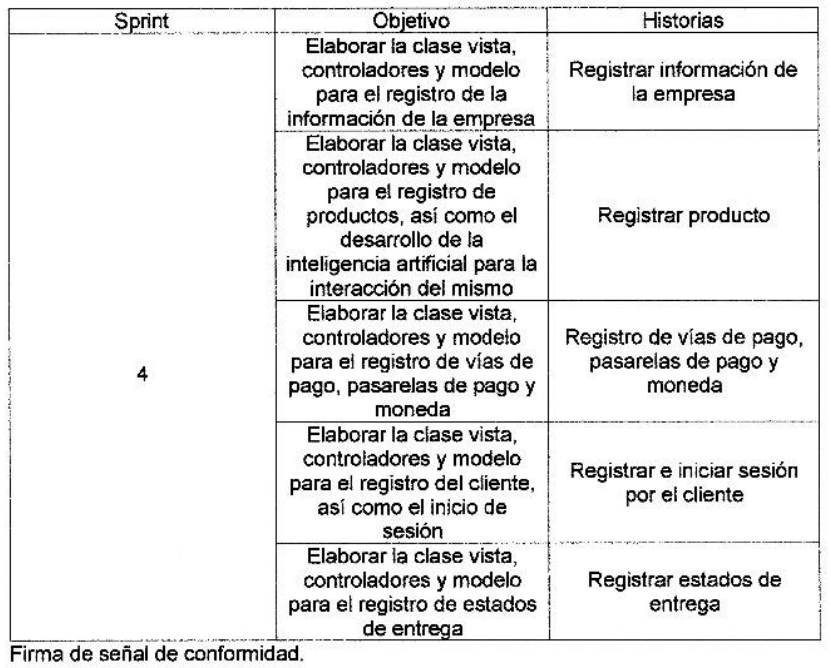

GARGUREVICH ALCANTARA, PATRICIA LIDIA

DNI: 08795488

#### **ACTA DE ENTREGA DE SPRINT 4**

### Fecha: 12/05/2021

Scrum: HIDALGO SANTILLANA VÍCTOR OMAR - KENNY LAGUADO GENNELL

Product Owner: PATRICIA GARGUREVICH

Mediante la presente acta de entrega se valida y se brinda conformidad de que se presenta según las historias de usuario el diseño del sistema (registro de la información de la empresa, productos, vías de pago, pasarelas de pago y moneda, así como el inicio de sesión y registro por el cliente y los estados de entrega de los pedidos), predeterminados en el Product Owner en el acta de reunión de planificación del Sprint 4, que se precisa las historias de usuario y objetivos; en base a las especificaciones por el equipo Scrum Master se da por aprobado el Sprint 4, y se decide de forma unánime la aprobación del sprint mencionado para el proyecto "SISTEMA E-COMMERCE CON INTELIGENCIA ARTIFICIAL PARA EL PROCESO DE VENTAS DE LA EMPRESA MACO EN LA PROVINCIA DE TACNA".

Firma de señal de conformidad.

GARGUREVICH ALCANTARA, PATRICIA LIDIA

DNI: 06795488

# **SPRINT 5**

# **SPRINT 5:** MÓDULO DE PEDIDOS

### **Tabla 42.** *Sprint 5*

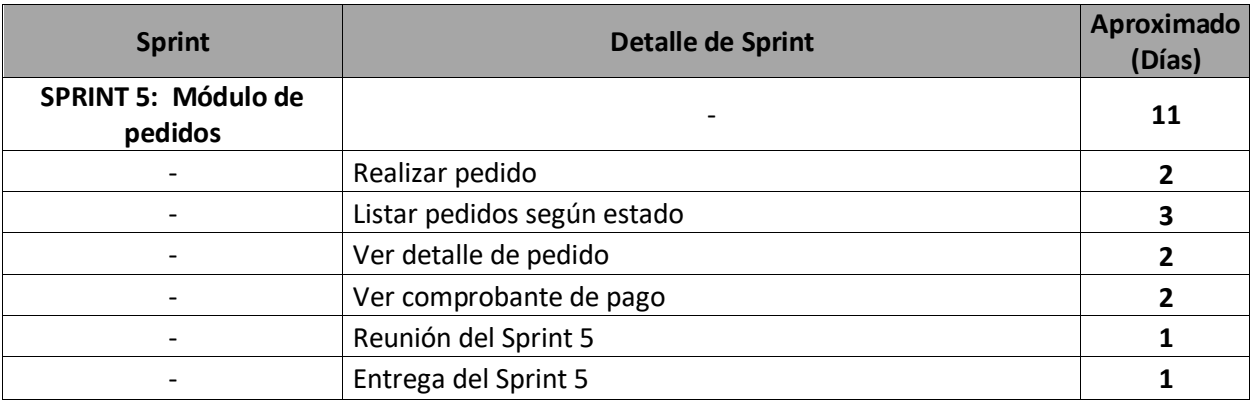

Fuente: Elaboración propia

En la Figura 98, se observa los días en los que se van desarrollando todas las historias, para el desarrollo del sistema.

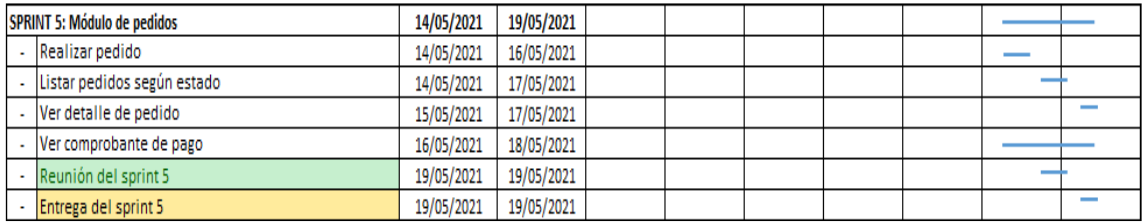

*Figura 98.* Planificación del Sprint 5

Fuente: Elaboración propia

### **Entrega del Sprint 5:**

- Realizar pedido
- Listar pedidos según estado
- Ver detalle de pedido
- Ver comprobante de pago
- Reunión del Sprint 5
- Entrega del Sprint 5

*Figura 99.* Historia 023: Realizar pedido

Fuente: Elaboración propia

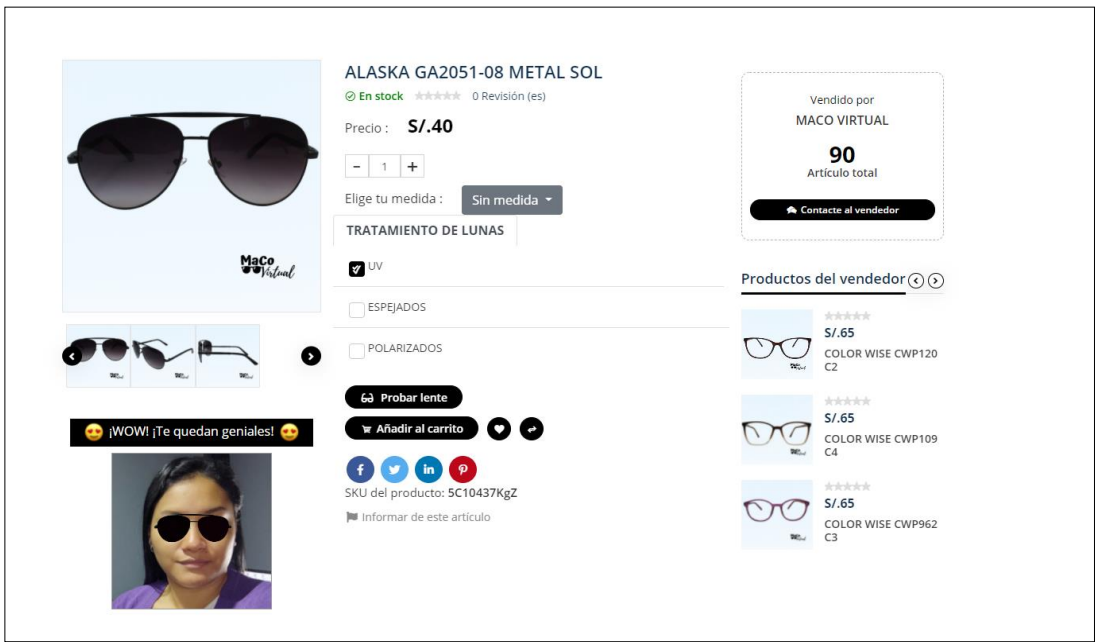

Como se muestra en la Figura 99, se observa la interfaz que permitió la realización del pedido, apoyándose del uso de inteligencia artificial, que permite que el usuario tenga la opción de probarse la montura deseada.

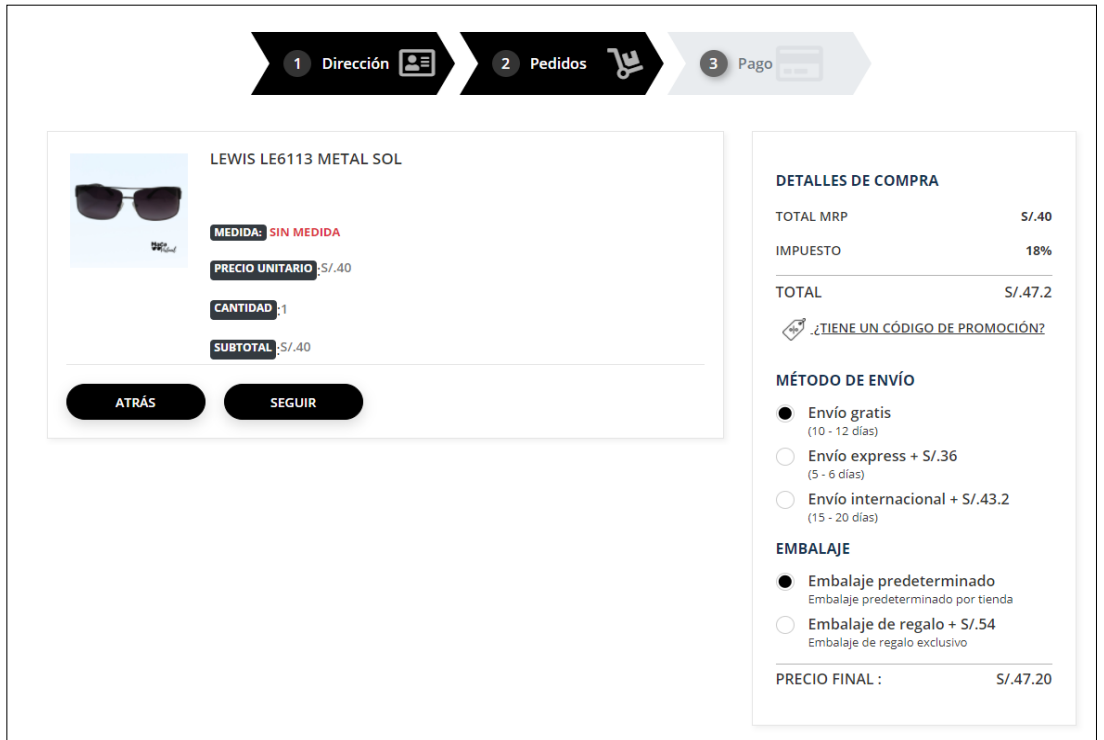

```
CheckoutController.php \bullet$culqi = new \Culqi\Culqi(array('api_key' => $SECRET_KEY));<br>$total_culqi = $request->total;
ı
                    $culai
                    stournery_culqi = $request->tourar;<br>$Currency_culqi = $curr->name;<br>if($curr->name != "USD" && $curr->name != "PEN"){<br>$currency_culqi = "USD";<br>$total_culqi = $total_culqi / $curr->value;<br>$total_culqi = round($total_culqi, 2
                    $total_culqi = $total_culqi * 100;
                    $total_cuiq1 = $total_cuiq1 ~ 100;<br>$charge = $culqi->Charges->create(
                        array(
                                 .<br>"amount" =
                                                       $total_culqi,
                               "amount" => $total_cuiqi,<br>"currency_code" => $currency_culqi,<br>"description" => "Venta realizada desde E-commerce MACO VIRTUAL"",<br>"email" => $request->tkn_culqi_email,<br>"source_id" => $request->tkn_culqi
                     );<br>if($charge->object == "error"){<br>return redirect()->back()->with('unsuccess',$charge->user_message);<br>}
             Peturn reanrect()-Doack()-Dwitr("insuccess", Scrarge-Juser_mes)<br>
Sorder = new Order;<br>
Soucess_url = attin('Front\PaymentController@payreturn');<br>
Sittem_numee = $gs->title." Order";<br>
Sittem_numee = $gs->title." Order";<br>
Sit
                   f($request->tkn_culq1 != null){<br>$roder['txnid'] = $charge->id;<br>$order['tauthorization_code'] = $charge->authorization_code;<br>$order['culqi_code_response'] = $charge->outcome->code;<br>$order['culqi_type_response'] = $charge->o
               $track->save();
                $notification =
                                                      Wotification;
                 $notification->order_id = $order->id;
                $notification->save();
```
*Figura 100.* Código de realizar pedido

Como se muestra en las figuras 101 y 102, se observan las interfaces que permiten la visualización de pedidos listados y seccionados por estados tanto para el cliente (Pedidos realizados por él mismo) y el personal que administra el sistema (Total de pedidos).

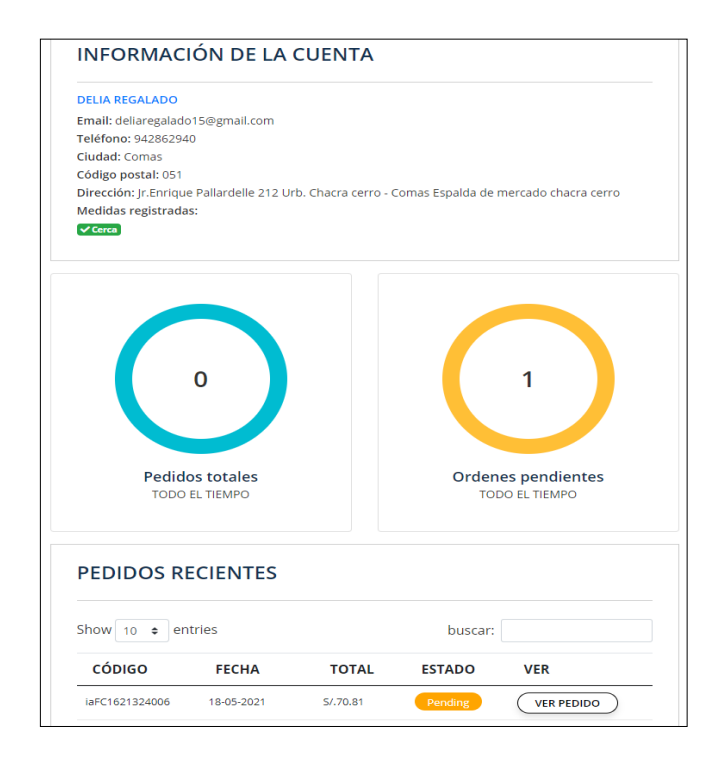

*Figura 101.* Historia 024: Listar pedidos según estado – Cliente

Fuente: Elaboración propia

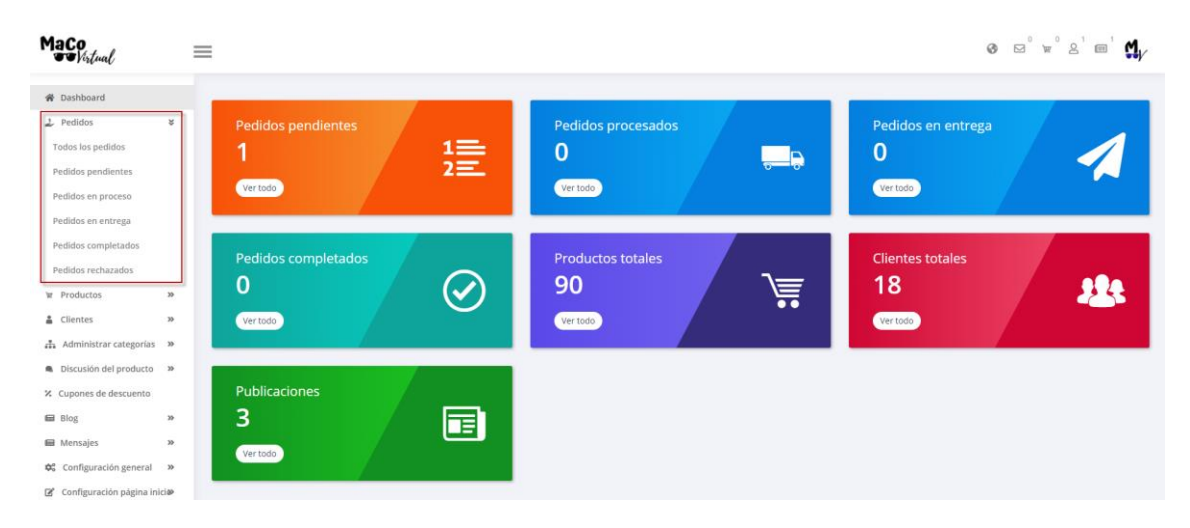

*Figura 102.* Historia 024: Listar pedidos según estado – Administrador

Fuente: Elaboración propia

### <?php

```
namespace App\Http\Controllers\Admin;
use Illuminate\Http\Request;
use App\Http\Controllers\Controller;
use App\Models\Order;
use App\Models\OrderTrack;
use Illuminate\Support\Facades\Input;
use Validator;
class OrderTrackController extends Controller
{
     public function __construct()
    \{ $this->middleware('auth:admin');
     }
     public function index($id)
     {
         $order = Order::findOrFail($id);
         return view('admin.order.track',compact('order'));
     }
     public function load($id)
     {
         $order = Order::findOrFail($id);
         return view('admin.order.track-load',compact('order'));
     }
     public function add()
     {
        $title = $ GET['title'];
         $ck = OrderTrack::where('order_id','=',$_GET['id'])-
>where('title','=',$title)->first();
 if($ck){
             $ck->order_id = $GET['id'];\texttt{Sck-}\texttt{title} = \texttt{\$\_GET['title']};\texttt{Sck-}\texttt{text} = \texttt{\$}\_\texttt{GET}[\texttt{text}'];
              $ck->update(); 
         }
         else {
              $data = new OrderTrack;
             $data\text{-}border_id = $GET['id']; $data->title = $_GET['title'];
             $data->text = $GET['text'];
              $data->save(); 
         }
     }
     public function store(Request $request)
\overline{\phantom{a}} $title = $request->title;
         $ck = OrderTrack::where('order_id','=',$request->order_id)-
>where('title','=',$title)->first();
        if(fck)$ck->order_id = $request->order_id; $ck->title = $request->title;
              $ck->text = $request->text;
              $ck->update(); 
         $msg = 'Datos actualizados con éxito.';
```

```
 return response()->json($msg); 
 }
         else {
             $data = new OrderTrack;
            $input = $request - $all(); $data->fill($input)->save(); 
 } 
         $msg = 'Nuevos datos agregados con éxito.';
         return response()->json($msg); 
     }
    public function update(Request $request, $id)
     {
        $rule = \frac{1}{2} 'title' => 'unique:order_tracks,title,'.$id
                 ];
        $cuts = [
                'title.unique' => 'Este título ya ha sido tomado.',
                    ];
         $validator = Validator::make(Input::all(), $rules, $customs);
         if ($validator->fails()) {
           return response()->json(array('errors' => $validator-
>getMessageBag()->toArray()));
 }
         $data = OrderTrack::findOrFail($id);
         $input = $request->all();
         $data->update($input); 
         $msg = 'Datos actualizados con éxito.';
         return response()->json($msg); 
     }
    public function delete($id)
     {
         $data = OrderTrack::findOrFail($id);
         $data->delete(); 
         $msg = 'Datos eliminados con éxito.';
         return response()->json($msg); 
     }
}
```
*Figura 103.* Código de listar pedidos según estado

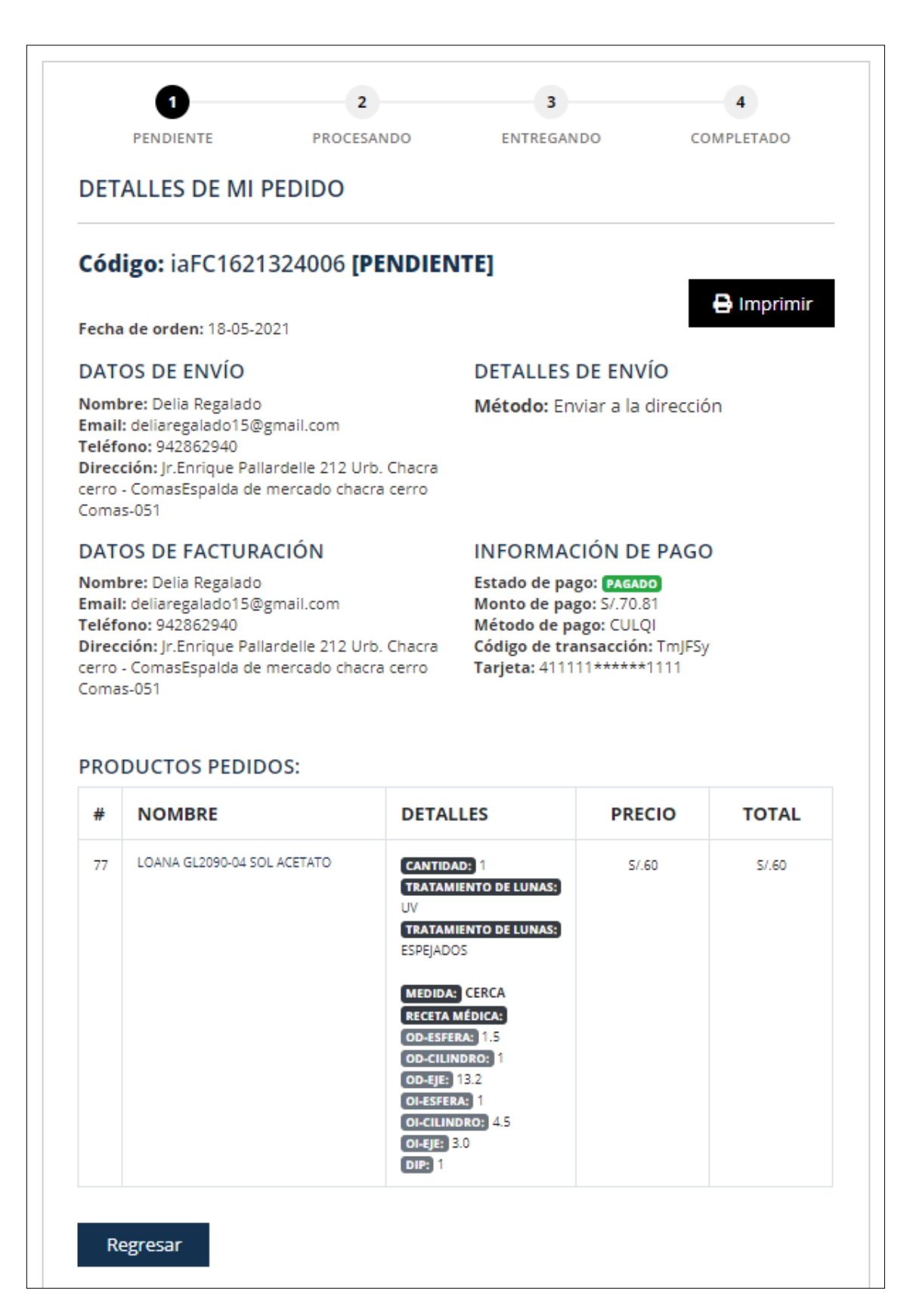

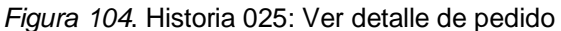

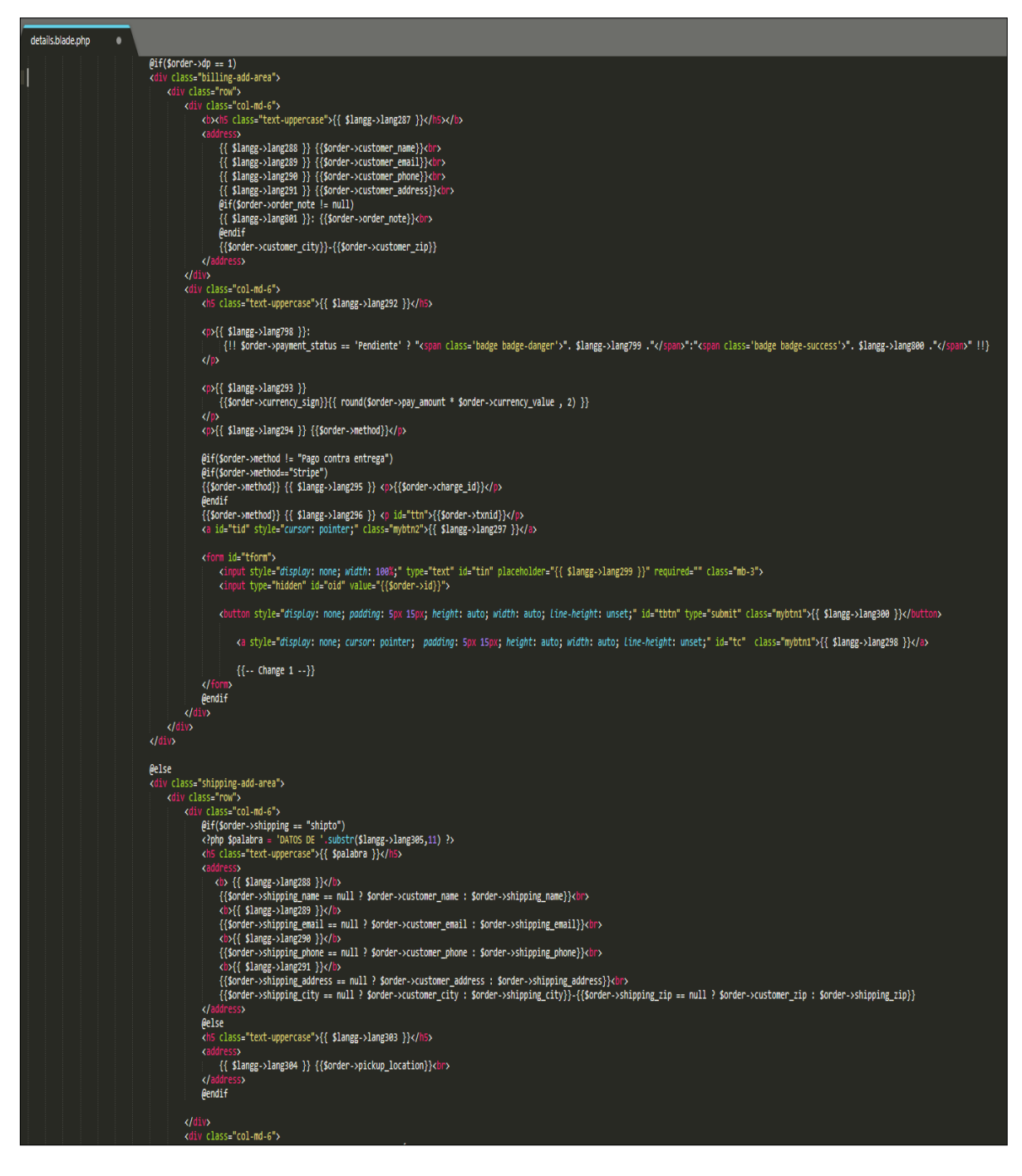

*Figura 105*. Código de ver detalle de pedido

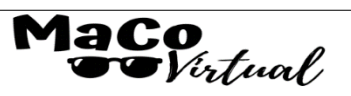

### **DETALLES DE PEDIDO**

Estado del pedido : PENDIENTE Fecha de pedido: 18-05-2021 Pedido #: iaFC1621324006 Método de envío : Enviar a la dirección Método de pago: CULQI Código de transacción: TmJFSy Tarjeta: 411111\*\*\*\*\*\*\*1111

### **DETALLES DE ENVÍO**

Nombre cliente: Delia Regalado Dirección: Jr. Enrique Pallardelle 212 Urb. Chacra cerro - Comas Espalda de mercado chacra cerro Ciudad: Comas País: Peru

#### **DETALLES DE FACTURACIÓN**

Nombre cliente: Delia Regalado Dirección: Jr. Enrique Pallardelle 212 Urb. Chacra cerro - ComasEspalda de mercado chacra cerro Ciudad: Comas País: Peru

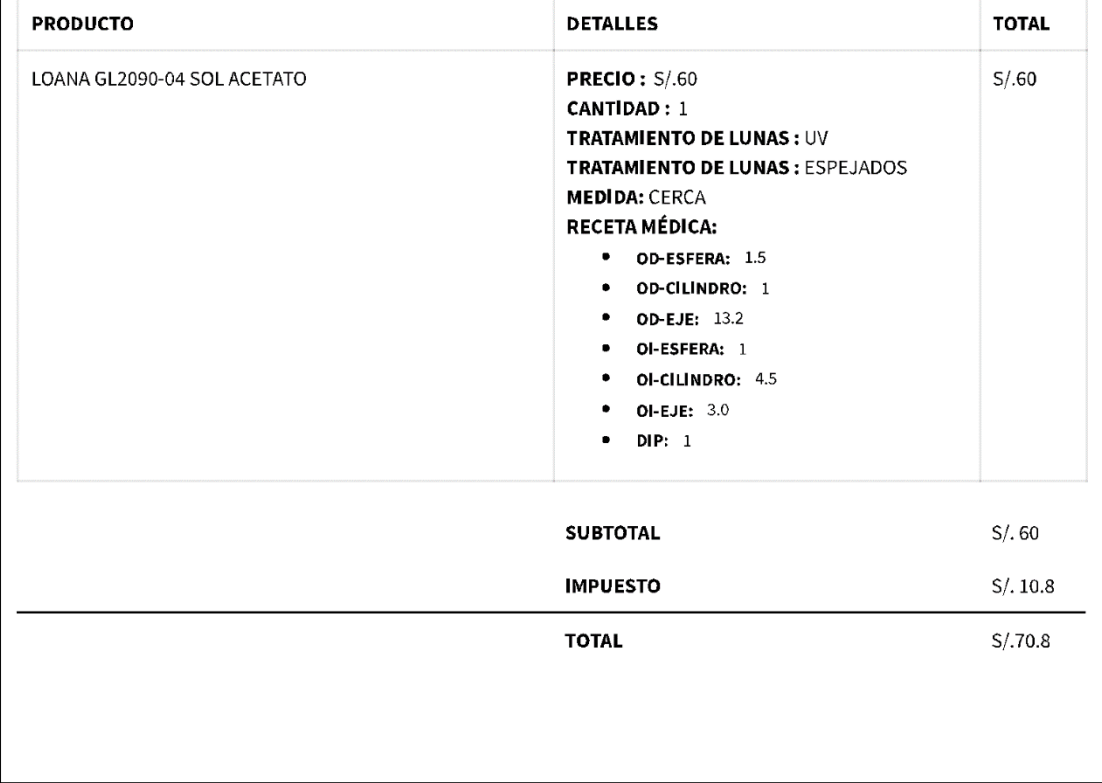

### *Figura 106*. Historia 026: Ver comprobante de pago

```
print.blade.php
<div class="col-lg-6"><br><div class="invoice_orderDetails">
                                 <?php<br>$status = $order->status;
                                 Sstatus = Sorder->status;<br>
if(Sstatus = "processing"){<br>
(Sstatus = "processing");<br>
}elseif(Sstatus == "pending"){<br>
}elseif(Sstatus == "pending"){<br>
}elseif(Sstatus == "on delivery"){<br>
}elseif(Sstatus == "on delivery"){<br>
}el
                                       set<br>$estado = $status;
                                  </php<br>if($estado == "COMPLETADO"){<br>}>
                                             |><br>| <span×strong>{{ _('Estado del pedido') }} :</strong> {{ $estado }}</span×chr><br>| <span×strong>{{ _('Estad epedido') }} :</strong> {{ date('d-m-Y',strtotime($order->created_at)) }}</span×chrong>{{ _('ecido #')}} :</stro
                                 @endif<br></span><br><br>@endif
                                    <?php
                                             :>>{{ $langg->lang294 }}</b> {{'CULQI'}}<hr></b></b>{{ $order->authorization_code}}<br/><br/>\the \the code transacción: ' }}</b> {{$order->authorization_code}}<br/><br/></b></b>{{ for starphysics </br/></b></></b></></></
                                             <?php
                                            erp<br>|lse{<br>| دانہ
                                             :<br><br/>tb{{ $langg->lang294 }}</b> {{'Pago contra entrega'}}<br/>cbr> <?php
                                        lse {<br>if($order->method != "Pago contra entrega"){
                                            Power -= "rugo control entregally"<br>
?><br>
<br/>
<br/>&b}{ $langg->lang294 }}</b> {{$order->method}}<br/>&br> <br/>&b id="th">{{$order->method}} {{ $langg->lang296 }}</b> {{$order->txnid}}<br/> <br/><br/>&br></br></br></br></
                                             se{<br>?>
                                           <b>{{ $langg->lang294 }}</b> {{$order->method}}<br>
```
*Figura 107*. Código de ver comprobante

## **RESUMEN DEL SPRINT 5:**

### **Tabla 43.** *Resumen del Sprint 5*

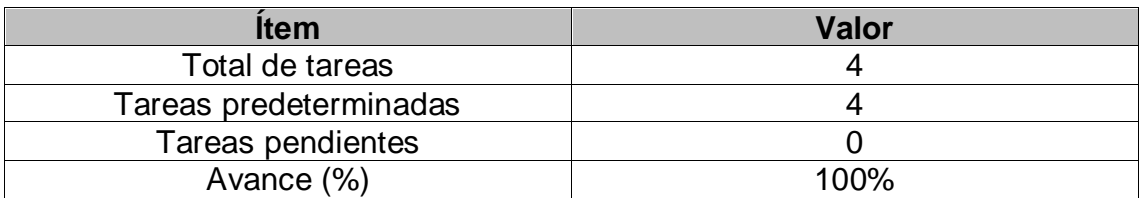

### Fuente: Elaboración propia

Como se muestra en la Tabla 43, se puede observar el total de ítems realizados durante el proceso de realización del Sprint 5.

## **RETROSPECTIVA DEL SPRINT 5:**

Al final del Sprint 5 el Scrum Master se reunió con el Product Owner, obteniendo una respuesta de aceptación satisfactoria del Sprint.

## **COSAS POSITIVAS:**

Se cumplieron los objetivos

### **COSAS NEGATIVAS**

**Ninguna** 

#### ACTA DE REUNIÓN DE PLANIFICACIÓN DE SPRINT 5

Fecha: 19/05/2021

Scrum: HIDALGO SANTILLANA VÍCTOR OMAR - KENNY LAGUADO GENNELL

Product Owner: PATRICIA GARGUREVICH

Mediante la presente acta se valida y se da conformidad que el equipo Scrum se realizó el proceso a seguir para la gestión de pedidos por parte del cliente, listado de pedidos según estado, ver detalle de pedidos y ver comprobante de pagos, mostrados en las historias de usuario del sprint 5 para el desarrollo del proyecto "SISTEMA E-COMMERCE CON INTELIGENCIA ARTIFICIAL PARA EL PROCESO DE VENTAS DE LA EMPRESA MACO EN LA PROVINCIA DE TACNA ", dando el visto bueno de los objetivos del sprint 5.

Dentro del Sprint 5, se determinó lo siguiente:

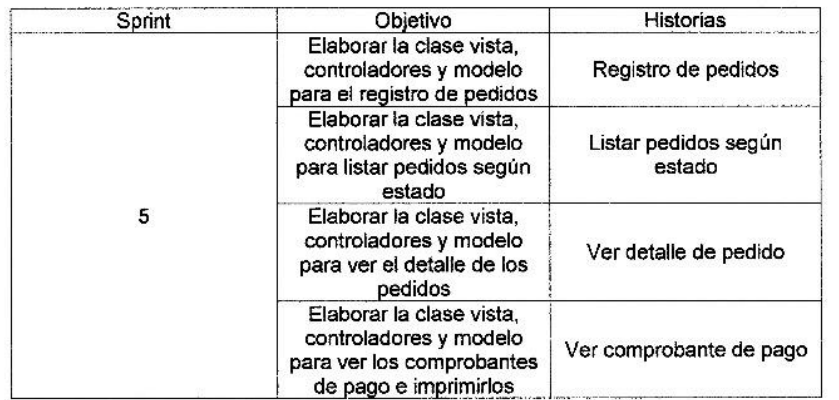

Firma de señal de conformidad.

z

GARGUREVICH ALCANTARA, PATRICIA LIDIA

DNI: 06795468

#### **ACTA DE ENTREGA DE SPRINT 5**

#### Fecha: 19/05/2021

Scrum: HIDALGO SANTILLANA VÍCTOR OMAR - KENNY LAGUADO GENNELL

Product Owner: PATRICIA GARGUREVICH

Mediante la presente acta de entrega se valida y se brinda conformidad de que se presenta según las historias de usuario el diseño del sistema (Realizar pedido, listar pedidos según estado, ver detalle de pedido y ver comprobante de pago), predeterminados en el Product Owner en el acta de reunión de planificación del Sprint 5, que se precisa las historias de usuario y objetivos; en base a las especificaciones por el equipo Scrum Master se da por aprobado el Sprint 5, y se decide de forma unánime la aprobación del sprint mencionado para el proyecto "SISTEMA E-COMMERCE CON<br>INTELIGENCIA ARTIFICIAL PARA EL PROCESO DE VENTAS DE LA EMPRESA MACO EN LA PROVINCIA DE TACNA".

Firma de señal de conformidad.

GARGUREVICH ALCANTARA, PATRICIA LIDIA DNI: 08795488

## **SPRINT 6**

# **SPRINT 6:** MÓDULO DE SEGUIMIENTO

### **Tabla 44.** *Sprint 6*

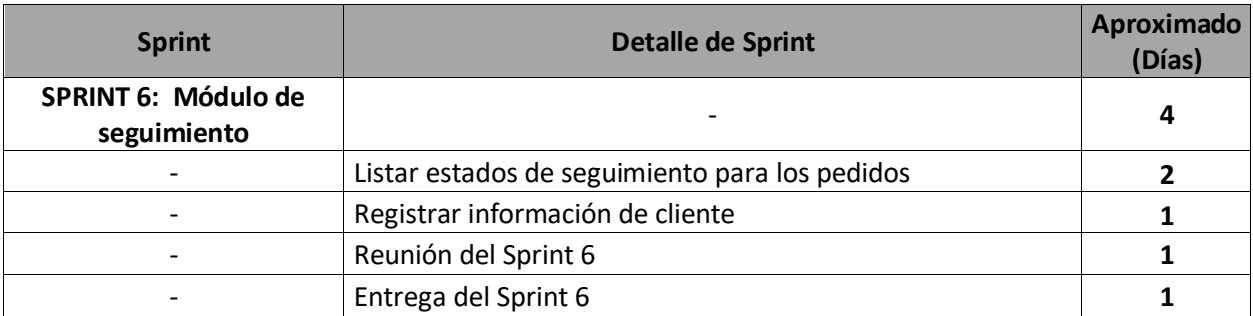

Fuente: Elaboración propia

En la Figura 108, se observa los días en los que se van desarrollando todas las historias, para el desarrollo del sistema.

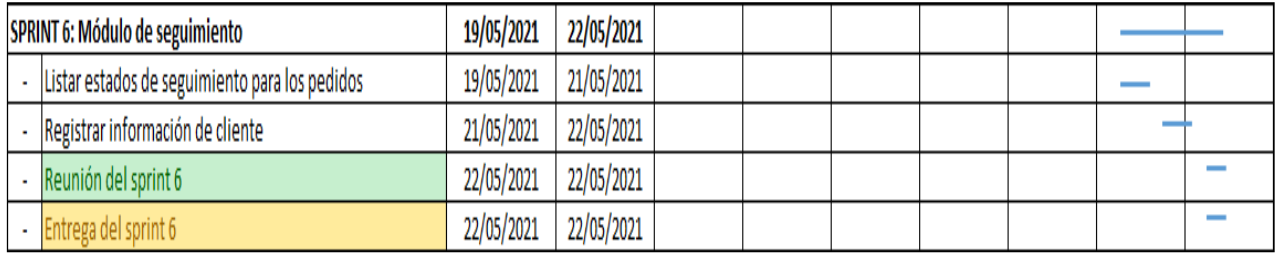

*Figura 108*. Planificación del Sprint 5

Fuente: Elaboración propia

# **Entrega del Sprint 6:**

- Listar estados de seguimiento para los pedidos
- Registrar información del cliente
- Reunión del Sprint 6
- Entrega del Sprint 6

En la Figura 109, se observa la interfaz que permite la visualización del estado de seguimiento del pedido que realiza el cliente, siendo indispensable que este cuente con su código de seguimiento (Enviado a su correo electrónico o indicado en su comprobante de pago).

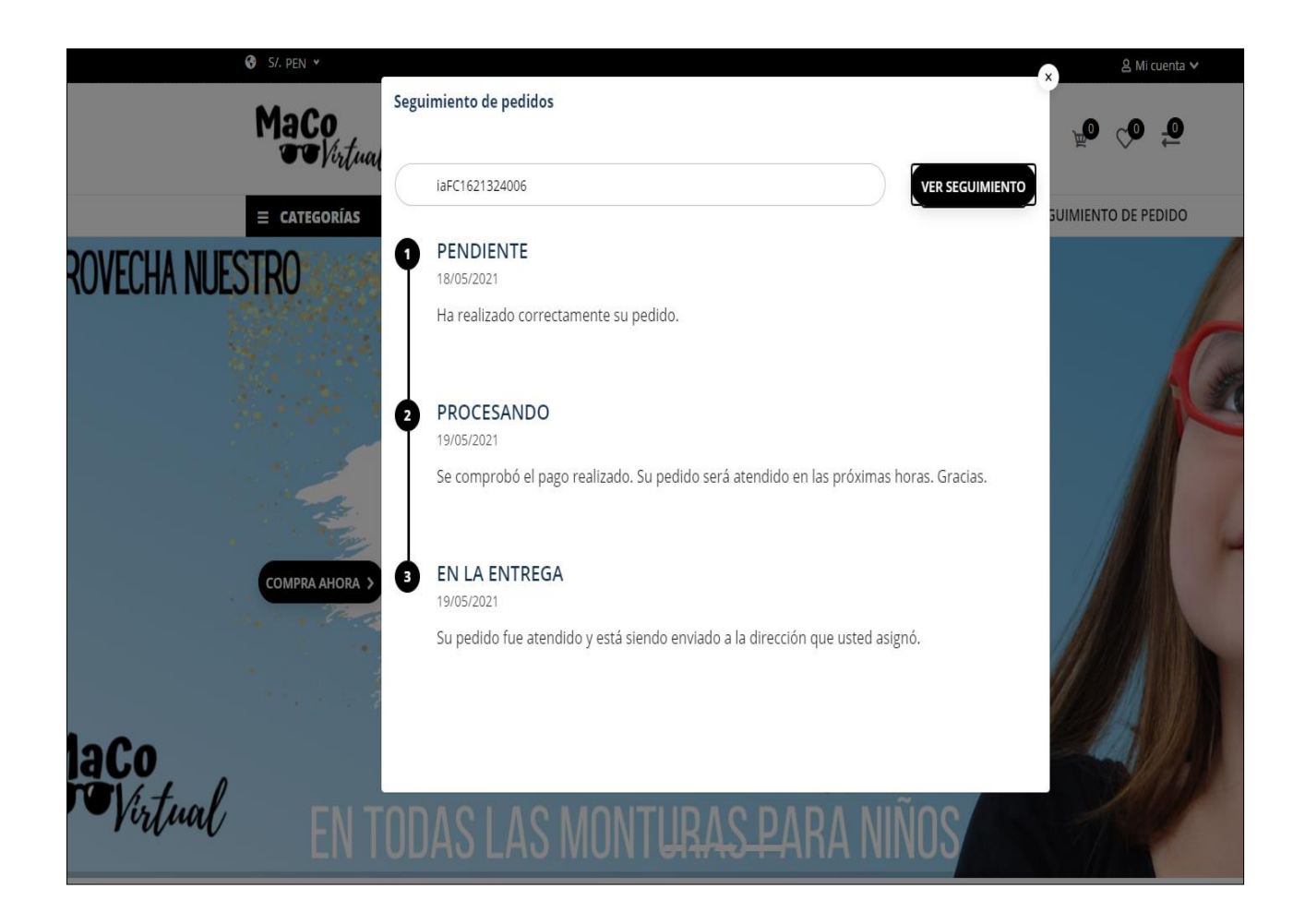

*Figura 109.* Historia 027: Listar estados de seguimiento para los pedidos
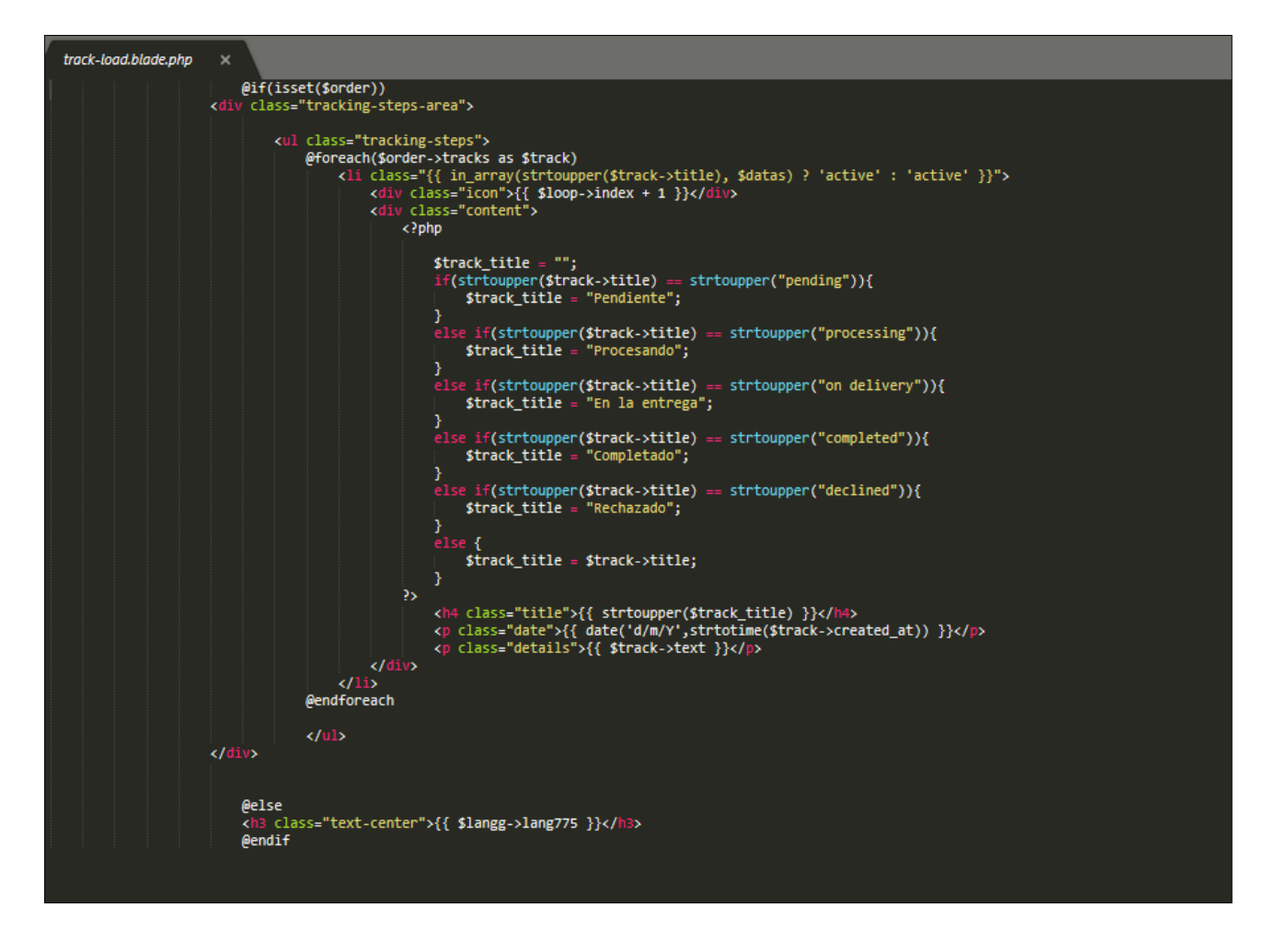

*Figura 110.* Código de listar estados de seguimiento para los pedidos

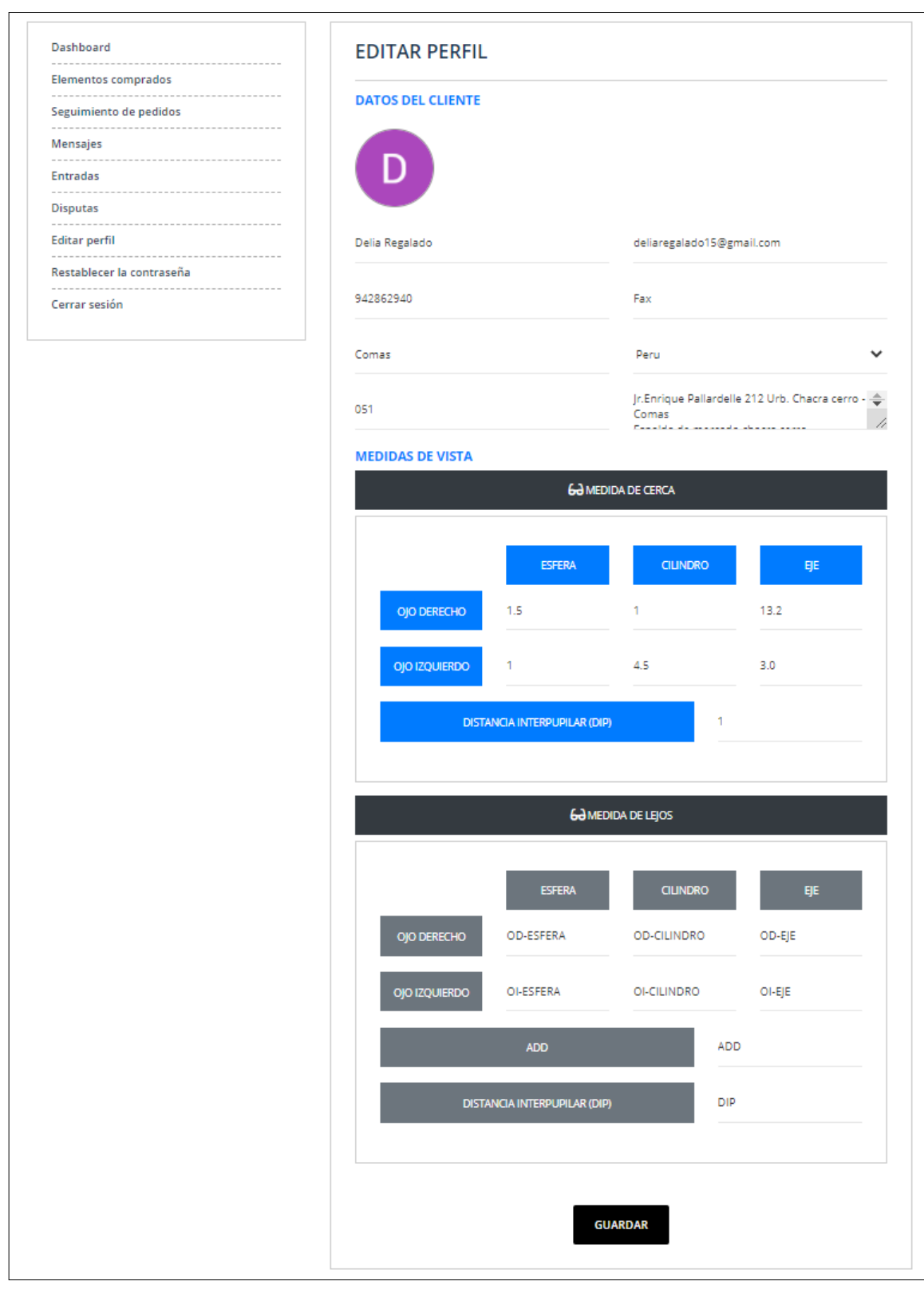

*Figura 111.* Historia 028: Registrar información de cliente (Información general y medidas de vista)

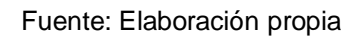

| profile.blade.php<br>$\boldsymbol{\mathsf{x}}$                            |                                                                                                    |  |  |  |  |
|---------------------------------------------------------------------------|----------------------------------------------------------------------------------------------------|--|--|--|--|
| <section class="user-dashbord"></section>                                 |                                                                                                    |  |  |  |  |
| <div class="container"><br/><div class="row"></div></div>                 |                                                                                                    |  |  |  |  |
| ("include('includes.user-dashboard-sidebar()                              |                                                                                                    |  |  |  |  |
| <div class="col-lg-8"><br/><div class="user-profile-details"></div></div> |                                                                                                    |  |  |  |  |
| <div class="account-info"></div>                                          |                                                                                                    |  |  |  |  |
| <div class="header-area"></div>                                           | <h4 class="title text-uppercase"></h4>                                                                                                    |  |  |  |  |
|                                                                           | ${ {\{ \; \$langes->lang262 \; \} \}}$                                                                                                    |  |  |  |  |
| $\langle$ /h4><br>$\langle$ /div $\rangle$                                |                                                                                                    |  |  |  |  |
| <div class="edit-info-area"></div>                                        |                                                                                                    |  |  |  |  |
| <div class="body"></div>                                                  |                                                                                                    |  |  |  |  |
|                                                                           | <div class="edit-info-area-form"></div>                                                                                                    |  |  |  |  |
|                                                                           | <div <br="" class="gocover">style="background: url({{ asset('assets/images/'.\$gs-&gt;loader) }}) no-repeat scroll center center rgba(45, 45, 45, 0.5);"&gt;</div>    |  |  |  |  |
|                                                                           | $\langle$ /div $\rangle$                                                                                                    |  |  |  |  |
|                                                                           | <form <="" action="{{route('user-profile-update')}}" id="userform" method="POST" td=""></form>                                                                        |  |  |  |  |
|                                                                           | enctype="multipart/form-data"><br>${Csrf_field() }$                                                                                                    |  |  |  |  |
|                                                                           | @include('includes.admin.form-both')                                                                                                    |  |  |  |  |
|                                                                           | kdiv><br><h6 class="text-primary text-uppercase"><bbdatos b="" cliente<="" del=""></bbdatos></h6>                                                                     |  |  |  |  |
| $\langle$ /div $\rangle$                                                  |                                                                                                    |  |  |  |  |
|                                                                           | <div class="upload-img"><br/><math>(i)</math>f(\$user-&gt;is_provider == 1)</div>                                                                                     |  |  |  |  |
|                                                                           | <div class="&lt;b">"img"&gt;<im< td=""></im<></div>                                                                                                    |  |  |  |  |
|                                                                           | src="{{ \$user->photo ? asset(\$user->photo):asset('assets/images/'.\$gs->user_image) }}"><br>$\sqrt{div}$                                                            |  |  |  |  |
|                                                                           | <b>@else</b>                                                                                                    |  |  |  |  |
|                                                                           | <div class="img"><img<br>src="{{ \$user-&gt;photo ? asset('assets/images/users/'.\$user-&gt;photo):asset('assets/images/'.\$gs-&gt;user_image) }}"&gt;</img<br></div> |  |  |  |  |
|                                                                           |                                                                                                    |  |  |  |  |
|                                                                           | <b>@endif</b>                                                                                                    |  |  |  |  |
|                                                                           | $[6if({$user->is\_provider } != 1)]$<br><div class="file-upload-area"></div>                                                                                          |  |  |  |  |
|                                                                           | <div class="upload-file"></div>                                                                                                    |  |  |  |  |
|                                                                           | <input class="upload" name="photo" type="file"/><br><span>{{ \$langg-&gt;lang263 }}</span>                                                                            |  |  |  |  |
|                                                                           | $\langle$ /div $\rangle$                                                                                                    |  |  |  |  |
|                                                                           | $\langle$ /div $\rangle$<br><b>@endif</b>                                                                                                    |  |  |  |  |
|                                                                           | $\sqrt{div}$                                                                                                    |  |  |  |  |
|                                                                           | <div class="row"><br/><div class="col-lg-6"></div></div>                                                                                                    |  |  |  |  |
|                                                                           | <input <="" class="input-field" name="name" td="" type="text"/>                                                                                                    |  |  |  |  |
|                                                                           | placeholder="{{ \$langg->lang264 }}" required=""<br>value="{{ \$user->name }}">                                                                                       |  |  |  |  |
|                                                                           |                                                                                                    |  |  |  |  |
|                                                                           | <div class="col-lg-6"><br/>rt name="email" type="email" class="input-field"<br/>≺ino</div>                                                                            |  |  |  |  |
|                                                                           | placeholder="{{ \$langg->lang265 }}" required=""                                                                                                    |  |  |  |  |
|                                                                           | value="{{ \$user->email }}" disabled><br>                                                                                                    |  |  |  |  |
|                                                                           | $\langle$ /div $\rangle$                                                                                                    |  |  |  |  |
|                                                                           | <div class="row"><br/><div class="col-lg-6"></div></div>                                                                                                    |  |  |  |  |
|                                                                           | out name="phone" type="text" class="input-field"<br>placeholder="{{ \$langg->lang266 }}" required=""<br>kin                                                           |  |  |  |  |
|                                                                           | value="{{ \$user->phone }}">                                                                                                    |  |  |  |  |
|                                                                           | $\langle$ /div $\rangle$                                                                                                    |  |  |  |  |
|                                                                           | <div class="col-lg-6"><br/><input <="" class="input-field" name="fax" td="" type="text"/></div>                                                                       |  |  |  |  |
|                                                                           | placeholder="{{ \$langg->lang267 }}" value="{{ \$user->fax }}">                                                                                                    |  |  |  |  |
|                                                                           |                                                                                                    |  |  |  |  |
|                                                                           | $\langle$ /div $\rangle$<br><div class="row"></div>                                                                                                    |  |  |  |  |
|                                                                           | <div class="col-lg-6"></div>                                                                                                    |  |  |  |  |
|                                                                           | <input <br="" class="input-field" name="city" type="text"/> placeholder="{{ \$langg->lang268 }}" value="{{ \$user->city }}">                                          |  |  |  |  |
|                                                                           | $\langle$ /div>                                                                                                    |  |  |  |  |
|                                                                           | <div class="col-lg-6"></div>                                                                                                    |  |  |  |  |
|                                                                           | <select class="input-field" name="country"></select>                                                                                                    |  |  |  |  |
|                                                                           | <option value="">{{ \$langg-&gt;lang157 }}</option>                                                                                                    |  |  |  |  |

*Figura 112.* Código de registrar información de cliente

### **RESUMEN DEL SPRINT 6:**

### **Tabla 45.** *Resumen del Sprint 6*

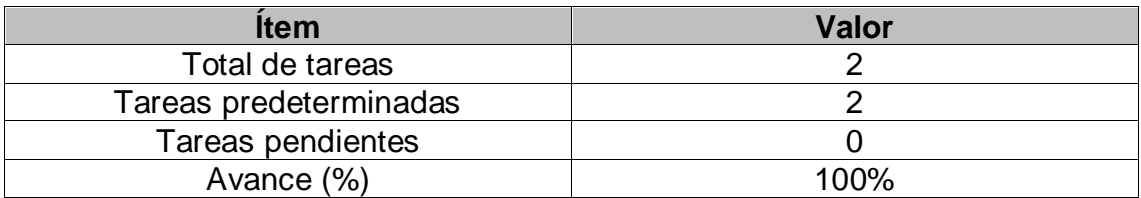

Fuente: Elaboración propia

Como se muestra en la Tabla 45, se puede observar el total de ítems realizados durante el proceso de realización del Sprint 6.

## **RETROSPECTIVA DEL SPRINT 6:**

Al final del Sprint 6 el Scrum Master se reunió con el Product Owner, obteniendo una respuesta de aceptación satisfactoria del Sprint.

### **COSAS POSITIVAS:**

**Se cumplieron los objetivos** 

## **COSAS NEGATIVAS**

**Ninguna** 

# ACTA DE REUNIÓN DE PLANIFICACIÓN DE SPRINT 6 Fecha: 22/05/2021 Scrum: HIDALGO SANTILLANA VÍCTOR OMAR - KENNY LAGUADO GENNELL Product Owner: PATRICIA GARGUREVICH Mediante la presente acta se valida y se da conformidad que el equipo Scrum desarrolló el listado de estados de seguimiento para los pedidos y el registro de información de cliente (panel), mostrados en las historias de usuario del sprint 6 para el desarrollo del proyecto "SISTEMA E-COMMERCE CON INTELIGENCIA ARTIFICIAL PARA EL PROCESO DE VENTAS DE LA EMPRESA MACO EN LA PROVINCIA DE TACNA ", dando el visto bueno de los objetivos del sprint 6. Dentro del Sprint 6, se determinó lo siguiente: **Historias** Objetivo Sprint Elaborar la clase vista, ciabolar la clase visia,<br>controladores y modelo<br>para listar estados de Listar estados de seguimiento para los pedidos seguimiento para los pedidos<br>Elaborar la clase vista, 6 Registro de información controladores y modelo para el registro de<br>información del cliente del cliente Firma de señal de conformidad. GARGUREVICH ALCANTARA, PATRICIA UDIA DNI: 08795488

#### **ACTA DE ENTREGA DE SPRINT 6**

#### Fecha: 22/05/2021

Scrum: HIDALGO SANTILLANA VÍCTOR OMAR - KENNY LAGUADO GENNELL

**Product Owner: PATRICIA GARGUREVICH** 

Mediante la presente acta de entrega se valida y se brinda conformidad de que se presenta según las historias de usuario el diseño del sistema (Listar estados de seguimiento para los pedidos del cliente y registrar información del cliente), predeterminados en el Product Owner en el acta de reunión de planificación del Sprint 6, que se precisa las historias de usuario y objetivos; en base a las especificaciones por el equipo Scrum Master se da por aprobado el Sprint 6, y se decide de forma unánime la aprobación del sprint mencionado para el proyecto "SISTEMA E-COMMERCE CON INTELIGENCIA ARTIFICIAL PARA EL PROCESO DE VENTAS DE LA EMPRESA MACO EN LA PROVINCIA DE TACNA".

Firma de señal de conformidad.

GARGUREVICH ALCANTARA, PATRICIA LIDIA

DNI: 06795488

### **SPRINT 7**

## **SPRINT 7:** MÓDULO DE SEGUIMIENTO

### **Tabla 46.** *Sprint 7*

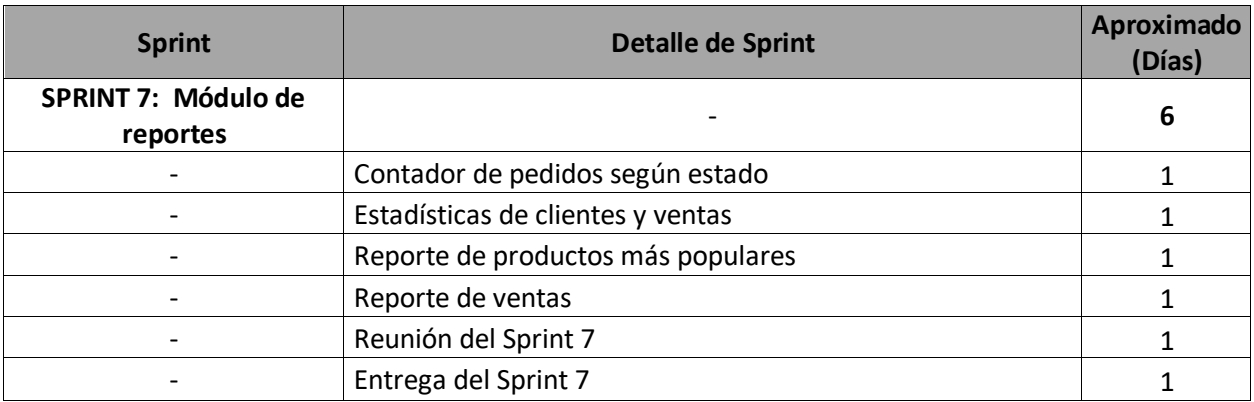

Fuente: Elaboración propia

En la figura 113, se observa los días en los que se van desarrollando todas las historias, para el desarrollo del sistema.

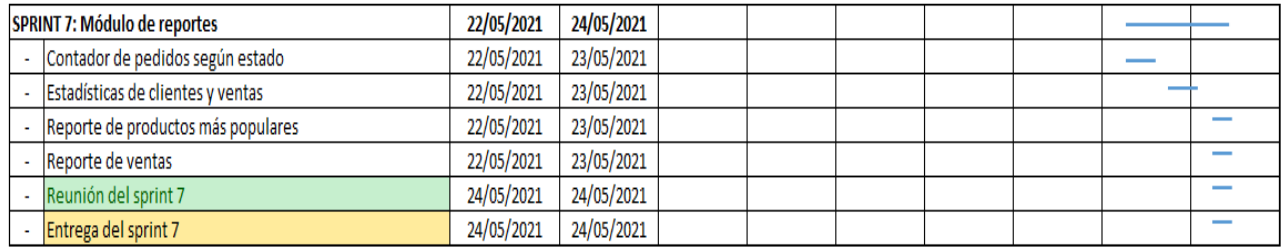

*Figura 113.* Planificación del Sprint 7

Fuente: Elaboración propia

## **Entrega del Sprint 7:**

- Contador de pedidos según estado
- Estadísticas de clientes y ventas
- Reporte de productos más populares
- Reporte de ventas
- Reunión del Sprint 7
- Entrega del Sprint 7

En la figura 114, se observa la interfaz del Dashboard que permite la visualización de todos los pedidos agrupados por estado.

| Maco<br><i>www.final</i>       |                 | $\equiv$            |   |                          |        |                         |  |
|--------------------------------|-----------------|---------------------|---|--------------------------|--------|-------------------------|--|
| W Dashboard                    |                 |                     |   |                          |        |                         |  |
| $L$ Pedidos                    | 30 <sup>°</sup> | Pedidos pendientes  |   | Pedidos procesados       |        | Pedidos en entrega      |  |
| W Productos                    | $30$            | 0                   | 這 | $\mathbf{O}$             | $\Box$ |                         |  |
| & Clientes                     | 30 <sup>o</sup> |                     |   |                          |        |                         |  |
| als Administrar categorias >>  |                 | Ver todo            |   | Ver todo                 |        | Ver todo                |  |
| B Discusión del producto >>    |                 |                     |   |                          |        |                         |  |
| X Cupones de descuento         |                 |                     |   |                          |        |                         |  |
| <b>EB</b> Blog                 | $30$            | Pedidos completados |   | <b>Productos totales</b> |        | <b>Clientes totales</b> |  |
| <b>Ell</b> Mensajes            | 30 <sup>°</sup> | 0                   | ∞ | 90                       | 眉      | 18                      |  |
| 00 Configuración general >>    |                 | Ver topo            |   | Ver todo                 |        | Vertodo                 |  |
| C Configuración página inicial |                 |                     |   |                          |        |                         |  |
| 图 Configuración página mende   |                 |                     |   |                          |        |                         |  |
| @ Ajustes del correo           | 30 <sub>°</sub> | Publicaciones       |   |                          |        |                         |  |
| 图 Configuración de pago »      |                 | з                   | 同 |                          |        |                         |  |
| of Ajustes sociales            | 35              |                     |   |                          |        |                         |  |
| A Herramientas SEO             | 30 <sup>o</sup> | Ver todo            |   |                          |        |                         |  |
| ▲ Administrar personal         |                 |                     |   |                          |        |                         |  |

*Figura 114*. Historia 029: Contador de pedidos según estado

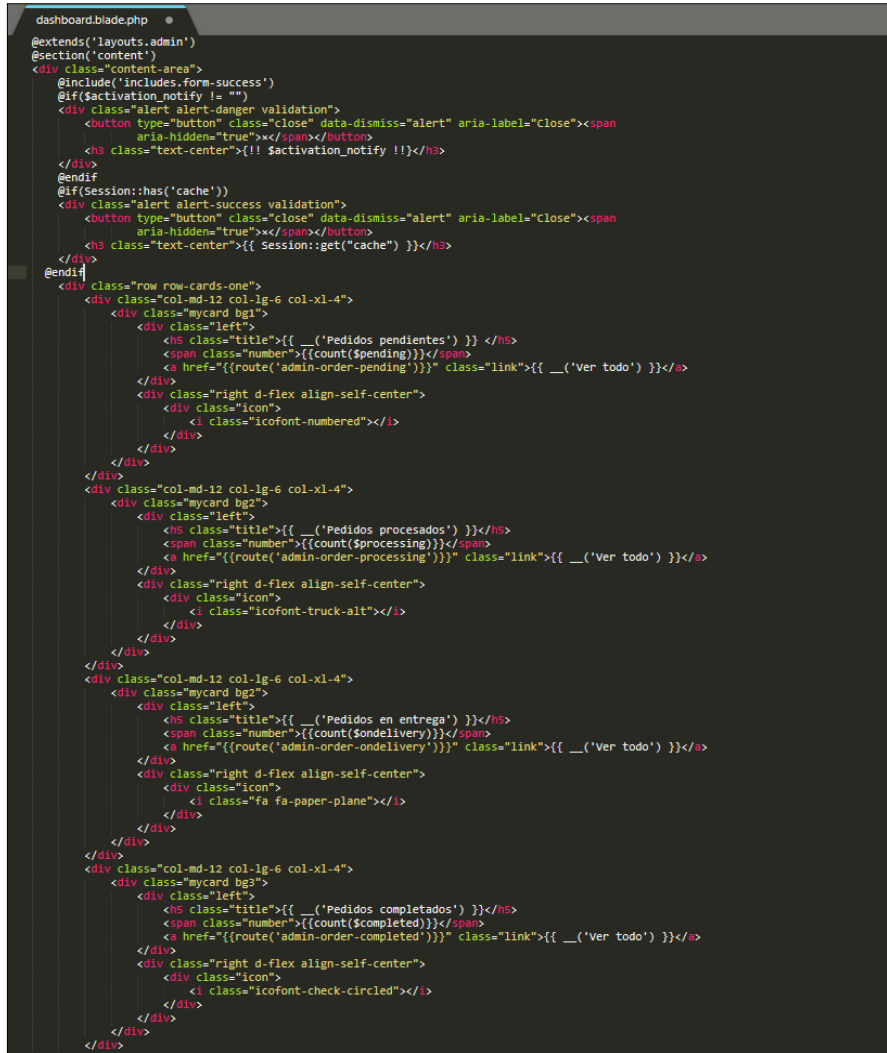

*Figura 115.* Código de contador de pedidos según estado

Fuente: Elaboración propia

En la figura 116, se observa la interfaz del Dashboard que permite la visualización de las estadísticas de clientes y ventas.

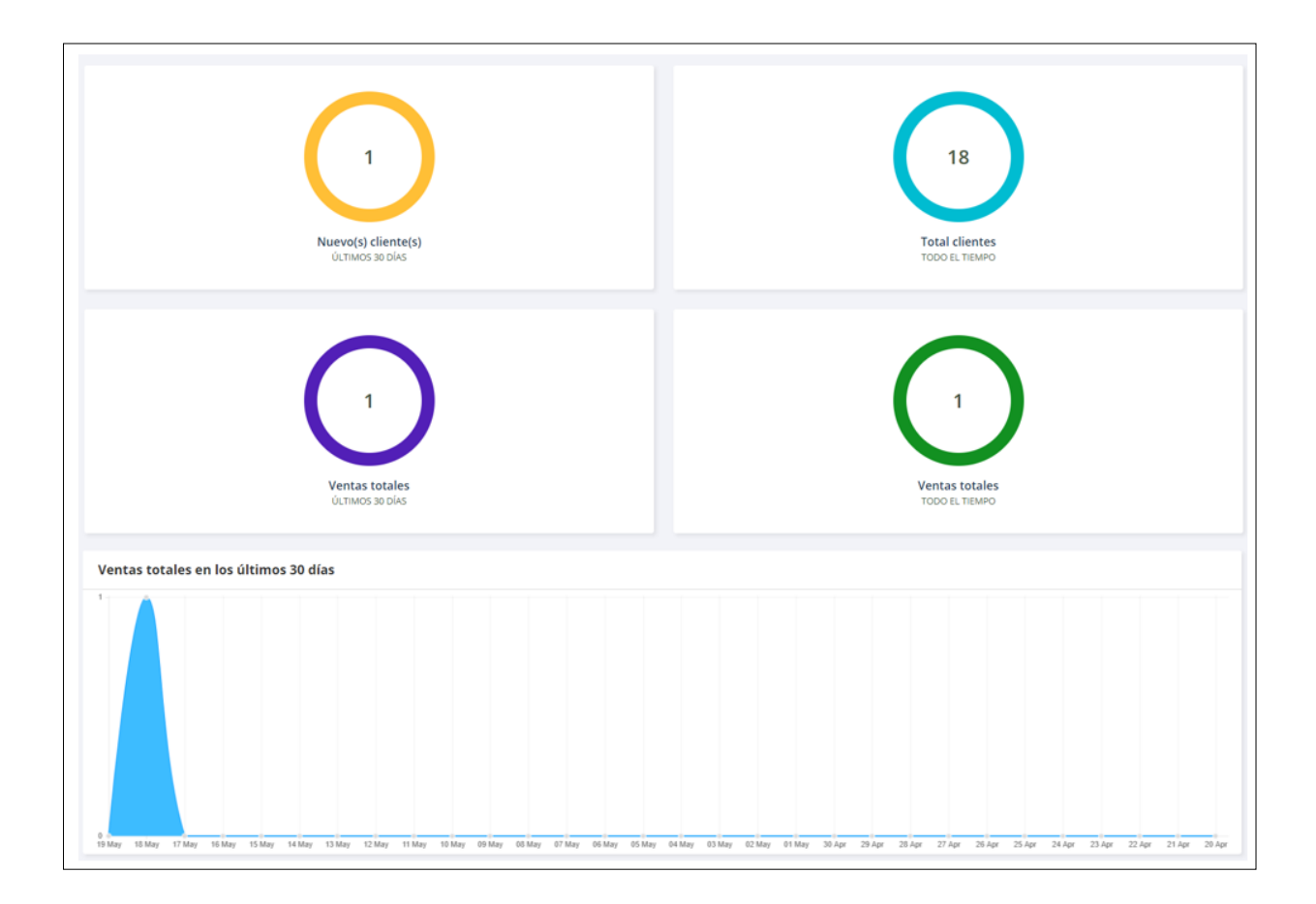

*Figura 116*. Historia 030: Estadísticas de clientes y ventas

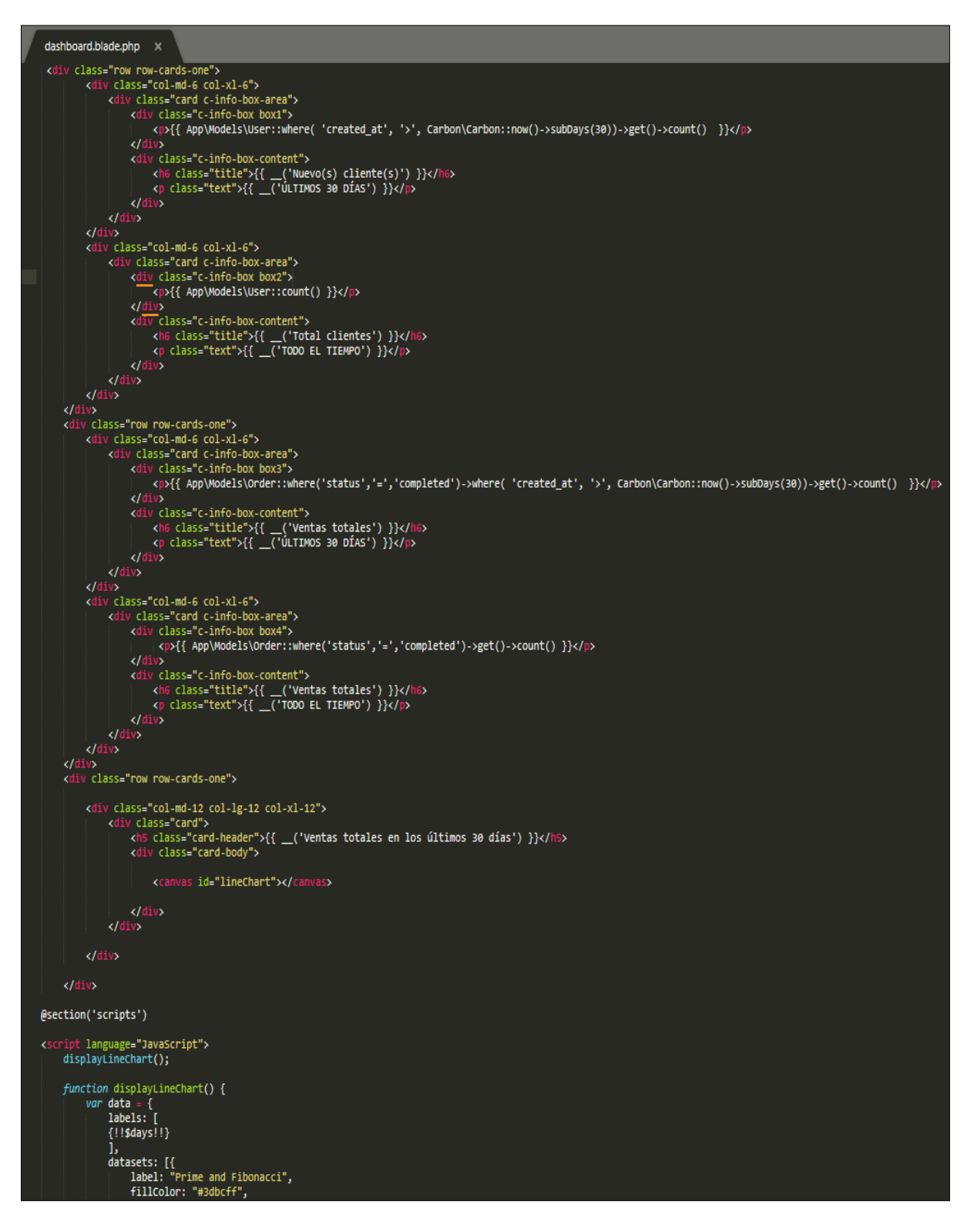

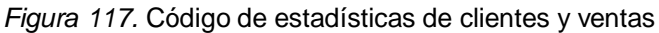

En la Figura 118, se observa la interfaz que muestra el reporte de productos más

populares, es decir, aquellos que son más visitados dentro de la web.

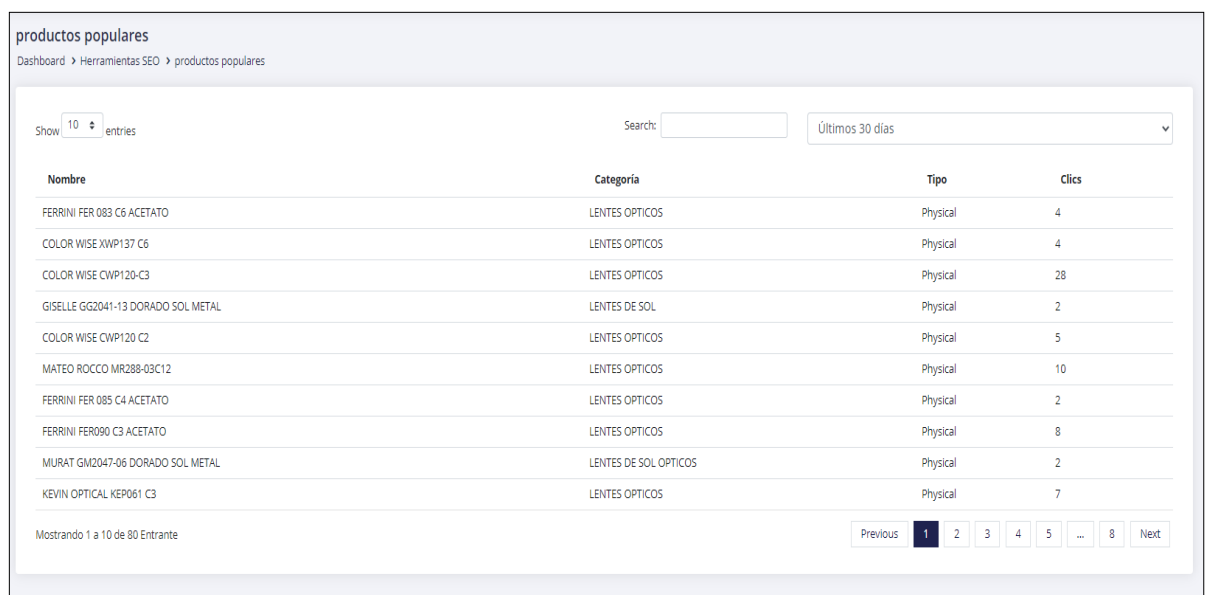

*Figura 118*. Historia 031: Reporte de productos más populares

```
@extends('layouts.admin') 
@section('content') 
                    <div class="content-area">
                        <div class="mr-breadcrumb">
                            <div class="row">
 <div class="col-lg-12">
\sim ch4 class="heading">{{ \_('productos) \sim ch4 class="heading">{{ \_('productos
populares') }}</h4>
                                       <ul class="links">
dia ang pangalang pangalang sa pangalang sa pangalang sa pangalang sa pangalang sa pangalang sa pangalang sa p
                                                <a href="{{ 
route('admin.dashboard') }}">{{ _{\_}('Dashboard') }} </a><br></li>
\langleli>
                                           \langleli>
                                                <a href="javascript:;">{{ 
  ( 'Herramientas SEO' ) }} </a>
\langleli>
                                           \langleli>
                                                <a href="javascript:;">{{ 
 __('productos populares') }}</a>
\langleli>
                                       \langle/ul>
                                </div>
                            </div>
                        </div>
                       <div class="product-area">
                            <div class="row">
                                <div class="col-lg-12">
```
 <div class="mr-table allproduct"> @include('includes.form-error') @include('includes.form-success') <div class="table-responsiv"> <table id="example" class="table table-hover dt-responsive" cellspacing="0" width="100%"> <thead> entre la construcción de la construcción de la construcción de la construcción de la construcción de la constru <th> {{\_\_('Nombre')}} </th> the contract of the contract of the contract of the contract of the contract of the contract of the contract of  $\langle t,h\rangle$  ${ {\{$ \_{\\_{}^{}}( 'Categorical')\} } \} </th> <th> {{\_\_('Tipo')}} </th> <th> {{\_\_('Clics')}} </th>  $\langle$ /tr>  $\overline{\langle}$  /thead> <tbody> @foreach(\$productss as \$productt) @foreach(\$productt as \$prod) enter de la construcción de la construcción de la construcción de la construcción de la construcción de la con<br>En 1990, en la construcción de la construcción de la construcción de la construcción de la construcción de la en andere en de staan de staan de staan de staan de staan de staan de staan de staan de staan de staan de staa {{mb\_strlen(\$prod->product->name,'utf-8') > 60 ? mb\_substr(\$prod->product- >name,0,60,'utf-8').'...' : \$prod->product->name}} the contract of the contract of the contract of the contract of the contract of the contract of the contract of to the contract of the contract of the contract of the contract of the contract of the contract of the contract of the contract of the contract of the contract of the contract of the contract of the contract of the contrac {{\$prod->product- >category->name}} the contract of the contract of the contract of the contract of the contract of the contract of the contract of <td><br>-{td>}}  $\{ \{\$prod\}$ >product->type}} the contract of the contract of the contract of the contract of the contract of the contract of the contract of <td>{{\$productt- >count('product\_id')}}</td> the contract of the contract of the contract of the contract of the contract of the contract of the contract of @break @endforeach @endforeach </tbody> </table> where the contract of the contract of  $\langle$  /div> </div> </div> </div> </div> </div> @endsection @section('scripts') <script type="text/javascript"> \$('#example').DataTable({ ordering: false });

```
$( document ).ready(function() {
 $(".btn-area").append('<div class="col-sm-4 text-right">'+
         '<select class="form-control" id="prevdate">'+
           '<option value="30" {{$val==30 ? 'selected':''}}>Últimos 30 
días</option>'+
           '<option value="15" {{$val==15 ? 'selected':''}}>Últimos 15 
días</option>'+
           '<option value="7" {{$val==7 ? 'selected':''}}>Últimos 7 
días</option>'+
         '</select>'+
           '</div>'); 
 $("#prevdate").change(function () {
var sort = \$(" \# prevdate") . val();
 window.location = "{{url('/admin/products/popular/')}}/"+sort;
    }); 
});
</script>
@endsection
```
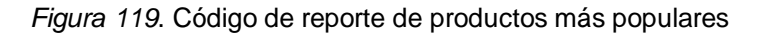

En la figura 120, se observa la interfaz que muestra el reporte de ventas parametrizable por fechas.

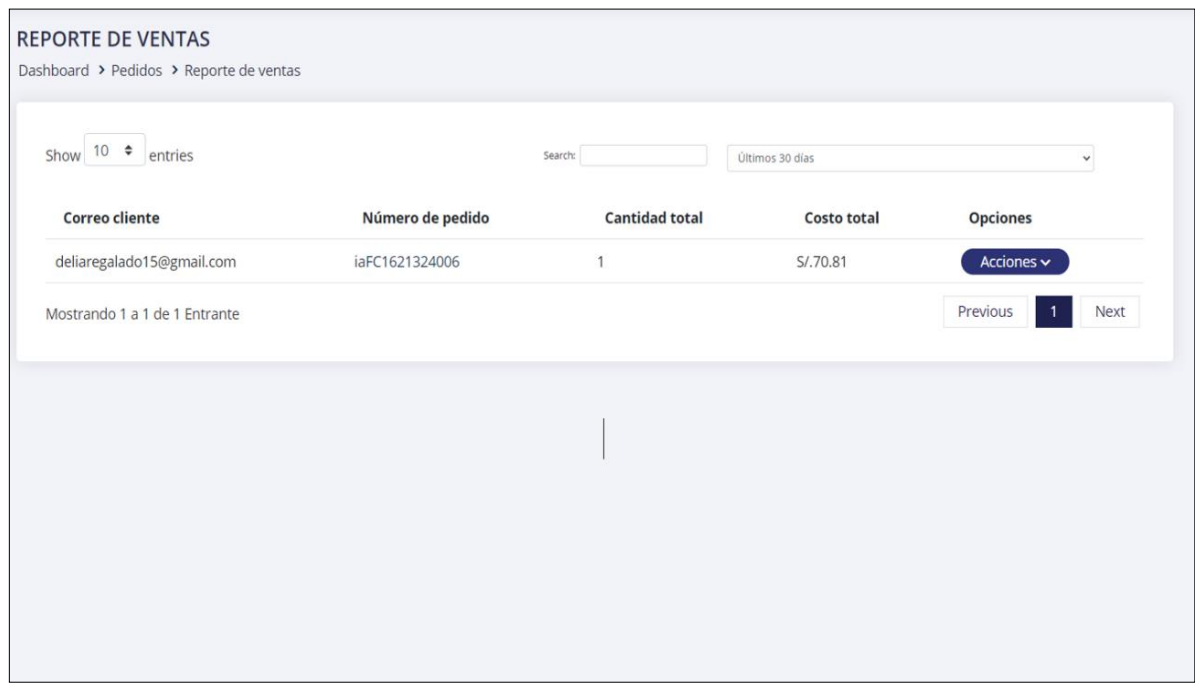

*Figura 120*. Historia 032: Reporte de ventas

Fuente: Elaboración propia

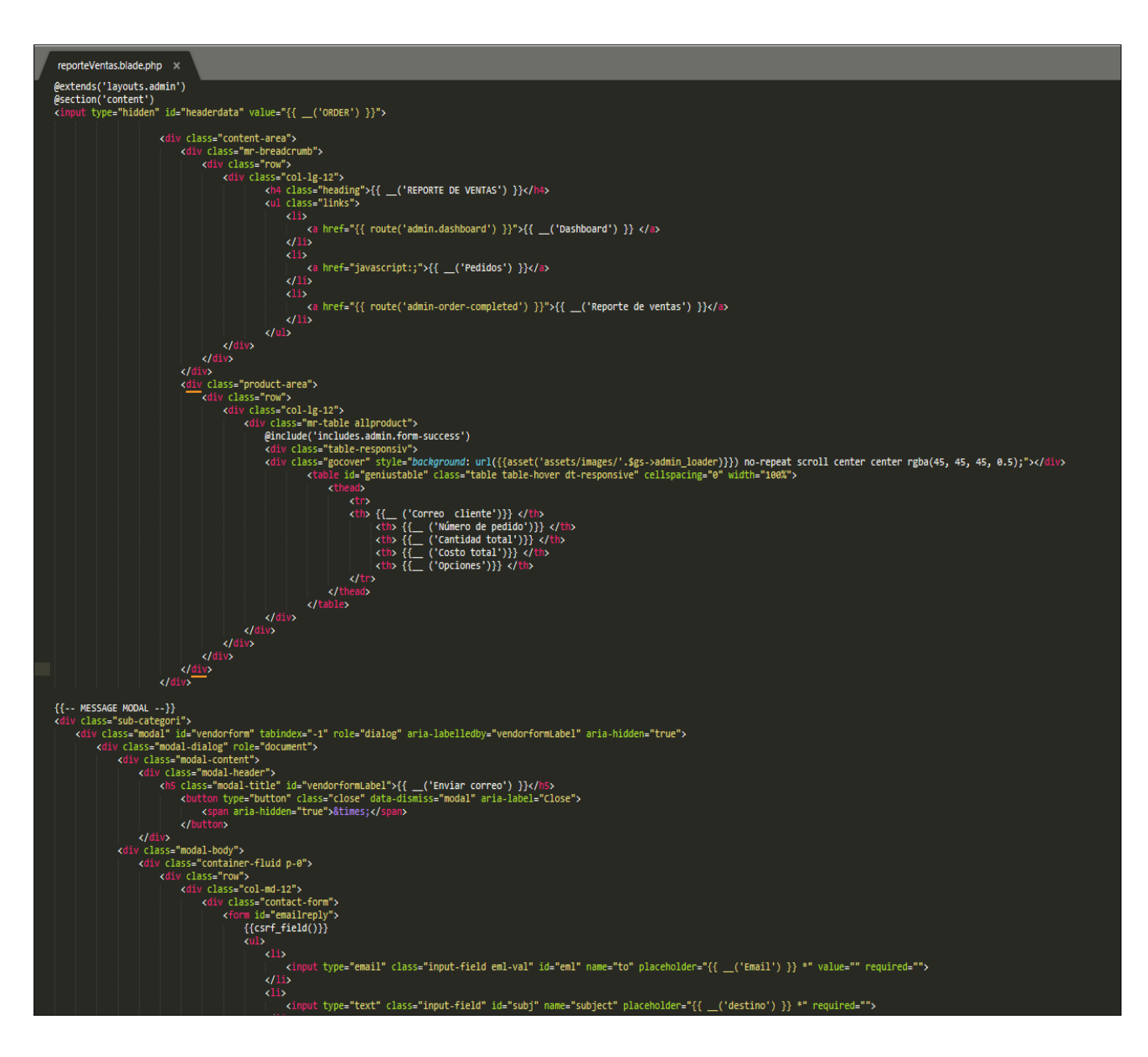

*Figura 121*. Código de reporte de ventas

### **RESUMEN DEL SPRINT 7:**

#### **Tabla 47.** *Resumen del Sprint 7*

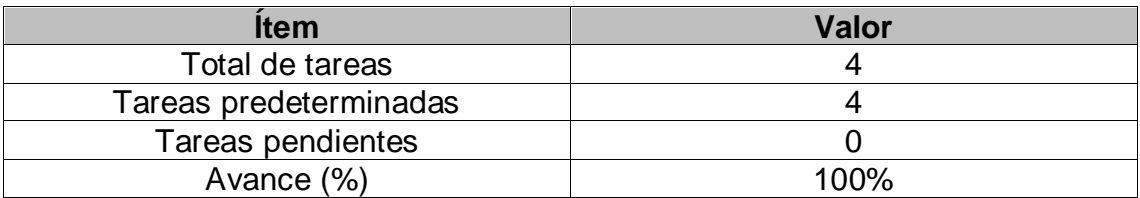

### Fuente: Elaboración propia

Como se muestra en la Tabla 48, se puede observar el total de ítems realizados durante el proceso de realización del Sprint 7.

## **RETROSPECTIVA DEL SPRINT 7:**

Al final del Sprint 7, el Scrum Master se reunió con el Product Owner, obteniendo una respuesta de aceptación satisfactoria del Sprint.

### **COSAS POSITIVAS:**

**Se cumplieron los objetivos** 

### **COSAS NEGATIVAS**

**Ninguna** 

#### ACTA DE REUNIÓN DE PLANIFICACIÓN DE SPRINT 7

### Fecha: 24/05/2021

Scrum: HIDALGO SANTILLANA VÍCTOR OMAR - KENNY LAGUADO GENNELL

### Product Owner: PATRICIA GARGUREVICH

Mediante la presente acta se valida y se da conformidad que el equipo Scrum se desarrolló el contador de pedidos según estado, estadísticas de clientes y ventas, reporte de productos más populares y reporte de ventas, mostrados en las historias de usuario del sprint 7 para el desarrollo del proyecto "SISTEMA E-COMMERCE CON INTELIGENCIA ARTIFICIAL PARA EL PROCESO DE VENTAS DE LA EMPRESA<br>MACO EN LA PROVINCIA DE TACNA ", dando el visto bueno de los objetivos del sprint  $\overline{7}$ .

Dentro del Sprint 7, se determinó lo siguiente:

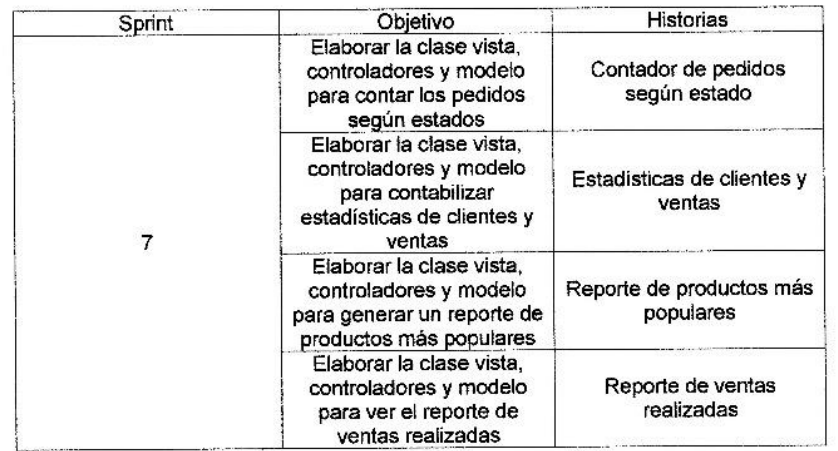

Firma de señal de conformidad.

GARGUREVICH ALCANTARA, PATRICIA LIDIA

DNI: 08795488

#### **ACTA DE ENTREGA DE SPRINT 7**

#### Fecha: 24/05/2021

Scrum: HIDALGO SANTILLANA VÍCTOR OMAR - KENNY LAGUADO GENNELL

#### Product Owner: PATRICIA GARGUREVICH

Mediante la presente acta de entrega se valida y se brinda conformidad de que se presenta según las historias de usuario el diseño del sistema (Contador de pedidos según estado, estadísticas de clientes y ventas, reporte de productos más populares y reporte de ventas), predeterminados en el Product Owner en el acta de reunión de planificación del Sprint 7, que se precisa las historias de usuario y objetivos; en base a las especificaciones por el equipo Scrum Master se da por aprobado el Sprint 7, y se decide de forma unánime la aprobación del sprint mencionado para el proyecto "SISTEMA E-COMMERCE CON INTELIGENCIA ARTIFICIAL PARA EL PROCESO DE VENTAS DE LA EMPRESA MACO EN LA PROVINCIA DE TACNA".

Firma de señal de conformidad.

**GARGUREVICH ALCANTARA, PATRICIA LIDIA** 

DNI: 08795488

# LA QUE SUSCRIBE, GERENTE GENERAL DE LA EMPRESA MACO; EXPIDE LA **PRESENTE:**

### **ACTA DE IMPLEMENTACIÓN**

Mediante el presente documento, se constata que el Sr. Víctor Omar Hidalgo Santillana, identificado con el número de DNI Nº 46782088, y el Sr. Kenny Laguado Gennell, identificado con el número de DNI Nº 41462059, han implementado el Sistema ecommerce con inteligencia artificial para el proceso de ventas de la empresa MACO en la provincia de Tacna. La presente implementación fue desarrollada en el periodo de Abril a Mayo 2021, cumpliendo con los requerimientos solicitados por la empresa MACO. Se expide el presente documento, a solicitud del interesado para los fines que estime conveniente.

Tacna, 24 de Mayo del 2021

GARGUREVICH ALCANTARA, PATRICIA LIDIA

DNI: 08795488